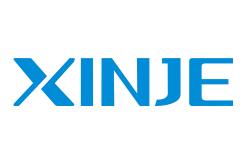

# Thoopon an Call Com DS5C1 series servo driver User manual

Data No. SC5 07 20220420 1.0

# Basic explanation

- Thank you for purchasing XJNIE DS5C1 series servo driver products.
- This manual mainly introduces the product information of DS5C1 series servo driver and MS5/6 series servo motor.
- inet. Before using the product, please read this manual carefully and connect the wires on the premise of fully understanding the contents of the manual.
- Please deliver this manual to the end user.

# This manual is suitable for the following users

- Designer of servo system
- Installation and wiring workers
- Commissioning and servo debugging workers
- Maintenance and inspection workers

# Get the manual

Please consult the supplier, agent and office who purchased the product.

# Declaration of liability

- Although the contents of the manual have been carefully checked, errors are inevitable, and we cannot guarantee complete consistency.
- We will often check the contents of the manual and make corrections in the subsequent versions. We welcome your valuable comments.
- If there is any change to the contents introduced in the manual, please understand without further notice.

## Contact information

Tel: 400-885-0136 Fax: 0510-85111290

Address: No.816, Jianzhu West Road, Binhu District, Wuxi City, Jiangsu Province, China

Postcode: 214072

#### WUXI XINJE ELECTRIC CO., LTD. Copyright

Without explicit written permission, this material and its contents shall not be copied, transmitted or used, and the violator shall be liable for the losses caused. All rights provided in the patent license and registration including utility module or design are reserved.

Oct 10,2021

# **Safety Precautions**

Before using this product, please read this part carefully and operate after fully understanding the use, safety and precautions of the product. Please connect the product correctly on the premise of paying great attention to safety.

The problems that may arise during the use of the product are basically listed in the safety precautions, and all are indicated by the two levels of attention and danger. For other unmentioned matters, please follow the basic electrical operation rules.

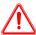

Caution

When used incorrectly, there may be danger, moderate injury or minor injury, and property loss.

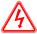

Danger

When used incorrectly, it may cause danger, personal casualties or serious injuries as well as serious property losses.

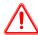

# Attention to product confirmation

1. Do not install damaged drives, drives that lack spare parts, or drives whose models do not meet the requirements.

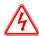

# Transportation and storage

- 1. Do not place or store in a place where the ambient temperature exceeds the storage temperature, the relative humidity exceeds the storage humidity, the temperature difference is large, and the condensation occurs.
- 2. Do not contact corrosive and combustible gases or places with much dust.
- 3. Do not place in a place with large vibration or impact that is directly transmitted to the servo driver.
- 4. It is strictly forbidden to hold the motor cable when handling.

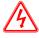

### Installation notes

- 1. It is strictly forbidden to place near flammable gas, otherwise it will cause fire.
- 2. Be sure to follow the installation direction requirements to prevent drive failure.
- 3. It is forbidden to expose the product to water, corrosive gases, flammable gases and other substances, causing electric shock and fire hazards.
- 4. Before installing wiring, be sure to disconnect the power supply to prevent electric shock.
- 5. Do not touch the conductive part of the product directly, which may cause misoperation and malfunction.

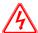

# Cautions for wiring

- 1. Please connect AC power to L/N, L1/L2/L3 or R/S/T on the dedicated power terminal of the driver. Do not connect the output terminals U, V, W of the driver to the three-phase power supply.
- 2. Please connect the ground wire correctly. Poor grounding may cause electric shock. Please use 2 mm² wire to ground the ground terminal of the driver.
- 3. Please lock the fixed screw of the terminal, otherwise it may cause fire.
- 4. Be sure to disconnect all external power supply before wiring the driver.
- 5. Wiring, please ensure that the encode cable, power cable is loose, do not tighten, lest cable damage.

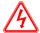

# **Operation Cautions**

- 1. Do not touch the rotating part of the motor after the driver is running. There is a danger of injury.
- 2. During the test run, please carry out the test run of the motor under the idle shaft state in order to prevent the accidents, otherwise it may cause injury.
- 3. Please set appropriate parameters before operation, otherwise it may cause the machine out of control or failure.
- 4. Please do not touch the radiator during operation. There is a risk of scalding.
- 5. Do not change the wiring when the power is on. There is a risk of injury.
- 6. Do not switch power frequently. If you need to switch power many times, please control it once in 2 minutes, otherwise the charging resistance of the driver may be damaged. Due to frequent switching, the relay is energized before it is released, which may cause tripping.

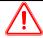

# Maintenance and inspection

- 1. Turn on and off the power supply by professionals.
- 2. It is strictly forbidden to use gasoline, acid, diluent and alkaline detergent to avoid shell damage or discoloration.
- 3. If the driver is replaced, please transfer the parameters of the original driver to the new driver before restarting the operation, otherwise mechanical damage or even personal injury will be caused.
- 4. It is strictly prohibited to change the wiring when the power is on, otherwise it will cause electric shock or injury.
- 5. It is strictly forbidden to remove the servo motor during operation, otherwise electric shock or injury may be caused.
- 6. It is strictly forbidden to touch the inside of servo driver and servo motor during operation, otherwise electric shock or injury may be caused.
- 7. Do not touch the terminal within 10 minutes after the power is turned off, otherwise the residual voltage may cause electric shock or injury.

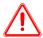

# Wiring attention

- 1. Do not cross the power line and the control signal line from the same pipeline, nor tie them together. The power line and the control signal line are separated by more than 30 centimeters.
- 2. For signal wire and encoder (PG) feedback wire, please use multi stranded wire and multi-core stranded overall shielded wire.
- 3. The longest signal input line is 3m, and the longest PG feedback line is 30m.
- 4. Please conduct wiring correctly and reliably, otherwise the motor will be out of control or failure, and serious injury will be caused.
- 5. It is strictly forbidden to use it when the power supply is in poor condition or exceeds the specified voltage variation range, otherwise it will cause mechanical damage.
- 6. Please take appropriate shielding measures when there is static electricity, strong electromagnetic field, radiation, and nearby power lines.

| Content                                                                           |    |
|-----------------------------------------------------------------------------------|----|
|                                                                                   |    |
| CONTENT                                                                           |    |
| ► CONFIRMATION ON PRODUCT ARRIVAL                                                 |    |
| 1 SELECTION OF SERVO SYSTEM                                                       | 2  |
| 1.1 SELECTION OF SERVO DRIVER                                                     | 2  |
| 1.1.1 Model name                                                                  |    |
| 1.1.2 Description of each part                                                    |    |
| 1.1.3 Performance specifiation                                                    |    |
| 1.2 SERVO MOTOR SELECTION                                                         |    |
| 1.2.1 Model name                                                                  |    |
| 1.2.2 Description of each part                                                    |    |
| 1.3 CABLE SELECTION                                                               |    |
| 1.3.1 Encoder cable                                                               |    |
| 1.3.2 Power cable                                                                 |    |
| 1.3.3 EtherCAT communication cable                                                |    |
| 1.4 SELECTION OF OTHER ACCESSORIES                                                | 7  |
| 2 INSTALLATION OF SERVO SYSTEM                                                    | 8  |
| 2.1 Servo driver installation                                                     |    |
| 2.1.1 Installation site                                                           |    |
| 2.1.2 Environment condition                                                       |    |
| 2.1.3 Installation standard                                                       |    |
| 2.2 SERVO MOTOR INSTALLATION                                                      | 9  |
| 2.2.1 Environment condition                                                       |    |
| 2.2.2 Installation cautions                                                       |    |
| 2.2.3 Installation environment                                                    |    |
| 2.3 SERVO DRIVER DIMENSION                                                        |    |
| 2.4 SERVO MOTOR DIMENSION                                                         | 13 |
| 3 SERVO SYSTEM WIRING                                                             | 18 |
| 3.1 SERVO DRIVER TERMINAL ARRANGEMENT                                             | 18 |
| 3.2 Main circuit terminal                                                         |    |
| 3.3 INTERFACE TERMINAL                                                            | _  |
| 3.3.1 CN0 control terminal                                                        |    |
| 3.3.2 CN1 communication terminal description                                      |    |
| 3.3.4 Communication port                                                          |    |
| 3.4 ETHERCAT COMMUNICATION CONNECTION                                             |    |
| 3.5 SERVO SYSTEM CONNECTOR                                                        |    |
| 3.5.1 Encoder cable interface                                                     | 23 |
| 3.5.2 Power cable                                                                 | 24 |
| 3.5.3 EtherCAT communication cable interface                                      |    |
| 3.5.4 Cable specification                                                         |    |
| 3.5.5 Precautions for cable installation and use                                  |    |
| 4 OPERATION TEST AND PANEL OPERATION                                              | 30 |
| 4.1 NEW MACHINE COMMISSIONING STEPS                                               | 30 |
| 4.1.1 Wiring inspection before power on & confirmation of surrounding environment |    |
| 4.1.2 Power supply                                                                |    |
| 4.1.3 Test run with idle shaft                                                    |    |
| 4.1.4 Confirm the direction of motor rotation                                     |    |
| 4.2 OPERATING PANEL AND STATUS DESCRIPTION                                        |    |
| 4.2.2 Operation display                                                           |    |
| = = = = = = = = = = = = = = = = = =                                               |    |

| 4.2.3 Operating panel status description                   | 34  |
|------------------------------------------------------------|-----|
| 4.2.4 Operation state display                              | 35  |
| 4.2.5 Group U monitor parameter                            |     |
| 4.2.6 Group F auxiliary parameters                         | 39  |
| 5 ABSOLUTE VALUE SYSTEM AND POWER-OFF BRAKE                | 42  |
| 5.1 ABSOLUTE VALUE SYSTEM                                  | 42  |
| 5.1.1 Absolute system setting                              | 42  |
| 5.1.2 Replace the battery                                  |     |
| 5.1.3 The upper limit of turns                             |     |
| 5.1.4 Reset multi-turn absolute position                   |     |
| 5.1.5 Zero calibration of absolute encoder                 |     |
| 5.2 POWER-OFF BRAKE                                        |     |
| 6 ETHERCAT BUS COMMUNICATION                               | 50  |
| 6.1 ETHERCAT TECHNICAL OVERVIEW                            | 50  |
| 6.1.1 EtherCAT introduction                                |     |
| 6.1.2 System composition(master and slave station)         |     |
| 6.2 ETHERCAT COMMUNICATION SPECIFICATION                   |     |
| 6.2.1 Communication specification                          |     |
| 6.2.2 EtherCAT frame structure                             |     |
| 6.2.3 State machine ESM                                    |     |
| 6.2.4 Slave station controller ESC                         |     |
|                                                            |     |
| 6.2.5 SII area (0000h ~003Fh)                              |     |
| 6.2.6 SDO(Service Data Object)                             |     |
| 6.2.7 PDO(Process Data object)                             |     |
| 6.2.8 Communication synchronization mode                   |     |
| 6.2.9 LED indicator                                        | 58  |
| 7 ETHERCAT BUS CONTROL MODE                                | 59  |
| 7.1 ETHERCAT OPERATION                                     | 50  |
| 7.2 CSP MODE                                               |     |
| 7.2.1 Related parameters                                   |     |
| 7.2.2 Common parameters                                    |     |
| 7.3 CSV MODE                                               |     |
| 7.3.1 Related parameter                                    |     |
| 7.3.2 Common parameters                                    |     |
| 7.4 CST MODE                                               |     |
| 7.4.1 Related parameter                                    |     |
| 7.4.2 Common parameters                                    |     |
| 7.5 HM MODE                                                |     |
| 7.5.1 Related parameter                                    |     |
| 7.5.2 Related parameters                                   |     |
| 7.5.3 Homing method                                        |     |
| 7.6 PP MODE                                                |     |
| 7.6.1 Related parameters                                   |     |
| 7.6.2 Common parameters                                    |     |
| •                                                          |     |
| 7.7 PV MODE                                                |     |
| •                                                          |     |
| 7.7.2 Common parameters                                    |     |
| 7.8 TQ MODE                                                |     |
| 7.8.1 Related parameters                                   |     |
| 7.8.2 Common parameters                                    |     |
| 7.9 MODE COMMON FUNCTION                                   |     |
| 7.9.1 Mode mutual switching function                       |     |
| 7.9.2 Parking mode                                         |     |
| 7.9.3 Touch Probe function(position clamp request/release) |     |
| 7.9.4 Digital input(60FDh)                                 |     |
| 7.9.5 Position information                                 | 115 |

| 8 OBJECT DICTIONARY                                                 | 123 |
|---------------------------------------------------------------------|-----|
| 8.1 OBJECT DICTIONARY AREA ASSIGNMENT                               | 123 |
| 8.2 COE COMMUNICATION AREA (0x1000-0x1FFF)                          |     |
| 8.2.1 Object list                                                   |     |
| 8.2.2 Device information                                            |     |
| 8.2.3 Sync manager communication type(1C00h)                        |     |
| 8.2.4 PDO mapping                                                   |     |
| 8.2.5 Sync manager 2/3 synchronization (1C32h, 1C33h)               |     |
| 8.3 SERVO PARAMETER AREA (0x2000~0x2FFF)                            |     |
| 8.3.1 Object list                                                   |     |
| 8.3.2 Object overview                                               |     |
| 8.4 Driver Profile area(0x6000~0x6FFF)                              | 135 |
| 8.4.1 Object list                                                   |     |
| 8.4.2 PDS(Power Drive Systems)specification                         | 137 |
| 8.4.3 Controlword (6040h)                                           |     |
| 8.4.4 Statusword (6041h)                                            | 139 |
| 8.5 CONTROL MODE SETTING                                            |     |
| 8.5.1 Supported drive modes (6502h)                                 |     |
| 8.5.2 Modes of operation(6060h)                                     |     |
| 8.5.3 Modes of operation display(6061h)                             | 141 |
| 9 SERVO GAIN ADJUSTMENT                                             | 142 |
| 9.1 Overview of Servo gain adjustment                               |     |
| 9.1.1 Overview of Servo Gain Adjustment  9.1.1 Overview and process |     |
|                                                                     |     |
| 9.1.2 Differences between these adjustment modes                    |     |
| 9.2.1 Overview                                                      |     |
| 9.2.2 Notes                                                         |     |
| 9.2.3 Operation tool                                                |     |
| 9.2.4 Operation steps                                               |     |
| 9.3 FAST ADJUSTMENT                                                 |     |
| 9.3.1 Overview                                                      |     |
| 9.3.2 Fast adjustment steps                                         |     |
| 9.3.3 Rigidity level corresponding gain parameters                  |     |
| 9.3.4 Notes:                                                        |     |
| 9.4 Auto-tuning                                                     |     |
| 9.4.1 Overview                                                      |     |
| 9.4.2 Notes                                                         |     |
| 9.4.3 Operation tools                                               |     |
| 9.4.4 Internal instruction auto-tuning steps                        |     |
| 9.4.5 External instruction auto-tuning steps                        |     |
| 9.4.6 Related parameters                                            |     |
| 9.5 MANUAL ADJUSTMENT                                               | 162 |
| 9.5.1 Overview                                                      | 162 |
| 9.5.2 Adjustment steps                                              | 162 |
| 9.5.3 Gain parameter for adjustment                                 | 163 |
| 9.6 Adaptive                                                        | 165 |
| 9.6.1 Overview                                                      |     |
| 9.6.2 Notes                                                         | 165 |
| 9.6.3 Operation steps                                               | 165 |
| 9.6.4 Inertia mode and related parameters                           |     |
| 9.6.5 Recommended inertia ratio parameters                          |     |
| 9.6.6 Adaptive parameter effect                                     |     |
| 9.6.7 Invalid parameters when adaptive effective                    |     |
| 9.7 VIBRATION SUPPRESSION                                           |     |
| 9.7.1 Overview                                                      |     |
| 9.7.2 Operation tools                                               |     |
| 9.7.3 Vibration suppression (panel)                                 |     |
| 9.7.4 Vibration suppression (PC software)                           |     |

| 9.7.5 Vibration suppression(manual setting)                 | 170 |
|-------------------------------------------------------------|-----|
| 9.7.6 Vibration suppression(easy FFT)                       |     |
| 9.7.7 Notch filter                                          | 172 |
| 9.8 GAIN ADJUSTMENT APPLICATION                             | 173 |
| 9.8.1 Model loop control                                    | 173 |
| 9.8.2 Torque disturbance observation                        | 175 |
| 9.8.3 Gain adjust parameters                                | 175 |
| 9.8.4 Gain switch                                           | 176 |
| 9.9 GAIN ADJUSTMENT                                         | 180 |
| 9.9.1 Load shaking                                          | 180 |
| 9.9.2 Vibration                                             | 180 |
| 9.9.3 Noise                                                 | 180 |
| 10 ALARM                                                    | 181 |
| 10.1 ETHERCAT RELATED COMMUNICATION ALARM CODE              | 181 |
| 10.2 ETHERCAT COMMUNICATION UNRELATED ALARM                 | 185 |
| 10.3 ALARM READ                                             | 194 |
| 10.4 ALARM CLEAR                                            |     |
| 11 APPLICATIONS                                             | 195 |
| 11.1 XINJE XG2/XDH AND DS5C1 ETHERCAT COMMUNICATION         | 195 |
| 11.1.1 System configuration                                 |     |
| 11.1.2 System topology                                      |     |
| 11.1.3 Debugging steps                                      |     |
| 11.2 BECKHOFF TWINCAT AND XINJE DS5C1                       |     |
| 11.2.1 System configuration                                 |     |
| 11.2.2 System topology                                      |     |
| 11.2.3 Commissioning steps:                                 |     |
| 11.3 CODESYS AND XINJE DS5C1 ETHERCAT COMMUNICATION EXAMPLE |     |
| 11.3.1 System topology                                      |     |
| 11.3.2 System topology                                      |     |
| 11.3.3 Debugging steps                                      |     |
| 11.4 OMRON AND DS5C1 SERVO ETHERCAT COMMUNICATION EXAMPLE   |     |
| 11.4.1 System configuration                                 |     |
| 11.4.2 System topology                                      |     |
| 11.4.3 Debugging steps                                      |     |
| APPENDIX                                                    | 267 |
| Appendix 1. Driver parameters                               | 267 |
| Appendix 1.1 PX-XX                                          |     |
| Appendix 1.2 FX-XX                                          |     |
| Appendix 1.3 U0-XX                                          |     |
| APPENDIX 2. OBJECT DICTIONARY                               |     |
| Appendix 2.1 COE communication area (0x1000-0x1FFF)         |     |
| Appendix 2.2 Servo parameter area                           |     |
| Appendix 2.3 Driver Profile area(0x6000~0x6FFF)             |     |
| APPENDIX 3. GLOSSARY OF TERMS                               | 289 |

# ► Confirmation on product arrival

After the product arrives, please confirm the integrity of the product in the following aspects.

| Items                                                                      | Notes                                                 |  |
|----------------------------------------------------------------------------|-------------------------------------------------------|--|
| Does the product on arrival match the                                      | Please confirm according to the nameplate of servo    |  |
| specified model?                                                           | motor and servo unit.                                 |  |
| Does the servomotor shaft rotate smoothly?                                 | The servo motor shaft is normal if it can be turned   |  |
|                                                                            | smoothly by hand. Servo motors with brakes, however,  |  |
|                                                                            | cannot be turned manually.                            |  |
| Is there any damage?                                                       | Check the overall appearance, and check for damage or |  |
|                                                                            | scratches that may have occurred during shipping.     |  |
| Are there any loose screws? Check screws for looseness using a screwdrive. |                                                       |  |
| Is the motor code the same with the code in                                | Check the motor code marked on the nameplates of the  |  |
| drive?                                                                     | servomotor and the parameter U3-70 on the servo       |  |
|                                                                            | drive.                                                |  |

If any of the above is faulty or incorrect, contact Xinje or an authorized distributor.

A servo driver can be equipped with a variety of motors with similar power levels. Different types of motors are distinguished by the motor code on the motor nameplate.

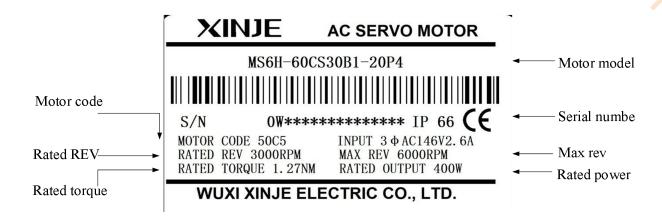

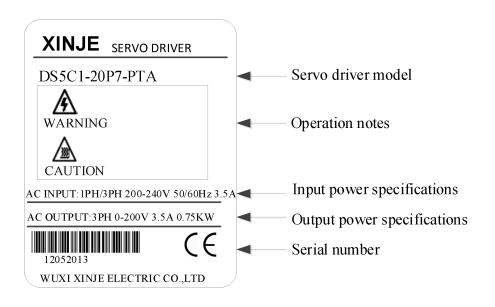

# 1 Selection of servo system

# 1.1 Selection of servo driver

### 1.1.1 Model name

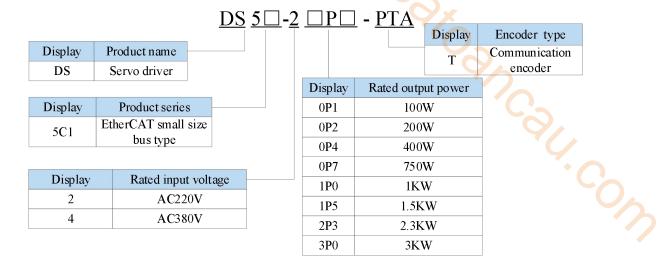

# 1.1.2 Description of each part

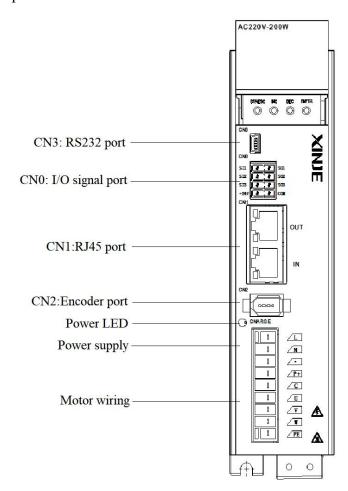

# 1.1.3 Performance specifiation

| 1.3 Performance specifiation |                                                  |                                                                               |
|------------------------------|--------------------------------------------------|-------------------------------------------------------------------------------|
| Servo unit                   |                                                  | DS5C1 series servo driver                                                     |
| Applicable 6                 | encoder                                          | Standard: 17bit/23bit communication encoder                                   |
| 1                            | DS5C1-2□P□-PTA: single phase AC200~240V, 50/60Hz |                                                                               |
| Input power supply           |                                                  | DS5C1-4□P□-PTA: Three phase AC380~440V, 50/60Hz                               |
| Control mode                 |                                                  | Three-phase full-wave rectifier IPM PWM control sinusoidal current drive mode |
| Using condition              | Using temperature                                | 0~+50 °C                                                                      |
|                              | Storage temperature                              | -20~+85 °C                                                                    |
|                              | Environment humidity                             | Below 90 % RH(no condensation)                                                |
|                              | Vibration resistance                             | $4.9 \text{m/s}^2$                                                            |
| Structure                    | Structure Pedestal installation                  |                                                                               |

# 1.2 Servo motor selection

#### 1.2.1 Model name

#### MS5 series motor

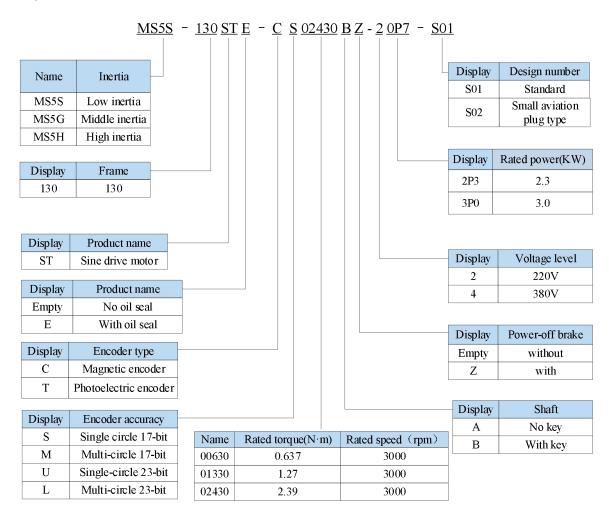

Note: At present, only the combination of CS,CM,TL and T is selected for the type of encoder.

# ■ MS6 series motor

# MS6S - 60 C S 30 B Z 1 - 2 0P4

| Display | Inertia      |
|---------|--------------|
| MS6S    | Low inertia  |
| MS6H    | High inertia |

| Display | Frame    |
|---------|----------|
| 40      | 40 seat  |
| 60      | 60 seat  |
| 80      | 80 seat  |
| 100     | 100 seat |
| 130     | 130 seat |
| 180     | 180 seat |

| Display | Encoder type          |
|---------|-----------------------|
| С       | Magnetic encoder      |
| Т       | Photoelectric encoder |

| Display | Encoder accuracy     |
|---------|----------------------|
| S       | Single circle 17-bit |
| M       | Multi-circle 17-bit  |
| U       | Single-circle 23-bit |
| T.      | Multi-circle 23-bit  |

| Display | Rated power(KW) | Display | Rated power(KW) |
|---------|-----------------|---------|-----------------|
| 0P1     | 100W            | 1P8     | 1.8KW           |
| 0P2     | 200W            | 2P3     | 2.3KW           |
| 0P4     | 400W            | 3P0     | 3.0KW           |
| 0P7     | 750W            | 4P4     | 4.4KW           |
| 0P8     | 850W            | 5P5     | 5.5KW           |
| 1P5     | 1.5KW           | 7P5     | 7.5KW           |

| Display | Voltage level |
|---------|---------------|
| 2       | 220V          |
| 4       | 380V          |

| Display | Connector type |
|---------|----------------|
| 1       | AMP plug       |
| 2       | Aviation plug  |
| 3       | Connector      |

| Display | Power-off brake |  |  |  |
|---------|-----------------|--|--|--|
| Vacant  | Without brake   |  |  |  |
| Z       | With brake      |  |  |  |

| Display | Rated speed(rpm) |
|---------|------------------|
| 15      | 1500             |
| 20      | 2000             |
| 25      | 2500             |
| 30      | 3000             |

| Display                                      | Shaft specification                                     |  |  |  |
|----------------------------------------------|---------------------------------------------------------|--|--|--|
| A                                            | With key, no oil seal ,with threaded hole               |  |  |  |
| B With key, with oil seal, with threaded hol |                                                         |  |  |  |
| С                                            | No key, no oil seal, with threaded hole                 |  |  |  |
| D                                            | No key, with oil seal, with threaded hole               |  |  |  |
| Е                                            | Special shaft specification(length,shaft diameter,etc.) |  |  |  |

# 1.2.2 Description of each part

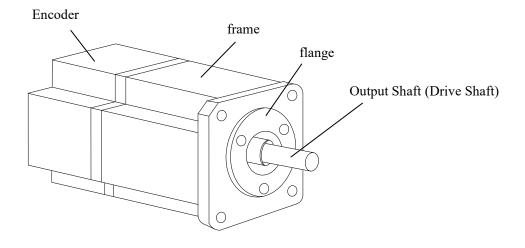

# 1.2.3 Axial force and radial force

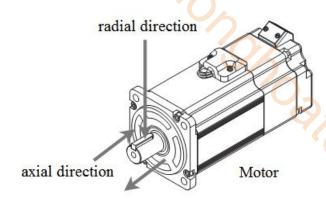

| Base no.     | 40ST | 60ST | 80ST | 100ST | 110ST | 130ST | 180ST | 220ST/265ST |
|--------------|------|------|------|-------|-------|-------|-------|-------------|
| Axial force  | 54N  | 74N  | 147N | ≤200N | 250N  | 300N  | 400N  | ≤500N       |
| Radial force | 78N  | 245N | 392N | 500N  | 500N  | 600N  | 800N  | 1000N       |

# 1.3 Cable selection

### 1.3.1 Encoder cable

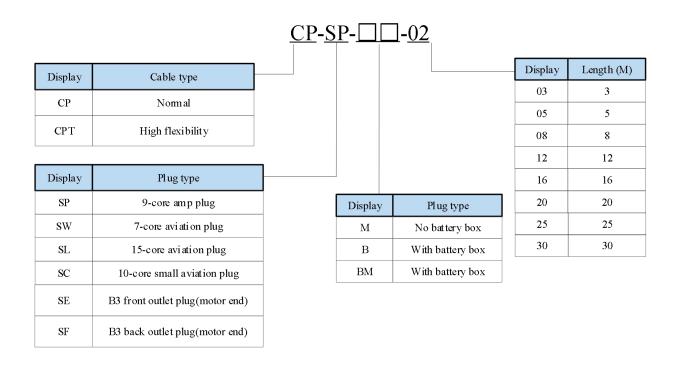

Note: The standard wiring length of Xinje is 2m, 3m, 5m, 8m, 10m, 12m, 16m, 20m, 25m, 30m.

### 1.3.2 Power cable

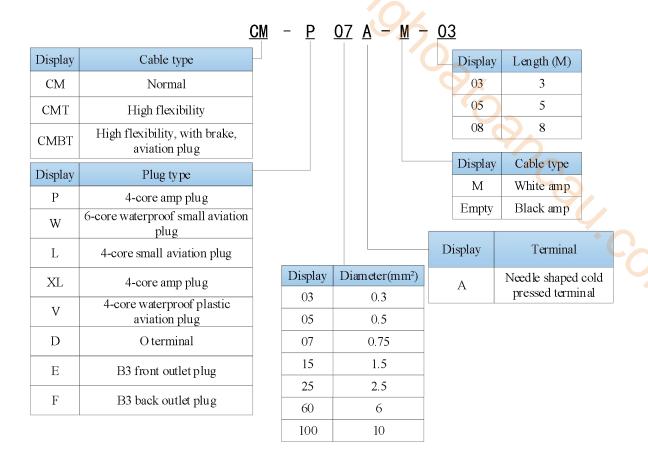

Note: The standard wiring length of Xinje is 2m, 3m, 5m, 8m, 10m, 12m, 16m, 20m, 25m, 30m.

## 1.3.3 EtherCAT communication cable

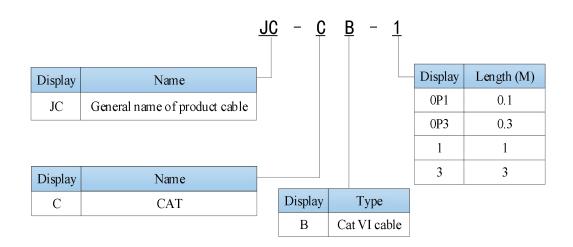

Note: At present, the length of communication cables is 0.2 m, 0.3 m, 0.5 m, 1 m, 3 m, 5 m, 10 m, 20 m.

# 1.4 Selection of other accessories

When the servo motor is driven by the generator mode, the power returns to the servo amplifier side, which is called regenerative power. The regenerated power is absorbed by charging the smooth capacitor of the servo amplifier. After exceeding the rechargeable energy, the regenerative resistance is used to consume the regenerative power.

- ◆ The deceleration stop period during acceleration and deceleration operation.
- Running vertically and axially.
- When the external load drives the motor to rotate.

| Servo driver model | Regenerative resistance connection terminals                                                   |  |  |  |
|--------------------|------------------------------------------------------------------------------------------------|--|--|--|
| DS5C1-□□P□-PTA     | 1)using bulit-in regenerative resistance, short P+ and D terminals, P+ and C are disconnected. |  |  |  |
|                    | 2)using external regenerative resistance, connect regenerative resistance to                   |  |  |  |
|                    | P+ and C terminals, remove P+ and D short wiring, P0-25=power value,                           |  |  |  |
|                    | P0-26=resistance value.                                                                        |  |  |  |

The following table is the recommended specifications of external regenerative resistance for each type of motor.

| Servo driver<br>model            | Bulit-in<br>brake<br>unit | Minimum<br>resistance(no<br>less than this<br>value) | External regenerative resistance(recommended resistance value) | External regenerative resistance(recommended power value) |
|----------------------------------|---------------------------|------------------------------------------------------|----------------------------------------------------------------|-----------------------------------------------------------|
| DS5C1-20P1-PTA                   |                           | $50\Omega$                                           | 50Ω - 100Ω                                                     | Above 200W                                                |
| DS5C1-20P2-PTA<br>DS5C1-20P4-PTA |                           |                                                      |                                                                |                                                           |
| DS5C1-20P7-PTA                   |                           | $40\Omega$                                           | 40Ω - 100Ω                                                     | Above 500W                                                |
| DS5C1-21P0-PTA                   |                           |                                                      |                                                                |                                                           |
| DS5C1-21P5-PTA                   | D 11.                     | $25\Omega$                                           | $25\Omega - 50\Omega$                                          | Above 1000W                                               |
| DS5C1-22P3-PTA                   | Built-in                  | 2382                                                 | 2382 - 3082                                                    | Above 1000 W                                              |
| DS5C1-22P6-PTA                   |                           |                                                      |                                                                |                                                           |
| DS5C1-41P0-PTA                   |                           | $75\Omega$                                           | 75Ω - 100Ω                                                     | Above 1000W                                               |
| DS5C1-41P5-PTA                   |                           | 55Ω                                                  | 55Ω - 100Ω                                                     | Above 1000W                                               |
| DS5C1-42P3-PTA                   |                           | 55Ω                                                  | 55Ω - 75Ω                                                      | Above 1000W                                               |
| DS5C1-43P0-PTA                   |                           | 50Ω                                                  | 50Ω - 75Ω                                                      | Above 1000W                                               |

#### Note:

- 1) When selecting external resistance, "resistance" try to choose close to the "minimum resistance" in the "recommended resistance". The smaller the resistance, the faster the discharge will be. The selection of "power" should be based on the actual use on site, and the specific should depend on the calorific value. Generally, the external regenerative resistor with higher power should be selected as far as possible.
- 2) The surface temperature of the regenerative resistance will be very high when it is frequently discharged. Please use high-temperature resistant and flame-retardant wires when wiring, and note that the surface of the regenerative resistance can not contact with the wire.

# 2 Installation of servo system

# 2.1 Servo driver installation

#### 2.1.1 Installation site

- Please install it in the installation cabinet without sunshine or rain.
- Do not use this product near corrosive and flammable gas environments and combustibles such as hydrogen sulfide, chlorine, ammonia, sulfur, chlorinated gas, acid, alkali, salt, etc.
- Do not install in high temperature, humidity, dust, metal dust environment.
- No vibration place.

#### 2.1.2 Environment condition

|   | n high temperature, humidity, du ace. | st, metal dust environment. |     |
|---|---------------------------------------|-----------------------------|-----|
| n | t condition                           |                             |     |
|   | Item                                  | Description                 |     |
|   | Using ambient temperature             | -10~40°C                    | *** |
|   | Using ambient humidity                | 20~90%RH (no condensation)  |     |
|   | Storage temperature                   | -20~60°C                    |     |
|   | Storage humidity                      | 20~90%RH (no condensation)  |     |
|   |                                       |                             |     |

#### 2.1.3 Installation standard

Please be sure to comply with the installation standard in the control cabinet shown in the figure below, which is applicable to the situation where multiple servo drives are installed side by side in the control cabinet (hereinafter referred to as "side by side installation").

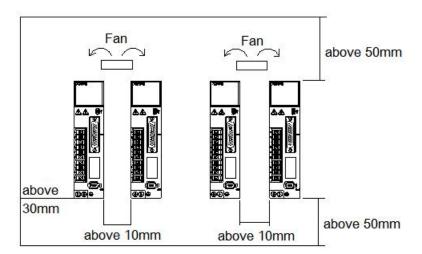

#### Servo driver orientation

When installing, please make the front of the servo driver (the actual installation surface of the operator) face the operator and make it perpendicular to the wall. For drives with regenerative resistors at the bottom, please pay attention to the heat dissipation of the mounting surface to avoid overheating and fire.

As shown in the figure above, allow sufficient space around each servo drive for cooling by fans or natural convection.

#### Side-by-side installation

When install servo drives side by side as shown in the figure above, make at least 10mm between and at least 50mm above and below each servo drive. Install cooling fans above the servo drives to avoid excessive temperature rise and to maintain even temperature inside the control panel.

- Environmental conditions in the control panel
  - ◆ Servo driver working ambient temperature: -10~40°C.
  - ♦ Humidity: Below 90%RH(relative humidity)
  - ♦ Vibration: 4.9m/s²
  - ◆ Condensation or freezing: None
  - ♦ In order to ensure the reliability of long-term use, please use it at an ambient temperature lower than 50°C.

# 2.2 Servo motor installation

MS5/MS6 series servo motors can be installed either horizontally or vertically. The service life of the servo motor can be shortened or unexpected problems might occur if it is installed incorrectly or in an inappropriate location. Follow the installation instructions carefully.

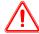

#### Caution

- 1. The shaft end is coated with antirust. Please wipe the "antirust" with a cloth soaked in "thinner" before installing the motor.
- 2. Avoid getting thinner on other parts of the servo motor.

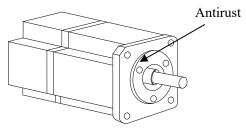

#### 2.2.1 Environment condition

When used in places with water droplets or oil droplets, the protection effect can be achieved through the treatment of motors. However, in order to seal the through part of the shaft, please specify the motor with oil seal. Connectors should be installed downward.

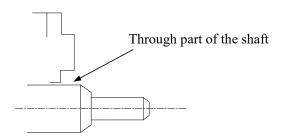

MS5/MS6 series servo motors are intended for indoor use. Please use them in an environment that meets the following installation conditions.

| Item                      | Description                              |
|---------------------------|------------------------------------------|
| Using ambient temperature | -10°C~40°C(no freeze)                    |
| Using ambient humidity    | 20%~90%RH(no condensation)               |
| Storage temperature       | -20°C~60°C                               |
| Storage humidity          | 20%~90%RH(no condensation)               |
| Protection level          | IP65(MS5)/ IP66(MS6-B1/B2)/ IP67(MS6-B3) |

# 2.2.2 Installation cautions

| Item               | Description                                                                                                    |  |  |  |
|--------------------|----------------------------------------------------------------------------------------------------|--|--|--|
| Antirust treatment | ◆ Please wipe the "antirust" on the shaft extension end of the servo motor before installation, and then do relevant rust prevention treatment.                                                                                                    |  |  |  |
|                    | ◆ Do not hit the shaft extension end during installation, otherwise the internal encoder will be broken.                                                                                                    |  |  |  |
| Encoder cautions   | <ul> <li>♦ When installing a pulley on a servo motor shaft with a keyway, a screw hole is used at the shaft end. To install the pulley, first insert the stud into the screw hole of the shaft, use a washer on the surface of the coupling end, and gradually lock the pulley with a nut.</li> <li>♦ For the servo motor shaft with keyway, use the screw hole at the end of the shaft to install. For shaft without keyway, friction coupling or similar methods are used.</li> <li>♦ When disassembling the pulley, use the pulley extractor to prevent the shaft from bearing the strong impact of the load.</li> <li>♦ To ensure safety, install protective covers or similar devices in the rotating area, such as pulleys installed on shafts</li> </ul> |  |  |  |

# 2.2.3 Installation environment

- Do not use this product near corrosive and flammable gas environments and combustibles such as hydrogen sulfide, chlorine, ammonia, sulfur, chlorinated gas, acid, alkali, salt, etc.
- Please choose motor with oil seal in places with grinding fluid, oil mist, iron powder, cutting, etc.
- In places with grinding fluid, oil mist, iron powder, cutting ,etc., please choose motor with oil seal.
- Keep away from furnaces and other heat sources.
- Do not use the motor in a closed environment. The enclosed environment will lead to high temperature of the motor and shorten its service life.

# 2.3 Servo driver dimension

■ DS5C1-20P1/20P2/20P4-PTA

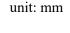

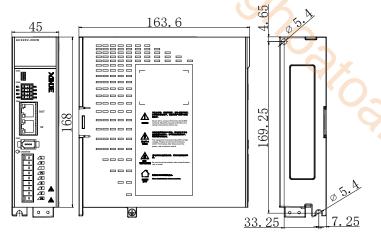

■ DS5C1-20P7-PTA

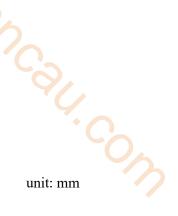

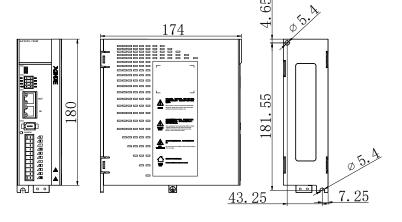

■ DS5C1-21P0/41P0/41P5-PTA

unit: mm

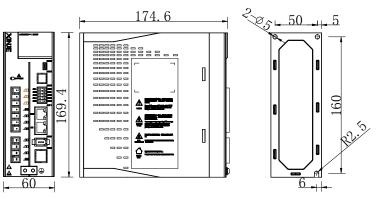

# ■ DS5C1-21P5/22P3/22P6/42P3/43P0-PTA

unit: mm

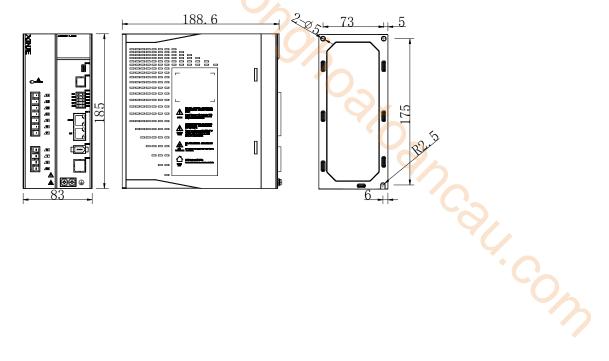

# 2.4 Servo motor dimension

- 40 series motor installation dimension
  - TO DELIGIO INICIONI MANAGEMENTO IN CONTROLLO IN CONTROLLO

♦ MS6 motor

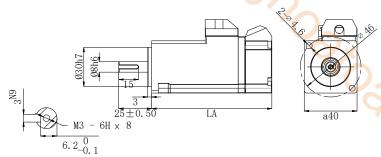

|                                               | LA±1   |                  | 9            |  |
|-----------------------------------------------|--------|------------------|--------------|--|
| Motor model                                   | Normal | With Inertia lev |              |  |
|                                               |        | brake            |              |  |
| MS6H-40C <sub>0</sub> 30B <sub>0</sub> 1-20P1 | 91     | 122.9            | High inertia |  |

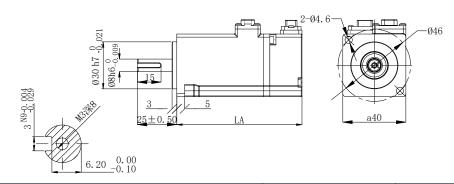

|                                 | LA±1    |       |               |  |
|---------------------------------|---------|-------|---------------|--|
| Motor model                     | Nome of | With  | Inertia level |  |
|                                 | Normal  | brake |               |  |
| MS6H-40C\(\pi\)30B\(\pi\)3-20P1 | 79.4    | 112   | High inputio  |  |
| MS6H-40TL30B□3-20P1             | 79.4    | 112   | High inertia  |  |

- 60 series installation dimension
  - ♦ MS6 motor

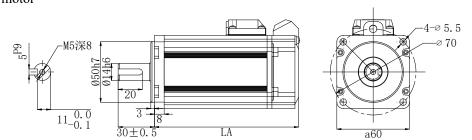

|                                               | L      | A±1           |               |
|-----------------------------------------------|--------|---------------|---------------|
| Motor model                                   | Normal | With<br>brake | Inertia level |
| MS6H-60C <sub>0</sub> 30B <sub>0</sub> -20P4  | 119    | 151           | High inertia  |
| MS6S-60C <sub>□</sub> 30B <sub>□</sub> -20P4  | 107    | 139           | Low inertia   |
| MS6H-60C <sub>0</sub> 30B <sub>0</sub> 0-20P2 | 90     | 121           | High inertia  |

unit: mm

unit: mm

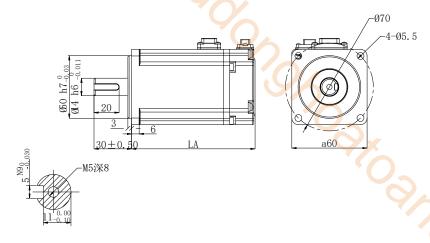

| 30±0. <del>50</del> LA  M5深8  L10.00  L1-0.10 |        | a60                  |               |   |
|-----------------------------------------------|--------|----------------------|---------------|---|
| Motor model                                   | Normal | A±1<br>With<br>brake | Inertia level | 4 |
| MS6H-60C <sub>0</sub> 30B <sub>0</sub> 3-20P2 | 76.4   | -                    | Uich incutio  |   |
| MS6H-60TL30B□3-20P2                           | 76.4   |                      | High inertia  |   |
| MS6S-60C□30B□3-20P4                           | 98.4   | -                    | Low inertia   |   |
| MS6S-60TL30B□3-20P4                           | 98.4   |                      | Low mertia    |   |
| MS6H-60C□30B□3-20P2                           | 98.4   | -                    | High inertia  |   |
| MS6H-60TL30B□3-20P4                           | 98.4   |                      | mertia        |   |

unit: mm

# ■ 80 series motor installation dimensions

# ♦ MS6 motor

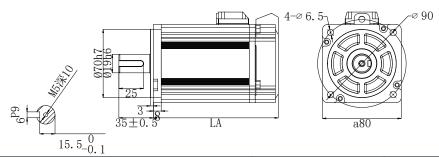

|                                               | LA     |       |                  |
|-----------------------------------------------|--------|-------|------------------|
| Motor model                                   | Normal | With  | Inertia level    |
|                                               | Nomiai | brake |                  |
| MS6S-80C <sub>0</sub> 30B <sub>00</sub> -20P7 | 117    | 150   | Low inertia      |
| MS6S-80C <sub>2</sub> 0B <sub>2</sub> -20P7   | 127    | 160   | Low merna        |
| MS6H-80C=30B==-20P7                           | 124    | 157   | III ale in antia |
| MS6H-80C <sub>2</sub> 0B <sub>2</sub> -20P7   | 149    | 182   | High inertia     |

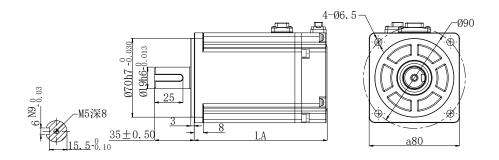

| 9/                  | LA     | λ±1   |                  |
|---------------------|--------|-------|------------------|
| Motor model         | Normal | With  | Inertia level    |
|                     | Normai | brake |                  |
| MS6S-80C□30B□3-20P7 | 107.1  | 132.1 | Low inertia      |
| MS6S-80TL30B□3-20P7 | 107.1  | 132.1 | Low mertia       |
| MS6H-80C□20B□3-20P7 | 107.1  | 132.1 | III ale in antia |
| MS6H-80TL30B□3-20P7 | 107.1  | 132.1 | High inertia     |
| MS6S-80C□30B□3-21P0 | 117.6  | 142.6 | Low inertia      |
| MS6S-80TL30B□3-21P0 | 134    | 159   | Low mertia       |
| MS6H-80C□20B□3-21P0 | 117.6  | 142.6 | Wiele in autio   |
| MS6H-80C□30B□3-21P0 | 134    | 159   | High inertia     |

# ■ 100 series motor installation dimensions

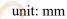

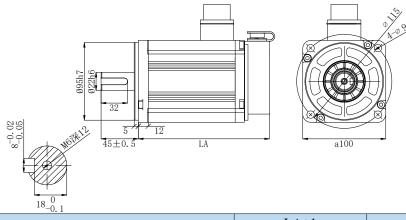

|                       | L      | A±1        |               |
|-----------------------|--------|------------|---------------|
| Motor model           | Normal | With brake | Inertia level |
| MS6S-100C = 30B2-21P5 | 158.5  | -          | Low inertia   |

# ■ 110 series motor installation dimensions

unit: mm

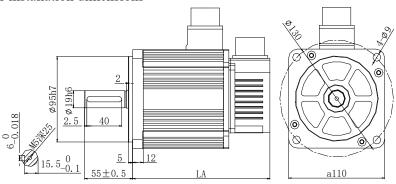

|                                 | L      | A±1        |               |
|---------------------------------|--------|------------|---------------|
| Motor model                     | Normal | With brake | Inertia level |
| MS5S-110ST-C=03230==-21P0-S01   | 157    | 205        |               |
| MS5S-110ST-TL03230 == -21P0-S01 | 157    | 205        |               |
| MS5S-110ST-C=04830==-21P5-S01   | 166    | 214        | Low inertia   |
| MS5S-110ST-TL04830 == -21P5-S01 | 166    | 214        |               |
| MS5S-110ST-C=06030==-21P8-S01   | 181    | 229        |               |
| MS-110ST-T04030B-21P2           | 157    | 205        |               |
| MS-110ST-T05030B-21P5           | 166    | 214        | -             |

# ■ 130 series motor installation dimensions

♦ MS5 motor

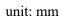

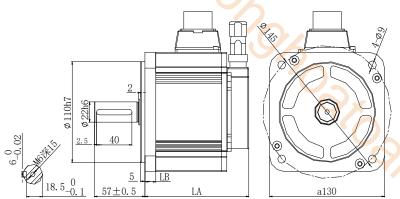

|                                  | т.     | A . 1 |      |                   |
|----------------------------------|--------|-------|------|-------------------|
|                                  | L      | ∠A±1  |      |                   |
| Motor model                      | Normal | With  | LB   | Inertia level     |
|                                  |        | brake |      |                   |
| MS5G-130STE-C=05415==-20P8-S01   | 117.5  | 147   |      |                   |
| MS5G-130STE-TL05415 - 20P8-S01   | 134.5  | 164.5 |      |                   |
| MS5G-130STE-C=07220==-21P5-S01   | 132.5  | 162.5 |      |                   |
| MS5G-130STE-C=07220==-41P5-S01   | 132.5  | 162.5 |      |                   |
| MS5G-130STE-TL07220 == -21P5-S01 | 149.5  | 179.5 |      |                   |
| MS5G-130STE-TL07220 = -41P5-S01  | 149.5  | 179.5 |      |                   |
| MS5G-130STE-C=11515==-21P8-S01   | 159.5  | 189.5 |      |                   |
| MS5G-130STE-C=11515==-41P8-S01   | 159.5  | 189.5 |      | N. 1.             |
| MS5G-130STE-TL11515 == -21P8-S01 | 176.5  | 206.5 | 12.5 | Medium<br>inertia |
| MS5G-130STE-TL11515 41P8-S01     | 176.5  | 206.5 |      | Illertia          |
| MS5G-130STE-C=14615==-22P3-S01   | 180.5  | 210.5 |      |                   |
| MS5G-130STE-C=14615==-42P3-S01   | 180.5  | 210.5 |      |                   |
| MS5G-130STE-TL14615 22P3-S01     | 197.5  | 227.5 |      |                   |
| MS5G-130STE-TL14615 42P3-S01     | 197.5  | 227.5 |      |                   |
| MS5G-130STE-C=07330==-22P4-S01   | 132.5  | 162.5 |      |                   |
| MS5G-130STE-TL07330 == -22P4-S01 | 149.5  | 179.5 |      |                   |
| MS5G-130STE-C=10025==-22P6-S01   | 159.5  | 189.5 |      |                   |
| MS-130ST-TL10030 == -43P0        | 225    | 284   | 15   | -                 |

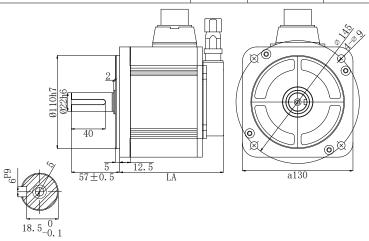

|                                | L      | A±1           |               |
|--------------------------------|--------|---------------|---------------|
| Motor model                    | Normal | With<br>brake | Inertia level |
| MS5G-130STE-C=06025B=-21P5-S01 | 122    | 153.5         | Medium        |
| MS5G-130STE-C=10015B=-21P5-S01 | 145    | 176.5         | inertia       |

# ♦ MS6 motor

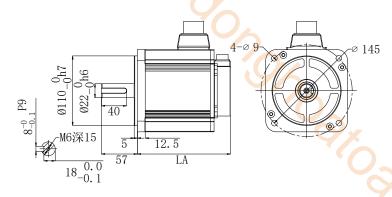

|                      | L      | A±1        | 1/0           |
|----------------------|--------|------------|---------------|
| Motor model          | Normal | With brake | Inertia level |
| MS6H-130C=15B=2-20P8 | 126    | 156        |               |
| MS6H-130C¤15B¤2-40P8 | 126    | 156        |               |
| MS6H-130TL15B=2-20P8 | 142    | 172        |               |
| MS6H-130TL15B=2-40P8 | 142    | 172        |               |
| MS6H-130C□15B□2-41P3 | 148    | 178        |               |
| MS6H-130TL15B=2-41P3 | 164    | 194        |               |
| MS6H-130C=20B=2-21P5 | 148    | 178        |               |
| MS6H-130TL20B=2-21P5 | 164    | 194        | High inertia  |
| MS6H-130C¤15B¤2-21P8 | 175    | 205        | menta         |
| MS6H-130C¤15B¤2-41P8 | 175    | 205        |               |
| MS6H-130TL15B=2-21P8 | 191    | 221        |               |
| MS6H-130TL15B=2-41P8 | 191    | 221        |               |
| MS6H-130C□15B□2-22P3 | 195.6  | 225.6      |               |
| MS6H-130C=15B=2-42P3 | 195.6  | 225.6      |               |
| MS6H-130TL15B=2-22P3 | 211.6  | 241.6      |               |
| MS6H-130TL15B□2-42P3 | 211.6  | 241.6      |               |

# 3 Servo system wiring

# 3.1 Servo driver terminal arrangement

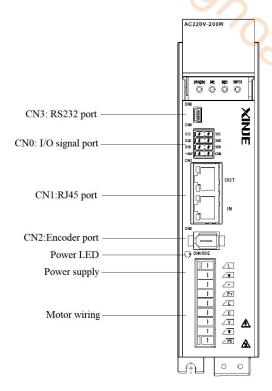

Jancalt. Cow

# 3.2 Main circuit terminal

# ■ DS5C1-20P1/P2/P4-PTA

|     | /L               |
|-----|------------------|
|     | ∠N               |
|     |                  |
|     | <u>P</u> +       |
|     | ∠C               |
|     | \( \mathbf{U} \) |
|     | ∠ <b>v</b>       |
|     |                  |
|     | <b>∠PE</b>       |
| ш п | 9                |

| Terminal       | Function                           | Explanation                                                                             |
|----------------|------------------------------------|-----------------------------------------------------------------------------------------|
| L/N            | Main circuit power input terminal  | Single phase AC200 ~ 240V, 50/60Hz                                                      |
| •              | Vacant terminal                    | -                                                                                       |
| P+, C          | Use external regenerative resistor | Connect regenerative resistor between P+ and C, P0-25=power value, P0-26=resistor value |
| U, V, W,<br>PE | Motor connection terminal          | Connect the motor                                                                       |

# ■ DS5C1-20P7-PTA

|   | /L         |
|---|------------|
| 0 | ∠N         |
|   | <u>_</u>   |
| 0 | <u> </u>   |
| 0 | /D         |
|   | ∠c         |
| 0 |            |
|   | \U         |
| 0 | ∠ <b>v</b> |
|   | ∠ <b>W</b> |
|   | ∠PE        |
|   |            |

| Terminal       | Function                           | Explanation                                                                                                    |
|----------------|------------------------------------|----------------------------------------------------------------------------------------------------|
| L/N            | Main circuit power input terminal  | Single phase AC200~240V, 50/60Hz                                                                               |
| •              | Vacant terminal                    | -                                                                                                    |
|                | Use internal regenerative resistor | Short P+ and D, disconnect P+ and C                                                                            |
| P+, D, C       | Use external regenerative resistor | Connect regenerative resistor between P+ and C, disconnect P+ and D, P0-25= power value, P0-26= resistor value |
| •              | Vacant terminal                    | -                                                                                                    |
| U, V, W,<br>PE | Motor connection terminal          | Connect the motor                                                                                              |

## ■ DS5C1-21P5/22P3-PTA

|   | • 3 | Li          |
|---|-----|-------------|
| Ľ | •   | L2          |
| Ē | •   | La          |
|   | ·   | (P)         |
|   | •   | <b>(</b> 0) |
|   | -3  | (B)         |
| ì | В   |             |

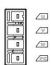

|          | 21F 3/22F 3 <b>-</b> F 1A          |                                                                                                    |  |  |
|----------|------------------------------------|----------------------------------------------------------------------------------------------------|--|--|
| Terminal | Function                           | Explanation                                                                                                    |  |  |
| L1/L2/L3 | Main circuit power input terminal  | Single phase AC200~240V, 50/60Hz                                                                               |  |  |
| D. D. C  | Use internal regenerative resistor | Short P+ and D, disconnect P+ and C                                                                            |  |  |
| P+, D, C | Use external regenerative resistor | Connect regenerative resistor between P+ and C, disconnect P+ and D, P0-25= power value, P0-26= resistor value |  |  |
| P+, P-   | Bus terminal                       | Can measure real-time bus voltage. Please pay attention to the danger.                                         |  |  |
| U, V, W  | Motor terminals                    | Connected with motor Note: the ground wire is on the radiator, please check it before power on                 |  |  |
| <b>(</b> | Ground terminal                    | Connect to ground terminal of motor, then connect to the ground                                                |  |  |

# ■ DS5C1-42P3/43P0-PTA

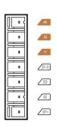

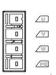

| <b>D</b> 33C1-                                                   | 42P3/43P0-P1A                      |                                                                                                    |
|------------------------------------------------------------------|------------------------------------|----------------------------------------------------------------------------------------------------|
| Terminal                                                         | Function                           | Explanation                                                                                                    |
| R, S, T                                                          | Main circuit power input terminal  | 3-phase AC380~440V, 50/60Hz                                                                                    |
| D. D. C                                                          | Use internal regenerative resistor | Short P+ and D, disconnect P+ and C                                                                            |
| P+, D, C                                                         | Use external regenerative resistor | Connect regenerative resistor between P+ and C, disconnect P+ and D, P0-25= power value, P0-26= resistor value |
| P+, P-                                                           | Bus terminal                       | Can measure real-time bus voltage. Please pay attention to the danger.                                         |
| U, V, W Motor terminals                                          |                                    | Connected with motor Note: the ground wire is on the radiator, please check it before power on                 |
| <b>\( \begin{array}{c} \\ \ \ \ \ \ \ \ \ \ \ \ \ \ \ \ \ \ </b> | Ground terminal                    | Connect to ground terminal of motor, then connect to the ground                                                |

# ■ Servo motor terminal wiring instructions

| Serve meter terminar with a menuetrens |  |                       |  |  |  |  |  |
|----------------------------------------|--|-----------------------|--|--|--|--|--|
| Signal 40, 60, 80 flange motor         |  | 110, 130 flange motor |  |  |  |  |  |
| PE 4-Yellow green                      |  | 1-Yellow green        |  |  |  |  |  |
| U 1-Brown                              |  | 2-Brown               |  |  |  |  |  |
| V 3-Black                              |  | 3-Black               |  |  |  |  |  |
| W 2-Blue                               |  | 4-Blue                |  |  |  |  |  |

# 3.3 Interface terminal

## 3.3.1 CN0 control terminal

|            | CN1                                                                   |      |
|------------|-----------------------------------------------------------------------|------|
| Below 750W | Above 750W                                                            | CIVI |
| SI1        | 312 = 124V<br>312 = 301<br>313 = 302<br>314 = 303<br>303<br>304 = 303 | 16   |

| he numbe | r of the fol | lowing                       | connectors are in the      | order wl | nen lookin | g at the solder patch.   |   |
|----------|--------------|------------------------------|----------------------------|----------|------------|--------------------------|---|
| CN0      |              |                              | N1                         |          |            |                          |   |
| Ве       | elow 750W    | I                            | Above 750W                 | -        | C          | IVI                      |   |
| SI1      |              |                              |                            |          |            |                          |   |
| No.      | Name         | xpianat                      | Note                       | No.      | Name       | Note                     |   |
| 1        | SI1          | Inp                          | out terminal 1(high speed) | 5        | SO1        | Output terminal 1        | 2 |
| 2        | SI2          | Input terminal 2(high speed) |                            | 6        | SO2        | Output terminal 2        |   |
| 3        | SI3          |                              | Input terminal 3 7         |          | SO3        | Output terminal 3        |   |
| 4        | D+24V        | Op                           | en collector input         | 8        | COM        | Output terminal (ground) |   |

CN0 terminal explanation(above 750W, 5 in/3 out)

| No. | Name                   | Note                          | No. | Name      | Note                     |
|-----|------------------------|-------------------------------|-----|-----------|--------------------------|
| 1   | 1 SI1 Input terminal 1 |                               | 6   | D+24V     | Open collector           |
|     |                        | <b>r</b>                      |     | D . Z . , | access                   |
| 2   | SI2                    | Input terminal 2              | 7   | SO1       | Output terminal 1        |
| 3   | SI3                    | Input terminal 3              | 8   | SO2       | Output terminal 2        |
| 4   | SI4                    | Input terminal 4 (high speed) | 9   | SO3       | Output terminal 3        |
| 5   | SI5                    | Input terminal 5 (high speed) | 10  | COM       | Output terminal (ground) |

# 3.3.2 CN1 communication terminal description

| 16 🗆         |        |     |       |     |       |
|--------------|--------|-----|-------|-----|-------|
| 15 🗆<br>14 🗆 |        | No. | Name  | No. | Name  |
| 13 🗆<br>12 🗆 | Outlet | 1   | TX A+ | 9   | TX B+ |
| 11  <br>10   |        | 2   | TX A- | 10  | TX B- |
| 9 🗆          |        | 3   | RX A+ | 11  | RX B+ |
| 8 🗆          | 7      | 4   | -     | 12  | -     |
| 1 7          |        | 5   | -     | 13  | -     |
|              |        | 6   | RX A- | 14  | RX B- |
|              |        | 7   | -     | 15  | -     |
| 1 0          |        | 8   | -     | 16  | -     |
|              |        |     |       |     |       |

Note: The servo motion bus function needs to be equipped with a bus module, which is inserted into the driver CN1 port to realize the expansion bus function. Note that the adapter module can not be hot pluggable in use.

# 3.3.3 CN2 encoder interface description

The terminals of the CN2 connector are arranged as follows (faced solder plates):

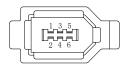

| No. | Definition |
|-----|------------|
| 1   | 5V         |
| 2   | GND        |
| 5   | A          |
| 6   | В          |
|     |            |

# 3.3.4 Communication port

# CN3 (RS-232 communication)

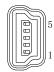

Driver side-5-pin trapezoidal interface

| rranged as follo                                                       | ws (faced solo | der plates):               |                        |  |  |  |  |
|------------------------------------------------------------------------|----------------|----------------------------|------------------------|--|--|--|--|
| Definition                                                             |                |                            |                        |  |  |  |  |
| 5V                                                                     |                |                            |                        |  |  |  |  |
| GND                                                                    |                |                            |                        |  |  |  |  |
| A                                                                      |                |                            |                        |  |  |  |  |
| В                                                                      |                |                            |                        |  |  |  |  |
|                                                                        |                |                            |                        |  |  |  |  |
| No.                                                                    | Name           | Note                       |                        |  |  |  |  |
| 1                                                                      | TXD            | RS232 send                 |                        |  |  |  |  |
| 2                                                                      | RXD            | RS232 receive              |                        |  |  |  |  |
| 3                                                                      | GND            | RS232 signal ground        | Y. C.                  |  |  |  |  |
| <b>Note:</b> Please use the dedicated cable provided by XINJE company. |                |                            |                        |  |  |  |  |
| neters: baud rate                                                      | 19200bps, da   | ata bit is 8-bit, stop bit | is 1-bit, even parity. |  |  |  |  |

RS232 port default communication parameters: baud rate 19200bps, data bit is 8-bit, stop bit is 1-bit, even parity.

# 3.4 EtherCAT communication connection

The wiring of EtherCAT motion control system is very simple. Thanks to EtherCAT, the star topology of Ethernet can be replaced by a simple linear structure. Taking Xinje DS5C1 series servo as an example, because EtherCAT does not need hub and switch, and DS5C1 series servo is equipped with EtherCAT communication network port, the consumption of cable and bridge is greatly reduced, the workload of connection design and joint calibration is also greatly reduced, which is convenient for saving installation cost.

Linear connection is recommended for EtherCAT bus connection. The wiring mode is as follows:

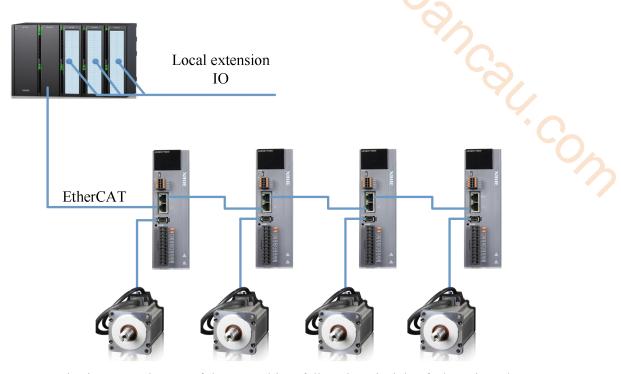

**Note:** The two communication network ports of the servo driver follow the principle of "down in and up out", that is, the master station must be connected with the network port below LAN1 port of the first servo, and then the above network port of the first servo is connected with the below network port of the second servo, and so on. The number of nodes connected to the network depends on the performance of the master station. Please consider the maximum number of nodes supported by the master station when selecting the model.

In the process of communication transmission, it will inevitably be affected by the surrounding electromagnetic environment. It is recommended that the user use the industrial CAT5 network cable, which can also be purchased in our company.

# 3.5 Servo system connector

# 3.5.1 Encoder cable interface

# ■ Encoder cable

(1) Pin definition of encoder on servo driver side (220 flange and below)

| Compostor appasson as | Pin definition |            |  |
|-----------------------|----------------|------------|--|
| Connector appearance  | No.            | Definition |  |
|                       | 1              | 5V         |  |
|                       | 2              | GND        |  |
|                       | 3              | /          |  |
|                       | 4              | /          |  |
|                       | 5              | 485-A      |  |
|                       | 6              | 485-B      |  |

(2) Encoder cable connection on motor side (220 flange and below)

| C                                     | Pin definition |                | 0 7 11 11                        |  |
|---------------------------------------|----------------|----------------|----------------------------------|--|
| Connector pins                        | No.            | Definition     | Suitable model                   |  |
|                                       | 1              | Battery+       |                                  |  |
|                                       | 2              | Battery-       |                                  |  |
|                                       | 3              | Shielded cable |                                  |  |
| 9 6 3                                 | 4              | 485-A          | MC5 40 60 90 flama 501 master    |  |
| 8   5   2                             | 5              | 485-B          | MS5-40, 60, 80 flange -S01 motor |  |
| 7 4 1                                 | 6              | /              | MS6-40, 60, 80 flange-B1 motor   |  |
| 1 1 1                                 | 7              | 5V             |                                  |  |
|                                       | 8              | GND            |                                  |  |
|                                       | 9              | /              |                                  |  |
|                                       | 1              | Shielded cable |                                  |  |
|                                       | 2              | Battery+       |                                  |  |
| (6) (1)                               | 3              | Battery-       |                                  |  |
| (5 7 2)                               | 4              | 485-A          | MS5-40, 60, 80 flange -S02 motor |  |
| $\begin{pmatrix} 4 & 3 \end{pmatrix}$ | 5              | 485-B          |                                  |  |
|                                       | 6              | 5V             |                                  |  |
|                                       | 7              | GND            |                                  |  |
|                                       | 1              | GND            |                                  |  |
|                                       | 2              | Battery+       |                                  |  |
| (6) (1)                               | 3              | Battery-       |                                  |  |
| (5 7 2)                               | 4              | 485-A          | MS6-40,60,80 flange -B2 motor    |  |
| (4) (3)                               | 5              | 485-B          |                                  |  |
|                                       | 6              | 5V             |                                  |  |
|                                       | 7              | Shielded cable |                                  |  |
| 5 0 0                                 | 1              | 5V             |                                  |  |
| 3                                     | 2              | GND            |                                  |  |
| 7 0 10 14                             | 3              | BAT+           |                                  |  |
| Front outlet                          | 4              | BAT-           | 40,60,80 flange-B3 motor         |  |
|                                       | 5              | 485-A          |                                  |  |
|                                       | 6              | 485-B          |                                  |  |
| `5<br>Back outlet                     | 7              | Shielded cable |                                  |  |

| Connector pins                                               | Pin de | efinition      | Suitable model                 |
|--------------------------------------------------------------|--------|----------------|--------------------------------|
| Connector pins                                               | No.    | Definition     | Sultable model                 |
|                                                              | 1      | Shielded cable |                                |
|                                                              | 2      | 1              |                                |
|                                                              | 3      | 485-B          | 96                             |
| (3) (4) (5)                                                  | 4      | 485-A          |                                |
|                                                              | 5      | /              | 110,180 flange motor           |
| \ 0 0 0 0 /                                                  | 6      | GND            | <b>%</b>                       |
| 4 6                                                          | 7      | Battery-       | 4/6                            |
|                                                              | 8      | 5V             | `()_                           |
|                                                              | 9      | Battery+       |                                |
|                                                              | 1      | /              | 4/                             |
|                                                              | 2      | 5V             | 1/0                            |
|                                                              | 3      | GND            | (2)                            |
| / 3 2 0 \                                                    | 4      | 485-A          |                                |
| $\left(\begin{array}{cccc} 7 & 6 & 5 & 4 \end{array}\right)$ | 5      | 485-B          | MS5 medium inertia and MS6-130 |
|                                                              | 6      | Battery+       | flange motor                   |
|                                                              | 7      | Battery-       | Ĭ                              |
|                                                              | 8      | /              |                                |
|                                                              | 9      | /              |                                |
|                                                              | 10     | Shielded cable |                                |

# 3.5.2 Power cable

# ■ Power cable

(1)Pin definition of power cable on servo driver side

| Composton omnocuonos | Pin definition |            |  |
|----------------------|----------------|------------|--|
| Connector appearance | Color          | Definition |  |
| 0 0                  | Brown          | U          |  |
|                      | Black          | V          |  |
|                      | Blue           | W          |  |
|                      | Yellow-green   | PE         |  |

(2)Power cable connection on motor side

| Connectonning                                    | Pin definition |            | Suitable model      |  |
|--------------------------------------------------|----------------|------------|---------------------|--|
| Connector pins                                   | No.            | Definition | Suitable model      |  |
|                                                  | 1              | U          |                     |  |
| $oxed{4}$                                        | 2              | W          | 40, 60, 80 flange   |  |
| 3 1                                              | 3              | V          | -S01/B1 motor       |  |
|                                                  | 4              | PE         |                     |  |
|                                                  | No.            | Definition | 40, 60, 90 g        |  |
| 1 2                                              | 1              | BK         | 40, 60, 80 flange   |  |
|                                                  | 2              | BK         | -S01/B1 motor brake |  |
|                                                  | No.            | Definition |                     |  |
|                                                  | 1              | PE         |                     |  |
| $ \begin{pmatrix} 1 & 2 \\ 3 & 4 \end{pmatrix} $ | 2              | U          | 40, 60, 90 flamas   |  |
|                                                  | 3              | V          | 40, 60, 80 flange   |  |
|                                                  | 4              | W          | -S02 motor          |  |
| 6                                                | 5              | BK         |                     |  |
|                                                  | 6              | BK         |                     |  |

| Connector pins                                                   |                                                                                                    | 1 01 1 1                                                                |                                                                                        |  |
|------------------------------------------------------------------|----------------------------------------------------------------------------------------------------|-------------------------------------------------------------------------|----------------------------------------------------------------------------------------|--|
| Connector pins                                                   |                                                                                                    | lefinition                                                              | Suitable model                                                                         |  |
| Comi <b>ce</b> tor pins                                          | No.                                                                                                    | Definition                                                              |                                                                                        |  |
|                                                                  | 1                                                                                                    | U                                                                       |                                                                                        |  |
| $\begin{pmatrix} 1 & 4 \end{pmatrix}$                            | 2 W 40, 60, 80 flange                                                                                     |                                                                         | 40, 60, 80 flange                                                                      |  |
| $\left\langle \begin{array}{cc} 2 & 3 \end{array} \right\rangle$ | 3                                                                                                    | V                                                                       | -B2 motor                                                                              |  |
|                                                                  | 4                                                                                                    | PE                                                                      |                                                                                        |  |
|                                                                  | No.                                                                                                    | Definition                                                              | ()_                                                                                    |  |
|                                                                  | 1                                                                                                    | U                                                                       | <b>3</b>                                                                               |  |
| (1) $(6)$                                                        | 2                                                                                                    | W                                                                       | 4/                                                                                     |  |
|                                                                  | 3                                                                                                    | V                                                                       | 40, 60, 80 flange                                                                      |  |
| (2) 5)                                                           | 4                                                                                                    | PE                                                                      | -B2 motor brake                                                                        |  |
| $\backslash$ (3) (4) $/$                                         | 5                                                                                                    |                                                                         | 94                                                                                     |  |
|                                                                  |                                                                                                    | BK+                                                                     | '//_                                                                                   |  |
| 6                                                                | 6                                                                                                    | BK-                                                                     |                                                                                        |  |
| 3                                                                | No.                                                                                                    | Definition                                                              |                                                                                        |  |
|                                                                  | 1                                                                                                    | W                                                                       | 4/,                                                                                    |  |
|                                                                  | 2                                                                                                    | V                                                                       |                                                                                        |  |
|                                                                  | 3                                                                                                    | U                                                                       |                                                                                        |  |
| Front outlet                                                     | 4                                                                                                    | PE                                                                      | 40 flange                                                                              |  |
| _1                                                               | 5                                                                                                    | BK+                                                                     | -B3 motor                                                                              |  |
| 4                                                                | 3                                                                                                    | DIC                                                                     |                                                                                        |  |
| 6                                                                | 6                                                                                                    | BK-                                                                     | 40 flange<br>-B3 motor                                                                 |  |
| Back outlet                                                      |                                                                                                    |                                                                         |                                                                                        |  |
| 2 A                                                              | No.                                                                                                    | Definition                                                              |                                                                                        |  |
|                                                                  |                                                                                                    |                                                                         |                                                                                        |  |
| 3 THE COMPETE                                                    | 1                                                                                                    | U                                                                       |                                                                                        |  |
| 3 4 50                                                           |                                                                                                    |                                                                         |                                                                                        |  |
| 3 4                                                              | 2                                                                                                    | V                                                                       |                                                                                        |  |
| Front outlet                                                     | 2 3                                                                                                    | V<br>W                                                                  | 60, 80 flange                                                                          |  |
| Front outlet                                                     | 2<br>3<br>4                                                                                               | V<br>W<br>PE                                                            | 60, 80 flange<br>-B3 motor                                                             |  |
| Front outlet                                                     | 2<br>3<br>4<br>A                                                                                          | V<br>W<br>PE<br>BK+                                                     |                                                                                        |  |
| Front outlet  B  B  B  B  B  B  B  B  B  B  B  B  B              | 2<br>3<br>4                                                                                               | V<br>W<br>PE<br>BK+                                                     |                                                                                        |  |
| B A S                                                            | 2<br>3<br>4<br>A                                                                                          | V<br>W<br>PE<br>BK+                                                     |                                                                                        |  |
| B A S A                                                          | 2<br>3<br>4<br>A<br>B                                                                                     | V<br>W<br>PE<br>BK+                                                     |                                                                                        |  |
| Back outlet                                                      | 2<br>3<br>4<br>A<br>B                                                                                     | V W PE BK+  BK-  Definition                                             | -B3 motor                                                                              |  |
| Back outlet                                                      | 2<br>3<br>4<br>A<br>B                                                                                     | V W PE BK+  BK-  Definition PE                                          | -B3 motor  110 and above motor (include                                                |  |
| Back outlet                                                      | 2<br>3<br>4<br>A<br>B                                                                                     | V W PE BK+  BK-  Definition PE U                                        | -B3 motor  110 and above motor (include 130 flange medium inertia                      |  |
| Back outlet                                                      | 2<br>3<br>4<br>A<br>B<br>No.<br>1<br>2<br>3<br>4                                                          | V W PE BK+  BK-  Definition PE U V W                                    | -B3 motor  110 and above motor (include 130 flange medium inertia                      |  |
| Back outlet                                                      | 2<br>3<br>4<br>A<br>B<br>No.<br>1<br>2<br>3<br>4<br>No.                                                   | V W PE BK+  BK-  Definition PE U V W Definition                         | -B3 motor  110 and above motor (include 130 flange medium inertia                      |  |
| Back outlet                                                      | 2<br>3<br>4<br>A<br>B<br>No.<br>1<br>2<br>3<br>4<br>No.<br>1                                              | V W PE BK+  BK-  Definition PE U V W Definition PE                      | -B3 motor  110 and above motor (include 130 flange medium inertia                      |  |
| Back outlet                                                      | 2<br>3<br>4<br>A<br>B<br>No.<br>1<br>2<br>3<br>4<br>No.<br>1<br>2                                         | V W PE BK+  BK-  Definition PE U V W Definition PE U V U V W Definition | -B3 motor  110 and above motor (include 130 flange medium inertia motor without brake) |  |
| Back outlet  O O O                                               | 2 3 4 A B No. 1 2 3 4 No. 1 2 3 4 3 4 3 3 4 3 4 3 4 3 4 3 4 3 4 5 6 6 7 7 8 7 8 8 8 8 8 8 8 8 8 8 8 8 8 8 | V W PE BK+  BK-  Definition PE U V W Definition PE U V                  | -B3 motor  110 and above motor (include 130 flange medium inertia motor without brake) |  |
| Back outlet  O O O O O O O O O O O O O O O O O O                 | 2 3 4 A B No. 1 2 3 4 No. 1 2 3 4 4 4 4 4 4 4 4 4 4 4 4 4 4 4 4 4 4                                       | V W PE BK+  BK-  Definition PE U V W Definition PE U V W V W V W        | -B3 motor  110 and above motor (include 130 flange medium inertia motor without brake) |  |
| Back outlet  O O O O O                                           | 2 3 4 A B No. 1 2 3 4 No. 1 2 3 4 3 4 3 3 4 3 4 3 4 3 4 3 4 3 4 5 6 6 7 7 8 7 8 8 8 8 8 8 8 8 8 8 8 8 8 8 | V W PE BK+  BK-  Definition PE U V W Definition PE U V                  | -B3 motor  110 and above motor (include 130 flange medium inertia motor without brake) |  |

#### **Brake pins:**

The cable including pin BK+, BK- is used for the brake motor. The cable of the non-brake motor has no BK pins.

# ■ Band brake cable description

- ◆ For 80 and below flange motors with suffix S01, the brake cable model shall be selected: CB-P03-length (normal) / CBT-P03-length (high flexible).
- ◆ For 750W and below power with suffix S02, the brake cable model shall be selected: CMBT-W07A-M-length.

- For MS5G 130 flange motor with medium inertia and brake, the cable shall be selected integrated power cable and brake cable.
- The standard wiring length of Xinje is 2m, 3m, 5m, 8m, 10m, 12m, 16m and 20m. For 80 and below flange motors with suffix S01, encoder cable and power cable length have the specifications of 25m and 30m.

#### 3.5.3 EtherCAT communication cable interface

#### EtherCAT communication cable

Servo driver communication cable pin definition

| Connector annoquence | Pin definition |       |  |
|----------------------|----------------|-------|--|
| Connector appearance | No.            | Name  |  |
|                      | 1              | TX A+ |  |
| 8 🛮                  | 2              | TX A- |  |
| 74                   | 3              | RX A+ |  |
| 5 🗆                  | 4              | -     |  |
| 4 🛮                  | 5              | -     |  |
| 3 🗆                  | 6              | RX A- |  |
|                      | 7              | -     |  |
|                      | 8              | -     |  |

### 3.5.4 Cable specification

## 1. Material composition of XINJE cable

Cross section of cable (encoder, power cable), corresponding introduction of wire skin material, wire diameter, wire core material shielding material, etc.

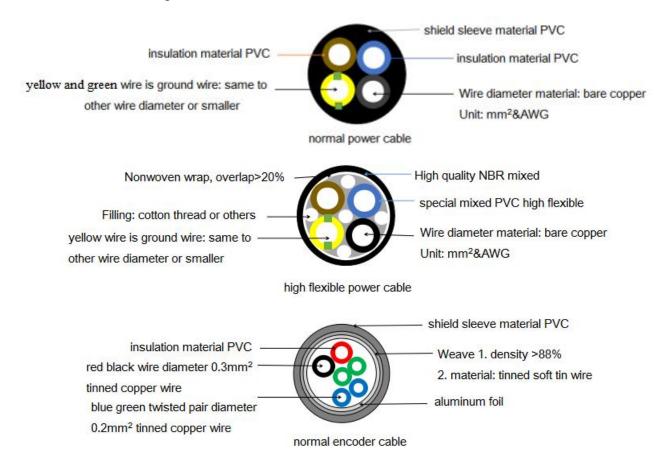

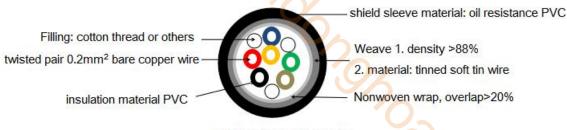

high flexible encoder cable

### 2. Cable diameter specification

|              |                                  | E                        | Encoder cable diameter (mm²) |                                               |                         | Power cable diameter (mm²) |                                        |  |
|--------------|----------------------------------|--------------------------|------------------------------|-----------------------------------------------|-------------------------|----------------------------|----------------------------------------|--|
| Length       | Flange                           | Туре                     | Overall cable diameter       | Separate cable diameter classification        | Туре                    | Overall cable diameter     | Separate cable diameter classification |  |
|              | 80 flange and below              | Normally<br>without/with | 5.8/6.4                      |                                               | Normal/high flexible    | 7.2/7.0                    | 4*0.75mm²                              |  |
|              | 110, 130 flange                  |                          | 6.2                          |                                               | Normal/high flexible    | 9.4/9.6                    | 4*1mm²                                 |  |
| 20 m<br>and  | 180 flange,<br>2.9KW             | High                     | 6.2                          | 3P*0.2mm <sup>2</sup>                         | Normal/high flexible    | 11.4/11.9                  | 4*2mm²                                 |  |
| below        | 180<br>flange ,3KW<br>and below  | High<br>flexible         |                              |                                               | Normal/high<br>flexible | 14.5/15.6                  | 4*6mm²                                 |  |
|              | 220 flange (below 16m)           | High<br>flexible         | 6.7                          | 4P*0.2mm²                                     | Normal                  | 19.8                       | 4*10mm²                                |  |
| 25 m         | 180 flange and below             | Normal/high<br>flexible  | 7.8/6.8                      | 2P*0.2mm <sup>2</sup> +1P*0.34mm <sup>2</sup> | /                       | /                          | /                                      |  |
| 25 m,<br>30m | 220 flange<br>(20m and<br>above) | High<br>flexible         | 7.9                          | 1P*0.4mm²+3P*0.2mm²                           | /                       | /                          | /                                      |  |

### 3. Cable performance specification

| Performance                     |                          | Normal cable                                                   | High flexible cable                                            |  |
|---------------------------------|--------------------------|----------------------------------------------------------------|----------------------------------------------------------------|--|
| Ordinary temperature resistance |                          | -20°C~80°C                                                     | -20°C~80°C                                                     |  |
| Encoder cable withstand voltage |                          | 1000V/min                                                      | 1000V/min                                                      |  |
| Power cable v                   | withstand voltage        | 3000V/min                                                      | 3000V/min                                                      |  |
| Mobile                          | Bending radius           | Travel <10m, 7.5*D<br>Travel ≥10m, 10*D                        | Travel <10m, 7.5*D<br>Travel ≥10m, 10*D                        |  |
| installation                    | Bending resistance times | Travel <10m, ≥1 million times<br>Travel ≥10m, ≥2 million times | Travel <10m, ≥3 million times<br>Travel ≥10m, ≥5 million times |  |
| Fixed installation              | Bending radius           | 5*D                                                            | 5*D                                                            |  |

Note: D represents the finished product cable diameter.

# 3.5.5 Precautions for cable installation and use

DS5 series servo motor adopts communication encoder, which may cause uncertain influence due to improper use and environmental factors. When installing power cable and encoder cable, please pay attention to the following instructions.

Our regular cable materials include ordinary cable and high flexible cable. The adapter cable connector for motors with 80 flange or less is divided into aviation plug and amp plug; the adapter cable connector for motors with 80 flange or more is aviation plug.

The cable selected by the customer needs to define the operating conditions on site.

If the cable is used in general occasions, please select the cable from other manufacturers strictly according to the specifications given by Xinje. If the cable is used in unconventional occasions, please select the cable according to the actual working conditions to be superior to the existing specifications of Xinje.

## 1. In general occasions, the following points should be noted:

- For pulse command signal cable, please ensure wiring less than 3m.
- ♦ The encoder cable shall be within 20 meters. It is recommended to select special cable if it is more than 20 meters. The wire diameter of encoder cable depends on the length of encoder cable used on site. The longer the cable is, the greater the wire resistance is, and the more severe the voltage attenuation or signal distortion is, which is likely to cause pulse loss or no signal can be detected. Therefore, in general, the customized special cable should be selected if it is more than 20 meters.
- ◆ The power cable diameter depends on the current condition of the motor. Generally, the wire diameter is 1/10 of the maximum current of the motor. For example, the maximum current of the motor is 60A, and the wire diameter of 6mm² is selected.
- ◆ In case of interference, it is necessary to separate strong and weak current. It is recommended to separate power cable from encoder cable and signal cable.
- Ensure the correct grounding of servo driver and servo motor. The grounding resistance is not more than  $4\Omega$ , and the grounding depth is more than 2m. It is recommended to use 4\*40 angle galvanized steel or 40mm diameter galvanized steel pipe.
- ♦ If the customer makes the wire by himself, the welding reliability shall be ensured when making the wire to avoid false welding, bridge connection, wrong welding, missing welding, etc., and the continuity of both ends of the cable can be tested after the welding is completed.

#### 2. In unconventional occasions, the following points should be noted:

#### 1) Dragging and bending cables occasions

- Do not bend the cable or bear the tension. As the core diameter of signal cable is only 0.2mm or 0.3mm, it is easy to break, please pay attention to it when using.
- ♦ When the cable needs to be moved, please use flexible cable. Ordinary cable is easy to be damaged after long-term bending. Small power motor (motor below 80 flange) with its own cable can not be used for cable movement.
- When using cable protection chain, please ensure that:
  - ① The bending radius of the cable is more than 10 times of the outer diameter of the cable;② The wiring in the cable protection chain shall not be fixed or bundled, only the two immovable wires end in the cable protection chain shall be bound and fixed:
  - 3 Do not twist the cable;
  - 4 The duty cycle in the cable protection chain shall be less than 60%;
  - ⑤ Do not mix the cables with too big difference in appearance. The thin wire will be broken by the thick wire. If it is necessary to mix the wiring, partition device is arranged in the middle of the cable.

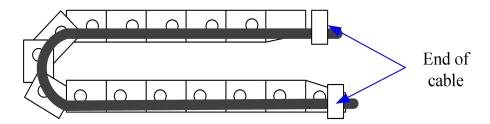

### 2) Greasy and humid occasions

- It is recommended to select cable with aviation plug as connector instead of AMP interface cable.
- It is necessary to make corresponding protection (glass glue/insulating cloth binding, etc.) for the used AMP interface cable on site.
- Use special cable.

### 3) Interference, high current / high power occasions (such as welding equipment)

- The motor is properly grounded.
- High current equipment shall be grounded separately.
- Reasonable wiring. Such as separation of strong and weak current cables.
- Use metal shielding layer to shield, add magnetic ring to the encoder cable to resist interference. AL COMPANY

### 4) Low/high temperature

Select cables (special cables) that meet the use conditions.

# 4 Operation test and panel operation

## 4.1 New machine commissioning steps

The commissioning sequence of the new machine is shown in the flow chart below:

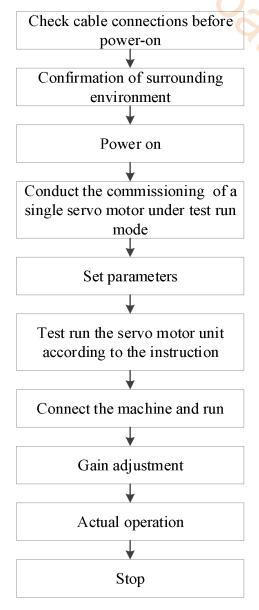

Oglocal Cold

### 4.1.1 Wiring inspection before power on & confirmation of surrounding environment

- 1. Confirm whether the power cable, encoder cable and motor cable of servo driver and servo motor are connected normally, and whether there is short circuit in the power supply part. No excessive external force is applied to the cable part, and the bending degree is within the acceptable range.
- 2. Whether the motor is installed correctly.
- 3. Whether the motor and mechanical parts are displaced.
- 4. There are no foreign matters in the site environment such as metal chips that may cause short circuit of signal line and power line.

### 4.1.2 Power supply

Confirm whether the servo power supply voltage is within the specified voltage range:

The specified voltage range of 220V is 200V ~ 240V.

The specified voltage range of 380V is  $380V \sim 440V$ .

### 4.1.3 Test run with idle shaft

When the servo motor is separated from the machine, try to use the test run mode at low speed to confirm whether the servo motor rotates correctly. Open loop and closed loop jogging can be realized through the panel speed mode, or jogging can be realized through the servo upper computer software XinjeServo tuner.

### ■ Jog by panel

The following can only take effect when the servo is not enabled (i.e. the panel is bb). Conduct the test run through the panel F1-01.

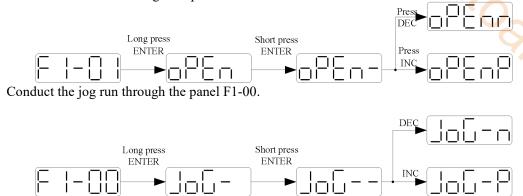

In the enabled state, Press INC for forward inching and DEC for reverse inching. Press STATUS / ESC to end the enabling and exit the inching state.

| STATUS | DISPLAY              | STATUS  | DISPLAY |
|--------|----------------------|---------|---------|
| IDLE   | SSINIER SANIER SOUTH | FORWARD |         |
| ENABLE |                      | REVERSE |         |

Related parameter

| Parameter | Meaning   | Default setting | Unit | Range  | Modify   | Take<br>effect |
|-----------|-----------|-----------------|------|--------|----------|----------------|
| P3-18     | JOG speed | 100             | 1rpm | 0~1000 | Servo bb | At once        |

P3-18 is the speed configured for closed-loop inching operation. It is only effective in two inching modes, and the other normal control modes are invalid.

### ■ Jog operation through XinjeServo Tuner software

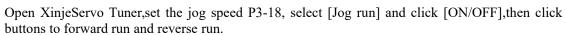

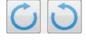

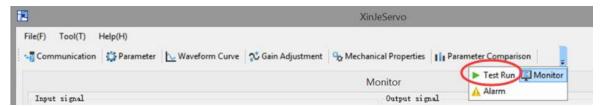

Click [test run] in the menu bar, and the following screen will pop up:

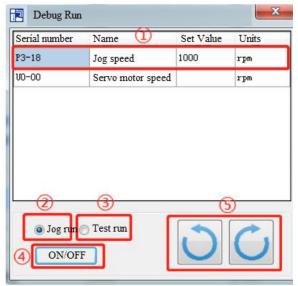

The screen is mainly divided into 5 setting modules.

① Jog speed P3-18: Set the motor speed in jog mode

2 Jog run: Closed loop inching operation

3 Test run: Open loop inching operation

4 ON/OFF: Enable in the jog mode.

5 Forward run and reverse run.

## 4.1.4 Confirm the direction of motor rotation

If the servo motor is running in the opposite direction to the actual need, turn the servo OFF, then set the parameter P0-05 to 0 or 1, and then power on again for the change to take effect.

The user can change the rotation direction of servo motor through parameter P0-05. It is specified that the "forward rotation" of the motor is "counter clockwise rotation" and "reverse rotation" is "clockwise rotation". (all view from the motor axis)

| Mode                                      | Forward running | Reverse running | P0-05 setting |
|-------------------------------------------|-----------------|-----------------|---------------|
| Standard setting<br>CCW is forward<br>run | CCW             | CW              | P0-05=0       |
| Reverse mode CW is reverse run            | CW              | CCW             | P0-05=1       |

Related parameters

| Parameter | Meaning                                                          | Default setting | Unit | Range | Modify   | Effective      |
|-----------|------------------------------------------------------------------|-----------------|------|-------|----------|----------------|
| P0-05     | Definition of rotation direction 0-positive mode 1-negative mode | 0               | -    | 0~1   | Servo bb | Power on again |

## 4.2 Operating panel and status description

## 4.2.1 Operating panel description

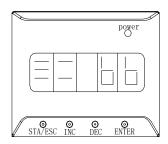

| Button  | Operation                                                                                         |
|---------|---------------------------------------------------------------------------------------------------|
| STA/ESC | Short press: state switch, state return                                                           |
| INC     | Short Press: The display data increases<br>Long press: The display data increases<br>continuously |
| DEC     | Short Press: The display data decreases<br>Long press: The display data decreases<br>continuously |
| ENTER   | Short press: shift. Long press: Set and view parameters.                                          |

Note: The panel will be self-checked, and all the display digital tubes and five decimal points will be lit for one second at the same time.

### 4.2.2 Operation display

By switching the basic state of the panel operator, it can display the running state, set parameters, run auxiliary functions and alarm state. After pressing the STA/ESC key, the states are switched in the order shown in the following figure.

State: BB indicates that the servo system is idle; run indicates that the servo system is running; RST indicates that the servo system needs to be re-energized.

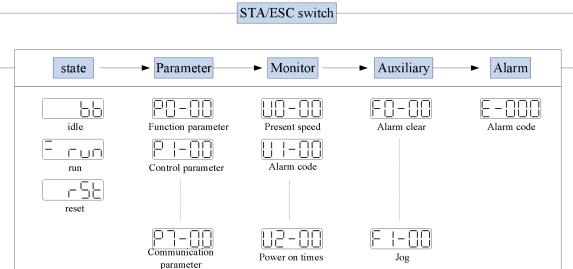

- ◆ Parametric setting PX-XX: The first X represents the group number, and the last two X represents the parameter serial number under the group.
- ♦ Monitor status UX-XX: The first X represents the group number, and the last two X represents the parameter number under the group.
- ♦ Auxiliary function FX-XX: The first X represents the group number, and the last two X represents the parameter number under the group.
- lacktriangle Alarm state E-XX $\square$ : The first two X represents the alarm category, and the last  $\square$  represents the small category under the category.

## Parameter setting example

The following uses P3-09 as an example:

| Step | Panel display | Used buttons                                | Operations                                                                                        |
|------|---------------|---------------------------------------------|---------------------------------------------------------------------------------------------------|
| 1    |               | STA/ESC INC DEC ENTER                       | No operation                                                                                      |
| 2    |               | STA/ESC INC DEC ENTER  © © © ©              | Press STA/ESC                                                                                     |
| 3    |               | STA/ESC <b>INC</b> DEC ENTER                | Press INC for three times to show P3-00                                                           |
| Step | Panel display | Used buttons                                | Operations                                                                                        |
| 4    |               | STA/ESC INC DEC <b>ENTER</b> © © © <b>©</b> | Short press enter, the last 0 will flash                                                          |
| 5    |               | STA/ESC <b>INC</b> DEC ENTER                | Press INC for 9 times                                                                             |
| 6    |               | STA/ESC INC DEC ENTER                       | Long press ENTER to show the value of P3-09                                                       |
| 7    | 3000          | STA/ESC INC DEC ENTER                       | Press INC, DEC, ENTER to increase, decrease or shift, after changing, long press ENTER to confirm |
| 8    |               | End                                         |                                                                                                   |

**Note:** When the setting parameter exceeds the range that can be set, the driver will not accept the setting value, and the driver will report E-021 (parameter setting exceeds the limit). The parameter setting overrange usually occurs when the upper computer writes parameters to the driver through communication.

## 4.2.3 Operating panel status description

| Short code display content | Display contents                                                                          |
|----------------------------|-------------------------------------------------------------------------------------------|
|                            | Standby status                                                                            |
|                            | Servo OFF status (The motor is in a non-electrified state)                                |
|                            | In operation                                                                              |
|                            | Servo enabling state (The motor is on-line)                                               |
|                            | Need reset status                                                                         |
| <u> </u>                   | Servo needs to be re-energized                                                            |
|                            | Forbidden forward drive state                                                             |
|                            | P-OT ON status.                                                                           |
|                            | Forbidden reversal drive state                                                            |
| [                          | N-OT ON status.                                                                           |
|                            | Control mode 2 is vacant.                                                                 |
|                            | The panel is in the alarm state, and the alarm needs to be cleared first. Please refer to |
|                            | Section 10.2 for specific alarm information.                                              |

## 4.2.4 Operation state display

When powered on, the panel displays, which is set according to P8-25 parameters.(3770 version and above support)

| FF)       |                              |                               |               |                                                                                                    |            |               |
|-----------|------------------------------|-------------------------------|---------------|----------------------------------------------------------------------------------------------------|------------|---------------|
| Parameter | Name                         | Default setting               | Suitable mode | Meaning                                                                                                    | Modify     | Effective     |
| P8-25     | Panel<br>display<br>settings | 0                             | All           | 0: normal display, power on display "bb" or "run" 1: display the value of U-00 when powering on,speed feedback,unit:rpm 2: display the value of U0-07 when powering on, torque feedback, unit:% | At<br>once | Repower<br>on |
| ■ Speed   | , torque contro              | l mode                        |               | Zero clamp                                                                                                    |            |               |
|           | -                            | d consistency<br>V-CMP        | y             | ZCLAMP                                                                                                    |            |               |
|           | •                            | ue limit CLT<br>ate detection |               |                                                                                                    |            |               |

## Speed, torque control mode

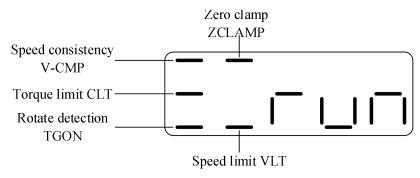

## 1. Digit display contents

| Digit data              | Display contents                                                          |
|-------------------------|---------------------------------------------------------------------------|
| P5-39                   | When the actual speed of the motor is the same as the command speed,      |
| Same speed              | turn on the light.                                                        |
| detection(/V-CMP)       | Detection Width of Same Speed Signal: P5-04 (Unit: rpm)                   |
|                         | Speed control mode, when the torque exceeds the set value, turn on the    |
| P5-42                   | light.                                                                    |
| Torque limit(/CLT)      | Internal Forward Torque Limitation: P3-28                                 |
|                         | Internal Reverse Torque Limitation of: P3-29                              |
| P5-40                   | When the motor speed is higher than the rotating speed, turn on the lamp. |
| Rotate detection(/TGON) | Rotation detection speed: P5-03 (unit: rpm)                               |
| P5-31                   | When the many element stants to an enote trum on the light                |
| Zero clamp(/ZCLAMP)     | When the zero clamp signal starts to operate, turn on the light.          |
|                         | Torque control mode                                                       |
| P5-43                   | When the speed exceeds the set value, turn on the light                   |
| Speed limit(/VLT)       | Forward speed limit in torque control: P3-16;                             |
|                         | Reverse speed limit: P3-17.                                               |

## Position control mode

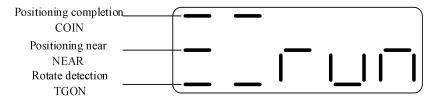

## 1. Digit display contents

| Digit data                          | Display contents                                                                                                    |
|-------------------------------------|----------------------------------------------------------------------------------------------------|
| P5-38                               | In position control, when the given position is the same as the actual                                                        |
| Positioning                         | position, turn on the light.                                                                                                  |
| completion(/COIN)                   | Location Completion Width: P5-00 (Unit: Instruction Pulse)                                                                    |
| P5-46<br>Near (/NEAR)               | In position control, when the given position is the same as the actual position, turn on the light.  Near signal width: P5-06 |
| P5-40<br>Rotate<br>detection(/TGON) | When the motor speed is higher than the rotating speed, turn on the lamp. Rotation detection speed: P5-03 (unit: rpm)         |

## 4.2.5 Group U monitor parameter

## U0-21 input signal status

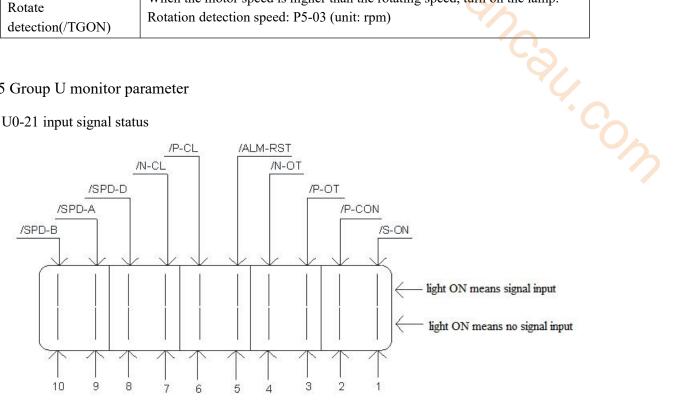

### U0-21 input signal 1 distribution

| Segment code | Description                              | Segment code | Description                               |
|--------------|------------------------------------------|--------------|-------------------------------------------|
| 1            | /S-ON servo enable                       | 2            | /P-CON proportion action instruction      |
| 3            | /P-OT prohibition of forward drive       | 4            | /N-OT prohibition of reverse drive        |
| 5            | /ALM-RST alarm reset                     | 6            | /P-CL forward side external torque limit  |
| 7            | /N-CL reverse side external torque limit | 8            | /SPD-D internal speed direction selection |
| 9            | /SPD-A internal speed selection          | 10           | /SPD-B internal speed selection           |
| NT / XX71    | 11 1                                     | 1            | 1.6 .11.6 .11                             |

Note: When reading through communication, the binary numbers read from right to left correspond to the position of /S-ON, /P-CON, 0 means that the position signal is not input, 1 means that the position signal has input. Example: 0x0001 means /S-ON has input, 0x0201 means /S-ON and /SPD-B has input.

### U0-22 input signal status

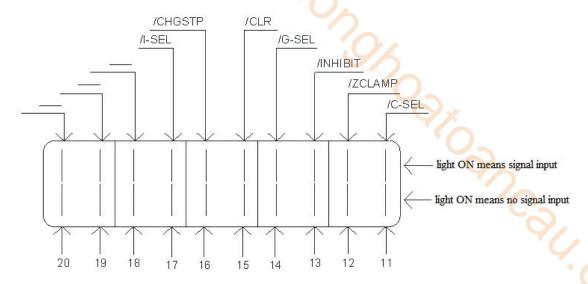

| ■ U0-22      | 20 19 18 17 16 15 14  input signal 2 distribution | 13 12        |                    |  |
|--------------|---------------------------------------------------|--------------|--------------------|--|
| Segment code | Description                                       | Segment code | Description        |  |
| 11           | /C-SEL control mode selection                     | 12           | /ZCLAMP zero clamp |  |
| 13           | /INHIBIT instruction pulse prohibition            | 14           | /G-SEL gain switch |  |
| 15           | /CLR pulse clear                                  | 16           | /CHGSTPchange step |  |
| 17           | /I-SEL inertia switching                          | 18           | _                  |  |
| 19           | _                                                 | 20           | _                  |  |

Note: When reading through communication, the binary numbers read from right to left correspond to the position of /C-SEL, /ZCLAMP, 0 means that the position signal is not input, 1 means that the position signal has input. Example: 0x0001 means /C-SEL has input, 0x0041 means /C-SEL and / G-SEL have input.

Note:"-" is for reserved display and does not represent any signal. The status bit is always 0.

### U0-23 output signal status

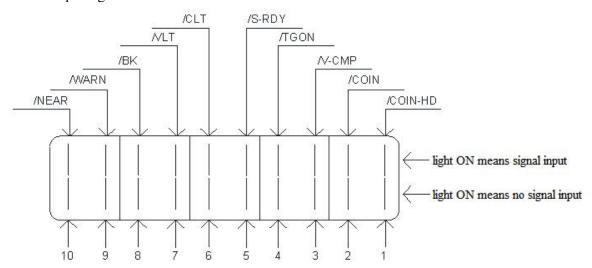

U0-23 output signal 1 distribution

| Segment code | Description                           | Segment code | Description                |
|--------------|---------------------------------------|--------------|----------------------------|
| 1            | Positioning completion hold(/COIN_HD) | 2            | Position completion(/COIN) |
| 3            | Same speed detection(/V-CMP)          | 4            | Rotate detection(/TGON)    |
| 5            | Ready (/S-RDY)                        | 6            | Torque limit(/CLT)         |
| 7            | Speed limit detection(/VLT)           | 8            | Break lock(/BK)            |
| 9            | Warn (/WARN)                          | 10           | Output near(/NEAR)         |

Note: when reading status through communication, the binary from right to left correspond to the position of /COIN\_HD, /COIN. 0 means that the position signal is not output, 1 means that the position signal has output. Example: 0x0001 means / COIN HD has output, 0x0201 means / COIN HD and / NEAR has output.

## ■ U0-24 output signal status

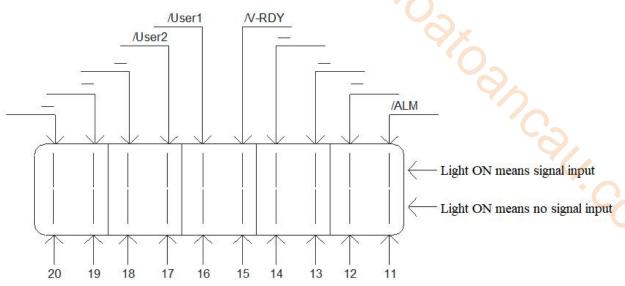

### ■ U0-24 output signal 2 distribution

| Segment code | Description          | Segment code | Description         |
|--------------|----------------------|--------------|---------------------|
| 11           | Alarm (/ALM)         | 12           | _                   |
| 13           |                      | 14           |                     |
| 15           | Speed reach (/V-RDY) | 16           | Customized output 1 |
| 17           | Customized output 2  | 18           | _                   |
| 19           |                      | 20           | _                   |

Note: when reading the state through communication.

the binary numbers correspond to /ALM position in turn from right to left. 0 means that the position signal has no input, and 1 means that the position signal has input. For example, 0x0001 means /ALM has signal output, 0x0041 means /ALM and /customized output 2 have signal output.

Note:"-" is for reserved display and does not represent any signal. The status bit is always 0.

■ U4-18 Output signal status

| SI1 | SI2 | SI3 | U4-18 display |
|-----|-----|-----|---------------|
| 1   | 0   | 0   | 0x0001        |
| 0   | 1   | 0   | 0x0002        |
| 1   | 1   | 0   | 0x0003        |
| 0   | 0   | 1   | 0x0004        |
| ••• |     | ••• |               |

Note: U4-18 displays the state of SI terminal, Only after the function of corresponding terminal is set, the input high level of this terminal will be displayed on U4-18.

For example, SI1 has no function allocation, and even if SI1 is set to high level, the 0th bit of U4-18 will not display 1.

■ U4-19 Output signal status

| SO1 | SO2 | SO3 | U4-19 display |
|-----|-----|-----|---------------|
| 1   | 0   | 0   | 0x0001        |
| 0   | 1   | 0   | 0x0002        |
| 1   | 1   | 0   | 0x0003        |
| 0   | 0   | 1   | 0x0004        |
|     | ••• | ••• |               |

Note: U4-19 displays the state of SO terminal. Only after the function of the corresponding terminal is set, the input high level of this terminal will be displayed on U4-19.

For example, SO1 has no function allocation, and even if the hardware sets SO1 to high level, the 0th bit of U4-19 will not display 1.

### 4.2.6 Group F auxiliary parameters

#### **■** F0-XX

|    |               |                            | × |
|----|---------------|----------------------------|---|
| ır | neters        |                            |   |
|    | Function code | Description                |   |
|    | F0-00         | Alarm clear                |   |
|    | F0-01         | Resume to default settings |   |
|    | F0-02         | Clear the position offset  |   |
|    |               |                            |   |

### 1. Alarm clear (F0-00)

In case of failure, it will automatically jump out of the alarm state of E-XXX and display the alarm number. In case of no failure, the alarm state will not be visible.

In the alarm state, write 1 to F0-00 through panel operation to reset the fault.

When an alarm occurs, first eliminate the cause of the alarm, and then clear the alarm. In case of servo alarm due to servo power OFF, it is not necessary to clear the alarm.

### 2. Resume the factory settings(F0-01)

First turn the servo OFF, and then restore the factory operation. The operation is as follows:

Set F0-01=1 when enabler is shut down, press ENTER to resume to default settings, no need to cut power.

### 3. Panel inertia identification (F0-07)

Before inertia identification, please use F1-00 jog function to confirm the servo rotation direction. At the beginning of inertia identification, INC or DEC determines the initial direction of servo operation!

If the servo jitters under the adaptive default parameters, please switch to the adaptive large inertia mode (P2-03.3

= 1) to ensure the stable operation of the servo before inertia identification!

When the servo is in bb state, enter the parameter F0-07 display:

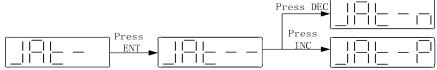

Refer to chapter 9-2-4 for details

### 4. Panel external instruction auto-tuning (F0-08)

Refer to chapter 9-4-5 for details

### 5. Panel internal instruction auto-tuning (F0-09)

Refer to chapter 9-4-4 for details

### 6. Panel vibration suppression(F0-10, F0-11)

| Vibration suppression mode | Display | Parameter                                      |
|----------------------------|---------|------------------------------------------------|
| Mode 1                     | vib-1   | Only the parameters related to vibration       |
|                            |         | suppression will be changed                    |
| Mode 2                     | Vib-2   | The parameters related to vibration            |
|                            |         | suppression and the gain of speed loop will be |
|                            |         | changed                                        |

The operation steps are described below:

(1)In the self-tuning mode, enter the parameter F0-10 and the panel displays vib-1 or enter F0-11 and the panel displays vib-2.

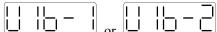

(2) Short press ENTER, the panel display Son and flashes. At this time, it needs to be enables manually

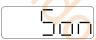

(3) After the servo enable is turned on, the panel displays tune and flashes to enter the tuning state.

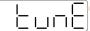

(4) The upper device starts to send pulse command until done is displayed and flashes to complete vibration Suppression.

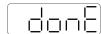

### (5)Press STA/ESC to exit

The vibration suppression parameters will be automatically written into the second and first notch filters.(when there is only one vibration point, the second notch will be opened first).

Refer to 9-7-7.

### 7. Panel vibration suppression (fast FFT) (F0-12)

The function can analyze the mechanical characteristics through F0-12 parameters on the servo operation panel to find out the mechanical resonance frequency, so as to realize vibration suppression.

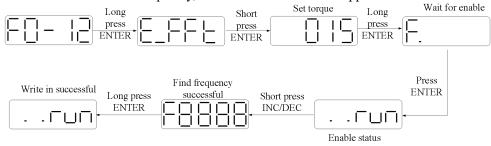

### ■ F1-XX

| Code  | Note                             |
|-------|----------------------------------|
| F1-00 | Jog run                          |
| F1-01 | Test run                         |
| F1-02 | Current sampling zero-correction |
| F1-05 | Panel enable                     |
| F1-06 | Reset turns of absolute encoder  |

### 1. Jog run(F1-00)

Before entering jog mode, please confirm that the motor shaft is not connected to the machine and the driver is in bb idle status!

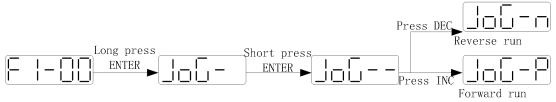

During jog operation, parameters such as gain will participate in the control, and whether the parameter setting is appropriate can be judged according to the operation condition.

| P3-18 | JOG speed |         |        |          |        |           |
|-------|-----------|---------|--------|----------|--------|-----------|
|       | Unit      | Default | Range  | Suitable | Modify | Effective |
|       |           |         |        | mode     |        |           |
|       | 1rpm      | 100     | 0~1000 | JOG      | Servo  | At once   |
|       | _         |         |        |          | OFF    |           |

### 2. Test run(F1-01)

Before entering the test run mode, please confirm that the motor shaft is not connected to the machine! When the servo driver is connected to the non-original encoder or power cable, it should first enter the test run mode to verify that the encoder terminal or power terminal is connected correctly.

Test run mainly checks the power cable and the encoder cable to determine whether the connection is normal. According to the following operation, the motor can normally achieve forward and reverse rotation. If the motor shaft shakes or driver alarms, please immediately disconnect the power supply, and re-check the wiring

situation.

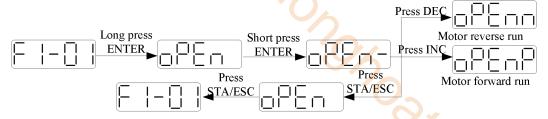

### 3. Current sampling zero-correction(F1-02)

When the servo driver is updated or the motor runs unsteadily after a long time, it is recommended that the user automatically adjust the current detection offset, and carry out the following operations when the driver is bb idle.

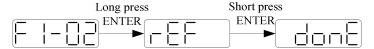

Press STATUS/ESC to exit.It needs to repower on the driver.

#### 4. Panel enable(F1-05)

|           | 1-00)       |            |                                   |        |           |  |  |  |  |  |
|-----------|-------------|------------|-----------------------------------|--------|-----------|--|--|--|--|--|
| Parameter | Signal name | Setting    | Meaning                           | Modify | Effective |  |  |  |  |  |
| P0-03     | Enable      | 0          | disable                           | bb     | At once   |  |  |  |  |  |
|           | mode        | 1(default) | I/O enable/S-0N                   |        |           |  |  |  |  |  |
|           |             | 2          | Software enable(F1-05 or          |        |           |  |  |  |  |  |
|           |             |            | communication)                    |        |           |  |  |  |  |  |
|           |             | 3          | Bus enable(Models supporting bus) |        |           |  |  |  |  |  |
|           | _           |            |                                   |        |           |  |  |  |  |  |

Set P0-03=2

F1-05 = 0: cancel enable, enter bb status.

F1-05 = 1: forced enable, servo is in RUN status.

### Note:

- (1) After power on again, the forced enable set by F1-05 will fail.
- (2) If it needs to enable when power on and still enable after re-power on, P0-03 should be set to 1 and P5-20 to n.0010.

### 5. Reset turns of absolute encoder(F1-06)

First turn the servo OFF, and then clear the number of turns of the absolute encoder. The operation is as follows: Write 1 to F1-06 through panel operation to clear the number of turns of absolute encoder.

Write 1 to 0x2106 hexadecimal address through Modbus RTU to clear the number of turns (servo bb status takes effect, and write 0x2106 to 0 after clearing)

# 5 Absolute value system and power-off brake

## 5.1 Absolute value system

### 5.1.1 Absolute system setting

In order to save the position data of absolute encoder, the battery unit needs to be installed.

Install the battery on the battery unit of the encoder cable with the battery unit.

If you do not use encoder cable with battery unit, please set P0-79 to 1, that is, multi-loop absolute value encoder is used as incremental encoder.

| Parameter | Name                         | Setting    | Meaning                                                                                                    | Range |
|-----------|------------------------------|------------|----------------------------------------------------------------------------------------------------|-------|
|           |                              | ()         | Normally use absolute encoder and use battery to memorize position.                                                                                                    |       |
| P0-79     | Absolute encoder battery     | 1(default) | As incremental encoder, no longer memorize the position of multiple turns                                                                                                    | 0~2   |
| FU-/9     | undervoltage<br>alarm switch | 2          | Use as absolute encoder, but ignores the multi turn overflow alarm. Enable the recording of the number of turns and the number of times of overflow, and power down memory (3770 version and above) | 0~2   |

**Note:** when the E-222 alarm occurs after replacing the multi turn motor, the overflow times of the multi turn number will be automatically cleared, otherwise serious position deviation will occur, causing danger.

### 5.1.2 Replace the battery

When replacing the battery, please replace the battery while keeping the driver and motor connected well and the control power is connected. If the battery is replaced when the control power between the driver and the motor is closed, the data stored in the encoder will be lost.

Note: Absolute Encoder Battery Model (This Battery can't Charge)

Battery unit for normal cable: CP-B-BATT Battery unit for tank chain cable: CPT-B-BATT

Battery replacement steps

When using encoder cable with battery unit

- (1) Only the control power of the servo unit is connected;
- (2) Open the cover of the battery cell;

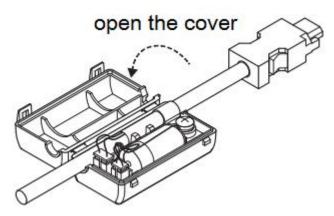

(3) Take out the old battery, install the new one.

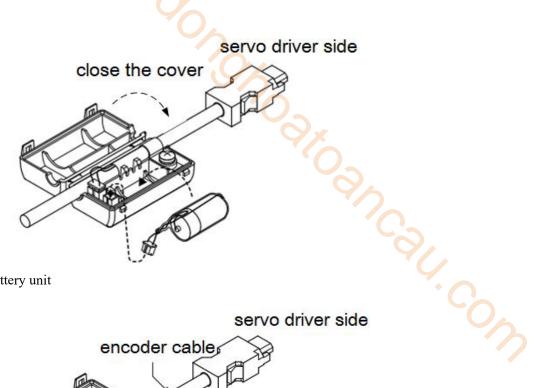

(4) Close the cover of the battery unit

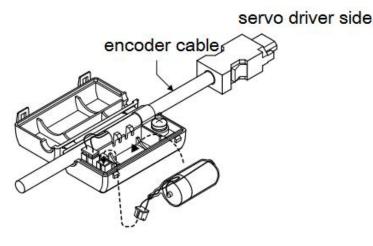

- (5) After replacing the battery, in order to remove the "Encoder Battery Alarm (E-222)" display, please do clear alarm twice (F0-00=1). (3770 version and above only need to be cleared once.)
- (6) Connect the power supply of the servo unit again;
- (7) Make sure the error display disappears and the servo unit can operate normally.

### 5.1.3 The upper limit of turns

The upper limit of rotating cycles can be used for position control of gyroscopes such as turntables. For example, suppose there is a machine whose turntable moves only in one direction, as shown in the figure below.

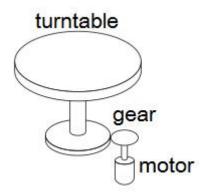

Because it can only rotate in one direction, after a certain period of time, the number of revolving cycles will always exceed the upper limit of absolute value encoder.

| Servo motor series | Resolution<br>(single-circle<br>data) | Rotating Circle Serial Data Output range | Operation of overtime                                                                                                    |
|--------------------|---------------------------------------|------------------------------------------|----------------------------------------------------------------------------------------------------|
| CM/T               | 17                                    | Output range                             | When it is higher than the upper limit value in the forward direction (+32767*2^ 17):  Rotation serial data = 32767*2^17  When it is below the lower limit of reversal direction (-32768*2^ 17):                                 |
| TL                 | 23                                    | -32768~32767                             | When it is higher than the upper limit value in the forward direction (+32767*2^23):  Rotation serial data = 32767*2^23  When it is below the lower limit of reversal direction (-32768*2^23):  Rotation Serial Data=-32767*2^23 |

## 5.1.4 Reset multi-turn absolute position

Encoder turns clearing should be done when servo driver is bb status. The clearing methods include servo panel clearing and Ethercat communication clearing. Write 1 to F1-06, the current number of turns U0-91 of the multi turn absolute value will be set to 0, and the current position feedback U0-57  $\sim$  U0-59 of the absolute value encoder will also change.

### 1. Servo panel clearing

Enter parameter F1-06 when servo is in bb state:

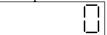

Press [INC] to 1, and keep press [ENT] to confirm and exit:

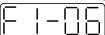

Clear the absolute encoder turns through F1-06 on the servo panel.

### 2. EtherCAT communication clearing

Method 1: In the servo bb state, write 1 to # 0x4106 through EtherCAT bus communication to clear the number of turns.

Method 2: Via EC SDO instruction

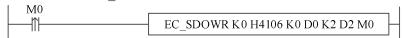

Write 1 to D0 to clear the number of turns.

### 5.1.5 Zero calibration of absolute encoder

| Parameters | Name                                                                                           |  |  |  |
|------------|------------------------------------------------------------------------------------------------|--|--|--|
| F1-06      | Set to 1: absolute encoder position clear<br>Set to 3: zero Calibration of absolute<br>encoder |  |  |  |
| U0-94      |                                                                                                |  |  |  |
| U0-95      | Relative encoder feedback value which can<br>be reset                                          |  |  |  |
| U0-96      |                                                                                                |  |  |  |
| U0-97      | DC TCSCt                                                                                       |  |  |  |

| 1. Calibrate through the servo panel                       |   |
|------------------------------------------------------------|---|
| Enter F1-06 when servo is in bb status                     |   |
|                                                            |   |
| Press 【INC】 to 3 and long press 【ENT】 to confirm and exit. |   |
| F  -05                                                     |   |
|                                                            | 1 |

Calibrate the encoder current position as zero position through servo panel F1-06 parameter, U0-94~97 will show the encoder position after calibration.

## 2. EtherCAT bus communication clearing

Write 3 to #0x4106 through EtherCAT bus communication, and U0-94~97 are used to display the absolute position of the motor after calibration.

## 5.2 Power-off brake

When the servo motor controls the vertical load, the purpose of using the "brake servo motor" is: when the power supply of the system is placed in the "OFF", the movable part will not move under the action of gravity.

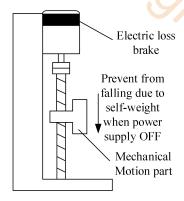

19 XOONCG

Note: The brake built in the servo motor is a fixed special brake without excitation. It can not be used for dynamic braking. Please use it only when the servo motor is in a stop state.

Related parameter

| Related parameter |                            |         |      |                      |          |           |  |  |  |
|-------------------|----------------------------|---------|------|----------------------|----------|-----------|--|--|--|
| Parameter         | Meaning                    | Default | Unit | Setting range        | Modify   | Effective |  |  |  |
|                   |                            | setting |      |                      |          |           |  |  |  |
| P5-44             | Brake interlock /BK        | n.0000  | -    | 0~ffff               | Servo bb | At once   |  |  |  |
|                   | Servo OFF delay time       |         |      | 0~65535              | Servo bb | At once   |  |  |  |
| P5-07             |                            | 500     | 1ms  | -500~9999            |          |           |  |  |  |
|                   |                            |         |      | (above 3760 version) |          |           |  |  |  |
| P5-08             | Brake command output speed | 30      | rpm  | 20~10000             | Servo bb | At once   |  |  |  |
| P5-09             | Brake command output speed | 500     | ms   | 0~65535              | Servo bb | At once   |  |  |  |
| P0-69.2           |                            |         |      |                      |          |           |  |  |  |
| (above            | Source of servo power down | 0       |      | 0~1                  | Anytima  | At once   |  |  |  |
| 3760              | signal                     | U       | _    | 0~1                  | Anytime  | At once   |  |  |  |
| version)          |                            |         |      |                      |          |           |  |  |  |

### 1. Hardware wiring

The ON/OFF circuit of the brake is composed of the sequential output signal of the servo unit "/BK" and "brake power supply". A typical connection example is shown below.

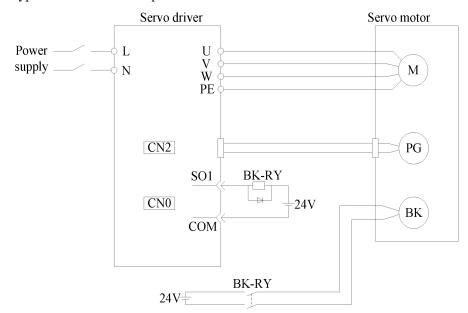

#### Note:

- 1 The excitation voltage of the power-off brake is 24V.
- ② If the holding brake current is more than 50mA, please transfer it through the relay to prevent terminal burnt out due to excessive current.

### 2. Software parameter settings

For the servo motor with holding brake, it is necessary to configure one SO terminal of servo driver as holding brake output /BK function, and determine the effective logic of SO terminal, that is, parameter P5-44 needs to be set.

| Parameter setting | Servo status Signal/BK terminal output logic |         | Servo motor status                              |  |  |
|-------------------|----------------------------------------------|---------|-------------------------------------------------|--|--|
| P5-44=n.000□      | Servo bb                                     | Invalid | Brake power off, motor in position locked state |  |  |
|                   | Servo run                                    | Valid   | Brake power on, motor in rotatable state        |  |  |
| P5-44=n.001□      | Servo run                                    | Invalid | Brake power off, motor in position locked state |  |  |
|                   | Servo bb                                     | Valid   | Brake power on, motor in rotatable state        |  |  |

#### Note:

- (1) When SO terminal is used to control holding brake, when servo enable is on, holding brake power is on and motor is in rotatable state;
- (2) If the motor fails to rotate during the debugging of the new machine, please confirm whether the holding brake is open.

## 3. Time sequence of holding brake control

(1)Sequence of holding brake under normal power on state timing in normal power on state: servo on enable and brake ON occur at the same time. The response time from SO terminal output to band brake coil is  $50 \sim 60 \text{ms}$ .

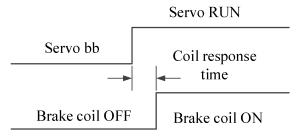

### (2) Sequence of holding brake when closing enable during operation:

Direct off enable during movement refers to that when the motor shaft has rotation speed (at this time, the motor rotation speed is > 0), it is directly switched to disable. After the closing enable, the motor decelerates. When the motor decelerates to the speed set in P5-08 within P5-09, the holding brake is closed.

As shown in the left figure, if the motor has not decelerated below the speed of P5-08 at the time set in P5-09, the holding brake is also directly closed, as shown in the right figure:

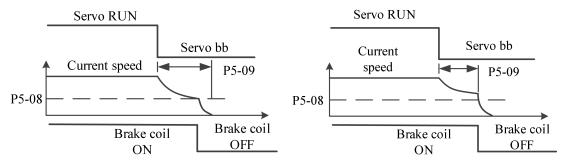

(3) Sequence of closing enable holding brake under static state:

Static state is a special dynamic state with running speed of 0.

If it is switched to servo bb state in static state, the holding brake will be closed in advance (set P5-07 servo off delay time) to prevent falling.

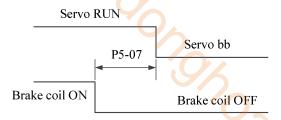

**Note:** refer to (2), (3) for the holding brake timing during alarm.

(4)Holding brake timing after power failure:

① When P5-07 is set to a negative number, when the power loss signal occurs, the band brake is directly turned off. At this time, the amount of electricity stored in the capacitor needs to be consumed, and the power is turned off after the time of P5-07 is delayed.

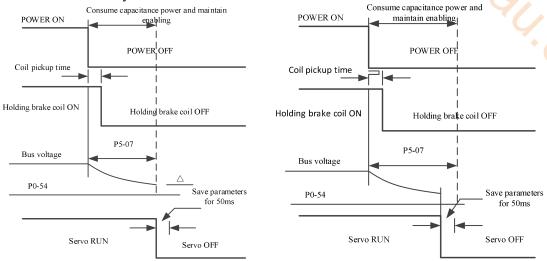

② When the setting value of P5-07 is positive, the power loss signal is received, the holding brake is directly closed and enabled (at this time, the P5-07 delay time does not work).

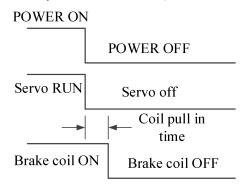

**Note:** When P0-69.2=1, the detected power failure signal is bus voltage P0-54. When P0-54 reaches the set value (140V by default), close the holding brake with the set value P5-07. Refer to (4) for the holding brake timing.

### 4. Brake connection

(1) When the drive power is below 750W, it can be directly connected through SO terminal, as shown in the figure below.

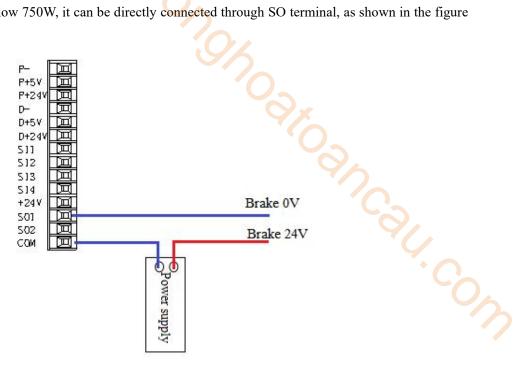

(2) When the power of the driver exceeds 750W and above, it needs to be connected through the intermediate relay. The connection method is as follows.

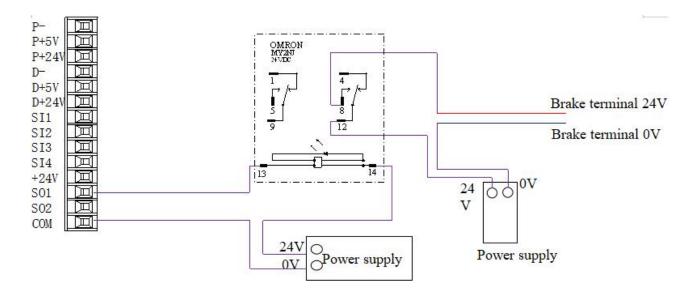

Note: it is recommended that SO terminal and intermediate relay do not share the same switching power supply.

- 5. When the holding brake slightly drops after power failure, the following solutions can be adopted:
- ① Appropriately reduce p5-07 (3760 and later can be set to negative number)
- 2 Directly set p0-69.2 to 1 (3760 and later support)

## 6 EtherCAT bus communication

### 6.1 EtherCAT technical overview

This section mainly introduces the basic concept, system composition, communication specifications and connection instructions of EtherCAT.

### 6.1.1 EtherCAT introduction

EtherCAT, the full name is Ethernet for Control Automation Technology, which is developed by Beckhoff Atuomation GmbH. It is a kind of real-time Ethernet used for open network communication between master station and slave station. As a mature industrial Ethernet technology, EtherCAT has the characteristics of high performance, low cost and easy to use.

XG2 series controller (master station) and DS5C1 servo driver (slave station) comply with the standard EtherCAT protocol, supports the maximum 32-axis slave stations, 32-axis synchronization cycle is 1ms, 2-way touch probe function, position, speed, torque and other control modes, is widely applicable to various industries.

### 6.1.2 System composition(master and slave station)

The connection form of EtherCAT is: the network system of linear connection master station (FA controller) and multiple slave stations.

The number of nodes that can be connected by the slave station depends on the processing or communication period of the master station, the number of bytes transmitted, etc.

## 6.2 EtherCAT communication specification

This section mainly introduces EtherCAT's frame structure, state machine, ESC, SDO, PDO, SII area, communication synchronization mode, etc.

### 6.2.1 Communication specification

| Item                      | Specification                  |                       |                    |                                      |  |  |  |
|---------------------------|--------------------------------|-----------------------|--------------------|--------------------------------------|--|--|--|
| Physical layer            | 100BASE-T                      | 100BASE-TX(IEEE802.3) |                    |                                      |  |  |  |
| Baud rate                 | 100[Mbps](f                    | ull duplex            | )                  |                                      |  |  |  |
| Topology                  | Line                           |                       |                    |                                      |  |  |  |
| Connection cable          | JC-CA twist                    | ed pair(shi           | eld twi            | sted pair)                           |  |  |  |
| Cable length              | Maximum 50                     | 0m betwee             | n node             | S                                    |  |  |  |
| Com port                  | 2 Port(RJ45)                   |                       |                    |                                      |  |  |  |
| EtherCAT indicators (LED) | [L/A IN] Poi                   |                       | ctivity            | indicator(Green) ty indicator(Green) |  |  |  |
| Station Alias(ID)         | Setting range<br>Setting addre |                       | 5                  |                                      |  |  |  |
| Explicit Device ID        | Not support                    |                       |                    |                                      |  |  |  |
| Mailbox protocol          | COE(CANo                       | pen Over E            | EtherC             | AT)                                  |  |  |  |
| SyncManager               | 4                              |                       |                    |                                      |  |  |  |
| FMMU                      | 3                              |                       |                    |                                      |  |  |  |
|                           |                                |                       | Modes of operation |                                      |  |  |  |
|                           |                                |                       | Csp                | Cyclic synchronous position mode     |  |  |  |
|                           |                                | Position              | PP                 | Profile position mode                |  |  |  |
|                           |                                |                       | Hm                 | Homing mode                          |  |  |  |
| Modes of operation        |                                | C 1                   | Csv                | Cyclic synchronous velocity mode     |  |  |  |
|                           |                                | Speed                 | Pv                 | Profile velocity mode                |  |  |  |
|                           |                                | T                     | Cst                | Cyclic synchronous torque mode       |  |  |  |
|                           |                                | Torque                | Tq                 | Torque profile mode                  |  |  |  |
|                           |                                |                       |                    |                                      |  |  |  |
| Touch Probe               | 2 channels                     |                       |                    |                                      |  |  |  |

| Synchronization mode         | DC(SYNCOevent synchronization mode)               |  |  |  |  |
|------------------------------|---------------------------------------------------|--|--|--|--|
| Synchronization mode         | SM(SM event synchronization)                      |  |  |  |  |
| Cyclic time                  | 500,1000,2000,4000[μs]                            |  |  |  |  |
| (DC communication period)    |                                                   |  |  |  |  |
| Communication object         | SDO[service data object],PDO[process data object] |  |  |  |  |
| Maximum PDO allocation per   | TxPDO:4 [piece] RxPDO:4 [piece]                   |  |  |  |  |
| station                      |                                                   |  |  |  |  |
| Single station PDO Max bytes | TxPDO:24[byte] RxPDO:24[byte]                     |  |  |  |  |
| Mailbox communication        | 1ms                                               |  |  |  |  |
| interval in PreOP mode       |                                                   |  |  |  |  |
| Mailbox                      | SDO request and SDO information                   |  |  |  |  |

Note:SDO and PDO refer to state machine.

### 6.2.2 EtherCAT frame structure

EtherCAT is an industrial communication protocol based on real-time control of Ethernet. It only expands the IEEE 802.3 Ethernet specification and does not change the basic structure, so it can transmit the data within the standard Ethernet frame.

Because the EthernetType of the Ethernet Header is [88A4h], the subsequent Ethernet data is processed as the EtherCAT frame.

The EtherCAT frame is composed of the EtherCAT frame header and more than one EtherCAT sub message, which is further subdivided. Only the EtherCAT frame with type = 1 of the EtherCAT frame header is processed according to ESC.

### EtherNet/EtherCAT frame structure

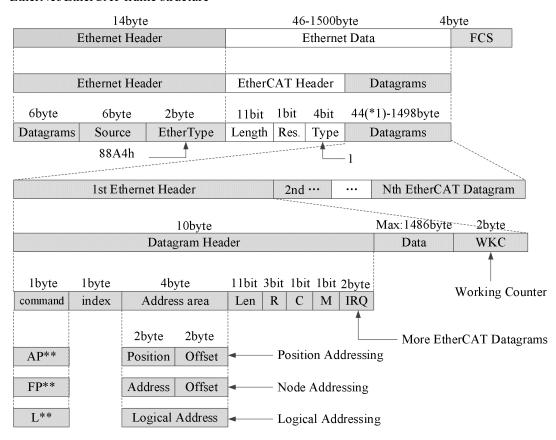

\*1:When Ethernet frame is shorter than 64byte, add  $1\sim32$ byte. (Ethernet Header + Ethernet Data + FCS)

### 6.2.3 State machine ESM

The EtherCAT state machine (ESM) is responsible for coordinating the state relationship between the master and slave applications at initialization and runtime.

The state change request is executed by the master station, and the master station puts forward the control request to the application layer service. The latter generates the application layer control event in the slave station, and the slave station responds to the application layer control service through the local application layer state write service after the state change request succeeds or fails. If the state change fails, the slave station keeps the state and shows OSA COLLON the error flag.

### The figure below shows the state transformation diagram of ESM:

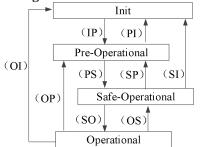

\*The (IP) etc. in the state transformation diagram is the abbreviation of state transformation.

(IP): Init→Pre-Operational

(PS): Pre-Operational→Safe-Operational...

Init: Initialization status Pre-Operational: Pre operation status Safe-Operational: Safe operation status Operational: Running state

|                           |                                                                            | Communication action                         |                         |                            |  |  |
|---------------------------|----------------------------------------------------------------------------|----------------------------------------------|-------------------------|----------------------------|--|--|
| Slave station<br>status   | Actions in various states                                                  | SDO(mailbox)<br>receive and send<br>messages | PDO<br>Send<br>messages | PDO<br>Receive<br>messages |  |  |
| Init                      | Communication initialization, SDO, PDO unable to receive and send messages | -                                            | -                       | -                          |  |  |
| Pre-Operational (PreOP)   | Only SDO receives and sends messages                                       | Yes                                          | -                       | -                          |  |  |
| Safe-Operational (SafeOP) | Only SDO receives and sends messages,<br>PDO sends messages                | Yes                                          | Yes                     | -                          |  |  |
| Operational (OP)          | SDO receives and sends messages, PDO receives and sends messages           | Yes                                          | Yes                     | Yes                        |  |  |

Note: the access from the master station to the ESC register is independent of the above table and is available at

PDO (Process Data Object) Used to transmit periodic communication data.

SDO (Service Data Object) Used to transmit aperiodic communication data.

Command or interface operation during ESM state switching may cause abnormal communication error

### 6.2.4 Slave station controller ESC

### 6.2.4.1 Principle overview

ESC refers to the EtherCAT slave controller. The communication process is completely processed by ESC, which has four data receiving and transmitting ports, each with a Tx and Rx. Each port can send and receive Ethernet data frames. The data flow direction in ESC is fixed: port  $0 \rightarrow$ -port  $3 \rightarrow$  port  $1 \rightarrow$  port  $2 \rightarrow$ port 0 are transmitted in sequence. If ESC detects that a port has no external PHY, it will automatically close the port and forward to the next port through the internal loopback.

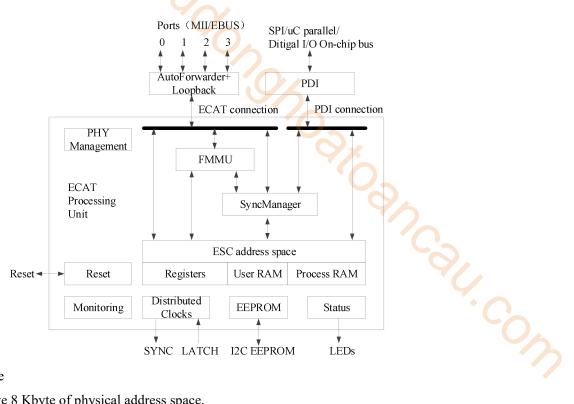

### 6.2.4.2 Address space

The DS5C1 series have 8 Kbyte of physical address space.

The first 4kbyte (0000h-0FFFh) is used as register space, and the other 4kbyte (1000h-1FFFh) is used as process data PDO in RAM field. For details of registers, please refer to the data table of IP (ET1810 / ET1811 / ET1812).

| ESC Register byte address                      | Length (Byte)              | Description                | Initial value *1 |  |  |  |  |  |
|------------------------------------------------|----------------------------|----------------------------|------------------|--|--|--|--|--|
| ESC Information (Slave controller information) |                            |                            |                  |  |  |  |  |  |
| 0000h                                          | 1                          | Туре                       | 04h              |  |  |  |  |  |
| 0001h                                          | 1                          | Revision                   | 02h              |  |  |  |  |  |
| 0002h~0003h                                    | 2                          | Build                      | 0040h            |  |  |  |  |  |
| 0004h                                          | 1                          | FMMUs supported            | 03h              |  |  |  |  |  |
| 0005h                                          | 1                          | SyncManagers supported     | 04h              |  |  |  |  |  |
| 0006h                                          | 1                          | RAM Size                   | 08h              |  |  |  |  |  |
| 0007h                                          | 1                          | Port Descriptor            | 0Fh              |  |  |  |  |  |
| 0008h~0009h                                    | 2                          | ESC Features supported     | 0184h            |  |  |  |  |  |
|                                                |                            | Station Address            |                  |  |  |  |  |  |
| 0010h~0011h                                    | 2                          | Configured Station Address | -                |  |  |  |  |  |
| 0012h~0013h                                    | 2                          | Configured Station Alias   | -                |  |  |  |  |  |
|                                                |                            | •••                        |                  |  |  |  |  |  |
|                                                |                            | Data Link Layer            |                  |  |  |  |  |  |
|                                                |                            | •••                        |                  |  |  |  |  |  |
| 0100h~0103h                                    | 4                          | ESC DL Control             | -                |  |  |  |  |  |
|                                                |                            | •••                        |                  |  |  |  |  |  |
| 0110h~0111h                                    | 2                          | ESC DL Status              | -                |  |  |  |  |  |
|                                                |                            | Application Layer          | ·                |  |  |  |  |  |
| 0120h~0121h                                    | 2                          | AL Control                 | -                |  |  |  |  |  |
| 0130h~0131h                                    | 2                          | AL Status                  | -                |  |  |  |  |  |
| 0134h~0135h                                    | 2                          | AL Status Code             | -                |  |  |  |  |  |
|                                                |                            |                            |                  |  |  |  |  |  |
|                                                | PDI process data interface |                            |                  |  |  |  |  |  |
| 0140h                                          | 1                          | PDI Control                | 08h              |  |  |  |  |  |
| 0141h                                          | 1h 1 ESC Configuration 0Ch |                            |                  |  |  |  |  |  |

| ESC Register byte address | Length (Byte) | Description                                  | Initial value |
|---------------------------|---------------|----------------------------------------------|---------------|
| 0150h                     | 1             | PDI Configuration                            | -             |
| 0151h                     | 1             | SYNC/LATCH PDI Configuration                 | 66h           |
| 0152h~153h                | 2             | Extend PDI Configuration                     | -             |
|                           |               |                                              |               |
|                           |               | Watchdog                                     |               |
| 0400h~0401h               | 2             | Watchdog Divider                             | -             |
| 0410h~0411h               | 2             | Watchdog Time PDI                            | -             |
| 0420h~0421h               | 2             | Watchdog Time Process Data                   | -             |
| 0440h~0441h               | 2             | Watchdog Status Process Data                 | -             |
| 0442h                     | 1             | Watchdog Counter Process Data                | -             |
| 0443h                     | 1             | Watchdog Counter PDI                         | -             |
|                           |               |                                              | 7/            |
|                           |               | FMMU                                         | 4             |
| 0600h~062Fh               | 3x16          | FMMUs[2:0]                                   | +-0           |
| +0h~3h                    | 4             | Logical Start Address                        |               |
| +4h~5h                    | 2             | Length                                       | -             |
| +6h                       | 1             | Logical Start bit                            | -             |
| +7h                       | 1             | Logical Stop bit                             | -             |
| +8h~9h                    | 2             | Physical Start Address                       | -             |
| +Ah                       | 1             | Physical Start bit                           | -             |
| +Bh                       | 1             | Туре                                         | -             |
| +Ch                       | 1             | Activate                                     | -             |
| +Dh~Fh                    | 3             | Reserved                                     | -             |
|                           |               |                                              |               |
|                           | Distr         | ributed Clocks(DC)-SYNC Out Unit             |               |
| 0981h                     | 1             | Activation                                   | -             |
|                           |               |                                              |               |
| 0984h                     | 1             | Activation Status                            | -             |
| 098Eh                     | 1             | SYNCO Status                                 | -             |
|                           |               |                                              |               |
| 0990h~0993h               | 4             | Start Time Cyclic Operation/Next SYNC0 Pulse | -             |
|                           |               |                                              |               |
| 09A0h~09A3h               | 4             | SYNC0 Cycle Time                             | -             |
|                           |               |                                              |               |

### 6.2.5 SII area (0000h~003Fh)

In the ESC configuration area (EEPROM word address 0000h-0007h), after the power of the driver is started, the Configured Station Alias automatically reads and writes the ESC register according to ESC. When the value of SII EEPROM is reflected in the ESC register, the power supply needs to be started again. In addition, the initial value of IP core (ET1810 / ET1811) is set. Please refer to the data table of IP core (ET1810 / ET1811) / ET1812) for details.

### 6.2.6 SDO(Service Data Object)

DS5C1 series supports SDO (Service Data Object). The data exchange of SDO uses mailbox communication, so the data refresh time of SDO becomes unstable.

The master station reads and writes data in the records of the object dictionary, which can set the object and monitor various states of the slave station. The response to a read-write action to SDO takes time. For objects refreshed with PDO, please do not refresh with SDO, and overwrite with PDO value.

### 6.2.6.1 Mailbox frame structure

Mailbox/SDO frame structure is shown as below. Please refer to ETG specification book (ETG1000-5 and ETG1000-6).

| Ethernet 1 | Header                                  | EthernC | АТ Неа | der   | 1st Ether    | CAT Data   | gram              | 2nd···       | •••          | Nth      | FCS |
|------------|-----------------------------------------|---------|--------|-------|--------------|------------|-------------------|--------------|--------------|----------|-----|
|            |                                         |         |        |       |              |            | ***************** |              |              |          |     |
|            | 10byte                                  |         |        |       | Max:1486byte |            |                   |              | 2byte        |          |     |
| Datagr     | ram Heade                               | er      |        |       | N            | Mailbox Pr | otocol            |              |              |          | WKC |
|            |                                         |         | 6byte  |       | 2byte        |            |                   | Max:1478byte |              |          |     |
|            |                                         |         | Mailb  | ox He | eader        | CoE Header |                   |              | Cmd Specific |          |     |
|            | *************************************** |         |        |       |              |            |                   |              |              | 76       |     |
| 16bit      | 16bit                                   | 6bit    | 2bit   | 4bit  | 4bit         | 9bit       | 3bit              | 4bit         | M            | ax:1478b | yte |
| Length     | Address                                 | Channel | Prio   | Туре  | Cnt          | Number     | Res               | Serv         | Cmd Specific |          |     |

| Frame          | Data area        | Data type | Function                                   |
|----------------|------------------|-----------|--------------------------------------------|
|                | Length           | WORD      | Mailbox data length                        |
|                | Address          | WORD      | Sending source station address             |
|                | Channel          | Unsigned6 | (Reserved)                                 |
|                | Prority          | Unsigned2 | Priority                                   |
|                | Type             | Unsigned4 | Mailbox type                               |
|                |                  |           | 00h: error                                 |
|                |                  |           | 01h: (Reserved)                            |
| MailBox Header |                  |           | 02h: EoE (no response)                     |
|                |                  |           | 03h: CoE                                   |
|                |                  |           | 04h: FoE (no response)                     |
|                |                  |           | 05h: SoE (no response)                     |
|                |                  |           | 06h-0Eh: (Reserved)                        |
|                |                  |           | 0Fh: VoE (no response)                     |
|                | Cnt              | Unsigned3 | Mailbox counter                            |
|                | Reserved         | Unsigned1 | (Reserved)                                 |
|                | Number           | Unsigned9 | Reserved                                   |
| CoE Header     | Reserved         | Unsigned3 | Reserved                                   |
|                | Service          | Unsigned4 | Information type                           |
|                | Size Indicator   | Unsigned1 | Data Set Size use license                  |
|                | Transfer Type    | Unsigned1 | Normal Forwarding/Expedited Forwarding     |
|                | Data Set Size    | Unsigned2 | Specify data size                          |
|                | Complete Access  | Unsigned1 | Object access method selection (not        |
| Cmd specific   | _                |           | corresponding)                             |
| Cmd specific   | Command Specfier | Unsigned3 | Upload / download                          |
|                | _                | _         | Selection of requirements / responses, etc |
|                | Index            | WORD      | Object Index                               |
|                | Subindex         | BYTE      | Object Subindex                            |
|                |                  |           | Object data or Abort message, etc.         |

### 6.2.6.2 Mailbox overtime

This servo driver performs the following timeout settings in mailbox communication.

Timeout of mailbox request: 100ms

The master station sends a request to the slave station (driver). If the WKC of the transmission data of the request frame is updated, the slave station is considered to receive the request normally. Until WKC is updated, retry again and again. However, if WKC is not updated until this set time, the master station will time out. Timeout for mailbox response: 10s

The master receives a response from a request from a slave (driver), which is considered normal if the WKC is updated. Until this set time, if the response of updated WKC cannot be received, the master station will time out. The maximum time required for the response of the slave (driver) to complete.

### 6.2.6.3 Alarm information

### 1) Error code

Error code returns the same value as 603Fh (Error code).

0000h~FEFFh are defined as IEC61800-7-201.

FF00h~FFFFh are defined by manufacturer, shown as below.

| Index | Sub-index | Name/Description                                                        | Range           | Data type          | Access        | PDO            | Op-mode     |  |
|-------|-----------|-------------------------------------------------------------------------|-----------------|--------------------|---------------|----------------|-------------|--|
| 603Fh | 00h       | Error code                                                              | 0-65535         | U16                | ro            | TxPDO          | All         |  |
|       |           | Now the alarm of the                                                    | servo driver (  | only the main nu   | ımber).       |                |             |  |
|       |           | When the alarm does i                                                   | not occur, it v | vill display 0000  | H.            |                |             |  |
|       |           | When an alarm occurs                                                    | s, an alarm is  | displayed.         |               |                |             |  |
|       |           | FF**h                                                                   |                 |                    |               |                |             |  |
|       |           | Alarm (main) code (00                                                   | 0h∼FFh)         |                    |               |                |             |  |
|       |           | Eg. FF03h 03h=3d                                                        | E-030 (ove      | er voltage protect | cion)         |                |             |  |
|       |           | FF55h55h=85d E-850 (TxPDO configuration error protection), E-851 (RxPDO |                 |                    |               |                |             |  |
|       |           | configuration error protection), any of them occurred.                  |                 |                    |               |                |             |  |
|       |           | As an exception, A000                                                   | )h is displaye  | d in the case of E | E-817 (Syncma | nager 2/3 sett | ing error). |  |

### 2) Error register

Error register returns same value as 1001h (Error register).

|       | of register returns same value as 100111 (Error register). |                    |                                                                                      |                |                |             |             |               |  |  |  |
|-------|------------------------------------------------------------|--------------------|--------------------------------------------------------------------------------------|----------------|----------------|-------------|-------------|---------------|--|--|--|
| Index | Sub-index                                                  | Name/Descr         | iption                                                                               | Range          | Data type      | Access      | PDO         | Op-mode       |  |  |  |
| 1001h | 00h                                                        | Error regi         | Error register                                                                       |                | U16            | ro          | TxPDO       | All           |  |  |  |
|       |                                                            | Displays the ty    | Displays the type of alarm (status) that is occurring to the servo driver.           |                |                |             |             |               |  |  |  |
|       |                                                            | When the alari     | When the alarm does not occur, it will display 0000H.                                |                |                |             |             |               |  |  |  |
|       |                                                            | Do not display     | Do not display warnings.                                                             |                |                |             |             |               |  |  |  |
|       |                                                            |                    |                                                                                      |                |                |             |             |               |  |  |  |
|       |                                                            |                    |                                                                                      |                |                |             |             |               |  |  |  |
|       |                                                            | Bit                |                                                                                      | C              | ontents        |             |             |               |  |  |  |
|       |                                                            | 0                  |                                                                                      |                |                |             |             |               |  |  |  |
|       |                                                            | 1                  |                                                                                      | Not            | gunnort        |             |             |               |  |  |  |
|       |                                                            | 2                  |                                                                                      | NO             | support        |             |             |               |  |  |  |
|       |                                                            | 3                  |                                                                                      |                |                |             |             |               |  |  |  |
|       |                                                            | 4                  | AL                                                                                   | status code de | fined alarm oc | cured *1    |             |               |  |  |  |
|       |                                                            | 5                  |                                                                                      | Not            | support        |             |             |               |  |  |  |
|       |                                                            | 6                  |                                                                                      | Re             | eserved        |             |             |               |  |  |  |
|       |                                                            | 7                  | AL                                                                                   | status code de | fined alarm of | ccured*2    |             |               |  |  |  |
|       |                                                            | *1:"AL status      | *1:"AL status code defined alarm" means EtherCAT communication related error E-800 ~ |                |                |             |             |               |  |  |  |
|       |                                                            | 7, E-810~7, I      | 7, E-810~7, E-850~7.                                                                 |                |                |             |             |               |  |  |  |
|       |                                                            | *2:"AL status      | s code r                                                                             | not defined al | arm" means     | EtherCAT co | mmunication | related error |  |  |  |
|       |                                                            | E-880 $\sim$ 7 and | except E                                                                             | EtherCAT com   | nunication rel | ated error. |             |               |  |  |  |

### 6.2.7 PDO(Process Data object)

DS5C1 series supports PDO (process data object).

The real-time data transfer based on EtherCAT is carried out through the data exchange of PDO (process data object).

PDO has RxPDO transferred from master station to slave station and TxPDO transferred from slave station to master station.

|       | Send          | Receive       |
|-------|---------------|---------------|
| RxPDO | Main station  | Slave station |
| TxPDO | Slave station | Main station  |

### 6.2.7.1 PDO mapping objects

PDO mapping refers to the mapping from object dictionary to application object of PDO.

Tables for DS5C1 series PDO mapping can use 1600h-1603h mapping objects for RxPDO and 1A00h-1A03h mapping objects for TxPDO.

The maximum number of application objects that a mapping object can map is as follows:

RxPDO: 24 [byte], TxPDO: 24 [byte]

The following is an example of setting up a PDO map.

< Setting example >

Allocation of application objects 6040h, 6060h, 607ah, 60b8h to 1600h (receive PDO mapping 1: RxPDO 1).

| Index | Sub | Object contents      |     |  |  |
|-------|-----|----------------------|-----|--|--|
| 1600h | 00h | 04h                  |     |  |  |
|       | 01h | 6040 00 10 h         | YX  |  |  |
|       | 02h | 6060 00 08 h         |     |  |  |
|       | 03h | 607A 00 20 h         |     |  |  |
|       | 04h | 60B8 00 10 h         |     |  |  |
|       | 05h | 0000 00 00 h         |     |  |  |
|       |     |                      |     |  |  |
|       | 18h | 0000 00 00 h         |     |  |  |
| 6040h | 00h | Controlword          | U16 |  |  |
| 6060h | 00h | Mode of operation I8 |     |  |  |
| 607Ah | 00h | Target Position I32  |     |  |  |
| 60B8h | 00h | Touch probe function | U16 |  |  |

### 6.2.7.2 PDO distribution objects

100 y In order to exchange PDO data, a table for PDO mapping must be assigned to SyncManager. The relationship between the table used for PDO mapping and SyncManager is described to PDO allocation object. DS5C1 series, as PDO allocation object, can use 1C12h for RxPDO (SyncManager2) and 1C13h for TxPDO (SyncManager3). The maximum number of application objects that a mapping object can map is as follows:

RxPDO: 4 [Table] (1600h~1603h)

RxPDO:  $4 [Table](1A00h \sim 1A03h)$ 

Generally, since one mapping object is enough, no change is required by default.

Example of setting PDO assignment object:

Allocation mapping object 1600h to allocation object 1C12h (Sync Manager Channel 2).

| Index | Sub | Object contents |
|-------|-----|-----------------|
| 1C12h | 00h | 01h             |
|       | 01h | 1600h           |
|       | 02h | 0000h           |
|       | 03h | 0000h           |
|       | 04h | 0000h           |

Allocation mapping object 1600h to allocation object 1C13h (Sync Manager Channel 3).

| Index | Sub | Object contents |
|-------|-----|-----------------|
| 1C13h | 00h | 01h             |
|       | 01h | 1A00h           |
|       | 02h | 0000h           |
|       | 03h | 0000h           |
|       | 04h | 0000h           |

### 6.2.8 Communication synchronization mode

DS5C1 series can select the following synchronization modes

| D35C1 SC       | DS3C1 series can select the following synchronization modes. |                            |                                              |  |  |  |  |  |  |
|----------------|--------------------------------------------------------------|----------------------------|----------------------------------------------|--|--|--|--|--|--|
| Synchronizatio | n Contents                                                   | Synchronization methods    | Features                                     |  |  |  |  |  |  |
| modes          |                                                              |                            |                                              |  |  |  |  |  |  |
| DC             | SYNC0 Event                                                  | Synchronize the time       | High-precision                               |  |  |  |  |  |  |
|                | synchronization                                              | information of other slave | Compensation treatment shall be carried out  |  |  |  |  |  |  |
|                |                                                              | stations based on the time | at the main station                          |  |  |  |  |  |  |
|                |                                                              | of the first axis          |                                              |  |  |  |  |  |  |
| SM2            | SM2 Event                                                    | Synchronize according to   | No transmission delay compensation, poor     |  |  |  |  |  |  |
|                | synchronization                                              | RxPDO's receiving time     | accuracy                                     |  |  |  |  |  |  |
|                |                                                              |                            | Need to keep transmission time on controller |  |  |  |  |  |  |

|         |              |              |  | side (special hardware, etc.) |
|---------|--------------|--------------|--|-------------------------------|
| FreeRun | Asynchronous | Asynchronous |  | Simple handling               |
|         |              |              |  | Poor real-time performance    |

### 6.2.8.1 DC(SYNC0 event synchronization)

DS5C1 series have 64bit DC (Distributed Clock).

The synchronization of EtherCAT communication is based on this DC. According to the DC slave station, synchronization is realized through the system time with the same reference. The local cycle of the slave station starts with the SYNC0 event. Since the slave processing (servo processing) starts from the SYNC0 event cycle, it is always synchronized with the SYNC0 event.

The master station needs to carry out transmission delay compensation (offset compensation) and regular deviation compensation during communication initialization. The following figure shows the process of synchronous completion from the input of control power to the event of SYNC0 and the processing of slave station (servo processing).

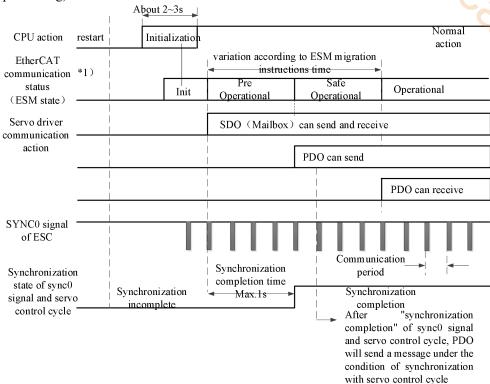

### 6.2.8.2 SM2(SM2 event synchronization)

The local cycle of the slave station starts with SM2 events.

Since the processing of the slave station starts from the SM2 event cycle, it is always synchronized with SM2 events.

Because SM2 event occurs when PDO receiving is completed, it is necessary to ensure that the upper (Master) side sends the message regularly. If the fluctuation (deviation) of sending time is too large, synchronization cannot be completed, or an alarm occurs.

If this happens, please use DC (SYNC0 event synchronization).

### 6.2.9 LED indicator

The DS5C1 series has two indicators (LEDs) in network port, orange and green light.

The orange light is always off, and the green light has three states: OFF, ON, flash.

After the communication is established successfully, the green light will flash.

If the green light is always ON or OFF, it indicates that the communication is disconnected abnormally or communication is not established

# 7 EtherCAT bus control mode

## 7.1 EtherCAT operation

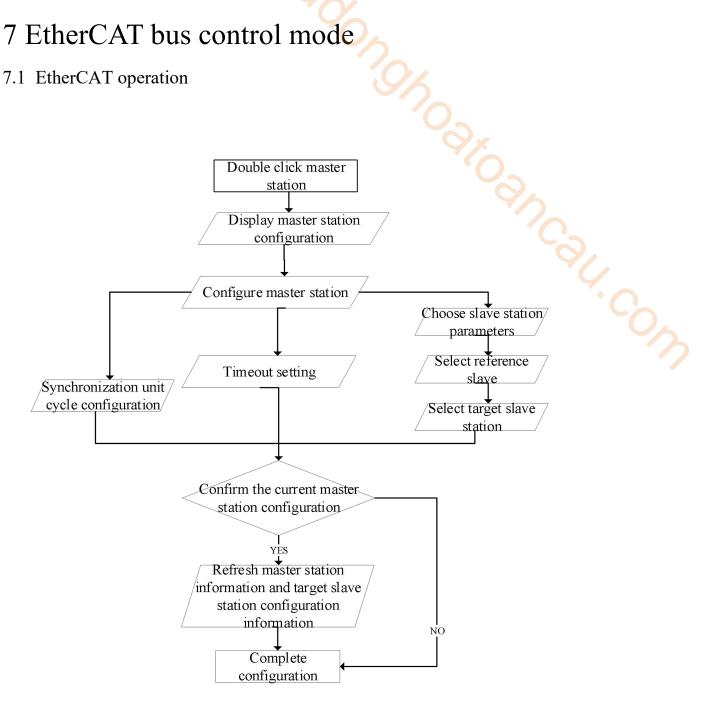

The following table shows the parameters that must be configured uniformly in CSP, CSV, CST, PP, PV and TQ modes.

| Register      | Explanation                                                                                |
|---------------|--------------------------------------------------------------------------------------------|
| RXPDO[0x6040] | Controlword must be added to the PDO configuration. It is invalid to modify it through IO  |
|               | mapping in CSP, CSV and CST modes. It is controlled by the NC module                       |
| RXPDO[0x6060] | Modes of operation, must be added to the PDO configuration, and can be modified by IO      |
|               | mapping in the task mode.                                                                  |
| RXPDO[0x607A] | Target position, the given location of the program, must be added to the PDO configuration |
| TXPDO[0x6041] | Statusword, must be added to PDO configuration                                             |
| TXPDO[0x6061] | Modes of operation display, must be added to PDO configuration                             |
| TXPDO[0x6064] | Position actual value, must be added to PDO configuration                                  |
| TXPDO[0x606C] | Velocity actual value, must be added to PDO configuration                                  |

## 7.2 CSP mode

CSP (periodic synchronous position mode), whose motion trajectory is calculated by the upper computer, periodically sends the target position to the slave station.

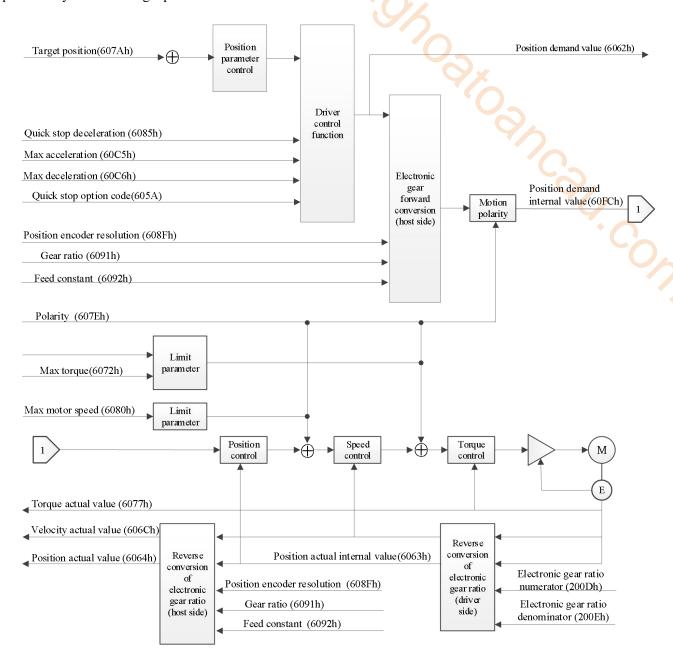

## 7.2.1 Related parameters

1)CSP Control mode associated object(Command · setting)

| Index | Sub-index | Name         | Unit | Range   | Data type | Access | PDO   |
|-------|-----------|--------------|------|---------|-----------|--------|-------|
| 6040h | 00h       | Control word | -    | 0~65535 | U16       | rw     | RxPDO |

Other positions control common associated objects.

| Index | Sub-index | Name                    | Unit    | Range        | Data type | Access | PDO   |
|-------|-----------|-------------------------|---------|--------------|-----------|--------|-------|
| 6072h | 00h       | Max torque              | 0.1%    | 0~65535      | U16       | rw     | RxPDO |
| 607Ah | 00h       | Target position         | Command | -2147483648~ | I32       | rw     | RxPDO |
|       |           |                         | unit    | 2147483647   |           |        |       |
| 607Dh | -         | Software position limit | -       | -            | -         | -      | -     |

| Index | Sub-index | Name                 | Unit    | Range        | Data type | Access | PDO   |
|-------|-----------|----------------------|---------|--------------|-----------|--------|-------|
|       | 00h       | Number of entries    | -       | 2            | U8        | ro     | No    |
|       | 01h       | Min position limit   | Command | -2147483648~ | I32       | rw     | RxPDO |
|       |           | _                    | unit    | 2147483647   |           |        |       |
|       | 02h       | Max position limit   | Command | -2147483648~ | I32       | rw     | RxPDO |
|       |           |                      | unit    | 2147483647   |           |        |       |
| 607Fh | 00h       | Max profile velocity | Command | 0~4294967295 | U32       | rw     | RxPDO |
|       |           |                      | unit/s  |              | <b>O</b>  |        |       |
| 6080h | 00h       | Max motor speed      | r/min   | 0~4294967295 | U32       | rw     | RxPDO |
| 60B1h | 00h       | Velocity offset      | Command | -2147483648~ | I32       | rw     | RxPDO |
|       |           |                      | unit/s  | 2147483647   |           |        |       |
| 60B2h | 00h       | Torque offset        | 0.1%    | -32768~32767 | I16       | rw     | RxPDO |

Other related objects with common actions

| Index | Sub-index | Name                       | Unit                  | Range        | Data type | Access | PDO   |
|-------|-----------|----------------------------|-----------------------|--------------|-----------|--------|-------|
| 605Ah | 00h       | Quick stop option code     | -                     | 0~7          | I16       | rw     | NO    |
| 605Bh | 00h       | Shutdown option code       | -                     | 0~1          | I16       | rw     | NO    |
| 605Ch | 00h       | Disable operation option   | -                     | 0~1          | I16       | rw     | NO    |
|       |           | code                       |                       |              |           |        |       |
| 605Dh | 00h       | Halt option code           | -                     | 1~3          | I16       | rw     | NO    |
| 605Eh | 00h       | Fault reaction option code | -                     | 0~2          | I16       | rw     | NO    |
| 607Dh | -         | Software position limit    | -                     | -            | -         | -      | -     |
|       | 00h       | Number of entries          | -                     | 2            | U8        | ro     | No    |
|       | 01h       | Min position limit         | Comman                | -2147483648~ | I32       | rw     | RxPDO |
|       |           |                            | d unit                | 2147483647   |           |        |       |
|       | 02h       | Max position limit         | Comman                | -2147483648~ | I32       | rw     | RxPDO |
|       |           |                            | d unit                | 2147483647   |           |        |       |
| 607Ch | 00h       | Home offset                | Comman                | -2147483648~ | I32       | rw     | RxPDO |
|       |           |                            | d unit                | 2147483647   |           |        |       |
| 607Eh | 00h       | Polarity                   | -                     | 0~255        | U8        | rw     | NO    |
| 6085h | 00h       | Quick stop deceleration    | Comman                | 0~4294967295 | U32       | rw     | RxPDO |
|       |           |                            | d unit/s <sup>2</sup> |              |           |        |       |
| 6086h | 00h       | Motion profile type        | -                     | -32768~32767 | I16       | rw     | RxPDO |
| 608Fh | -         | Position encoder           | -                     | -            | -         | -      | -     |
|       |           | resolution                 |                       |              |           |        |       |
|       | 00h       | Number of entries          | -                     | 2            | U8        | ro     | No    |
|       | 01h       | Encoder increments         | pulse                 | 1~4294967295 | U32       | ro     | No    |
|       | 02h       | Motor revolutions          | r(motor)              | 1~4294967295 | U32       | ro     | No    |
| 6091h | -         | Gear ratio                 | -                     | -            | -         | -      | -     |
|       | 00h       | Number of entries          | -                     | 2            | U8        | ro     | No    |
|       | 01h       | Motor revolutions          | r(motor)              | 1~4294967295 | U32       | ro     | No    |
|       | 02h       | Shaft revolutions          | r(shaft)              | 1~4294967295 | U32       | ro     | No    |
| 6092h | -         | Feed constant              | -                     | -            |           | -      | -     |
|       | 00h       | Number of entries          | -                     | 2            | U8        | ro     | No    |
|       | 01h       | Feed                       | Comman                | 1~4294967295 | U32       | ro     | No    |
|       |           |                            | d unit                |              |           |        |       |
|       | 02h       | Shaft revolutions          | r(shaft)              | 1~4294967295 | U32       | ro     | No    |
| 60B8h | 00h       | Touch probe function       | -                     | 0~65535      | U16       | rw     | RxPDO |

## Controlword(6040h) < functions in CSP control mode>

| Index | Sub-index | Name                            | Unit    | Range            | Data type      | PDO              | Op-mode |
|-------|-----------|---------------------------------|---------|------------------|----------------|------------------|---------|
|       |           | Control<br>word                 | 0~65535 | U16              | Rw             | RxPDO            | All     |
| 6040h | 00h       | Set the control Bit information |         | r the servo driv | er such as PDS | S state conversi | on.     |

| Index | Sub-index | Name       | Ţ          | J <b>nit</b> | Range | e Da     | ıta type   | Pl     | DO | Op- | mode |
|-------|-----------|------------|------------|--------------|-------|----------|------------|--------|----|-----|------|
|       |           | 15         | 14         | 13           | 12    | 11       | 10         |        | 9  | 8   |      |
|       |           | R          |            |              |       |          |            |        | om | h   |      |
|       |           | 7          | 6          | 5            |       | 4        | 3          | 2      | 1  | 0   |      |
|       |           | fr         | oms        |              |       | <u> </u> | eo         | qs     | ev | so  |      |
|       |           |            | r          | r            |       | r        |            |        |    |     |      |
|       |           | r = reserv | ed(not co  | rrespond     | ling) | fr = fau | lt reset   |        |    |     |      |
|       |           |            | eration mo |              |       | eo = er  | able oper  | ration |    |     |      |
|       |           | (control 1 | node is ba | ised on b    | oit)  |          | iick stop  |        |    |     |      |
|       |           | h = halt   |            |              |       | ev = e   | nable volt | tage   |    |     |      |
|       |           | so = swit  | ch on      |              |       |          |            |        |    |     |      |

CSP mode does not use oms bit.

## 2) realted CSP control mode (monitor)

| Index | Sub-index | Name       | Unit | Range   | Data type | Access | PDO   |
|-------|-----------|------------|------|---------|-----------|--------|-------|
| 6041h | 00h       | Statusword | -    | 0~65535 | U16       | ro     | TxPDO |

## Other associated objects with common position control

| Index | Sub-index | Name                           | Unit    | Range        | Data | Access | PDO   |
|-------|-----------|--------------------------------|---------|--------------|------|--------|-------|
|       |           |                                |         |              | type |        | •     |
| 6062h | 00h       | Position demand value          | Command | -2147483648~ | I32  | ro     | TxPDO |
|       |           |                                | unit    | 2147483647   |      |        |       |
| 6063h | 00h       | Position actual internal value | pulse   | -2147483648~ | I32  | ro     | TxPDO |
|       |           |                                |         | 2147483647   |      |        |       |
| 6064h | 00h       | Position actual value          | Command | -2147483648~ | I32  | ro     | TxPDO |
|       |           |                                | unit    | 2147483647   |      |        |       |
| 6065h | 00h       | Position deviation too large   | Command | 0~4294967295 | U32  | rw     | RxPDO |
|       |           | threshold                      | unit    |              |      |        |       |
| 6066h | 00h       | Following error time out       | 1ms     | 0~65535      | U16  | rw     | RxPDO |
| 6067h | 00h       | Position window                | Command | 0~4294967295 | U32  | rw     | RxPDO |
|       |           |                                | unit    |              |      |        |       |
| 6068h | 00h       | Position window time           | 1ms     | 0~65535      | U16  | rw     | RxPDO |
| 606Ch | 00h       | Velocity actual value          | Command | -2147483648~ | I32  | ro     | TxPDO |
|       |           |                                | unit/s  | 2147483647   |      |        |       |
| 6074h | 00h       | Torque value                   | 0.1%    | -32768~32767 | I16  | ro     | TxPDO |
| 6076h | 00h       | Motor rated torque             | Mn·m    | 0~4294967295 | U32  | ro     | TxPDO |
| 6077h | 00h       | Torque actual value            | 0.1%    | -32768~32767 | I16  | ro     | TxPDO |
| 60F4h | 00h       | Following error actual value   | Command | -2147483648~ | I32  | ro     | TxPDO |
|       |           |                                | unit    | 2147483647   |      |        |       |
| 60FAh | 00h       | Control effort                 | Command | -2147483648~ | I32  | ro     | TxPDO |
|       |           |                                | unit/s  | 2147483647   |      |        |       |
| 60FCh | 00h       | Position demand internal value | pulse   | -2147483648~ | I32  | ro     | TxPDO |
|       |           |                                |         | 2147483647   |      |        |       |

## There are other related objects common to actions.

| Index | Sub-index | Name                       | Unit    | Range        | Data | Access | PDO   |
|-------|-----------|----------------------------|---------|--------------|------|--------|-------|
|       |           |                            |         |              | type |        |       |
| 603Fh | 00h       | Error code                 | -       | 0~65535      | U16  | ro     | TxPDO |
| 60B9h | 00h       | Touch probe status         | -       | 0~65535      | U16  | ro     | TxPDO |
| 60BAh | 00h       | Touch probe pos1 pos value | Command | -2147483648~ | I32  | ro     | TxPDO |
|       |           |                            | unit    | 2147483647   |      |        |       |
| 60BBh | 00h       | Touch probe pos1 neg value | Command | -2147483648~ | I32  | ro     | TxPDO |
|       |           | -                          | unit    | 2147483647   |      |        |       |
| 60BCh | 00h       | Touch probe pos2 pos value | Command | -2147483648~ | I32  | ro     | TxPDO |
|       |           |                            | unit    | 2147483647   |      |        |       |
| 60BDh | 00h       | Touch probe pos2 neg value | Command | -2147483648  | I32  | ro     | TxPDO |
|       |           |                            | unit    | ~2147483647  |      |        |       |

### Statusword (6041h) < functions in csp control mode >

| Index | Sub-index |                 | Na                                              | ame              |        | ange    | ge Data type                           |         | Access |     | PDO  |   | mode        |
|-------|-----------|-----------------|-------------------------------------------------|------------------|--------|---------|----------------------------------------|---------|--------|-----|------|---|-------------|
| 6041h | 00h       |                 | Statu                                           | sword            | 0~6    | 65535   | U16                                    | Ro      |        | TxP | DO   | A | <b>1</b> 11 |
|       |           | Serve           | o drive                                         | er status        |        |         |                                        |         |        |     |      |   |             |
|       |           | Bit in          | nforma                                          | ation            |        |         |                                        |         |        |     |      |   |             |
|       |           | 15              | 14                                              | 13               |        |         | 12                                     |         | 11     | 10  | 9    | 8 |             |
|       |           |                 | r                                               |                  |        | oms     | S                                      |         | ila    | oms | rm   | r |             |
|       |           |                 |                                                 | Following e      | rror   | Drive f | ollow Comman                           | d value |        | r   |      |   |             |
|       |           | 7               | 6                                               | 5                |        |         | 4                                      |         | 3      | 2   | 1    | 0 |             |
|       |           | w               | sod                                             | qs               | qs Ve  |         |                                        | f       | oe     | so  | rsto |   |             |
|       |           | $r = r\epsilon$ | eserve                                          | d(not correspo   | onding | g)      | $\mathbf{w} = \mathbf{w}_{\mathbf{i}}$ | arning  |        |     |      |   |             |
|       |           | sod =           | switc                                           | ch on disabled   | ]      |         |                                        |         |        |     |      |   |             |
|       |           | 1               | oms = operation mode specific qs = quick stop   |                  |        |         |                                        |         |        |     |      |   |             |
|       |           | `               | (control mode is based on bit) $ve = voltage e$ |                  |        |         |                                        | nable   | d      |     |      |   |             |
|       |           |                 | ila = internal limit active $f = fault$         |                  |        |         |                                        |         |        |     |      |   |             |
|       |           | oe =            | oe = operation enabled                          |                  |        |         |                                        |         |        |     |      |   |             |
|       |           | rm =            | remot                                           | so = switched on |        |         |                                        |         |        |     |      |   |             |
|       |           | rtso =          | rtso = ready to switch on                       |                  |        |         |                                        |         |        |     |      |   |             |

### bit13,12,10(operation mode specific):

| Bit | Name            | Value | Definition                                                                                                    |
|-----|-----------------|-------|----------------------------------------------------------------------------------------------------|
| 10  | Reserved        | -     | unuse                                                                                                    |
| 12  | Set-point       | 0     | No action based on target location                                                                                                    |
|     | acknowledge     | 1     | Perform actions based on target location                                                                                                    |
| 13  | Following error | 0     | 60F4h (Following error actual value) = (6062h (Position demand value) – 6064h (Position actual value)) is over the setting range of 6065h (Following error window) or 60F4h value is over the setting value of 6065h, not through the setting time of 6066h. |
|     |                 | 1     | 60F4h (Following error actual value) is over the setting range of 6065h (Following error window) and above the setting time of 6066h (Following error time out)                                                                                              |

Note: the "performing actions according to the target position" means that if all the following conditions are met:

- ◆ PDS status is operation enabled
- Not in deceleration process(Halt, Quick stop, Shutdown, Disable operation, Fault)
- ♦ Non Halt stop status

### Actions in CSP control mode

- The cyclic position control mode is to generate the action model (track) through the host rather than the slave.
- ◆ The target position is the sum of 607Ah (target position) and 60B0h (position offset), which is understood as absolute position.
- ◆ The update (sending) of action command is that after the servo enable command (operation enabled command), please input after about 100 ms.
- ♦ 60C2h (interpolation time period), which means updating the period of 607AH (target position) and 60B0h (position offset). This value is set to the same period as 1C32h-02h (cycle time). The upper device (host) must update the target position through 60C2h (interpolation time period).
- ♦ The servo enable can be turned off. Please form 607Ah (target position) + 60B0h (position offset) to follow the host processing of 6064h (position actual value). If the motor moves by external force during the servo enable is turned off, if the servo enable is turned on next time, it is very dangerous because it needs to return to the input target position. In addition, when switching from control mode other than CSP control mode to CSP control mode, please also do the follow operation.

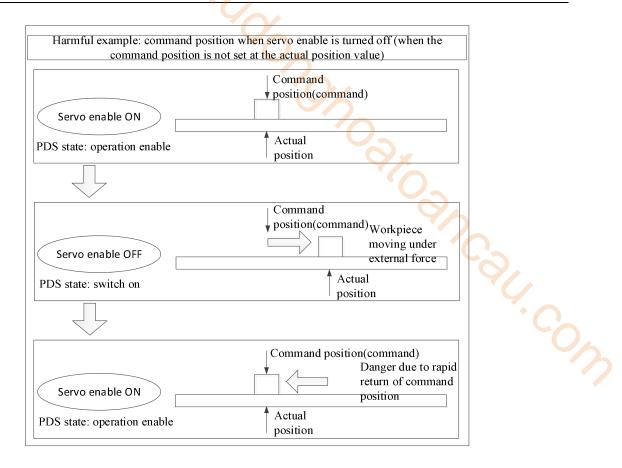

## 7.2.2 Common parameters

| Register      | Explanation                                                                | Unit    |
|---------------|----------------------------------------------------------------------------|---------|
| RXPDO[0x607A] | Target position, modification via IO mapping in CSP mode is invalid, which | Command |
| KAPDO[0x00/A] | is controlled by NC module                                                 | unit    |
| TXPDO[0x6064] | Position actual value(motor actual position)                               | Command |
|               |                                                                            | unit    |
| TXPDO[0x606C] | Velocity                                                                   | Command |
|               |                                                                            | unit/s  |
| RXPDO[0x6060] | Set 8                                                                      | -       |

# 7.3 CSV mode

CSV (periodic synchronous speed mode) enables the motor to run at a constant speed through the speed given by the upper computer.

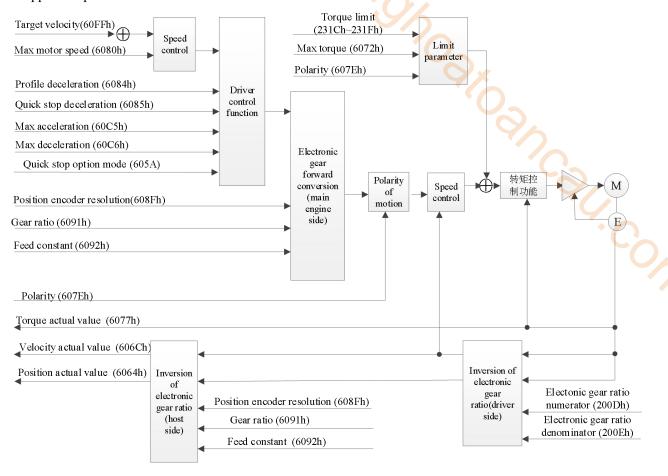

## 7.3.1 Related parameter

1)CSV Object associated with control mode (Command · setting)

| Index | Sub-index | Name         | Unit    | Range        | Data type | Access | PDO   |
|-------|-----------|--------------|---------|--------------|-----------|--------|-------|
| 6040h | 00h       | Control word | -       | 0~65535      | U16       | rw     | RxPDO |
| 607Fh | 00h       | Max profile  | Command | 0~4294967295 | U32       | rw     | RxPDO |
|       |           | velocity     | unit/s  |              |           |        |       |

Other objects that are commonly associated with speed control.

| e mer de jeus andr dre commonly associated with speed control. |           |                 |         |              |           |        |       |  |  |
|----------------------------------------------------------------|-----------|-----------------|---------|--------------|-----------|--------|-------|--|--|
| Index                                                          | Sub-index | Name            | Unit    | Range        | Data type | Access | PDO   |  |  |
| 6072h                                                          | 00h       | Max torque      | 0.1%    | 0~65535      | U16       | rw     | RxPDO |  |  |
| 6080h                                                          | 00h       | Max motor       | r/min   | 0~4294967295 | U32       | rw     | RxPDO |  |  |
|                                                                |           | speed           |         |              |           |        |       |  |  |
| 60B1h                                                          | 00h       | Velocity offset | Command | -2147483648~ | I32       | rw     | RxPDO |  |  |
|                                                                |           |                 | unit/s  | 2147483647   |           |        |       |  |  |
| 60B2h                                                          | 00h       | Torque offset   | 0.1%    | -32768~32767 | I16       | rw     | RxPDO |  |  |
| 60FFh                                                          | 00h       | Target velocity | Command | 0~4294967295 | U32       | rw     | RxPDO |  |  |
|                                                                |           |                 | unit/s  |              |           |        |       |  |  |

Other related objects with common actions.

| Other re | iatea objects | with common actions.     |      |       |      |        |     |
|----------|---------------|--------------------------|------|-------|------|--------|-----|
| Index    | Sub-index     | Name                     | Unit | Range | Data | Access | PDO |
|          |               |                          |      |       | type |        |     |
| 605Ah    | 00h           | Quick stop option code   | -    | 0~7   | I16  | rw     | NO  |
| 605Bh    | 00h           | Shutdown option code     | -    | 0~1   | I16  | rw     | NO  |
| 605Ch    | 00h           | Disable operation option | -    | 0~1   | I16  | rw     | NO  |
|          |               | code                     |      |       |      |        |     |

| Index | Sub-index | Name                        | Unit            | Range        | Data | Access | PDO   |
|-------|-----------|-----------------------------|-----------------|--------------|------|--------|-------|
|       |           |                             | 10,             |              | type |        |       |
| 605Dh | 00h       | Halt option code            | -               | 1~3          | I16  | rw     | NO    |
| 605Eh | 00h       | Fault reaction option code  | -               | 0~2          | I16  | rw     | NO    |
| 607Bh | -         | Position range limit        | -               | 9/4-         | -    | -      | -     |
|       | 00h       | Number of entries           | -               | 2            | U8   | ro     | NO    |
|       | 01h       | Min position limit          | Command         | -2147483648~ | I32  | rw     | RxPDO |
|       |           |                             | unit            | 2147483647   |      |        |       |
|       | 02h       | Max position limit          | Command         | -2147483648~ | I32  | rw     | RxPDO |
|       |           |                             | unit            | 2147483647   |      |        |       |
| 607Ch | 00h       | Home offset                 | Command         | -2147483648~ | I32  | rw     | RxPDO |
|       |           |                             | unit            | 2147483647   |      |        |       |
| 607Eh | 00h       | Polarity                    | -               | 0~255        | U8   | rw     | NO    |
| 6085h | 00h       | Quick stop deceleration     | Command         | 0~4294967295 | U32  | rw     | RxPDO |
|       |           |                             | unit/s²         |              |      |        |       |
| 6086h | 00h       | Motion profile type         | -               | -32768~32767 | I16  | rw     | RxPDO |
| 608Fh | -         | Position encoder resolution | -               | -            | -    | -      | -     |
|       | 00h       | Number of entries           | -               | 2            | U8   | ro     | NO    |
|       | 01h       | Encoder increments          | pulse           | 1~4294967295 | U32  | ro     | NO    |
|       | 02h       | Motor revolutions           | r(motor)        | 1~4294967295 | U32  | ro     | NO    |
| 6091h | -         | Gear ratio                  | -               | -            | -    | -      | -     |
|       | 00h       | Number of entries           | -               | 2            | U8   | ro     | NO    |
|       | 01h       | Motor revolutions           | r(motor)        | 1~4294967295 | U32  | ro     | NO    |
|       | 02h       | Shaft revolutions           | r(shaft)        | 1~4294967295 | U32  | ro     | NO    |
| 6092h | -         | Feed constant               | -               | -            | -    | -      | -     |
|       | 00h       | Number of entries           | -               | 2            | U8   | ro     | NO    |
|       | 01h       | Feed                        | Command<br>unit | 1~4294967295 | U32  | ro     | NO    |
|       | 02h       | Shaft revolutions           | r(shaft)        | 1~4294967295 | U32  | ro     | NO    |
| 60B8h | 00h       | Touch probe function        | -               | 0~65535      | U16  | rw     | RxPDO |

Controlword(6040h) < Function in csv control mode >

| Index                      | Sub-index | N                                                                          | lame                          |          | Unit | Range         | D                   | ata type | A    | ccess | PDO |  |
|----------------------------|-----------|----------------------------------------------------------------------------|-------------------------------|----------|------|---------------|---------------------|----------|------|-------|-----|--|
| Controlword 0~65535 U16 rw |           |                                                                            |                               |          |      |               |                     | R        | xPDO | All   |     |  |
|                            |           | Set the control command for the servo driver such as PDS state conversion. |                               |          |      |               |                     |          |      |       |     |  |
|                            |           | Bit inforn                                                                 | nation                        |          |      |               |                     |          |      |       |     |  |
|                            |           | 1.5                                                                        | 1.4                           | 12       | 12   | 11            | 1                   | 0        | 0    | 0     |     |  |
|                            |           | 15                                                                         | 15   14   13   12             |          |      |               | I                   | 0        | 9    | 8     |     |  |
|                            |           |                                                                            | R                             |          |      |               |                     |          | om   | h     |     |  |
| 6040h                      | 00h       | 7                                                                          | 6                             |          | 5    | 4             | 3                   | 2        | 1    | 0     |     |  |
| 007011                     | OOH       | fr                                                                         |                               |          | oms  |               | eo                  | qs       | ev   | so    |     |  |
|                            |           |                                                                            | r                             |          | r    | r             |                     |          |      |       |     |  |
|                            |           | r = reserven                                                               | ed(not cor                    | respondi | ing) | fr = fault re | eset                |          |      |       |     |  |
|                            |           | oms = ope                                                                  | oms = operation mode specific |          |      | eo = enabl    | e oper              | ation    |      |       |     |  |
|                            |           | (control n                                                                 | control mode is based on bit) |          |      | qs = quick    | stop                |          |      |       |     |  |
|                            |           | h = halt                                                                   | `                             |          |      |               | ev = enable voltage |          |      |       |     |  |
|                            | 4 .       | so = switch on                                                             |                               |          |      |               |                     |          |      |       |     |  |

Csv mode doesn't use oms bit.

2)Objects associated with CSV control mode (monitoring)

| Inc | dex | Sub-index | Name       | Unit | Range   | Data type | Access | PDO   |
|-----|-----|-----------|------------|------|---------|-----------|--------|-------|
| 60  | 41h | 00h       | Statusword | -    | 0~65535 | U16       | ro     | TxPDO |

Other related objects common to speed control.

| Index | Sub-index | Name                  | Unit    | Range        | Data type | Access | PDO   |
|-------|-----------|-----------------------|---------|--------------|-----------|--------|-------|
| 6063h | 00h       | Position actual       | pulse   | -2147483648~ | I32       | ro     | TxPDO |
|       |           | internal value        |         | 2147483647   |           |        |       |
| 6064h | 00h       | Position actual value | Command | -2147483648~ | I32       | ro     | TxPDO |

66

| Index | Sub-index | Name                  | Unit    | Range        | Data type | Access | PDO   |
|-------|-----------|-----------------------|---------|--------------|-----------|--------|-------|
|       |           |                       | unit    | 2147483647   |           |        |       |
| 606Bh | 00h       | Velocity demand       | Command | -2147483648~ | I32       | ro     | TxPDO |
|       |           | value                 | unit/s  | 2147483647   |           |        |       |
| 606Ch | 00h       | Velocity actual value | Command | -2147483648~ | I32       | ro     | TxPDO |
|       |           |                       | unit/s  | 2147483647   |           |        |       |
| 6074h | 00h       | Torque demand         | 0.1%    | -32768~32767 | I16       | ro     | TxPDO |
| 6076h | 00h       | Motor rated torque    | Mn⋅m    | 0~4294967295 | U32       | ro     | TxPDO |
| 6077h | 00h       | Torque actual value   | 0.1%    | -32768~32767 | I16       | ro     | TxPDO |

Other associated objects that share the same mode.

| Index | Sub-index | Name                 | Unit    | Range        | Data | Access | PDO   |
|-------|-----------|----------------------|---------|--------------|------|--------|-------|
|       |           |                      |         |              | type |        |       |
| 603Fh | 00h       | Error Code           | -       | 0~65535      | U16  | ro     | TxPDO |
| 60B9h | 00h       | Touch probe status   | -       | 0~65535      | U16  | ro     | TxPDO |
| 60BAh | 00h       | Touch probe pos1 pos | Command | -2147483648~ | I32  | ro     | TxPDO |
|       |           | value                | unit    | 2147483647   |      |        |       |
| 60BBh | 00h       | Touch probe pos1 neg | Command | -2147483648~ | I32  | ro     | TxPDO |
|       |           | value                | unit    | 2147483647   |      |        |       |
| 60BCh | 00h       | Touch probe pos2 pos | Command | -2147483648~ | I32  | ro     | TxPDO |
|       |           | value                | unit    | 2147483647   |      |        |       |
| 60BDh | 00h       | Touch probe pos2 neg | Command | -2147483648~ | I32  | ro     | TxPDO |
|       |           | value                | unit    | 2147483647   |      |        |       |

Statusword (6041h) < Function of csv control mode >

| Statusw | 014 (00+111) | · I WIII                     | ction o                       | 1 05 7 0            | onuoi mode >    |             |        |          |       |      |     |
|---------|--------------|------------------------------|-------------------------------|---------------------|-----------------|-------------|--------|----------|-------|------|-----|
| Index   | Sub-index    |                              | Nam                           | e                   | Unit            | Range       | Dat    | a type   | Aco   | cess | PDO |
| 6041h   | 00h          | 5                            | Status v                      | us word 0~65535 U16 |                 |             | ro     |          | TxF   | PDO  | All |
|         |              | Servo                        | driver                        | status              |                 |             |        |          |       |      |     |
|         |              | Bit in                       | formati                       | ion                 |                 |             |        |          |       |      |     |
|         |              | 15                           |                               |                     |                 | 11          | 10     | 9        | 8     | ]    |     |
|         |              |                              | r                             |                     | oms             |             | ila    | oms      | rm    | r    |     |
|         |              |                              |                               | r                   | follow drive co | mmand vaule | 1      | r        | 1     |      |     |
|         |              | 7                            | 6                             | 5                   | 4               |             | 3      | 2        | 1     | 0    |     |
|         |              | w                            | sod                           | qs                  | Ve              | 2           | f      | oe       | so    | rsto |     |
|         |              | r = res                      | served(                       | not co              | rresponding)    | w = warnin  | g      |          |       |      | •   |
|         |              | sod =                        | switch                        | on dis              | sabled          |             | _      |          |       |      |     |
|         |              | oms =                        | opera                         | tion m              | ode specific    | qs = quick  | stop   |          |       |      |     |
|         |              | (contr                       | control mode is based on bit) |                     |                 |             | ve = v | oltage e | nable | 1    |     |
|         |              | ila = i                      | ,                             |                     |                 | f = fault   |        |          |       |      |     |
|         |              | oe = 0                       | peratio                       | n enal              | bled            |             |        |          |       |      |     |
|         |              | $  \mathbf{rm} = \mathbf{r}$ | remote                        |                     |                 | so = switch | ned or | 1        |       |      |     |
|         |              | rtso =                       | ready                         | to swit             | tch on          |             |        |          |       |      |     |

bit13.12.10(operation mode specific):

| okiis,iiz,io(operation mode specific). |          |       |                                                  |  |  |  |  |  |
|----------------------------------------|----------|-------|--------------------------------------------------|--|--|--|--|--|
| Bit                                    | Name     | Value | Definition                                       |  |  |  |  |  |
| 10                                     | Reserved | -     | Unuse                                            |  |  |  |  |  |
| 12                                     | Reserved | 0     | Action not performed according to target speed   |  |  |  |  |  |
|                                        | Reserved | 1     | Perform the action according to the target speed |  |  |  |  |  |
| 13                                     | Reserved | -     | Unuse                                            |  |  |  |  |  |

The "performing actions according to target speed" should meet the following conditions:

- The PDS status is operation enabled
- Not in deceleration processing (halt, quickstop, shutdown, disable operation, falut)
- It is not a halt state.
- The torque limit does not occur

67

# Actions in CSV control mode

- In the cyclic speed control mode, the motion model (trajectory) is generated not on the slave but on the master.
- The target speed is 60FFh (target velocity)
- The update (sending) of action command is that after the operation enabled command, please input it after about 100 ms.
- 60C2h (interpolation time period) means the period of updating 60FFh (target velocity) and 60B1h (velocity offset). This value is set to the same period as 1C32h-02h (cycle time).
- As monitoring information, provide 606Ch (velocity actual value), etc.
- The 60FFh (target velocity) value is limited by 6080h (max motor speed).

## 7.3.2 Common parameters

| Register      | Explanation                                              | Unit           |
|---------------|----------------------------------------------------------|----------------|
| RXPDO[0x60FF] | Target velocity                                          | Command unit/s |
| TXPDO[0x6064] | Position actual value                                    | Command unit   |
| TXPDO[0x606C] | Velocity actual value                                    | Command unit/s |
| RXPDO[0x6080] | Max motor speed, which can be modified through CO-Online | r/min          |
| RXPDO[0x6060] | Set to 9                                                 | -              |

# 7.4 CST mode

CST (periodic synchronous torque mode) allows the motor to run at a constant torque through the torque given by the upper computer.

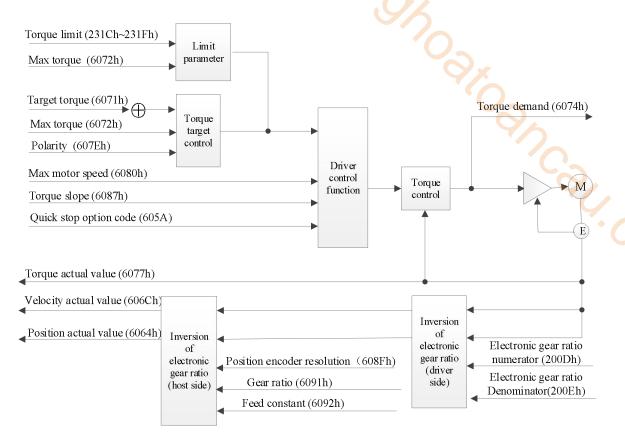

# 7.4.1 Related parameter

1)Objects associated with CST control mode (Command · setting)

| Index | Sub-index | Name        | Unit | Range   | Data type | Access | PDO   |
|-------|-----------|-------------|------|---------|-----------|--------|-------|
| 6040h | 00h       | Controlword | -    | 0~65535 | U16       | rw     | RxPDO |

Other related objects with common torque control.

| Index | Sub-index | Name            | Unit   | Range        | Data type | Access | PDO   |
|-------|-----------|-----------------|--------|--------------|-----------|--------|-------|
| 6071h | 00h       | Target torque   | 0.1%   | -32768~32767 | I16       | rw     | RxPDO |
| 6072h | 00h       | Max torque      | 0.1%   | 0~65535      | U16       | rw     | RxPDO |
| 6080h | 00h       | Max motor speed | r/min  | 0~4294967295 | U32       | rw     | RxPDO |
| 6087h | 00h       | Torque slope    | 0.1%/S | 0~4294967295 | U32       | rw     | RxPDO |
| 60B2h | 00h       | Torque offset   | 0.1%   | -32768~32767 | I16       | rw     | RxPDO |

Other related objects with common actions.

| Index | Sub-index | Name                   | Unit    | Range       | Data type | Access | PDO   |
|-------|-----------|------------------------|---------|-------------|-----------|--------|-------|
| 605Ah | 00h       | Quick stop option code | -       | 0~7         | I16       | rw     | NO    |
| 605Bh | 00h       | Shutdown option code   | -       | 0~1         | I16       | rw     | NO    |
| 605Ch | 00h       | Disable operation      | -       | 0~1         | I16       | rw     | NO    |
|       |           | option code            |         |             |           |        |       |
| 605Dh | 00h       | Halt option code       | -       | 1~3         | I16       | rw     | NO    |
| 605Eh | 00h       | Fault reaction option  | -       | 0~2         | I16       | rw     | NO    |
|       | 0011      | code                   |         |             |           |        |       |
| 607Bh | -         | Position range limit   | -       | -           | -         | -      | -     |
|       | 00h       | Number of entries      | -       | 2           | U8        | ro     | NO    |
|       | 01h       | Min position limit     | Command | -2147483648 | I32       | rw     | RxPDO |
|       | 0111      | Willi position fillit  | unit    | ~           |           |        |       |

| Index | Sub-index | Name                    | Unit      | Range       | Data type | Access | PDO   |
|-------|-----------|-------------------------|-----------|-------------|-----------|--------|-------|
|       |           |                         |           | 2147483647  |           |        |       |
|       |           |                         | Command   | -2147483648 | I32       | rw     | RxPDO |
|       | 02h       | Max position limit      | unit      | ~           |           |        |       |
|       |           |                         |           | 2147483647  |           |        |       |
| 607Ch |           |                         | Command   | -2147483648 | I32       | rw     | RxPDO |
|       | 00h       | Home offset             | unit      | ~           |           |        |       |
|       |           |                         |           | 2147483647  |           |        |       |
| 607Eh | 00h       | Polarity                | -         | 0~255       | U8        | rw     | NO    |
| 6085h | 00h       | Quick stop deceleration | Command   | 0~429496729 | U32       | rw     | RxPDO |
|       | 0011      | Quien step deceleration | unit / s² | 5           |           |        |       |
| 6086h | 00h       | Motion profile type     | -         | -32768~3276 | I16       | rw     | RxPDO |
|       | 0011      |                         |           | 7           |           |        |       |
| 608Fh | _         | Position encoder        | -         | -           | -         | (C-'~  | -     |
|       | 0.04      | resolution              |           | _           | 7.70      |        | 170   |
|       | 00h       | Number of entries       | -         | 2           | U8        | ro     | NO    |
|       | 01h       | Encoder increments      | pulse     | 1~429496729 | U32       | ro     | NO    |
|       | -         |                         |           | 5           | 7700      |        | 7     |
|       | 02h       | Motor revolutions       | r(motor)  | 1~429496729 | U32       | ro     | NO    |
| 60011 |           |                         |           | 5           |           |        |       |
| 6091h | -         | Gear ratio              | -         | -           | -         | -      | -     |
|       | 00h       | Number of entries       | -         | 2           | U8        | ro     | NO    |
|       | 01h       | Motor revolutions       | r(motor)  | 1~429496729 | U32       | ro     | NO    |
|       | -         |                         | (1.6)     | 5           | 1122      |        | NIO   |
|       | 02h       | Shaft revolutions       | r(shaft)  | 1~429496729 | U32       | ro     | NO    |
| (0021 |           | T 1                     |           | 5           |           |        |       |
| 6092h | -         | Feed constant           | -         | -           | -         | -      | -     |
|       | 00h       | Number of entries       | -         | 2           | U8        | ro     | NO    |
|       | 01h       | Feed                    | Command   | 1~429496729 | U32       | ro     | NO    |
|       |           |                         | unit      | 5           | 1122      |        | NO    |
|       | 02h       | Shaft revolutions       | r(shaft)  | 1~429496729 | U32       | ro     | NO    |
| (OD01 | 0.01      | T. 1 1 C .:             |           | 5           | 111.6     |        | D DDC |
| 60B8h | 00h       | Touch probe function    | -         | 0~65535     | U16       | rw     | RxPDO |

Control word (6040h) < function in cst control mode>

| Index  | Sub-index |          | Name                                                                                       |           | Range   | Data tv    | ype     | Acce    | ess | PDC  | ) | Op-mode |  |  |  |
|--------|-----------|----------|--------------------------------------------------------------------------------------------|-----------|---------|------------|---------|---------|-----|------|---|---------|--|--|--|
|        |           | Co       | ntrolword                                                                                  |           | 0~65535 | U1         | _       | Rw      |     | RxPD | О | All     |  |  |  |
|        |           |          | Set the control command to the servo driver such as PDS state conversion.  Bit information |           |         |            |         |         |     |      |   |         |  |  |  |
|        |           | 15       | 14                                                                                         | 13        | 12      | 11         | 1       | 0       | 9   | 8    |   |         |  |  |  |
|        | 004       |          |                                                                                            | r         |         |            |         |         | om  | h    |   |         |  |  |  |
| 6040h  |           | 00h      | 7                                                                                          | 6         | 5       |            | 4       | 3       | 2   | 1    | 0 |         |  |  |  |
| 004011 | OOII      | fr       | fr oms                                                                                     |           |         | eo qs      |         |         | ev  | so   |   |         |  |  |  |
|        |           |          |                                                                                            |           |         | r          | r       |         | r   |      |   |         |  |  |  |
|        |           | r = rese | erved(not                                                                                  | correspon | ding)   | fr = fault | reset   |         |     |      |   |         |  |  |  |
|        |           | oms = 0  | operation                                                                                  | mode spe  | cific   | eo = ena   | ble ope | eration |     |      |   |         |  |  |  |
|        |           | (contro  | l mode is                                                                                  | based on  | bit)    | qs = qui   | ck stop | )       |     |      |   |         |  |  |  |
|        |           | h = halt | t                                                                                          |           |         | ev = ena   | able vo | ltage   |     |      |   |         |  |  |  |
|        |           | so = sw  | itch on                                                                                    |           |         |            |         |         |     |      |   |         |  |  |  |

Cst mode doesn't use oms bit.

# 2)Objects associated with CST torque control (monitoring)

| Index | Sub-index | Name        | Units | Range   | Data type | Access | PDO   |
|-------|-----------|-------------|-------|---------|-----------|--------|-------|
| 6041h | 00h       | Statusword  | -     | 0~65535 | U16       | ro     | TxPDO |
| 6073h | 00h       | Max current | 0.1%  | 0~65535 | U16       | ro     | NO    |

70

Other objects commonly associated with torque control (monitoring)

| Index | Sub-index | Name                  | Units   | Range        | Data | Access | PDO   |
|-------|-----------|-----------------------|---------|--------------|------|--------|-------|
|       |           |                       |         |              | type |        |       |
| 6063h | 00h       | Position actual       | pulse   | -2147483648~ | I32  | ro     | TxPDO |
|       |           | internal value        |         | 2147483647   |      |        |       |
| 6064h | 00h       | Position actual value | Command | -2147483648~ | I32  | ro     | TxPDO |
|       |           |                       | unit    | 2147483647   |      |        |       |
| 606Ch | 00h       | Velocity actual value | Command | -2147483648~ | I32  | ro     | TxPDO |
|       |           |                       | unit/s  | 2147483647   |      |        |       |
| 6074h | 00h       | Torque demand         | 0.1%    | -32768~32767 | I16  | ro     | TxPDO |
| 6075h | 00h       | Motor rated current   | 1mA     | 0~4294967295 | U32  | ro     | TxPDO |
| 6076h | 00h       | Motor rated torque    | Mn⋅m    | 0~4294967295 | U32  | ro     | TxPDO |
| 6077h | 00h       | Torque actual value   | 0.1%    | -32768~32767 | I16  | ro     | TxPDO |
| 6078h | 00h       | Current actual value  | 0.1%    | -32768~32767 | I16  | ro     | TxPDO |

Other associated objects that share the same mode.

| Index | Sub-index | Name                       | Units   | Range        | Data | Access | PDO   |
|-------|-----------|----------------------------|---------|--------------|------|--------|-------|
|       |           |                            |         |              | type |        | •     |
| 603Fh | 00h       | Error Code                 | -       | 0~65535      | U16  | ro     | TxPDO |
| 60B9h | 00h       | Touch probe status         | -       | 0~65535      | U16  | ro     | TxPDO |
| 60BAh | 00h       | Touch probe pos1 pos value | Command | -2147483648~ | I32  | ro     | TxPDO |
|       |           |                            | unit    | 2147483647   |      |        |       |
| 60BBh | 00h       | Touch probe pos1 neg       | Command | -2147483648~ | I32  | ro     | TxPDO |
|       |           | value                      | unit    | 2147483647   |      |        |       |
| 60BCh | 00h       | Touch probe pos2 pos value | Command | -2147483648~ | I32  | ro     | TxPDO |
|       |           |                            | unit    | 2147483647   |      |        |       |
| 60BDh | 00h       | Touch probe pos2 neg       | Command | -2147483648~ | I32  | ro     | TxPDO |
|       |           | value                      | unit    | 2147483647   |      |        |       |

Statusword (6041h) < functions in tq control mode >

| Index  | Sub-Index |         |                             | ription  |                 | DateType      | Δ      | ccess  |        | PDC  | )    | Op-mode |
|--------|-----------|---------|-----------------------------|----------|-----------------|---------------|--------|--------|--------|------|------|---------|
| 6041h  | 00h       |         | atuswo                      |          | 0~65535         | U16           | 11     |        | ,      | TxPD |      | All     |
| 004111 | UUII      |         |                             |          |                 | 010           |        | ro     |        | IMD  |      | All     |
|        |           |         |                             | r status | •               |               |        |        |        |      |      |         |
|        |           | Bit in  | Bit information             |          |                 |               |        |        |        |      | _    |         |
|        |           | 15      | 15   14   13   12           |          |                 | 11            | 10     | 9      | 8      |      |      |         |
|        |           |         | r                           |          | om              | ns            |        | ila    | oms    | rm   | r    |         |
|        |           |         |                             | r        | Drive following | ng command va | ule    |        | r      |      |      |         |
|        |           | 7       | 6                           | 5        |                 | 4             |        | 3      | 2      | 1    | 0    |         |
|        |           | w       | sod                         | qs       |                 | ve            |        | f      | oe     | so   | rsto |         |
|        |           | r = re  | served                      | (not co  | rresponding)    |               | ,      | w = w  | arning |      |      | _       |
|        |           | sod =   | switch                      | on di    | sabled          |               |        |        | Č      |      |      |         |
|        |           | oms =   | opera                       | ition m  | ode specific    | qs = c        | quick  | stop   |        |      |      |         |
|        |           | (conti  | rol mo                      | de is ba | ased on bit)    | ve = v        | oltage | e enal | oled   |      |      |         |
|        |           | ila = i | ila = internal limit active |          |                 | f = fa        | ult    |        |        |      |      |         |
|        |           | oe = 0  | oe = operation enabled      |          |                 |               |        |        |        |      |      |         |
|        |           | rm =    | rm = remote                 |          |                 | so = s        | switch | ned or | ı      |      |      |         |
|        |           | rtso =  | ready                       | to swi   | tch on          |               |        |        |        |      |      |         |

bit13,12,10(operation mode specific):

| Bit | Name     | Value | Definition                                        |
|-----|----------|-------|---------------------------------------------------|
| 10  | Reserved | -     | Unuse                                             |
| 12  | Torque   | 0     | Action not performed according to target torque   |
|     |          | 1     | Perform the action according to the target torque |
| 13  | Reserved | -     | Unuse                                             |

Performing actions according to target torque should meet the following conditions:

- The PDS status is operation enabled
- not in deceleration processing (halt, quickstop, shutdown, disable operation, falut)
- It is not a halt state

## Actions of CST control mode

- In the cyclic torque control mode, the mode profile generation is not in the slave but in the host.
- The target torque is 6071h (target torque)
- The torque feedforward is 60B2h (torque offset), which is not supported temporarily.
- The update (sending) of action command, after the servo is on, please input after about 100ms.
- 60C2h (interpolation time period) means updating the period of 6071h (target torque) and 60B2h (torque offset). This value is set to the same period as 1C32h-02h (cycle time).
- As monitoring information, provide 6077h (torque actual value), etc.
- The 6071h (target torque) value is limited by 6072h (max torque), 2312h (P3-28), 2313h (P3-29), the minimum value.
- The speed limit is 6080h (max motor speed).

# 7.4.2 Common parameters

| Register      | Explanation           | Unit            |
|---------------|-----------------------|-----------------|
| RXPDO[0x6071] | Target torque         | 0.1%            |
| TXPDO[0x6064] | Position actual value | Command unit    |
| TXPDO[0x606C] | Velocity actual value | Command unit /s |
| TXPDO[0x6077] | Torque actual value   | 0.1%            |
| RXPDO[0x6080] | Max motor speed       | r/min           |
| RXPDO[0x6060] | Set to 10             | -               |

# 7.5 HM mode

HM mode (i.e. home mode) is used for initialization of the slave station position. An origin reset method is a position control mode that specifies an operation speed and generates a position command inside the servo driver to perform an origin reset operation. If it is used in the incremental mode, after the control power is put into operation, it is necessary to perform the zero point reset action before performing the position positioning work.

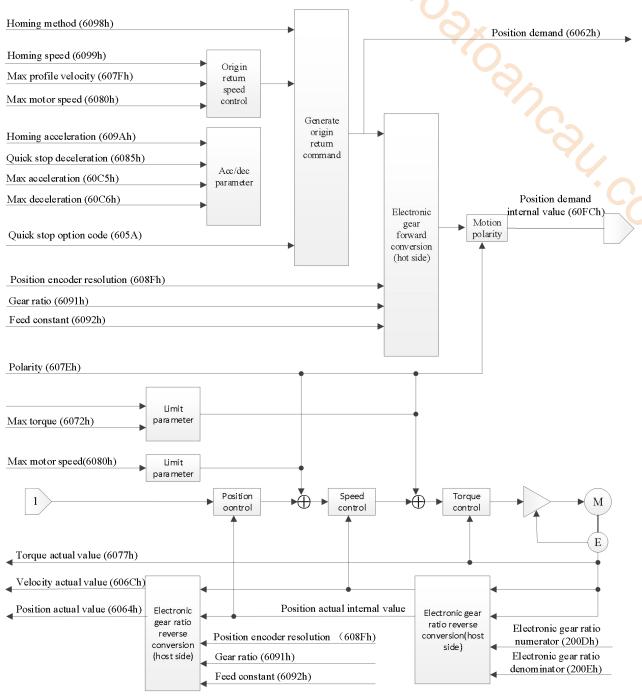

# 7.5.1 Related parameter

1)Related object of HM control mode(Command · setting)

| Index | Sub-index | Name              | Units   | Range        | Data type | Access | PDO   |
|-------|-----------|-------------------|---------|--------------|-----------|--------|-------|
| 6040h | 00h       | ControlWord       | -       | 0~65535      | U16       | rw     | RxPDO |
| 6098h | 00h       | Homing method     | -       | -128~127     | I8        | rw     | RxPDO |
| 6099h | -         | Homing speeds     | -       | -            | -         | -      | -     |
|       | 00h       | Number of entries | -       | 2            | U8        | ro     | NO    |
|       | 01h       | Speed during      | Command | 0~4294967295 | U32       | rw     | RxPDO |
|       |           | search for switch | unit/s  |              | `()       |        |       |
|       | 02h       | Speed during      | Command | 0~4294967295 | U32       | rw     | RxPDO |
|       |           | search for zero   | unit/s  |              |           |        |       |
| 609Ah | 00h       | Homing            | Command | 0~4294967295 | U32       | rw     | RxPDO |
|       |           | acceleration      | unit/s² |              |           |        |       |

# Other related objects with common position control

| Index | Sub-index | Name                 | Units                           | Range                      | Data type | Access | PDO   |
|-------|-----------|----------------------|---------------------------------|----------------------------|-----------|--------|-------|
| 6072h | 00h       | Max torque           | 0.1%                            | 0~65535                    | U16       | rw     | RxPDO |
| 607Fh | 00h       | Max profile velocity | Command<br>unit/s               | 0~4294967295               | U32       | rw     | RxPDO |
| 6080h | 00h       | Max motor speed      | r/min                           | 0~4294967295               | U32       | rw     | RxPDO |
| 60B1h | 00h       | Velocity offset      | Command<br>unit/s               | -2147483648~<br>2147483647 | I32       | rw     | RxPDO |
| 60B2h | 00h       | Torque offset        | 0.1%                            | -32768~32767               | I16       | rw     | RxPDO |
| 60C5h | 00h       | Max acceleration     | Command<br>unit/ s <sup>2</sup> | 0~4294967295               | U32       | rw     | RxPDO |
| 60C6h | 00h       | Max deceleration     | Command<br>unit/ s <sup>2</sup> | 0~4294967295               | U32       | rw     | RxPDO |

# Other related objects with common actions

| Index   | Sub-index | Name                       | Units   | Range        | Data | Access | PDO   |
|---------|-----------|----------------------------|---------|--------------|------|--------|-------|
|         |           |                            |         |              | type |        |       |
| 605Ah   | 00h       | Quick stop option code     | -       | 0~7          | I16  | rw     | NO    |
| 605Bh   | 00h       | Shutdown option code       | -       | 0~1          | I16  | rw     | NO    |
| 605Ch   | 00h       | Disable operation option   | -       | 0~1          | I16  | rw     | NO    |
|         |           | code                       |         |              |      |        |       |
| 605Dh   | 00h       | Halt option code           | -       | 1~3          | I16  | rw     | NO    |
| 605Eh   | 00h       | Fault reaction option code | -       | 0~2          | I16  | rw     | NO    |
|         | -         | Software position limit    | _       | -            | -    | -      | -     |
|         | 00h       | Number of entries          | -       | 2            | U8   | ro     | NO    |
| 607Dh   | 01h       | Min position limit         | Command | -2147483648~ | I32  | rw     | RxPDO |
| 00/DII  |           |                            | unit    | 2147483647   |      |        |       |
|         | 02h       | Max position limit         | Command | -2147483648~ | I32  | rw     | RxPDO |
|         |           |                            | unit    | 2147483647   |      |        |       |
| 607Ch   | 00h       | Home offset                | Command | -2147483648~ | I32  | rw     | RxPDO |
| 007CII  |           |                            | unit    | 2147483647   |      |        |       |
| 607Eh   | 00h       | Polarity                   | -       | 0~255        | U8   | rw     | NO    |
| 6085h   | 00h       | Quick stop deceleration    | Command | 0~4294967295 | U32  | rw     | RxPDO |
|         |           |                            | unit/s² |              |      |        |       |
| 6086h   | 00h       | Motion profile type        | -       | -32768~32767 | I16  | rw     | RxPDO |
|         | -         | Position encoder           | -       | -            | -    | -      | -     |
| 608Fh   |           | resolution                 |         |              |      |        |       |
| 0001.11 | 00h       | Number of entries          | -       | 2            | U8   | ro     | NO    |
|         | 01h       | Encoder increments         | Pulse   | 1~4294967295 | U32  | ro     | NO    |

| Index  | Sub-index | Name                 | Units    | Range        | Data | Access | PDO   |
|--------|-----------|----------------------|----------|--------------|------|--------|-------|
|        |           |                      |          |              | type |        |       |
|        | 02h       | Motor revolutions    | r(motor) | 1~4294967295 | U32  | ro     | NO    |
|        | -         | Gear ratio           | -        | <b>10</b> -2 | -    | -      | ı     |
| 6091h  | 00h       | Number of entries    | -        | 2            | U8   | ro     | NO    |
| 009111 | 01h       | Motor revolutions    | r(motor) | 1~4294967295 | U32  | ro     | NO    |
|        | 02h       | Shaft revolutions    | r(shaft) | 1~4294967295 | U32  | ro     | NO    |
|        | -         | Feed constant        | -        | -            |      | -      | -     |
|        | 00h       | Number of entries    | -        | 2            | U8   | ro     | NO    |
| 6092h  | 01h       | Set Feed             | Command  | 1~4294967295 | U32  | ro     | NO    |
|        |           |                      | unit     |              |      |        |       |
|        | 02h       | Shaft revolutions    | r(shaft) | 1~4294967295 | U32  | ro     | NO    |
| 60B8h  | 00h       | Touch probe function | -        | 0~65535      | U16  | rw     | RxPDO |

Controlword (6040h) < Functions in HM control mode >

| Index | Sub-index | Name         | F                                                                         | Range      | Data ty  | pe        | Acce      | ess     | PD   | O  | Op-mode |
|-------|-----------|--------------|---------------------------------------------------------------------------|------------|----------|-----------|-----------|---------|------|----|---------|
| 6040h | 00h       | Control      | 0~                                                                        | 65535      | U16      | U16       |           | Rw      |      | DO | All     |
|       |           | word         |                                                                           |            |          |           |           |         |      |    |         |
|       |           | Set the con  | Set the control command to the servo driver such as PDS state conversion. |            |          |           |           |         | ion. |    |         |
|       |           | Bit informa  | it information                                                            |            |          |           |           |         |      |    |         |
|       |           |              |                                                                           |            |          |           |           |         |      |    |         |
|       |           | 15           | 14                                                                        | 13         | 12       | 11        | 1         | 0       | 9    | 8  |         |
|       |           |              |                                                                           |            | r        |           |           | oms     | h    |    |         |
|       |           | 7            | 6                                                                         | 5          | 4        |           | 3         | 2       | 1    | 0  |         |
|       |           | Fr           |                                                                           | 01         | ns       |           | eo        | qs      | ev   | so |         |
|       |           |              | r                                                                         | r          | start ho | oming     |           |         |      |    |         |
|       |           | r = reserved | l(not co                                                                  | orrespondi | ng)      | fr = fa   | ult reset |         |      |    |         |
|       |           | oms = oper   | ation m                                                                   | node speci | fic      | eo = e    | enable op | eration |      |    |         |
|       |           | (control mo  | de is b                                                                   | ased on bi | t)       | $q_S = q$ | quick sto | )       |      |    |         |
|       |           | h = halt     |                                                                           |            |          | ev =      | enable vo | oltage  |      |    |         |
|       |           | so = switch  | on                                                                        |            |          |           |           |         |      |    |         |

# bit9,6-4(operation mode specific):

| Bit | Name         | Value  | Definition                          |
|-----|--------------|--------|-------------------------------------|
| 4   | start homing | 0 -> 1 | Start the origin point reset action |
| 5   | (reserved)   | -      | not used                            |
| 6   | (reserved)   | -      | not used                            |
| 9   | (reserved)   | -      | not used                            |

Through the opening of bit4 (start homing) of 6040h (control word), obtain the parameters (timing method, speed, acceleration and deceleration, etc.) associated with the origin reset position control mode (HM), and start the action.

In addition, in the origin reset action, even if a new origin reset action (bit4 of 6040h is started again), the new origin reset action is ignored.

| Homing<br>Index | method(609<br>Sub-index | 8h)<br>Nar    | <b></b> | Danga              | Data typa         | Aggagg   | PDO      | On mode |
|-----------------|-------------------------|---------------|---------|--------------------|-------------------|----------|----------|---------|
| muex            | Sub-maex                |               |         | Range              | Data type         | Access   | PDO      | Op-mode |
|                 |                         | Homi<br>metho |         | -128~127           | I8                | rw       | RxPDO    | All     |
|                 |                         |               |         | nt reset method    |                   |          |          |         |
|                 |                         | Value         |         | it reset method    | Definition        | n d      |          |         |
|                 |                         | 0             |         | homing method      |                   | 711      |          |         |
|                 |                         | 1             | _       | LS & Index Pu      |                   |          |          |         |
|                 |                         | 2             |         | e LS & Index Pu    |                   | •        |          |         |
|                 |                         | 3             | _       |                    | ulse direction re | versal   | <b>7</b> |         |
|                 |                         | 4             |         |                    | ulse no direction |          |          |         |
|                 |                         | 5             |         |                    | lse direction rev |          |          |         |
|                 |                         | 6             |         |                    | lse no direction  |          |          |         |
|                 |                         | 7             |         | +Ve HS -Index      |                   | <u> </u> |          |         |
|                 |                         | 8             |         | +Ve HS +Index      |                   |          |          |         |
|                 |                         | 9             |         |                    | rse +Index Pulse  | ;        |          |         |
|                 |                         | 10            |         | er +Ve HS +Ind     |                   |          |          |         |
|                 |                         | 11            |         | -Ve HS -Index 1    |                   |          |          |         |
|                 |                         | 12            | On      | -Ve HS +Index      | Pulse             |          |          |         |
|                 |                         | 13            | Aft     | er -Ve HS rever    | se +Index Pulse   |          |          |         |
|                 |                         | 14            | Aft     | er -Ve HS +Inde    | ex Pulse          |          |          |         |
|                 |                         | 15            | Res     | erved              |                   |          |          |         |
| 60001           | 0.01                    | 16            | Res     | erved              |                   |          |          |         |
| 6098h           | 00h                     | 17            | San     | ne as 1 without    | Index pulse       |          |          |         |
|                 |                         | 18            | San     | ne as 2 without 1  | Index pulse       |          |          |         |
|                 |                         | 19            | San     | ne as 3 without 1  | Index pulse       |          |          |         |
|                 |                         | 20            | San     | ne as 4 without 1  | Index pulse       |          |          |         |
|                 |                         | 21            | San     | ne as 5 without 1  | Index pulse       |          |          |         |
|                 |                         | 22            | San     | ne as 6 without 1  | Index pulse       |          |          |         |
|                 |                         | 23            | San     | ne as 7 without 1  | Index pulse       |          |          |         |
|                 |                         | 24            | San     | ne as 8 without 1  | Index pulse       |          |          |         |
|                 |                         | 25            | _       | ne as 9 without 1  |                   |          |          |         |
|                 |                         | 26            |         | ne as 10 without   |                   |          |          |         |
|                 |                         | 27            |         | ne as 11 without   |                   |          |          |         |
|                 |                         | 28            |         | ne as 12 without   |                   |          |          |         |
|                 |                         | 29            |         | ne as 13 without   |                   |          |          |         |
|                 |                         | 30            |         | ne as 14 without   |                   |          |          |         |
|                 |                         | 33            | _       | Index Pulse +V     |                   |          |          |         |
|                 |                         | 34            |         | Index Pulse –Vo    |                   |          |          |         |
|                 |                         | 35            | _       | rent postion = $h$ |                   |          |          |         |
|                 |                         | 37            |         | rent postion = h   |                   |          |          |         |
|                 |                         | +Ve: pe       |         |                    | it switch         |          | _        |         |
|                 |                         | -Ve: ne       | gative  | HS: Hor            | ne switch         |          |          |         |
|                 |                         | -ve: ne       | gative  | HS: Hor            | ne switch         |          |          |         |

Homing speeds(6099h)

| Tioning | specus(009) | ) II)                                                            |                                                                                          |           |        |       |         |  |  |  |  |
|---------|-------------|------------------------------------------------------------------|------------------------------------------------------------------------------------------|-----------|--------|-------|---------|--|--|--|--|
| Index   | Sub-index   | Name                                                             | Range                                                                                    | Data      | Access | PDO   | Op-mode |  |  |  |  |
|         |             |                                                                  |                                                                                          | type      |        |       |         |  |  |  |  |
| 6099h   | -           | Homing speeds                                                    | -                                                                                        | -         | -      | -     | -       |  |  |  |  |
|         |             | Set the speed in the home rese                                   | et position control                                                                      | mode (HM) | ).     |       |         |  |  |  |  |
|         | 00h         | Number of entries                                                | 2                                                                                        | U8        | ro     | NO    | HM      |  |  |  |  |
|         |             | Sub-Index number of 6099h (                                      | Homing speeds)                                                                           |           |        |       |         |  |  |  |  |
|         | 01h         | Speed during search                                              | 0~4294967295                                                                             | U32       | rw     | RxPDO | HM      |  |  |  |  |
|         |             | Set the speed of the action to be detected by the switch signal. |                                                                                          |           |        |       |         |  |  |  |  |
|         |             | The maximum value is limited                                     | The maximum value is limited by any smaller one of the internal processing of 6080h (max |           |        |       |         |  |  |  |  |

|     | motor speed) and 2147483647                                                                       | 7.                                                        |     |    |       |    |  |  |  |
|-----|---------------------------------------------------------------------------------------------------|-----------------------------------------------------------|-----|----|-------|----|--|--|--|
| 02h | Speed during search for                                                                           | 0~4294967295                                              | U32 | rw | RxPDO | HM |  |  |  |
|     | zero                                                                                              |                                                           |     |    |       |    |  |  |  |
|     | Set the action speed to zero                                                                      | Set the action speed to zero point detection.             |     |    |       |    |  |  |  |
|     | If the edge of the switch signal is used as the origin detection position, in order to reduce the |                                                           |     |    |       |    |  |  |  |
|     | detection error, please set a va                                                                  | detection error, please set a value as small as possible. |     |    |       |    |  |  |  |
|     | The maximum value is limited by the smaller side of the internal processing of 6080h (max         |                                                           |     |    |       |    |  |  |  |
|     | motor speed) and 2147483647                                                                       | 7.                                                        |     |    |       | ,  |  |  |  |

Homing acceleration (609Ah)

| Index | Sub-index | Name                  | Range                                                                                | Data type         | Access          | PDO            | Op-mode      |  |  |  |
|-------|-----------|-----------------------|--------------------------------------------------------------------------------------|-------------------|-----------------|----------------|--------------|--|--|--|
| 609Ah | 00h       | Homing                | 0~4294967295                                                                         | U32               | rw              | RxPDO          | All          |  |  |  |
|       |           | acceleration          |                                                                                      |                   |                 |                |              |  |  |  |
|       |           | Set the accelera      | et the acceleration and deceleration in the origin reset position control mode (HM). |                   |                 |                |              |  |  |  |
|       |           | The deceleration      | n of the home reset po                                                               | osition control i | mode (HM) is a  | also used for  | this object. |  |  |  |
|       |           | When each hom         | ning method is finally                                                               | stopped (when     | the origin posi | ition is check | ed out), the |  |  |  |
|       |           | setting of this o     | etting of this object is not needed, and the servo lock stops.                       |                   |                 |                |              |  |  |  |
|       |           | If set to 0, interest | nal processing is treat                                                              | ed as 1.          |                 |                |              |  |  |  |

2) Objects associated with HM control mode (monitor)

| <i>-)</i> |           | with this control mode (me   |      |         |           |        |       |
|-----------|-----------|------------------------------|------|---------|-----------|--------|-------|
| Index     | Sub-index | Name                         | Unit | Range   | Data type | Access | PDO   |
| 6041h     | 00h       | Statusword                   | -    | 0~65535 | U16       | ro     | TxPDO |
| 60E3h     | -         | Supported homing method      | -    | -       | -         | -      | TxPDO |
|           | 00h       | Number of entries            | -    | 1~254   | U8        | ro     | TxPDO |
|           | 01h       | 1st supported homing method  | -    | 0~32767 | U16       | ro     | TxPDO |
|           |           |                              |      |         |           | ••     |       |
|           | 20h       | 32nd supported homing method | -    | 0~32767 | U16       | ro     | TxPDO |

Other associated objects with common position control

| Index | Sub-index | Name                           | Unit    | Range        | Data | Access | PDO   |
|-------|-----------|--------------------------------|---------|--------------|------|--------|-------|
|       |           |                                |         |              | type |        |       |
| 6062h | 00h       | Position demand value          | Command | -2147483648~ | I32  | ro     | TxPDO |
|       |           |                                | unit    | 2147483647   |      |        |       |
| 6063h | 00h       | Position actual internal value | pulse   | -2147483648~ | I32  | ro     | TxPDO |
|       |           |                                |         | 2147483647   |      |        |       |
| 6064h | 00h       | Position actual value          | Command | -2147483648~ | I32  | ro     | TxPDO |
|       |           |                                | unit    | 2147483647   |      |        |       |
| 6065h | 00h       | Following error window         | Command | 0~4294967295 | U32  | rw     | RxPDO |
|       |           |                                | unit    |              |      |        |       |
| 6066h | 00h       | Following error time out       | 1ms     | 0~65535      | U16  | rw     | RxPDO |
| 6067h | 00h       | Position window                | Command | 0~4294967295 | U32  | rw     | RxPDO |
|       |           |                                | unit    |              |      |        |       |
| 6068h | 00h       | Position window time           | 1ms     | 0~65535      | U16  | rw     | RxPDO |
| 606Ch | 00h       | Velocity actual value          | Command | -2147483648~ | I32  | ro     | TxPDO |
|       |           |                                | unit/s  | 2147483647   |      |        |       |
| 6074h | 00h       | Torque demand                  | 0.1%    | -32768~32767 | I16  | ro     | TxPDO |
| 6076h | 00h       | Motor rated torque             | Mn·m    | 0~4294967295 | U32  | ro     | TxPDO |
| 6077h | 00h       | Torque actual value            | 0.1%    | -32768~32767 | I16  | ro     | TxPDO |
| 60F4h | 00h       | Following error actual value   | Command | -2147483648~ | I32  | ro     | TxPDO |
|       |           |                                | unit    | 2147483647   |      |        |       |
| 60FAh | 00h       | Control effort                 | Command | -2147483648~ | I32  | ro     | TxPDO |
|       |           |                                | unit/s  | 2147483647   |      |        |       |
| 60FCh | 00h       | Position demand internal value | pulse   | -2147483648~ | I32  | ro     | TxPDO |
|       |           |                                |         | 2147483647   |      |        |       |

Other related objects with common actions

| Index | Sub-index | Name                       | Unit    | Range        | Data | Access | PDO   |
|-------|-----------|----------------------------|---------|--------------|------|--------|-------|
|       |           |                            |         |              | type |        |       |
| 603Fh | 00h       | Error Code                 | -       | 0~65535      | U16  | ro     | TxPDO |
| 60B9h | 00h       | Touch probe status         | - (     | 0~65535      | U16  | ro     | TxPDO |
| 60BAh | 00h       | Touch probe pos1 pos value | Command | -2147483648~ | I32  | ro     | TxPDO |
|       |           |                            | unit    | 2147483647   |      |        |       |
| 60BBh | 00h       | Touch probe pos1 neg value | Command | -2147483648~ | I32  | ro     | TxPDO |
|       |           |                            | unit    | 2147483647   |      |        |       |
| 60BCh | 00h       | Touch probe pos2 pos value | Command | -2147483648~ | I32  | ro     | TxPDO |
|       |           |                            | unit    | 2147483647   |      |        |       |
| 60BDh | 00h       | Touch probe pos2 neg value | Command | -2147483648~ | I32  | ro     | TxPDO |
|       |           | <del>_</del>               | unit    | 2147483647   | ` /  |        |       |

Statusword (6041h) < functions in hm control mode >

|       |           | · Tunctio | functions in fini control mode / |                  |                            |                      |                |    |         |      |  |
|-------|-----------|-----------|----------------------------------|------------------|----------------------------|----------------------|----------------|----|---------|------|--|
| Index | Sub-index | Nar       | ne                               | Range            | Range Data type Access PDO |                      | 0              |    | Op-mode |      |  |
| 6041h | 00h       | Status    | word                             | 0~65535          | U16                        |                      | ro TxPDO       |    |         | All  |  |
|       |           | Servo     | drive                            | r status         |                            |                      |                |    |         |      |  |
|       |           | Bit inf   | forma                            | tion             |                            |                      |                |    |         |      |  |
|       |           | 15        | 14                               | 13               | 12                         | 11                   | 10             | )  | 9       | 8    |  |
|       |           | r         |                                  | (                | oms                        | ila                  | om             | ıs | rm      | r    |  |
|       |           |           |                                  | Homing error     | Homing attained            |                      | Target reached |    |         |      |  |
|       |           | 7 6       |                                  | 5                | 4                          | 3                    | 2              |    | 1       | 0    |  |
|       |           | W         | sod                              | od qs ve         |                            | f                    | 06             | 2  | so      | rsto |  |
|       |           | r = res   | erved                            | (not correspond  | ling)                      | w = w                | arning         |    |         |      |  |
|       |           | sod =     | switcl                           | h on disabled    |                            |                      |                |    |         |      |  |
|       |           | oms =     | opera                            | ation mode spec  | ific                       | qs = q               | uick stop      |    |         |      |  |
|       |           | (contro   | ol mo                            | de is based on b | oit)                       | ve = voltage enabled |                |    |         |      |  |
|       |           | ila = iı  | ila = internal limit active      |                  |                            |                      | f = fault      |    |         |      |  |
|       |           | oe = o    | oe = operation enabled           |                  |                            |                      |                |    |         |      |  |
|       |           | rm = r    | emote                            | 9                |                            | so = switched on     |                |    |         |      |  |
|       |           | rtso =    | ready                            | to switch on     |                            |                      |                |    |         |      |  |

bit13.12.10(operation mode specific):

| Bit | Name              | Value | Definition                                                                  |  |  |  |
|-----|-------------------|-------|-----------------------------------------------------------------------------|--|--|--|
| 10  | towast was also d | 0     | In action                                                                   |  |  |  |
| 10  | target reached    | 1     | Stop status                                                                 |  |  |  |
| 12  | homing attained   | 0     | origin point reset action not completed                                     |  |  |  |
| 12  | _                 | 1     | origin point reset action completed                                         |  |  |  |
|     |                   | 0     | origin point reset abnormality does not occur                               |  |  |  |
| 13  | Homing error      | 1     | Abnormal origin reset (the origin reset action cannot be executed normally) |  |  |  |

bit13,12,10(operation mode specific):

| 01113,12,10 | operation mode | specific). |                                                                                |
|-------------|----------------|------------|--------------------------------------------------------------------------------|
| Bit13       | Bit12          | Bit10      | Definition                                                                     |
| 0           | 0              | 0          | Origin point reset in action                                                   |
| 0           | 0              | 1          | Origin point reset action interrupted or not started                           |
| 0           | 1              | 0          | Origin point reset action is completed, but the target position is not reached |
| 0           | 1              | 1          | Normal completion of origin point reset                                        |
| 1           | 0              | 0          | Detect out that the original point reset abnormality is still in operation     |
| 1           | 0              | 1          | Detect out the abnormal origin reset and stop state                            |

bit12 (homing attained) is 0 in the following states:

- When the power is on
- When the ESM state is transferred from Init to PreOP
- At the beginning of origin point reset

When the homing action (method35, method37) without motor action is started, the homing attached is also set to 0. However, the time set to 0 is short (about 2 ms).

Supported homing method (60E3)

| Index | Sub-index                                                                             | Name                                  | Unit | Range   | Data type | Access | PDO   |  |  |
|-------|---------------------------------------------------------------------------------------|---------------------------------------|------|---------|-----------|--------|-------|--|--|
| 60E3h | -                                                                                     | Supported Homing method               | -    | -       | -         | -      | TxPDO |  |  |
|       | Indicates th                                                                          | e supported homing method             |      |         |           |        |       |  |  |
|       | 00h                                                                                   | Number of entries                     | - (  | 1~254   | U8        | ro     | TxPDO |  |  |
|       | Represents the number of homing methods supported by 60E3h (supported homing method). |                                       |      |         |           |        |       |  |  |
|       | 01h                                                                                   | 1st supported Homing method           | -    | 0~32767 | U16       | ro     | TxPDO |  |  |
|       | Indicates th                                                                          | at the first home method is supported |      |         | <b>2</b>  |        |       |  |  |
|       |                                                                                       |                                       |      |         |           |        |       |  |  |
|       | 20h                                                                                   | 32nd supported Homing method          | -    | 0~32767 | U16       | ro     | TxPDO |  |  |
|       | Indicates th                                                                          | at the 32nd home method is supported  | d    |         |           |        |       |  |  |

| Index | Sub-index | bit 15~8 | bit 7~0                 |
|-------|-----------|----------|-------------------------|
|       |           | Reserved | Supported Homing method |
| 60E3  | 01h       | 0        | 1                       |
|       | 02h       | 0        | 2                       |
|       | 03h       | 0        | 3                       |
|       | 04h       | 0        | 4                       |
|       | 05h       | 0        | 5                       |
|       | 06h       | 0        | 6                       |
|       | 07h       | 0        | 7                       |
|       | 08h       | 0        | 8                       |
|       | 09h       | 0        | 9                       |
|       | 0Ah       | 0        | 10                      |
|       | 0Bh       | 0        | 11                      |
|       | 0Ch       | 0        | 12                      |
|       | 0Dh       | 0        | 13                      |
|       | 0Eh       | 0        | 14                      |
|       | 0Fh       | 0        | 17                      |
|       | 10h       | 0        | 18                      |
|       | 11h       | 0        | 19                      |
|       | 12h       | 0        | 20                      |
|       | 13h       | 0        | 21                      |
|       | 14h       | 0        | 22                      |
|       | 15h       | 0        | 23                      |
|       | 16h       | 0        | 24                      |
|       | 17h       | 0        | 25                      |
|       | 18h       | 0        | 26                      |
|       | 19h       | 0        | 27                      |
|       | 1Ah       | 0        | 28                      |
|       | 1Bh       | 0        | 29                      |
|       | 1Ch       | 0        | 30                      |
|       | 1Dh       | 0        | 33                      |
|       | 1Eh       | 0        | 34                      |
|       | 1Fh       | 0        | 35                      |
|       | 20h       | 0        | 37                      |

The relationship between \* value and Homing method please refer to 6098h (Homing method).

The action of HM control mode (Homing action)

When using in incremental mode, in order to initialize the location information before starting the normal action, please execute the homing action.

- After the origin position is detected, this position is used as the reference to initialize the following objects (preset).
  - 6062h(Position demand value)= 6064h(Position actual value)= 607Ch(Home offset) 6063h(Position actual internal value)= 60FCh(Position demand internal value)= 0
- If the origin point reset is performed, the position information is initialized (preset). Therefore, it is necessary to obtain the data based on the old location information again (touch probe location, etc.).

- Whether 607Ch (home offset) is changed or not in the homing action, it is not reflected in the executing homing action. The next homing action will be reflected (initialization of position information upon completion).
- 607C (me offset) is only valid in homing mode 35 and 37.
- If the edge of the switch signal (T, NOT, HOME) is used as the detection position of the origin, please assign each clamping compensation pin to SI1, SI2, SI3. If it is not allocated correctly, an error will be reported in the origin reset. (Note: P5-22 of DS5C1 series servo is the setting address of positive limit, the default value is 1, the corresponding servo terminal is SI1; P5-23 is the setting address of negative limit NOT, the default value is 2, the corresponding servo terminal is SI2; P5-27 is the setting address of origin, the default value is 3, the corresponding servo terminal is SI3.)
- In the Method diagrams described later, the meaning of below terms:

| Index pulse    | Z phase signal of encoder                                     |
|----------------|---------------------------------------------------------------|
| Home switch    | Theoretical signal state of near origin input(ME)             |
| Positive limit | Theoretical signal state of forward drive inhibit input(POT)  |
| Negative limit | Theoretical signal state of negative drive inhibit input(NOT) |

- After the update (sending) of action command and the operation enabled command, please input after about 100 ms.
- The following shows the timing of the HM control mode.

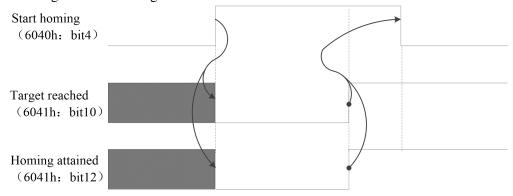

#### Homing error occurrence condition

According to the homing action, the conditions for an exception (homing error = 1) are as follows.

| Homing error occurrence condition         | Details                                                                                                    |
|-------------------------------------------|----------------------------------------------------------------------------------------------------|
| Startup except Operation enabled          | Startup Homing when 6099h-01h and 6099h-02h is set to 0 (except 6099h-02h of method33, 34 and 6099h-01h, 6099h-02h of method35, 37 are 0)                                           |
| Startup under target speed 0              | Two limit switches of positive/negative are detected during the homing start or the homing action.                                                                                  |
| detected out two Limit switch             | Under the method reversed by limit switch, in the reverse deceleration action after<br>the rising edge of limit switch is detected, the falling edge of limit switch is<br>detected |
| Use Limit switch                          | Not distribute IO terminal                                                                                                    |
| Home switch, Limit switch not distributed | Startup Homing when 6099h-01h and 6099h-02h is set to 0 (except 6099h-02h of method33, 34 and 6099h-01h, 6099h-02h of method35, 37 are 0)                                           |

## 7.5.2 Related parameters

| Register      | Explanation                                                   |
|---------------|---------------------------------------------------------------|
| RXPDO[0x6040] | Control word, modify the control word and turn it back to the |
|               | original point                                                |
| RXPDO[0x6098] | Homing method                                                 |
| RXPDO[0x609A] | Homing acceleration                                           |
| RXPDO[0x6060] | Set to 6 when the motor is not enabled                        |
| SDO[0x6099]   | The speed of returning to the original point can be modified  |
|               | online through COE-Online                                     |

Control word (6040h)

Set it to (0x06 > 0x0f > 0x1f) in sequence, enable the driver and start the motor to operate, and start it back to the original point.

## 7.5.3 Homing method

Now DS5C1 servo driver support 1~14, 17~30, 33, 34, 35, 37 homing method.

If the slave station of other brands is used, the method of homing to the original point shall be subject to the slave station Manual of the corresponding brands.

#### ■ Method 1:

This method, if negative limit switch is inactive, the initial operation direction turns into be negative direction.(An inactive state is shown in the state of low level by a figure)

Home detection position is the first Index pulse detection position in the positive side position of after a negative limit signal becomes inactive.

(Please refer to the figure below)

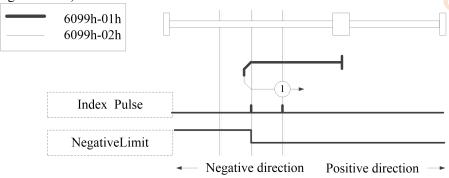

Homing on negative limit switch and index pulse

#### ■ Method 2:

This method, if positive limit switch is inactive, the initial operation direction turns into be positive direction.(An inactive state is shown in the state of low level by a figure)

Home detection position is the first Index pulse detection position in the negative side position of after a positive limit signal becomes inactive.

(Please refer to the figure below)

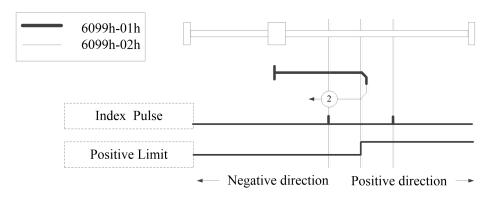

Homing on positive limit switch and index pulse

#### ■ Method 3, 4:

The initial direction of operation depends on the state of the home switch.

The origin position is at the negative side of the home switch or the initial index pulse detection position on the positive direction side.

(Please refer to the figure below)

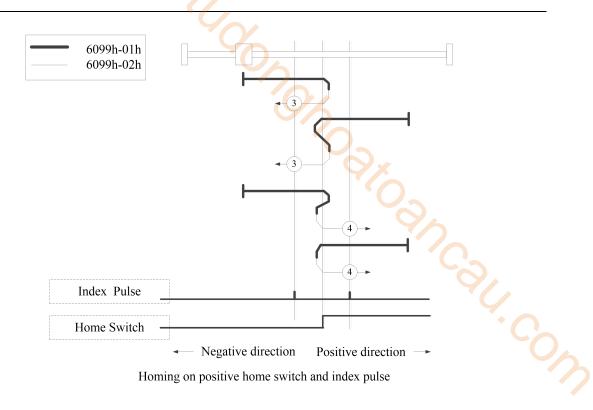

#### ■ Method 5, 6:

The initial direction of operation depends on the state of the home switch.

The origin position is at the negative side of the home switch or the initial index pulse detection position on the positive direction side.

(Please refer to the figure below)

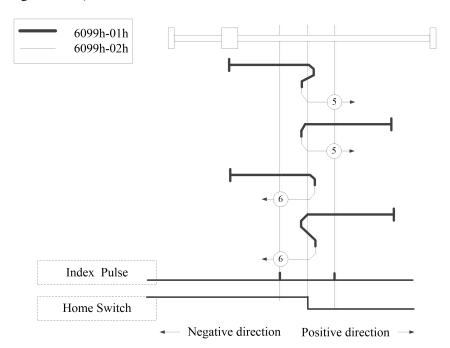

Homing on negative home switch and index pulse

### ■ Method 7~14:

These methods, use Home switch and Index pulse.

Method 7 and 8 initial operation directions, when home switch is active at the time of a start of operation, becomes the negative direction.

Method 9 and 10 initial operation directions, when home switch is active at the time of a start of operation, becomes the positive direction.

Method 11 and 12 initial operation directions, when home switch is active at the time of a start of operation, becomes the positive direction.

Method 13 and 14 initial operation directions, when home switch is active at the time of a start of operation, becomes the negative direction.

Home detection position is the near Index pulse in the rising or falling edge of home switch. (Please refer to the figure below)

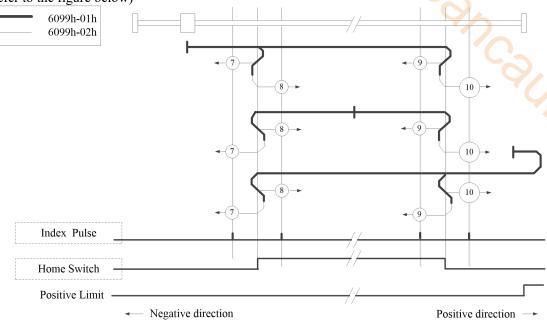

Homing on home switch and index pulse - positive initial motion

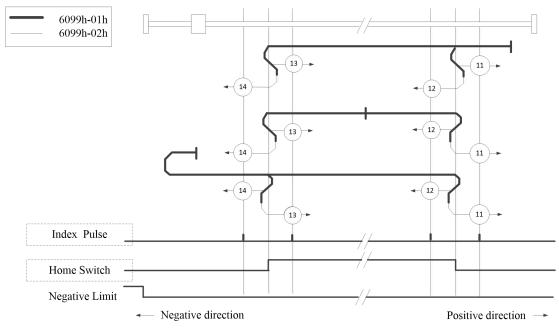

Homing on home switch and index pulse - Negative initial motion

## ■ Method 17:

This method resembles Method 1.

The difference is home detection position is not Index pulse. It is becoming the position where limit switch changed.

When NOT is not allocated, Homing error = 1.

(Please refer to the figure below)

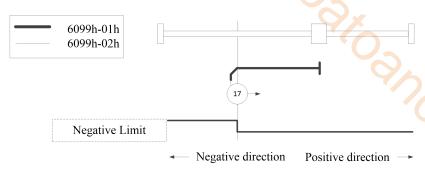

Homing on negative limit switch

#### ■ Method 18:

This method resembles Method 2.

The difference is home detection position is not Index pulse. It is becoming the position where limit switch changed.

When POT is not allocated, Homing error = 1.

(Please refer to the figure below)

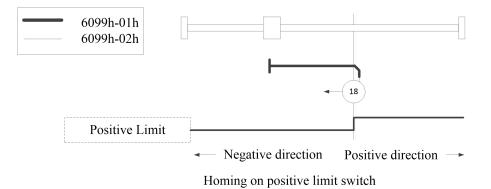

## ■ Method 19,20:

These methods resembles Method 3 and 4.

The difference is home detection position is not Index pulse. It is becoming the position where Home switch changed.

When HOME is not assigned, homing error = 1.

(Please refer to the figure below)

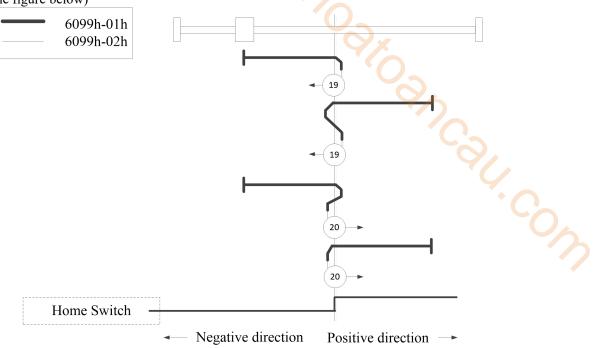

Homing on positive home switch

### ■ Method 21,22:

These methods resembles Method 5 and 6.

The difference is home detection position is not Index pulse. It is becoming the position where Home switch changed.

When HOME is not assigned, homing error = 1.

(Please refer to the figure below)

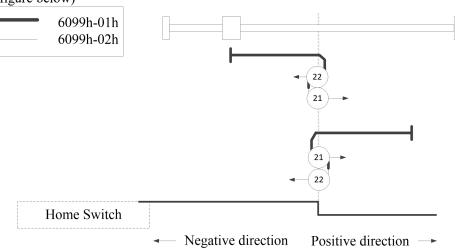

Homing on positive home switch and index pulse

# ■ Method 23,24,25,26:

These methods resembles Method 7, 8, 9, 10.

The difference is home detection position is not Index pulse. It is becoming the position where Home switch changed.

When HOME, POT is not assigned, homing error = 1.

(Please refer to the figure below)

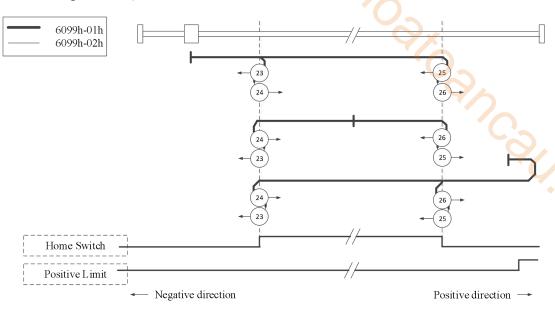

Homing on home switch and index pulse - positive initial motion

# ■ Method 27,28,29,30:

These methods resembles Method 11,12,13,14.

The difference is home detection position is not Index pulse. It is becoming the position where Home switch changed.

When HOME, NOT is not assigned, homing error = 1.(Please refer to the figure below)

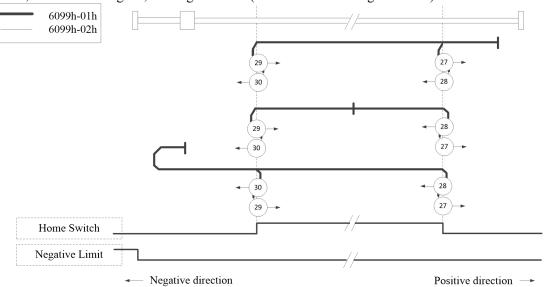

Homing on home switch and index pulse - Negative initial motion

# Method 33, 34:

This method only uses Index pulse.

After the direction action shown in the figure, the index pulse is detected as the home detection position. (Please refer to the figure below)

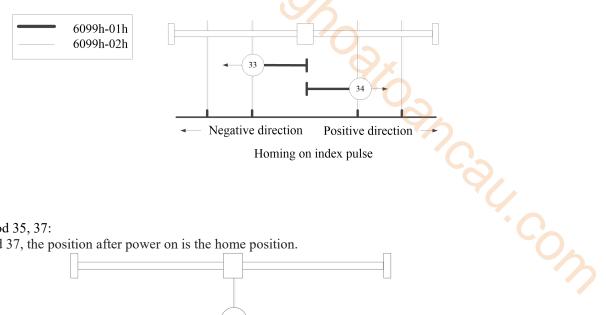

# Method 35, 37:

In modes 35 and 37, the position after power on is the home position.

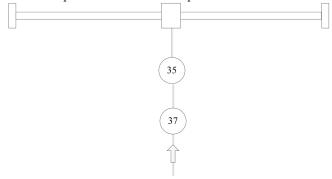

# 7.6 PP mode

PP (profile position control mode) is the position control mode that specifies the target position, target speed, acceleration/deceleration, etc., and acts after generating a position command in the servo driver. For this control mode, please check the communication cycle 500 µs or more.

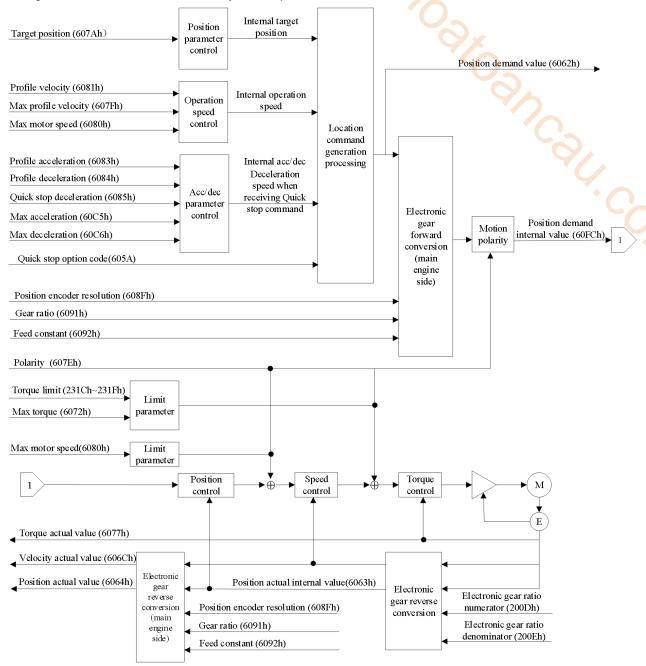

## 7.6.1 Related parameters

1)PP control mode related objects(Command • settings)

|       |           | iatea cojects(commana   | settings)       |                            |              |        |       |
|-------|-----------|-------------------------|-----------------|----------------------------|--------------|--------|-------|
| Index | Sub-index | Name                    | Units           | Range                      | Data<br>type | Access | PDO   |
| 6040h | 00h       | Control word            | -               | 0~65535                    | U16          | rw     | RxPDO |
| 6072h | 00h       | Max torque              | 0.1%            | 0~65535                    | U16          | rw     | RxPDO |
| 607Ah | 00h       | Target position         | Command<br>unit | -2147483648~<br>2147483647 | I32          | rw     | RxPDO |
| 607Dh | -         | Software position limit | -               | -                          | -            | -      | -     |
|       | 00h       | Number of entries       | -               | 2                          | U8           | ro     | NO    |

| Index | Sub-index | Name                 | Units                           | Range                      | Data<br>type | Access | PDO   |
|-------|-----------|----------------------|---------------------------------|----------------------------|--------------|--------|-------|
|       | 01h       | Min position limit   | Command<br>unit                 | -2147483648~<br>2147483647 | I32          | rw     | RxPDO |
|       | 02h       | Max position limit   | Command<br>unit                 | -2147483648~<br>2147483647 | I32          | rw     | RxPDO |
| 607Fh | 00h       | Max profle velocity  | Command unit/s                  | 0~4294967295               | U32          | rw     | RxPDO |
| 6080h | 00h       | Max motor speed      | r/min                           | 0~4294967295               | U32          | rw     | RxPDO |
| 6081h | 00h       | Profile velocity     | Command unit/s                  | 0~4294967295               | U32          | rw     | RxPDO |
| 6082h | 00h       | End velocity         | Command unit/s                  | 0~4294967295               | U32          | rw     | RxPDO |
| 6083h | 00h       | Profile acceleration | Command<br>unit/s²              | 0~4294967295               | U32          | rw     | RxPDO |
| 6084h | 00h       | Profile deceleration | Command<br>unit/s <sup>2</sup>  | 0~4294967295               | U32          | rw     | RxPDO |
| 60B1h | 00h       | Velocity offset      | Command unit/s                  | -2147483648~<br>2147483647 | I32          | rw     | RxPDO |
| 60B2h | 00h       | Torque offset        | 0.1%                            | -32768~32767               | I16          | rw     | RxPDO |
| 60C5h | 00h       | Max acceleration     | Command<br>unit/ s <sup>2</sup> | 0~4294967295               | U32          | rw     | RxPDO |
| 60C6h | 00h       | Max deceleration     | Command<br>unit/ s²             | 0~4294967295               | U3           | rw     | RxPDO |

Other related objects with common actions

| Index  | Sub-index | Name                          | Units                          | Range                      | Data type | Access | PDO   |
|--------|-----------|-------------------------------|--------------------------------|----------------------------|-----------|--------|-------|
| 605Ah  | 00h       | Quick stop option code        | -                              | 0~7                        | I16       | rw     | NO    |
| 605Bh  | 00h       | Shutdown option code          | -                              | 0~1                        | I16       | rw     | NO    |
| 605Ch  | 00h       | Disable operation option code | -                              | 0~1                        | I16       | rw     | NO    |
| 605Dh  | 00h       | Halt option code              | -                              | 1~3                        | I16       | rw     | NO    |
| 605Eh  | 00h       | Fault reaction option code    | -                              | 0~2                        | I16       | rw     | NO    |
|        | -         | Software position limit       | -                              | -                          | -         | -      | -     |
|        | 00h       | Number of entries             | -                              | 2                          | U8        | ro     | NO    |
| 607Dh  | 01h       | Min position limit            | Command<br>unit                | -2147483648~<br>2147483647 | I32       | rw     | RxPDO |
|        | 02h       | Max position limit            | Command<br>unit                | -2147483648~<br>2147483647 | I32       | rw     | RxPDO |
| 607Ch  | 00h       | Home offset                   | Command<br>unit                | -2147483648~<br>2147483647 | 132       | rw     | RxPDO |
| 607Eh  | 00h       | Polarity                      | -                              | 0~255                      | U8        | rw     | NO    |
| 6085h  | 00h       | Quick stop deceleration       | Command<br>unit/s <sup>2</sup> | 0~4294967295               | U32       | rw     | RxPDO |
| 6086h  | 00h       | Motion profile type           | -                              | -32768~32767               | I16       | rw     | RxPDO |
|        | -         | Position encoder resolution   | -                              | -                          | -         | -      | -     |
| 608Fh  | 00h       | Number of entries             | -                              | 2                          | U8        | ro     | NO    |
|        | 01h       | Encoder increments            | pulse                          | 1~4294967295               | U32       | ro     | NO    |
|        | 02h       | Motor revolutions             | r(motor)                       | 1~4294967295               | U32       | ro     | NO    |
|        | -         | Gear ratio                    | -                              | -                          | -         | -      | -     |
| 6091h  | 00h       | Number of entries             | -                              | 2                          | U8        | ro     | NO    |
| 007111 | 01h       | Motor revolutions             | r(motor)                       | 1~4294967295               | U32       | ro     | NO    |
|        | 02h       | Shaft revolutions             | r(shaft)                       | 1~4294967295               | U32       | ro     | NO    |
|        | -         | Feed constant                 | -                              | -                          | -         | -      | -     |
| 6092h  | 00h       | Number of entries             | -                              | 2                          | U8        | ro     | NO    |
| 007211 | 01h       | Feed                          | Command<br>unit                | 1~4294967295               | U32       | ro     | NO    |

| Index | Sub-index | Name                 | Units    | Range        | Data type | Access | PDO   |
|-------|-----------|----------------------|----------|--------------|-----------|--------|-------|
|       | 02h       | Shaft revolutions    | r(shaft) | 1~4294967295 | U32       | ro     | NO    |
| 60B8h | 00h       | Touch probe function | -        | 0~65535      | U16       | rw     | RxPDO |

Controlword(6040h) < functions in PP control mode>

| Control | word(0040ff) \text{runctions in FF control mode} |                |                                                                           |            |         |              |    |    |      |    |         |
|---------|--------------------------------------------------|----------------|---------------------------------------------------------------------------|------------|---------|--------------|----|----|------|----|---------|
| Index   | Sub-index                                        | Name           | Range                                                                     | Data ty    | pe      | Access       |    | I  | PDO  |    | Op-mode |
|         |                                                  | Controlword    | 0~65535                                                                   | U16        | ,       | rw           |    | R  | kPDO |    | All     |
|         |                                                  | Set the contr  | Set the control command to the servo driver such as PDS state conversion. |            |         |              |    |    |      |    |         |
|         |                                                  | Bit informat   | on                                                                        |            |         |              |    |    |      |    |         |
|         |                                                  | 15 14          | 13                                                                        | 12         |         | 11           | 1  | 0  | 9    | 8  |         |
|         |                                                  |                | •                                                                         | r          | •       |              | •  |    | om   | h  |         |
|         |                                                  | 7 6            | 4                                                                         | 5          |         | 4            | 3  | 2  | 1    | 0  |         |
| 6040h   | 00h                                              | fr             | fr oms                                                                    |            |         |              | eo | qs | ev   | so |         |
|         |                                                  | abs/re         | New                                                                       | set-point  |         | 1            |    |    |      |    |         |
|         |                                                  | r = reserved(  | not correspond                                                            | ling) fr = | fault   | t reset      |    |    |      |    | 7/,     |
|         |                                                  | oms = opera    | tion mode spec                                                            | ific eo    | = ena   | ble operati  | on |    |      |    |         |
|         |                                                  | _              | _                                                                         | qs         | = qui   | ick stop     |    |    |      |    | *       |
|         |                                                  | h = halt       |                                                                           | ev         | r = ena | able voltage | e  |    |      |    |         |
|         |                                                  | so = switch on |                                                                           |            |         |              |    |    |      |    |         |

Bit6-4(operation mode specific):

| Bit | Name                      | Value  | Definition                                                                                                    |
|-----|---------------------------|--------|----------------------------------------------------------------------------------------------------|
| 4   | new set-point             | 0 -> 1 | Start the positioning action and trigger the setting value update.  Get the new location determination task (607Ah (Target position), 6081h (Profile velocity), etc.).                                                                                                    |
| 5   | change set<br>immediately | 1      | Complete the currently running positioning action. That is, during the movement, if the target position 607A, acceleration 6083, deceleration 6084 are changed, and then the control command is sent, it will not operate according to the new movement parameters. It is necessary to send a new command after the last movement is completed to execute the new movement.  Interrupt the current positioning action and immediately start the downward positioning action. That is, during the movement, the target position 607A, acceleration 6083 and deceleration 6084 are changed, and then the control command is sent. For example, after the control word $0x6f(111) \rightarrow 0x7F(127)$ (relative mode) or $0x2F(47) \rightarrow 0x3f(63)$ (absolute mode) is changed, the system will immediately operate according to the new motion parameters. |
| 6   | absolute/relative         | 0      | 607Ah(target position) Process as absolute position 607Ah(target position) Process as absolute position                                                                                                    |

#### Note:

- (1) please do not change the acceleration and deceleration during motor operation (\*).
- If the acceleration and deceleration are changed, please change bit4 (new set point) from 0 to 1 after the motor stops.

6083h (Profile acceleration)

6084h (Profile deceleration)

60C5h (Max acceleration)

60C6h (Max deceleration)

- (2) In the following status, if set point is executed (bit4 (new set-point) is changed from 0 to 1), please note that its positioning task is revoked.
- --6081h (profile speed) = 0.
- (3) if the driving prohibition in deceleration is detected according to halt = 1, all the positioning tasks are invalid.
- (4) start the PP action, and keep it for more than 2ms until the next PP action is started (new set-point changes from 0 to 1).

2) Related objects in pp control mode(monitor)

| Index | Sub-index | Name        | Unit | Range   | Data type | Access | PDO   |
|-------|-----------|-------------|------|---------|-----------|--------|-------|
| 6041h | 00h       | Controlword | -    | 0~65535 | U16       | ro     | TxPDO |

Other related objects with common position control.

| Index | Sub-index | Name                           | Unit            | Range                       | Data type | Access | PDO   |
|-------|-----------|--------------------------------|-----------------|-----------------------------|-----------|--------|-------|
| 6062h | 00h       | Position demand value          | Command<br>unit | -2147483648~<br>2147483647  | I32       | ro     | TxPDO |
| 6063h | 00h       | Position actual internal value | pulse           | -2147483648~<br>2147483647  | I32       | ro     | TxPDO |
| 6064h | 00h       | Position actual value          | Command<br>unit | -2147483648~<br>2147483647  | I32       | ro     | TxPDO |
| 6065h | 00h       | Following error window         | Command<br>unit | 0~4294967295                | U32       | rw     | RxPDO |
| 6066h | 00h       | Following error time out       | 1ms             | 0~65535                     | U16       | rw     | RxPDO |
| 6067h | 00h       | Position window                | Command<br>unit | 0~4294967295                | U32       | rw     | RxPDO |
| 6068h | 00h       | Position window time           | 1ms             | 0~65535                     | U16       | rw     | RxPDO |
| 606Ch | 00h       | Velocity actual time           | Command unit/s  | -2147483648~<br>2147483647  | I32       | ro     | TxPDO |
| 6074h | 00h       | Torque demand                  | 0.1%            | -32768~32767                | I16       | ro     | TxPDO |
| 6076h | 00h       | Motor rated torque             | Mn⋅m            | 0~4294967295                | U32       | ro     | TxPDO |
| 6077h | 00h       | Torque actual value            | 0.1%            | -32768~32767                | I16       | ro     | TxPDO |
| 60F4h | 00h       | Following error actual value   | Command unit    | -2147483648~<br>2147483647  | I32       | ro     | TxPDO |
| 60FAh | 00h       | Control errort                 | Command unit/s  | -2147483648~<br>2147483647  | I32       | ro     | TxPDO |
| 60FCh | 00h       | Position demand internal value | pulse           | -2147483648 ~<br>2147483647 | I32       | ro     | TxPDO |

# Other related objects with common actions.

| Index  | Sub-index | Name                 | Unit    | Range        | Data type | Access | PDO   |
|--------|-----------|----------------------|---------|--------------|-----------|--------|-------|
| 603Fh  | 00h       | Error code           | -       | 0~65535      | U16       | ro     | TxPDO |
| 60B9h  | 00h       | Touch probe status   | -       | 0~65535      | U16       | ro     | TxPDO |
| 60BAh  | 00h       | Touch probe pos1 pos | Command | -2147483648~ | I32       | ro     | TxPDO |
| OUDAII | OOH       | value                | unit    | 2147483647   |           |        |       |
| 60BBh  | 00h       | Touch probe pos1 neg | Command | -2147483648~ | I32       | ro     | TxPDO |
| UUDDII | OOH       | value                | unit    | 2147483647   |           |        |       |
|        |           | Touch probe pos2 pos | Command | -2147483648~ | I32       | ro     | TxPDO |
| 60BCh  | 00h       | value                | unit    | 2147483647   |           |        |       |
| 60BDh  | 00h       | Touch probe pos2 neg | Command | -2147483648~ | I32       | ro     | TxPDO |
| เดษกม  | UUN       | value                | unit    | 2147483647   |           |        |       |

| Statusw | statusword (6041h)< functions in pp control mode > |                                             |                           |                        |             |                |          |         |      |  |  |
|---------|----------------------------------------------------|---------------------------------------------|---------------------------|------------------------|-------------|----------------|----------|---------|------|--|--|
| Index   | Sub-index                                          | Name                                        | Range                     | Range Data type Access |             | s              | PDO      | Op-mode |      |  |  |
|         |                                                    | Statusword                                  | 0~65535                   | U16                    | ro          |                | TxPDO    |         | All  |  |  |
|         |                                                    | Servo drive                                 | Servo driver status       |                        |             |                |          |         |      |  |  |
|         |                                                    | Bit informat                                | tion                      |                        |             |                |          |         |      |  |  |
|         |                                                    | 15   14                                     | 15   14   13   12         |                        | 11          | 10             | 9        | 8       |      |  |  |
|         |                                                    | r                                           |                           | oms                    |             | ila            | oms      | rm      | r    |  |  |
|         |                                                    | Following Error                             | set- point acknowledge    |                        |             | Target Reached |          |         |      |  |  |
|         |                                                    | 7 6                                         | 5                         | 4                      |             | 3              | 2        | 1       | 0    |  |  |
| 6041h   | 00h                                                | w sod                                       | Qs                        | ve                     |             | f              | oe       | so      | rsto |  |  |
| 001111  | Oon                                                | r = reserved(not corresponding) w = warning |                           |                        |             |                |          |         |      |  |  |
|         |                                                    |                                             |                           | :                      | sod = swite | ch on          | disabled |         |      |  |  |
|         |                                                    |                                             | tion mode specific        | c 	 qs = quick stop    |             |                |          |         |      |  |  |
|         |                                                    | \ \ \                                       | de is based on bit)       | ve = voltage enabled   |             |                |          |         |      |  |  |
|         |                                                    | ila = in                                    | ternal limit active       | 1                      | f= fault    |                |          |         |      |  |  |
|         |                                                    | oe = op                                     | peration enabled          |                        |             |                |          |         |      |  |  |
|         |                                                    | rm = re                                     | emote                     | 5                      | so = switch | red o          | n        |         |      |  |  |
|         |                                                    | rtso = 1                                    | rtso = ready to switch on |                        |             |                |          |         |      |  |  |

bit13,12,10(operation mode specific):

| Bit | Name                     | Value                                                           | Definition                                                              |  |                                     |  |  |
|-----|--------------------------|-----------------------------------------------------------------|-------------------------------------------------------------------------|--|-------------------------------------|--|--|
|     |                          |                                                                 | halt=0(normal): positioning incompleted                                 |  |                                     |  |  |
| 10  | 10 target reached        | target reached halt=1(stop as halt):shaft is decelerating       |                                                                         |  |                                     |  |  |
| 10  | target reactied          | 1                                                               | halt=0(normal):positioning completed                                    |  |                                     |  |  |
|     |                          |                                                                 | halt=1(stop as halt):shaft stop(shaft speed is 0)                       |  |                                     |  |  |
|     |                          | 0                                                               | The new-setpoint is 0, and the buffer is empty after the current target |  |                                     |  |  |
| 12  | 12 set-point acknowledge |                                                                 | 2 set-point acknowledge position is executed (in execution)             |  | position is executed (in execution) |  |  |
|     |                          | 1                                                               | The new location task puts data into the buffer, which is not empty.    |  |                                     |  |  |
|     |                          | 0                                                               | 60F4h(Following error actual value)                                     |  |                                     |  |  |
|     |                          |                                                                 | (= 6062h(Position demand value)– 6064h(Position actual value)), not     |  |                                     |  |  |
|     |                          |                                                                 | over the setting range of 6065h(Following error window), or the value   |  |                                     |  |  |
| 13  | following error          |                                                                 | of 60F4h is over 6065h, not through the setting time of 6066h.          |  |                                     |  |  |
|     |                          | 1 The value of 60F4h (Following error actual value), the status |                                                                         |  |                                     |  |  |
|     |                          |                                                                 | setting range of 6065h (Following error window), above the setting      |  |                                     |  |  |
|     |                          |                                                                 | time of 6066h(Following error time out), continue.                      |  |                                     |  |  |

bit10:target reached(Position reached)

When the servo enable state (operation effective state) and the set-points all give the completion instruction generation state, the difference between 6062h (position required value) and 6064h (position actual value) is within the range set in 6067h (position window). After the time set in 6068H (position window time), the bit10 (target reached) of 6041h (status word) changes to 1.

| Bit | Name                                                                                                    | Vlaue | Definition                                           |  |  |
|-----|----------------------------------------------------------------------------------------------------|-------|------------------------------------------------------|--|--|
|     | 0 halt=0 (normal): positioning incompleted                                                              |       |                                                      |  |  |
| 10  | 10 Target reached halt=1 (stop as halt): shaft is decelerating 1 halt=0 (normal): positioning completed |       | halt=1 (stop as halt): shaft is decelerating         |  |  |
| 10  |                                                                                                    |       | halt=0 (normal): positioning completed               |  |  |
|     |                                                                                                    |       | halt=1 (stop as halt): shaft stop (shaft speed is 0) |  |  |

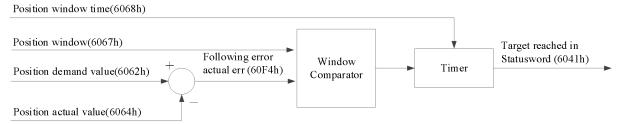

#### Location arrival diagram

| Index                            | Sub-index | Name                                                                                    | Units                                                                                          | Range             | Data       | Access    | PDO         | OP-    |  |  |  |
|----------------------------------|-----------|-----------------------------------------------------------------------------------------|------------------------------------------------------------------------------------------------|-------------------|------------|-----------|-------------|--------|--|--|--|
|                                  |           |                                                                                         |                                                                                                |                   | type       |           |             | mode   |  |  |  |
|                                  |           | Position window                                                                         | Command                                                                                        | 0~4294967295      | U32        | rw        | RxPDO       | PP     |  |  |  |
|                                  |           |                                                                                         | unit                                                                                           |                   |            |           |             |        |  |  |  |
| 6067h                            | 001       | The difference betw                                                                     | The difference between 6062h (Position demand value) and 6064h (Position actual value)         |                   |            |           |             |        |  |  |  |
| 000711                           | 00h       | is within the set value of this parameter. After the time set in 6068H (Position window |                                                                                                |                   |            |           |             |        |  |  |  |
|                                  |           |                                                                                         | time), set the bit10 (Target reached) of 6041h (Status word) as the threshold value of         |                   |            |           |             |        |  |  |  |
|                                  |           | If the difference is a value other than this parameter setting, bit10 of 6041h is 0.    |                                                                                                |                   |            |           |             |        |  |  |  |
|                                  |           | Position window                                                                         | 1ms                                                                                            | 0~65535           | U16        | rw        | RxPDO       | PP     |  |  |  |
|                                  |           | time                                                                                    |                                                                                                |                   |            |           |             |        |  |  |  |
| 6068h                            | 00h       | The difference betw                                                                     | een 6062h (po                                                                                  | sition demand val | ue) and 60 | 64h (posi | tion actual | value) |  |  |  |
|                                  |           | is the time when the                                                                    | is the time when the bit10 (target reached) of 6041h (status word) is set to 1 in the range of |                   |            |           |             |        |  |  |  |
| 6067h (position window) setting. |           |                                                                                         |                                                                                                |                   |            |           |             | •      |  |  |  |

bit13:following error

The status that the value of 60F4h (Following error actual value) is over the setting range of 6065h (Following error window). If continue the setting time of 6066h (Following error time out), bit13(following error) of 6041h (state word) changes to 1.

| Bit | Name            | Value | Definition                                                                                                    |  |  |  |
|-----|-----------------|-------|----------------------------------------------------------------------------------------------------|--|--|--|
|     |                 | 0     | 60F4h (Following error actual value) (= 6062h (Position demand value) – 6064h(Position actual value)), not over the setting range of 6065h (Following error window), or the value of 60F4h is over 6065h, not after the setting time of 6066h |  |  |  |
| 13  | Following error | 1     | The value of 60F4h (Following error actual value) is over the setting range of 6065h (Following error window), above the setting time of 6066h (Following error time out), continue.                                                          |  |  |  |

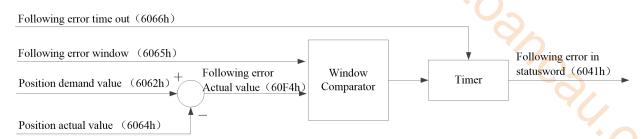

Follow error function diagram

| Index | Sub-index | Name                                                                                          | Units                                                            | Range         | Data | Access | PDO   | OP-  |  |
|-------|-----------|-----------------------------------------------------------------------------------------------|------------------------------------------------------------------|---------------|------|--------|-------|------|--|
|       |           |                                                                                               |                                                                  |               | type |        |       | mode |  |
| 6065h | 00h       | Following error                                                                               | Command                                                          | 0~ 4294967295 | U32  | rw     | RxPDO | PP   |  |
|       |           | window                                                                                        | unit                                                             |               |      |        |       | CSP  |  |
|       |           | 60F4h(Following error actual value): the condition except the setting value of this           |                                                                  |               |      |        |       |      |  |
|       |           | parameter, set 6041h (                                                                        | parameter, set 6041h (statusword) bit 13 (following error) to 1. |               |      |        |       |      |  |
| 6066h | 00h       | Following error                                                                               | 1ms                                                              | 0~65535       | U16  | rw     | RxPDO | PP   |  |
|       |           | time out                                                                                      |                                                                  |               |      |        |       | CSP  |  |
|       |           | The status that 60F4h (Following error actual value) value is over the setting range of 6065h |                                                                  |               |      |        |       |      |  |
|       |           | (Following error window) is above this parameter, if continue, set 6041h (Statusword)         |                                                                  |               |      |        |       |      |  |
|       |           | bit13(following error)                                                                        | to 1.                                                            | _             |      |        |       |      |  |

#### 3)pp control mode action

Action example 1:(basic set-point)

- (1) For the master station, after setting the value of 607AH (Target position), change the bit4 (new set point) of 6040h (control word) from 0 to 1. At this time, please also set 6081h (profile velocity).
- When 6081h (profile velocity) is 0, the motor does not act.
- (2) from the station, confirm the rising edge  $(0 \rightarrow 1)$  of bit4 (New set-point) of 6040h (control word), 607AH (target position) as the target position to start positioning. At this time, bit12 (set point acknowledge) of 6041h (status word) is changed from 0 to 1.
- (3) For the master station, confirm that bit12 (set-point acknowledge) of 6041h (status word) has changed from 0 to 1, bit4 (new set-point) of 6040h (control word) returns 0.
- (4) For the slave station, confirm that the bit4 (new set-point) of 6040h (control word) has been 0, 6041h (status word) and the bit12 (set-point acknowledge) has changed to 0.
- (5) when the target position is reached, the bit10 (target reached) of 6041h (control word) is changed from 0 to 1.

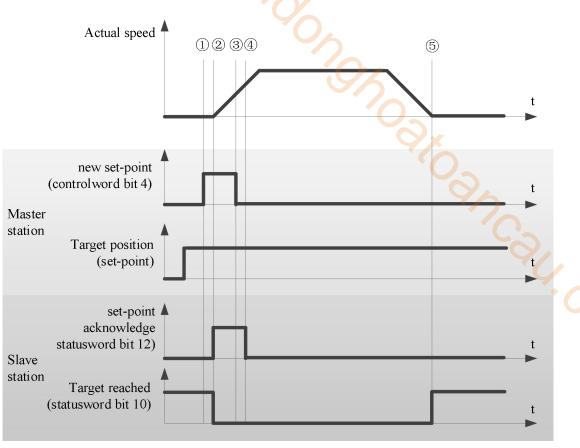

< Set-point example >

#### Note:

- (1) 6081h (profile velocity) is limited by the smaller one of 607fh (max profile velocity) and 6080h (max motor speed).
- (2) changing the set value of 607FH (max profile velocity) or 6080h (max motor speed) in the action is not reflected in the action.

Action example 2: (Action data change without buffer: single set-point)

When bit5 (change set immediately) of 6040h (control word) is 1, if the data used for positioning action in the action has been changed, the current positioning action will be interrupted and the next positioning action will be started immediately.

- (1) For the master station, confirm that the bit12 (set-point acknowledge) of 6041h (status word) is 0. After changing the value of 607AH (target position), change the bit4 (New set-point) of 6040h (control word) from 0 to Note: at this time, please do not change the acceleration and deceleration.
- (2) For the slave station, confirm the rising edge  $(0 \rightarrow 1)$  of bit4 (New set-point) of 6040h (control word), and update 607AH (target position) as the new target position immediately. At this time, bit12 (set-point acknowledge) of 6041h (status word) is changed from 0 to 1.
- (3) For master station, confirm that bit12 (set point acknowledge) of 6041h (status word) has changed from 0 to 1, bit4 (new set-point) of 6040h (control word) returns 0.
- (4) For slave station, confirm that the bit4 (new set point) of 6040h (control word) has been 0, the bit12 (set point acknowledge) of 6041h (status word) is 0.

Note: 6081h (profile velocity) can be changed in the same steps (1) - (4).

After changing the 607Ah (target position) and 6081h (profile velocity), update the 607Ah (target position) and 6081h (profile velocity) simultaneously according to the above steps (1) - (4).

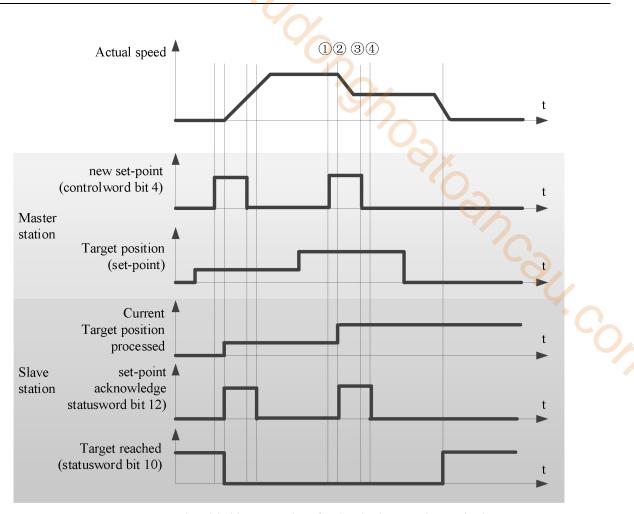

< handshaking procedure for the single set-point method >

## 7.6.2 Common parameters

PP Control mode associated object(Command setting)

|               | PP Control mode associated object(Command setting) |                              |  |  |  |  |  |  |
|---------------|----------------------------------------------------|------------------------------|--|--|--|--|--|--|
| Register      | Explanation                                        | Unit                         |  |  |  |  |  |  |
| RXPDO[0x6040] | Controlword                                        | -                            |  |  |  |  |  |  |
| RXPDO[0x6060] | Set to 1                                           | -                            |  |  |  |  |  |  |
| RXPDO[0x607A] | Target position                                    | Command unit                 |  |  |  |  |  |  |
| RXPDO[0x6072] | Max torque                                         | 0.1%                         |  |  |  |  |  |  |
| RXPDO[0x607F] | Max profile velocity                               | Command unit /s              |  |  |  |  |  |  |
| RXPDO[0x6080] | Max motor speed                                    | r/min                        |  |  |  |  |  |  |
| RXPDO[0x6081] | Profile velocity                                   | Command unit /s              |  |  |  |  |  |  |
| RXPDO[0x6083] | Profile acceleration                               | Command unit /s <sup>2</sup> |  |  |  |  |  |  |
| RXPDO[0x6084] | Profile deceleration                               | Command unit /s <sup>2</sup> |  |  |  |  |  |  |
| RXPDO[0x60C5] | Max acceleration                                   | Command unit /s <sup>2</sup> |  |  |  |  |  |  |
| RXPDO[0x60C6] | Max deceleration                                   | Command unit /s <sup>2</sup> |  |  |  |  |  |  |
| RXPDO[0x6065] | Following error window                             | Command unit                 |  |  |  |  |  |  |
| RXPDO[0x6066] | Following error time out                           | ms                           |  |  |  |  |  |  |
| RXPDO[0x6067] | Position window                                    | Command unit                 |  |  |  |  |  |  |
| RXPDO[0x6068] | Position window time                               | ms                           |  |  |  |  |  |  |

#### Note:

- (1) 6081h (Profile velocity) is limited by the smaller of 607Fh (Max profile velocity) and 6080h (Max motor speed.
- (2) The set values of 607Fh (Max profile velocity) or 6080h (Max motor speed) are changed during the operation and are not reflected in the operation.

95

PP control mode associated object(Command monitoring)

| Register      | Explanation                    | Unit            |
|---------------|--------------------------------|-----------------|
| TXPDO[0x6041] | Statusword                     | -               |
| TXPDO[0x6063] | Position actual internal value | Command unit    |
| TXPDO[0x6064] | Position actual value          | Command unit    |
| TXPDO[0x606C] | Velocity actual value          | Command unit /s |
| TXPDO[0x6077] | Torque actual value            | 0.1%            |
| TXPDO[0x60F4] | Following error actual value   | Command unit    |
|               |                                |                 |

# 7.7 PV mode

PV(Profile speed control mode), specify the target speed, acceleration and deceleration, etc., and generate the speed control mode of position command action in the servo driver.

Please use this control mode in the communication cycle of more than 500µs.

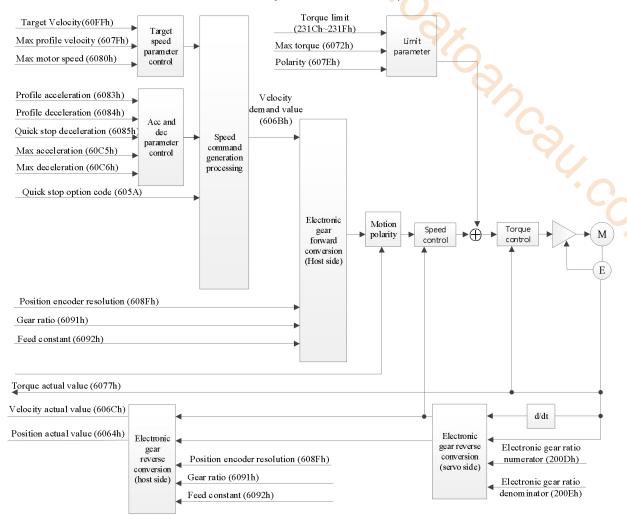

# 7.7.1 Related parameters

1)PV control mode related parameters(Command • setting)

| 1)1   |           | ranea parameters(s   |                                | ·6)          |           |        |       |
|-------|-----------|----------------------|--------------------------------|--------------|-----------|--------|-------|
| Index | Sub-index | Name                 | Unit                           | Range        | Data type | Access | PDO   |
| 6040h | 00h       | Controlword          | -                              | 0~65535      | U16       | rw     | RxPDO |
| 607Fh | 00h       | Max profile velocity | Command<br>unit/s              | 0~4294967295 | U32       | rw     | RxPDO |
| 6083h | 00h       | Profile acceleration | Command<br>unit/s²             | 0~4294967295 | U32       | rw     | RxPDO |
| 6084h | 00h       | Profile deceleration | Command<br>unit/s <sup>2</sup> | 0~4294967295 | U32       | rw     | RxPDO |
| 60C5h | 00h       | Max acceleration     | Command<br>unit/s <sup>2</sup> | 0~4294967295 | U32       | rw     | RxPDO |
| 60C6h | 00h       | Max<br>deceleration  | Command<br>unit/s <sup>2</sup> | 0~4294967295 | U32       | rw     | RxPDO |

Other speed control common related objects

| Index | Sub-index | Name       | Unit  | Range        | Data<br>type | Access | PDO   |
|-------|-----------|------------|-------|--------------|--------------|--------|-------|
| 6072h | 00h       | Max torque | 0.1%  | 0~65535      | U16          | rw     | RxPDO |
| 6080h | 00h       | Max motor  | r/min | 0~4294967295 | U32          | rw     | RxPDO |

|       |     | speed         |         |                            |     |    |       |
|-------|-----|---------------|---------|----------------------------|-----|----|-------|
| 60B1h | 00h | Velocity      | Command | -2147483648~2147483647     | I32 | rw | RxPDO |
|       |     | offset        | unit/s  |                            |     |    |       |
| 60B2h | 00h | Torque offset | 0.1%    | -32768~32767               | I16 | rw | RxPDO |
| 60FFh | 00h | Target        | Command | 0~4294 <mark>967295</mark> | U32 | rw | RxPDO |
|       |     | velocity      | unit/s  |                            |     |    |       |

Other related objects with common actions

| Other re | lated objects | with common actions      |          |              |      |        |       |
|----------|---------------|--------------------------|----------|--------------|------|--------|-------|
| Index    | Sub-index     | Name                     | Unit     | Range        | Data | Access | PDO   |
|          |               |                          |          |              | type |        |       |
| 605Ah    | 00h           | Quick stop option code   | -        | 0~7          | Ĭ16  | rw     | NO    |
| 605Bh    | 00h           | Shutdown option code     | -        | 0~1          | I16  | rw     | NO    |
| 605Ch    | 00h           | Diasble operation option | -        | 0~1          | I16  | rw     | NO    |
|          |               | code                     |          |              |      |        |       |
| 605Dh    | 00h           | Halt option code         | -        | 1~3          | I16  | rw     | NO    |
| 605Eh    | 00h           | Fault reaction option    | -        | 0~2          | I16  | rw     | NO    |
|          |               | code                     |          |              |      | `(     |       |
| 607Bh    | -             | Position range limit     | -        | -            | -    | -      |       |
|          | 00h           | Numer of entries         | -        | 2            | U8   | ro     | NO    |
|          | 01h           | Min position limit       | Command  | -2147483648~ | I32  | rw     | RxPDO |
|          |               | -                        | unit     | 2147483647   |      |        |       |
|          | 02h           | Max position limit       | Command  | -2147483648~ | I32  | rw     | RxPDO |
|          |               |                          | unit     | 2147483647   |      |        |       |
| 607Ch    | 00h           | Home offset              | Command  | -2147483648~ | I32  | rw     | RxPDO |
|          |               |                          | unit     | 2147483647   |      |        |       |
| 607Eh    | 00h           | Polarity                 | -        | 0~255        | U8   | rw     | NO    |
| 6085h    | 00h           | Quick stop deceleration  | Command  | 0~4294967295 | U32  | rw     | RxPDO |
|          |               |                          | unit/s²  |              |      |        |       |
| 608Fh    | -             | Position encoder         | -        | -            | -    | -      | -     |
|          |               | resolution               |          |              |      |        |       |
|          | 00h           | Number of entries        | -        | 2            | U8   | ro     | NO    |
|          | 01h           | Encoder increments       | pulse    | 1~4294967295 | U32  | ro     | NO    |
|          | 02h           | Motor revolutions        | r(motor) | 1~4294967295 | U32  | ro     | NO    |
| 6091h    | -             | Gear ration              | -        | -            | -    | -      | -     |
|          | 00h           | Number of entries        | -        | 2            | U8   | ro     | NO    |
|          | 01h           | Motor revolutions        | r(motor) | 1~4294967295 | U32  | ro     | NO    |
|          | 02h           | shaft revolutions        | r(shaft) | 1~4294967295 | U32  | ro     | NO    |
| 6092h    | -             | Feed constant            | -        | -            | -    | -      | -     |
|          | 00h           | Highest sub-index        | -        | 2            | U8   | ro     | NO    |
|          |               | supported                |          |              |      |        |       |
|          | 01h           | Feed                     | Command  | 1~4294967295 | U32  | ro     | NO    |
|          |               |                          | unit     |              |      |        |       |
|          | 02h           | Shaft revolutions        | r(shaft) | 1~4294967295 | U32  | ro     | NO    |
| 60B8h    | 00h           | touch                    | -        | 0~65535      | U16  | rw     | RxPDO |

Controlword (6040h)< functions in pv control mode>

| Index | Sub-index | Nan      | ne                                                        | Range       | Data | type            |        | acces   | s       | PD      | О        | Op-mode |
|-------|-----------|----------|-----------------------------------------------------------|-------------|------|-----------------|--------|---------|---------|---------|----------|---------|
| 6040h | 00h       | Contro   | lword                                                     | ~65535      | J    | J16             | rw     |         |         | RxPDO   |          | All     |
|       |           | Set the  | the control command to the servo driver such as PDS state |             |      |                 |        | state c | onversi | on.     |          |         |
|       |           | Bit info | information                                               |             |      |                 |        |         |         |         |          | _       |
|       |           | 15       | 14                                                        | 13          | 12   | 11              |        | 1       | 0       | 9       | 8        |         |
|       |           |          |                                                           |             | r    |                 |        |         |         | om      | h        |         |
|       |           | 7        | 6                                                         | 5           |      | 4               |        | 3       | 2       | 1       | 0        |         |
|       |           | fr       |                                                           | on          | ns   |                 |        | eo      | qs      | ev      | so       |         |
|       |           |          | r                                                         | r           |      | r               |        |         |         |         |          | ]       |
|       |           | r = rese | erved(not c                                               | orrespondir | ng)  | fr = fa         | ult re | eset    |         |         |          |         |
|       |           |          | -                                                         | node specif |      | eo = e          |        |         | ation   |         |          |         |
|       |           | (contro  | ol mode is based on bit)                                  |             |      | $q_{S} = q_{S}$ |        |         |         |         |          |         |
|       |           | h = hal  | t                                                         |             |      | ev =            | enabl  | le volt | age     | so = sv | witch or | n       |

Pv mode doesn't use oms bit.

Speed related parameters

| Speed | erated param | CtClS                    |                 |                     |          | 1          |             |             |
|-------|--------------|--------------------------|-----------------|---------------------|----------|------------|-------------|-------------|
| Index | Sub-index    | Name                     | Unit            | Range               | Data     | access     | PDO         | OP-mode     |
|       |              |                          |                 |                     | type     |            |             |             |
| 607Fh | 00h          | Max profile velocity     | Command         | 0~4294967295        | U32      | rw         | RxPDO       | PP          |
|       |              |                          | unit/s          |                     |          |            |             | PV          |
|       |              |                          |                 |                     | ノヘ       |            |             | HM          |
|       |              | the speed limit value in | profile positi  | on mode (PP), ori   | gin rese | t position | mode (HI    | M), profile |
|       |              | speed mode (PV).         | -               |                     |          |            | •           |             |
|       |              | The maximum value is     | limited by 60   | 80h (max motor s    | peed) fo | or interna | l processin | g.          |
| 6080h | 00h          | Max motor speed          | r/min           | 0~4294967295        | U32      | rw         | RxPDO       | PV          |
|       |              | •                        |                 |                     |          |            |             | TQ          |
|       |              |                          |                 |                     |          |            |             | CSV         |
|       |              |                          |                 |                     |          |            | 6           | CST         |
|       |              | Set the maximum speed    | of the motor    |                     |          |            | 0           |             |
|       |              | When the control power   | r is put into o | peration, the maxi  | mum sp   | eed read   | out from t  | he motor    |
|       |              | is set.                  |                 |                     |          |            |             |             |
|       |              | The maximum value is     | limited by the  | e maximum speed     | read fro | om the m   | otor accord | ling to the |
|       |              | internal processing.     | •               | •                   |          |            |             |             |
|       |              | In TQ and CST, the spe   | ed is limited   | by the set value of | this ob  | ject.      |             |             |

Acceleration and deceleration related parameters

| Index | Sub-index | Name                          | Unit            | Range         | Data | access | PDO   | OP-  |  |
|-------|-----------|-------------------------------|-----------------|---------------|------|--------|-------|------|--|
|       |           |                               |                 |               | type |        |       | mode |  |
| 6083h | 00h       | Profile acceleration          | Command         | 0~4294967295  | U32  | rw     | RxPDO | PP   |  |
|       |           |                               | unit/s²         |               |      |        |       | PV   |  |
|       |           | Set profile acceleration      | n.              |               |      |        |       |      |  |
|       |           | When set to 0, interna        | l processing is | treated as 1. |      |        |       |      |  |
| 6084h | 00h       | Profile deceleration          | Command         | 0~4294967295  | U32  | rw     | RxPDO | PP   |  |
|       |           |                               | unit/s²         |               |      |        |       | PV   |  |
|       |           | Set profile deceleration      | on.             |               |      |        |       |      |  |
|       |           | When set to 0, interna        | l processing is | treated as 1. |      |        |       |      |  |
| 60C5h | 00h       | Max acceleration              | Command         | 0~4294967295  | U32  | rw     | RxPDO | PP   |  |
|       |           |                               | unit/s²         |               |      |        |       | PV   |  |
|       |           |                               |                 |               |      |        |       | HM   |  |
|       |           | Set the maximum acc           | eleration.      |               |      |        |       |      |  |
|       |           | When set to 0, interna        | l processing is | treated as 1. |      |        |       |      |  |
| 60C6h | 00h       | Min deceleration              | Command         | 0~4294967295  | U32  | rw     | RxPDO | PP   |  |
|       |           |                               | unit/s²         |               |      |        |       | PV   |  |
|       |           |                               |                 |               |      |        |       | HM   |  |
|       |           | Set the maximum deceleration. |                 |               |      |        |       |      |  |
|       |           | When set to 0, interna        | l processing is | treated as 1. |      |        |       |      |  |

2)pv control mode related parameters(monitoring)

| Index | Sub-index | Name                    | Unit    | Range        | Data | Access | PDO   |
|-------|-----------|-------------------------|---------|--------------|------|--------|-------|
|       |           |                         |         |              | type |        |       |
| 6041h | 00h       | Statusword              | -       | 0~65535      | U16  | ro     | TxPDO |
| 6065h | 00h       | Velocity window         | Command | 0~4294967295 | U32  | rw     | RxPDO |
|       |           |                         | unit/s  |              |      |        |       |
| 6066h | 00h       | Velocity time out       | 1ms     | 0~65535      | U16  | rw     | RxPDO |
| 6067h | 00h       | Velocity threshold      | Command | 0~4294967295 | U32  | rw     | RxPDO |
|       |           |                         | unit/s  |              |      |        |       |
| 6068h | 00h       | Velocity threshold time | 1ms     | 0~65535      | U16  | rw     | RxPDO |

Other related objects with common speed control

| Other re | nated objects | with common speed con | 11101   |              |           |        |       |
|----------|---------------|-----------------------|---------|--------------|-----------|--------|-------|
| Index    | Sub-index     | Name                  | Unit    | Range        | Data type | Access | PDO   |
| 6063h    | 00h           | Position actual       | pulse   | -2147483648~ | I32       | ro     | TxPDO |
|          |               | internal value        |         | 2147483647   |           |        |       |
| 6064h    | 00h           | Position actual value | Command | -2147483648~ | I32       | ro     | TxPDO |
|          |               |                       | unit    | 2147483647   |           |        |       |

99

| Index | Sub-index | Name                  | Unit    | Range        | Data type | Access | PDO   |
|-------|-----------|-----------------------|---------|--------------|-----------|--------|-------|
| 606Bh | 00h       | Velocity demand       | Command | -2147483648~ | I32       | ro     | TxPDO |
|       |           | value                 | unit/s  | 2147483647   |           |        |       |
| 606Ch | 00h       | Velocity actual value | Command | -2147483648~ | I32       | ro     | TxPDO |
|       |           | -                     | unit/s  | 2147483647   |           |        |       |
| 6074h | 00h       | Torque demand         | 0.1%    | -32768~32767 | I16       | ro     | TxPDO |
| 6076h | 00h       | Motor rated torque    | Mn⋅m    | 0~4294967295 | U32       | ro     | TxPDO |
| 6077h | 00h       | Torque actual value   | 0.1%    | -32768~32767 | I16       | ro     | TxPDO |

Other related objects with common modes

| Other re- | lated objects | with common modes          |         |              |      |        |       |
|-----------|---------------|----------------------------|---------|--------------|------|--------|-------|
| Index     | Sub-index     | Name                       | Unit    | Range        | Data | Access | PDO   |
|           |               |                            |         |              | type |        |       |
| 603Fh     | 00h           | Error code                 | -       | 0~65535      | U16  | ro     | TxPDO |
| 60B9h     | 00h           | Touch probe status         | -       | 0~65535      | U16  | ro     | TxPDO |
| 60BAh     | 00h           | Touch probe pos1 pos value | Command | -2147483648~ | I32  | ro     | TxPDO |
|           |               |                            | unit    | 2147483647   |      |        |       |
| 60BBh     | 00h           | Touch probe pos1 neg value | Command | -2147483648  | I32  | ro     | TxPDO |
|           |               |                            | unit    | ~2147483647  |      |        | •     |
| 60BCh     | 00h           | Touch probe pos2 pos value | Command | -2147483648~ | I32  | ro     | TxPDO |
|           |               |                            | unit    | 2147483647   |      |        |       |
| 60BDh     | 00h           | Touch probe pos2 neg value | Command | -2147483648~ | I32  | ro     | TxPDO |
|           |               | <del>_</del>               | unit    | 2147483647   |      |        |       |

Statusword (6041h) < functions of pv control mode >

| Index | Sub-index | Name/description                |          | ion    | Range      | Da          | ıta type             | Access    | ]  | PDO  | Op-mode |
|-------|-----------|---------------------------------|----------|--------|------------|-------------|----------------------|-----------|----|------|---------|
| 6041h | 00h       | Statusword                      |          |        | 0~65535    |             | U16                  | ro        | T  | xPDO | All     |
|       |           | Servo driver status             |          |        |            |             |                      |           |    |      |         |
|       |           | Bit information                 |          |        |            |             |                      |           |    |      |         |
|       |           | 15                              | 14       | 13     | 12         | 11          |                      | 10        | 9  | 8    |         |
|       |           | r                               |          |        | oms        |             | oms                  |           | rm | r    |         |
|       |           |                                 |          | r      | speed      |             | Targe                | t reached |    |      |         |
|       |           | 7                               | 6        | 5      | 4          | 3           |                      | 2         | 1  | 0    |         |
|       |           | w                               | sod      | qs     | ve         | f           |                      | oe        | so | rsto |         |
|       |           | r = reserved(not corresponding) |          |        |            | w = warning |                      |           |    |      |         |
|       |           | sod = switch on disabled        |          |        |            |             |                      |           |    |      |         |
|       |           |                                 |          |        | e specific |             | qs = quick stop      |           |    |      |         |
|       |           | (control mode is based on bit)  |          |        |            |             | ve = voltage enabled |           |    |      |         |
|       |           | ila = internal limit active     |          |        |            |             | f = fault            |           |    |      |         |
|       |           | oe = ol                         | peration | enable | d          |             |                      |           |    |      |         |
|       |           | rm = remote                     |          |        |            |             | so = switched on     |           |    |      |         |
|       |           | rtso = ready to switch on       |          |        |            |             |                      |           |    |      |         |

## (1)bit10(target reached(Velocity reached)):

The difference between the total value of 60FFh (target velocity) and 60B1h (velocity offset) and 606Ch (velocity actual value) is within the range set by 606Dh (velocity window). If the time set by 606Eh (velocity window time) passes, the bit10 of 6041h (status word) becomes 1.

| Bit | Name           | Value | Definition                                                       |  |  |  |
|-----|----------------|-------|------------------------------------------------------------------|--|--|--|
| 10  | Target reached | 0     | Halt = 0 (normal): speed control not completed                   |  |  |  |
|     | _              |       | Halt = 1 (stop according to halt): shaft in deceleration         |  |  |  |
|     |                | 1     | Halt = 0 (normal): speed control completed                       |  |  |  |
|     |                |       | Halt = 1 (according to halt stop): shaft stop (shaft speed is 0) |  |  |  |

100

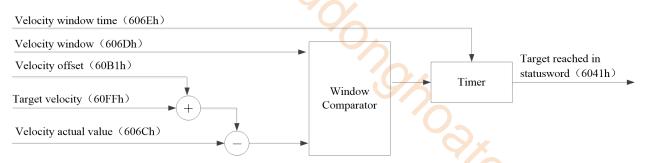

| Index | Sub-index | Name                                                                                      | Unit                                                                                        | Range               | Data       | Access     | PDO         | OP-  |  |  |  |  |  |
|-------|-----------|-------------------------------------------------------------------------------------------|---------------------------------------------------------------------------------------------|---------------------|------------|------------|-------------|------|--|--|--|--|--|
|       |           |                                                                                           |                                                                                             |                     | type       |            |             | mode |  |  |  |  |  |
| 606Dh | 00h       | Velocity window                                                                           | Command unit                                                                                | 0~4294967295        | U32        | rw         | RxPDO       | PV   |  |  |  |  |  |
|       |           | The difference betw                                                                       | The difference between the total value of 60FFh (target velocity) and 60B1h (velocity       |                     |            |            |             |      |  |  |  |  |  |
|       |           | offset) and 606Ch (                                                                       | offset) and 606Ch (velocity actual value) is within the set value of this parameter. If the |                     |            |            |             |      |  |  |  |  |  |
|       |           | time set by 606Eh (                                                                       | ime set by 606Eh (velocity window time) passes, set the bit10 (target reached) of 6041h     |                     |            |            |             |      |  |  |  |  |  |
|       |           | l ` /                                                                                     | (status word) to 1 as the threshold value.                                                  |                     |            |            |             |      |  |  |  |  |  |
|       |           | If the speed deviation                                                                    | on is a value other                                                                         | than the set value  | of this pa | rameter, b | oit10 of 60 | 41h  |  |  |  |  |  |
|       |           | becomes 0.                                                                                |                                                                                             |                     |            |            |             |      |  |  |  |  |  |
| 606Eh | 00h       | Velocity window                                                                           | 1ms                                                                                         | 0~65535             | U16        | rw         | RxPDO       | PV   |  |  |  |  |  |
|       |           | time                                                                                      |                                                                                             |                     |            |            |             |      |  |  |  |  |  |
|       |           | Set the time from the point when the difference between the sum of 60FFh(target velocity) |                                                                                             |                     |            |            |             |      |  |  |  |  |  |
|       |           | and 60B1h (velocity offset),and 606Ch(velocity actual value),fall within the range set by |                                                                                             |                     |            |            |             |      |  |  |  |  |  |
|       |           | 606Dh (Velocity wi                                                                        | indow) to bit10 (ta                                                                         | arget reached) of 6 | 041h (Sta  | tusword)   | becomes 1   |      |  |  |  |  |  |

#### (2)bit12(speed)

When 606Ch (Velocity actual value) exceeds the value set in 606Fh (Velocity threshold) and the time set by 6070h (Velocity threshold time) has elapsed, bit 12 of 6041h (Statusword) changes to 0.

When 606Ch (Velocity actual value) becomes lower than the value set in 606Fh (Velocity threshold), bit12 of 6041h (Statusword) changes to 1, which indicates that the motor has stopped.

| Bit | Name  | Value | definition             |
|-----|-------|-------|------------------------|
| 10  | speed | 0     | Motor is operating     |
|     |       | 1     | Motor is not operating |

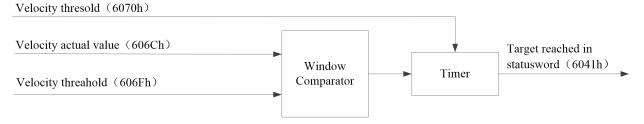

< Speed (functional overview) >

| Index | Sub-index | Name                                                                                    | Unit                                                                                      | Range              | Data         |          | PDO        | OP-       |  |  |  |  |  |
|-------|-----------|-----------------------------------------------------------------------------------------|-------------------------------------------------------------------------------------------|--------------------|--------------|----------|------------|-----------|--|--|--|--|--|
|       |           |                                                                                         |                                                                                           |                    | type         |          |            | mode      |  |  |  |  |  |
| 606Fh | 00h       | Velocity threshold                                                                      | Command                                                                                   | 0~4294967295       | U32          | rw       | RxPDO      | PV        |  |  |  |  |  |
|       |           |                                                                                         | unit                                                                                      |                    |              |          |            |           |  |  |  |  |  |
|       |           | Set the threshold w                                                                     | Set the threshold where bit 12 (speed) of 6041h (Statusword) becomes 0 when 606Ch         |                    |              |          |            |           |  |  |  |  |  |
|       |           | (Velocity actual valu                                                                   | (Velocity actual value) exceeds the value set to this parameter and the time set in 6070h |                    |              |          |            |           |  |  |  |  |  |
|       |           | (Velocity threshold to                                                                  | ime) has elapse                                                                           | ed.                |              |          |            |           |  |  |  |  |  |
|       |           | When the velocity                                                                       | becomes the                                                                               | value set in thi   | s paramete   | r or les | ss, bit 12 | of 6041   |  |  |  |  |  |
|       |           | (Statusword) change                                                                     | s to 1.                                                                                   |                    |              |          |            |           |  |  |  |  |  |
| 6070h | 00h       | Velocity threshold                                                                      | 1ms                                                                                       | 0~65535            | U16          | rw       | RxPDO      | PV        |  |  |  |  |  |
|       |           | time                                                                                    |                                                                                           |                    |              |          |            |           |  |  |  |  |  |
|       |           | Set the time from the point when 606Ch (Velocity actual value) exceeds the value set to |                                                                                           |                    |              |          |            |           |  |  |  |  |  |
|       |           | 606Fh (Velocity thre                                                                    | shold) until the                                                                          | e point when bit 1 | 2 of 6041h ( | Statusw  | ord) chang | ges to 0. |  |  |  |  |  |

#### 3)PV operations

- Profile velocity control mode generates a velocity command value according to the following parameters
- Target velocity(60FFh)
- Velocity offset(60B1h)
- Profile acceleration(6083h)
- Profile deceleration(6084h)
- Target speed is 60FFh(Target velocity)
- Speed feedforward is 60B1h(Velocity offset) cannot support now
- The update (sending) of action command is that after the servo enable is turned on, please input it after about 100ms.
- As test information, provide 606Ch (velocity actual value), etc.

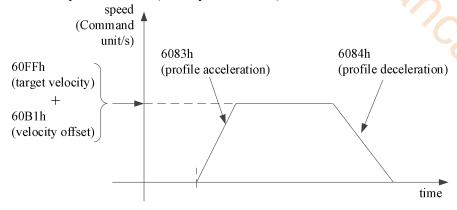

• The 60FFh (target velocity) is limited by 607Fh (max profile velocity) and 6080h (max motor speed).

#### 7.7.2 Common parameters

PV control mode related objects(Command • setting)

| Register      | Explanation             | Unit                        |
|---------------|-------------------------|-----------------------------|
| RXPDO[0x6040] | Controlword             | -                           |
| RXPDO[0x6060] | Set to 3                | -                           |
| RXPDO[0x60FF] | Target velocity         | Command unit/s              |
| RXPDO[0x6072] | Max torque              | 0.1%                        |
| RXPDO[0x607F] | Max profile velocity    | Command unit/s              |
| RXPDO[0x6080] | Max motor speed         | r/min                       |
| RXPDO[0x6083] | Profile acceleration    | Command unit/s <sup>2</sup> |
| RXPDO[0x6084] | Profile deceleration    | Command unit/s <sup>2</sup> |
| RXPDO[0x60C5] | Max acceleration        | Command unit/s <sup>2</sup> |
| RXPDO[0x60C6] | Max deceleration        | Command unit/s <sup>2</sup> |
| RXPDO[0x606D] | Velocity window         | Command unit/s              |
| RXPDO[0x606E] | Velocity window time    | ms                          |
| RXPDO[0x606F] | Velocity threshold      | Command unit/s              |
| RXPDO[0x6070] | Velocity threshold time | ms                          |

PV control mode realated objects(Command •monitoring)

| Register      | Explanation           | Unit           |
|---------------|-----------------------|----------------|
| TXPDO[0x6041] | Statusword            | -              |
| TXPDO[0x6064] | Position actual value | Command unit   |
| TXPDO[0x606C] | Velocity actual value | Command unit/s |
| TXPDO[0x6077] | Torque actual value   | 0.1%           |

## 7.8 TQ mode

TQ(Profile torque mode), specify target torque, acceleration and deceleration, etc., this torque control mode after generating position command in servo driver. Please use this control mode in the communication period of more than 500μs.

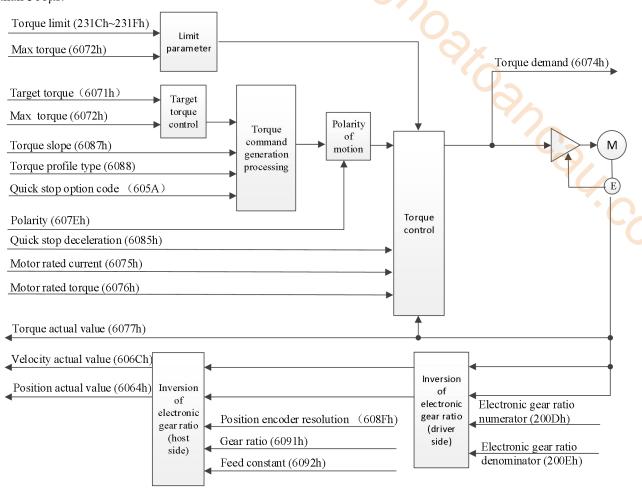

#### 7.8.1 Related parameters

1)TQ control mode related objects(Command • setting)

| Index | Sub-index | Name                | Unit | Range        | Data type | Access | PDO   |
|-------|-----------|---------------------|------|--------------|-----------|--------|-------|
| 6040h | 00h       | Controlword         | -    | 0~65535      | U16       | rw     | RxPDO |
| 6088h | 00h       | Torque profile type | -    | -32768~32767 | I16       | rw     | RxPDO |
|       |           | type                |      |              |           |        |       |

Other related objects that are common to torque control

| Index | Sub-index | Name            | Unit   | Range        | Data type | Access | PDO   |
|-------|-----------|-----------------|--------|--------------|-----------|--------|-------|
| 6071h | 00h       | Target torque   | 0.1%   | -3276~32767  | I16       | rw     | RxPDO |
| 6072h | 00h       | Max torque      | 0.1%   | 0~65535      | U16       | rw     | RxPDO |
| 6080h | 00h       | Max motor speed | r/min  | 0~4294967295 | U32       | rw     | RxPDO |
| 6087h | 00h       | Torque slope    | 0.1%/S | 0~4294967295 | U32       | rw     | RxPDO |
| 60B2h | 00h       | Torque offset   | 0.1%   | -32768~32767 | I16       | rw     | RxPDO |

Other related objects with common actions

| Index | Sub-index | Name                     | Unit | Range | Data type | Access | PDO |
|-------|-----------|--------------------------|------|-------|-----------|--------|-----|
| 605Ah | 00h       | Quick stop option code   | -    | 0~7   | I16       | rw     | NO  |
| 605Bh | 00h       | Shutdown option code     | -    | 0~1   | I16       | rw     | NO  |
| 605Ch | 00h       | Disable operation option | -    | 0~1   | I16       | rw     | NO  |
|       | code      |                          |      |       |           |        |     |
| 605Dh | 00h       | Halt option code         | -    | 1~3   | I16       | rw     | NO  |

| Index | Sub-index | Name                    | Unit     | Range        | Data type | Access  | PDO   |
|-------|-----------|-------------------------|----------|--------------|-----------|---------|-------|
| 605Eh | 00h       | Fault reaction option   | -        | 0~2          | I16       | rw      | NO    |
|       |           | code                    |          |              |           |         |       |
| 607Bh | -         | Position range limit    | -        |              | -         | -       | -     |
|       | 00h       | Number of entries       | -        | 2            | U8        | ro      | No    |
|       | 01h       | Min position limit      | Command  | -2147483648~ | I32       | rw      | RxPDO |
|       |           |                         | unit     | 2147483647   |           |         |       |
|       | 02h       | Max position limit      | Command  | -2147483648~ | I32       | rw      | RxPDO |
|       |           |                         | unit     | 2147483647   |           |         |       |
| 607Ch | 00h       | Home offset             | Command  | -2147483648~ | I32       | rw      | RxPDO |
|       |           |                         | unit     | 2147483647   |           |         |       |
| 607Eh | 00h       | Polarity                | -        | 0~255        | U8        | rw      | NO    |
| 6085h | 00h       | Quick stop deceleration | Command  | 0~4294967295 | U32       | rw      | RxPDO |
|       |           |                         | unit/s²  |              |           | · ( , , |       |
| 6086h | 00h       | Motion profile type     | -        | -32768~32767 | I16       | rw      | RxPDO |
| 608Fh | -         | Position encoder        | -        | -            | -         | - 7     | -     |
|       |           | resolution              |          |              |           |         |       |
|       | 00h       | Number of entries       | -        | 2            | U8        | ro      | NO    |
|       | 01h       | Encoder increments      | pulse    | 1~4294967295 | U32       | ro      | NO    |
|       | 02h       | Motor revolutions       | r(motor) | 1~4294967295 | U32       | ro      | NO    |
| 6091h | -         | Gear ratio              | -        | -            | -         | -       | -     |
|       | 00h       | Number of entries       | -        | 2            | U8        | ro      | NO    |
|       | 01h       | Motor revolutions       | r(motor) | 1~4294967295 | U32       | ro      | NO    |
|       | 02h       | Shaft revolutions       | r(shaft) | 1~4294967295 | U32       | ro      | NO    |
| 6092h | -         | Feed constant           | -        | -            | -         | -       | -     |
|       | 00h       | Number of entries       | -        | 2            | U8        | ro      | NO    |
|       | 01h       | Feed                    | Command  | 1~4294967295 | U32       | ro      | NO    |
|       |           |                         | unit     |              |           |         |       |
|       | 02h       | Shaft revolutions       | r(shaft) | 1~4294967295 | U32       | ro      | NO    |
| 60B8h | 00h       | Touch probe function    | -        | 0~65535      | U16       | rw      | RxPDO |

Controlword (6040h)< functions in TQ control mode >

| Index | Sub-index | Name        | R                                                      | lange      | Data | type                |       | Acces  | s       | PD      | О   | Op-mode |
|-------|-----------|-------------|--------------------------------------------------------|------------|------|---------------------|-------|--------|---------|---------|-----|---------|
| 6040h | 00h       | Controlwo   | ord 0~                                                 | 65535      | U16  |                     |       | rw     |         | RxP     | DO  | All     |
|       |           | Set the cor | et the control command to the servo driver such as PDS |            |      |                     |       |        | state c | onversi | on. |         |
|       |           | Bit inform  | t information                                          |            |      |                     |       |        |         |         |     |         |
|       |           | 15          | 15 14 13 12                                            |            |      |                     |       | 1      | 0       | 9       | 8   |         |
|       |           |             |                                                        |            | R    |                     |       |        | om      | h       |     |         |
|       |           | 7           | 6                                                      | 5          |      | 4                   |       | 3      | 2       | 1       | 0   |         |
|       |           | fr          |                                                        | О          | oms  |                     |       | eo     | qs      | ev      | so  |         |
|       |           |             | r                                                      | r          |      | r                   |       |        |         |         |     |         |
|       |           | r = reserve | ed(not cor                                             | respondin  | g)   | fr = fa             | ult r | eset   |         |         |     |         |
|       |           | oms = ope   | ration mo                                              | de specifi | ic   | eo = e              | enabl | e oper | ation   |         |     |         |
|       |           | (control m  | (control mode is based on bit)                         |            |      | qs = quick stop     |       |        |         |         |     |         |
|       |           | h = halt    |                                                        |            |      | ev = enable voltage |       |        |         |         |     |         |
|       |           | so = switc  | h on                                                   |            |      |                     |       |        |         |         |     |         |

TQ mode doesn't use oms bit.

Torque type

| Index | Sub-index | Name                                    | Unit                                                                                   | Range               | Data type      | access | PDO   | OP-mode |  |  |  |  |  |
|-------|-----------|-----------------------------------------|----------------------------------------------------------------------------------------|---------------------|----------------|--------|-------|---------|--|--|--|--|--|
| 6087h | 00h       | Torque slope                            | 0.1 %                                                                                  | 0~4294967295        | U32            | rw     | RxPDO | tq      |  |  |  |  |  |
|       |           |                                         |                                                                                        |                     |                |        |       | cst     |  |  |  |  |  |
|       |           | <ul> <li>Set a parameter val</li> </ul> | Set a parameter value for giving slope to a torque command.                            |                     |                |        |       |         |  |  |  |  |  |
|       |           | • In the cyclic synchi                  | In the cyclic synchronous torque mode (cst), torque slope is effective only during the |                     |                |        |       |         |  |  |  |  |  |
|       |           | deceleration stop seq                   | deceleration stop sequence.                                                            |                     |                |        |       |         |  |  |  |  |  |
|       |           | • When 0 has been se                    | et, the se                                                                             | tting is regarded a | s 1 internally | у.     |       |         |  |  |  |  |  |
| 6088h | 00h       | Torque profile type                     | -                                                                                      | -32768~32767        | I16            | rw     | RxPDO | tq      |  |  |  |  |  |
|       |           | Set the torque profile                  | type us                                                                                | ed for changing ir  | the torque     |        |       |         |  |  |  |  |  |
|       |           | 0:linear slope                          |                                                                                        |                     |                |        |       |         |  |  |  |  |  |
|       |           | 1:Not supported                         |                                                                                        |                     |                |        |       |         |  |  |  |  |  |

2)TQ control mode related objects(monitoring)

| Index | Sub-index | Name        | Unit | Range   | Data type | Access | PDO   |
|-------|-----------|-------------|------|---------|-----------|--------|-------|
| 6041h | 00h       | Statusword  | -    | 0~65535 | U16       | ro     | TxPDO |
| 6073h | 00h       | Max current | 0.1% | 0~65535 | _ U16     | ro     | NO    |

Other objects commonly associated with torque control (monitoring)

| Index | Sub-index | Name                     | Unit    | Range        | Data | Access | PDO   |
|-------|-----------|--------------------------|---------|--------------|------|--------|-------|
|       |           |                          |         | ( )          | type |        |       |
| 6063h | 00h       | Position actual internal | pulse   | -2147483648~ | I32  | ro     | TxPDO |
|       |           | value                    |         | 2147483647   |      |        |       |
| 6064h | 00h       | Position actual value    | Command | -2147483648~ | 132  | ro     | TxPDO |
|       |           |                          | unit    | 2147483647   |      |        |       |
| 606Ch | 00h       | Velocity actual value    | Command | -2147483648~ | I32  | ro     | TxPDO |
|       |           |                          | unit/s  | 2147483647   |      |        |       |
| 6074h | 00h       | Torque demand            | 0.1%    | -32768~32767 | I16  | ro     | TxPDO |
| 6075h | 00h       | Motor rated current      | 1mA     | 0~4294967295 | U32  | ro     | TxPDO |
| 6076h | 00h       | Motor rated torque       | Mn·m    | 0~4294967295 | U32  | ro     | TxPDO |
| 6077h | 00h       | Torque actual value      | 0.1%    | -32768~32767 | I16  | ro     | TxPDO |
| 6078h | 00h       | Current actual value     | 0.1%    | -32768~32767 | I16  | ro     | TxPDO |

Other associated objects that share the same mode

| Index | Sub-index | Name                       | Unit    | Range        | Data | access | PDO   |
|-------|-----------|----------------------------|---------|--------------|------|--------|-------|
|       |           |                            |         |              | type |        |       |
| 603Fh | 00h       | Error code                 | -       | 0~65535      | U16  | ro     | TxPDO |
| 60B9h | 00h       | Touch probe status         | -       | 0~65535      | U16  | ro     | TxPDO |
| 60BAh | 00h       | Touch probe pos1 pos value | Command | -2147483648~ | I32  | ro     | TxPDO |
|       |           |                            | unit    | 2147483647   |      |        |       |
| 60BBh | 00h       | Touch probe pos1 neg value | Command | -2147483648~ | I32  | ro     | TxPDO |
|       |           |                            | unit    | 2147483647   |      |        |       |
| 60BCh | 00h       | Touch probe pos2 pos value | Command | -2147483648~ | I32  | ro     | TxPDO |
|       |           |                            | unit    | 2147483647   |      |        |       |
| 60BDh | 00h       | Touch probe pos2 neg value | Command | -2147483648~ | I32  | ro     | TxPDO |
|       |           |                            | unit    | 2147483647   |      |        |       |

Statusword (6041h) < functions of TQ control mode >

| Index | Sub-index | Name        |                        | Range     | D      | ata type | Access            | P]    | DO   | Op-mode |
|-------|-----------|-------------|------------------------|-----------|--------|----------|-------------------|-------|------|---------|
| 6041h | 00h       | Statuswor   | d 0                    | ~65535    |        | U16      | ro                | TxPDO |      | All     |
|       |           | Servo driv  | er statı               | ıs        |        |          |                   |       |      |         |
|       |           | Bit inform  | Bit information        |           |        |          |                   |       |      | _       |
|       |           | 15          | 15   14   13   12      |           |        | 11       | 10                | 9     | 8    |         |
|       |           | r oms       |                        |           | ns     | ila      | oms               | rm    | r    |         |
|       |           |             | r r                    |           | r      |          | target reached    |       |      |         |
|       |           | 7           | 6                      | 5 4       |        | 3        | 2                 | 1     | 0    |         |
|       |           | W           | w sod qs ve            |           |        | f        | oe                | so    | rsto |         |
|       |           | r = reserve | ed(not o               | correspon | nding) |          | w = warning       |       |      |         |
|       |           | sod = swit  |                        |           |        |          |                   |       |      |         |
|       |           | oms = ope   |                        | _         |        |          | qs = quick stop   |       |      |         |
|       |           | (Control n  |                        |           | ı bit) |          | ve = voltage enab | oled  |      |         |
|       |           | ila = inter |                        |           |        |          | f = fault         |       |      |         |
|       |           | oe = opera  | oe = operation enabled |           |        |          |                   |       |      |         |
|       |           |             | rm = remote            |           |        |          | so = switched on  | l     |      |         |
|       |           | rtso = read | ly to sv               | vitch on  |        |          |                   |       |      |         |

bit13.12.10(operation mode specific):

|   | υπτ5, | 5it15,12,10(operation mode specific). |       |                                                                    |  |  |  |  |  |
|---|-------|---------------------------------------|-------|--------------------------------------------------------------------|--|--|--|--|--|
|   | Bit   | Name                                  | Value | Definition                                                         |  |  |  |  |  |
|   | 10    | Target reached                        | 0     | halt=0 (normal): 6074h (Torque demand) not reach the target torque |  |  |  |  |  |
|   |       |                                       |       | halt=1 (stop as halt): shaft is decelerating                       |  |  |  |  |  |
|   |       |                                       | 1     | halt=0 (normal): 6074h (Torque demand) reach the target torque     |  |  |  |  |  |
|   |       |                                       |       | halt=1 (stop as halt): shaft stops (shaft speed is 0)              |  |  |  |  |  |
| Ī | 12    | reserved                              | -     | Not used                                                           |  |  |  |  |  |

| Bit | Name     | Value | Definition |
|-----|----------|-------|------------|
| 13  | reserved | -     | Not used   |

#### Action of TQ control mode

- The profile torque control mode generates torque command values based on the following parameters.
- Target torque(6071h)
- Torque offset(60B2h)(cannot support)
- Torque slope(6087h)
- For the operation command update(transmission), do input when approx 100ms has elapsed after the servo ON(operation enabled command)
- As monitoring information, we provide 6077h(Torque actual value) etc.

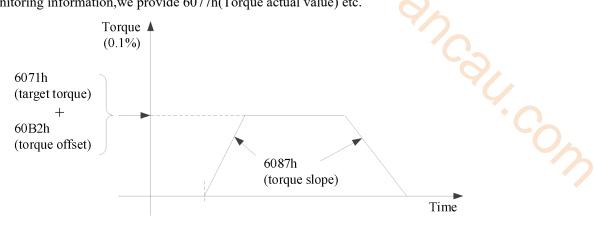

- The 6071h (target torque) value is 6072h (max torque), 2312h (P3-28), 2313h (P3-29), which is limited by the minimum value.
- The speed is limited by 6080h (max motor speed).

#### 7.8.2 Common parameters

TQ control mode related objects(Command \*setting)

| Register      | Explanation         | Unit   |
|---------------|---------------------|--------|
| RXPDO[0x6040] | Controlword         | -      |
| RXPDO[0x6060] | Set to 4            | -      |
| RXPDO[0x6071] | Target torque       | 0.1%   |
| RXPDO[0x6072] | Max torque          | 0.1%   |
| RXPDO[0x6080] | Max motor speed     | r/min  |
| RXPDO[0x6087] | Torque slope        | 0.1%/S |
| RXPDO[0x6088] | Torque Profile type | -      |

TQ control mode related objects(Command • monitoring)

| ·             |                       |                |
|---------------|-----------------------|----------------|
| Register      | Explanation           | Unit           |
| TXPDO[0x6041] | Statusword            | -              |
| TXPDO[0x6064] | Position actual value | Command unit   |
| TXPDO[0x606C] | Velocity actual value | Command unit/s |
| TXPDO[0x6077] | Torque actual value   | 0.1%           |

TQ mode does not use oms bit.

#### 7.9 Mode common function

#### 7.9.1 Mode mutual switching function

The mode mutual switching function is to realize the mutual switching between three position control modes (CSP, PP, HM) under the servo enabled state, so as to facilitate the user to realize multi-mode switching control in the project.

The specific functions are as follows:

"\" means that switching between modes is supported; "\" means that switching between modes is not supported.

| Mode         |       | $CSP \rightarrow PP$ | CSP→HM | PP→CSP | PP→HM | HM→CSP | HM→PP |
|--------------|-------|----------------------|--------|--------|-------|--------|-------|
| Switching re | sults | $\checkmark$         |        | ×      | ×     |        |       |

Note: this function is only applicable to the situation where the XG2 series controller of Xinje is the master station and the DS5C1 series servo driver is the slave station.

This function is only supported by the following versions:

| Model              | Firmware version                            |
|--------------------|---------------------------------------------|
| XG2 series PLC     | V3.6x (firmware date: 20190212 and later)   |
| DS5C1 series servo | V3.7.20 (firmware date: 20190222 and later) |

### 7.9.2 Parking mode

PDS is a motor deceleration stop method for setting the main power supply interruption or alarm occurrence in the operation enabled state (servo enabled state).

The deceleration function (selection code) defined by COE (CIA402) and the deceleration function (free running stop, deceleration stop) on the servo (DS5C1) side are combined.

#### PDS code list

| Index | Sub-index | Name                       | Unit | Range | Data type | Access | PDO |
|-------|-----------|----------------------------|------|-------|-----------|--------|-----|
| 605Ah | 00h       | Quick stop option code     | -    | 0~7   | I16       | rw     | NO  |
| 605Bh | 00h       | Shutdown option code       | -    | 0~1   | I16       | rw     | NO  |
| 605Ch | 00h       | Disable operation option   | -    | 0~1   | I16       | rw     | NO  |
|       |           | code                       |      |       |           |        |     |
| 605Dh | 00h       | Halt option code           | -    | 1~3   | I16       | rw     | NO  |
| 605Eh | 00h       | Fault reaction option code | -    | 0~2   | I16       | rw     | NO  |

Related object list

| Index  | Sub-index | Name                                                                                                    | Unit                              | Range                                                                                      | Data type             | Access                       | PDO           | OP-<br>mode                  |  |  |
|--------|-----------|----------------------------------------------------------------------------------------------------|-----------------------------------|--------------------------------------------------------------------------------------------|-----------------------|------------------------------|---------------|------------------------------|--|--|
| 6084h  | 00h       | Profile<br>deceleration                                                                                                    | Command<br>unit/s <sup>2</sup>    | 0~4294967295                                                                               | U32                   | rw                           | RxPDO         | PP<br>PV<br>HM<br>CSP<br>CSV |  |  |
|        |           | Set profile decele When set to 0, into                                                                                                    |                                   | g is treated as 1.                                                                         |                       |                              |               |                              |  |  |
| 6085h  | 00h       | Quick stop<br>deceleration                                                                                                    | Command<br>unit/s <sup>2</sup>    | 0~4294967295                                                                               | U32                   | rw                           | RxPDO         | PP<br>PV<br>HM<br>CSP<br>CSV |  |  |
| ooosii | oon       | deceleration stop                                                                                                    | when quick sto                    | ode) is "2" or "6", set<br>p.<br>605Eh (Fault reactio                                      |                       | -                            |               |                              |  |  |
|        |           | Torque slope                                                                                                    | 0.1%                              | 0~4294967295                                                                               | U32                   | rw                           | RxPDO         | TQ<br>CST                    |  |  |
| 6087h  | 00h       | <ul> <li>Set the parameter value to give the inclination torque command.</li> <li>Only deceleration stop time is valid in cyclic synchronous torque mode (CST).</li> </ul> |                                   |                                                                                            |                       |                              |               |                              |  |  |
|        |           | Homing acceleration                                                                                                    | Command<br>unit /s²               | 0~4294967295                                                                               | U32                   | rw                           | RxPDO         | HM                           |  |  |
| 609Ah  | 00h       | •The deceleration                                                                                                    | n of the origin reing method fina | ation of the origin posset position control ally stops (when the orof this object, and the | mode (H<br>rigin posi | M) is also t<br>tion is dete | used for this | ,                            |  |  |
| 60C6h  | 00h       | Max<br>deceleration                                                                                                    | Command<br>unit/s²                | 0~4294967295                                                                               | U32                   | rw                           | RxPDO         | PP<br>HM<br>CSP              |  |  |
|        |           | •Set the maximum                                                                                                    | m deceleration.                   |                                                                                            |                       |                              |               |                              |  |  |

| Index | Sub-index | Name                    | Unit             | Range                | Data type | Access | PDO | OP-<br>mode |
|-------|-----------|-------------------------|------------------|----------------------|-----------|--------|-----|-------------|
|       |           | • If it is set to 0, in | nternal processi | ng is operated as 1. |           |        |     |             |

#### 1)Quick stop option code (605Ah)

Set the motor deceleration stop method when PDS command [Quick stop] is received.

|       |           | ration stop method when PDS                                                                 |                                                                                                    |            |                  |                 | DDO       | OD mada |
|-------|-----------|---------------------------------------------------------------------------------------------|----------------------------------------------------------------------------------------------------|------------|------------------|-----------------|-----------|---------|
| Index | Sub-index | Name                                                                                        | Unit                                                                                                    | Range      | Data type        | Access          | PDO       | OP-mode |
|       |           | Quick stop option code                                                                      | -                                                                                                    | 0~7        | I16              | rw              | NO        | ALL     |
|       |           | pp,csp,csv,pv                                                                               |                                                                                                    |            |                  |                 |           |         |
|       |           | 0: after motor stop through s                                                               | servo sid                                                                                                    | le (Seque  | nce at Servo-of  | ff), migrate to | Switch    | on      |
|       |           | disabled.                                                                                   |                                                                                                    |            |                  |                 |           |         |
|       |           | 1: after motor stop through 6                                                               | 5084h (F                                                                                                    | Profile de | celeration), mig | grate to Swite  | h on di   | sabled. |
|       |           | 2: after motor stop through 6085h (Quick stop deceleration), migrate to Switch on disabled. |                                                                                                    |            |                  |                 |           |         |
|       |           | 3: after motor stop through 60C6h (Max deceleration), migrate to Switch on disabled.        |                                                                                                    |            |                  |                 |           |         |
|       |           | 5: after motor stop through 6084h (Profile deceleration), migrate to Quick stop active.     |                                                                                                    |            |                  |                 |           |         |
|       |           | : after motor stop through 6085h (Quick stop deceleration), migrate to Quick stop active.   |                                                                                                    |            |                  |                 |           |         |
|       |           | : after motor stop through 60C6h (Max deceleration), migrate to Quick stop active.          |                                                                                                    |            |                  |                 |           |         |
|       |           |                                                                                             | `                                                                                                    |            | ,,               |                 | •         |         |
|       |           | nm                                                                                          |                                                                                                    |            |                  |                 |           |         |
|       |           | 0: after motor stop through (Sequence at Servo-off), migrate to Switch on disabled.         |                                                                                                    |            |                  |                 |           |         |
| 605Ah | 00h       | 1: after motor stop through 6                                                               |                                                                                                    |            |                  |                 |           |         |
|       |           | 2: after motor stop through 6                                                               |                                                                                                    | _          | , ,              | _               |           |         |
|       |           | 3: after motor stop through 6                                                               |                                                                                                    |            |                  |                 |           |         |
|       |           | 5: after motor stop through 6                                                               |                                                                                                    |            |                  |                 |           |         |
|       |           | 6: after motor stop through 6                                                               |                                                                                                    |            |                  |                 |           |         |
|       |           | 7: after motor stop through 6                                                               |                                                                                                    | -          |                  | •               | -         | -       |
|       |           | , , , , , , , , , , , , , , , , , , ,                                                       | , , , , , , , , ,                                                                                                    |            |                  |                 | F         |         |
|       |           | cst, tq                                                                                     |                                                                                                    |            |                  |                 |           |         |
|       |           | 0: after motor stop through s                                                               | servo sid                                                                                                    | le (Seaue  | nce at Servo-of  | ff), migrate to | Switch    | on      |
|       |           | disabled.                                                                                   |                                                                                                    | (~         |                  | ,,              |           |         |
|       |           | 1, 2: after motor stop throug                                                               | h 6087h                                                                                                    | (Torque    | slope), migrate  | e to Switch or  | n disable | ed.     |
|       |           |                                                                                             |                                                                                                    |            |                  |                 |           |         |
|       |           |                                                                                             | 3: after motor stop through torque 0, migrate to Switch on disabled. 5, 6: after motor stop through 6087h (Torque slope), migrate to Quick stop active. |            |                  |                 |           |         |
|       |           | 7: after motor stop through t                                                               |                                                                                                    | ` -        |                  | -               | raciiv    | •       |
|       |           | 1. arter motor stop unough t                                                                | orque 0                                                                                                    | , migrate  | to Quick stop a  | icuve.          |           |         |

Deceleration stop examples according to the Quick stop command:

A: if 6040h: bit2 (control word: quick stop) changes from 1 to 0, it starts to slow down and stop.

The PDS status in deceleration changes to quick stop active.

B: the motor stops when the actual speed is less than 10r / min.

The PDS status after stopping is switch on disabled, or it changes to quick stop active.

## 2)Shutdown option code (605Bh)

Set the motor deceleration stop method when PDS command [Shutdown] and [Disable voltage] are received.

| ~ ~ ~ ~ ~ ~ ~ ~ ~ ~ ~ ~ ~ ~ ~ ~ ~ ~ ~ ~ | zor inte mister utteriumen step memeu when 122 terminu |                                                                                                    |                                     | na [Shatas Wil] and [Bisasis Voltage] are received. |                                         |             |                            |             |
|-----------------------------------------|--------------------------------------------------------|----------------------------------------------------------------------------------------------------|-------------------------------------|-----------------------------------------------------|-----------------------------------------|-------------|----------------------------|-------------|
| Index                                   | Sub-index                                              | Name                                                                                                    | Units                               | Range                                               | Data<br>type                            | Access      | PDO                        | OP-mode     |
|                                         |                                                        | Shutdown option code                                                                                                    | -                                   | 0~1                                                 | I8                                      | rw          | RxPDO                      | ALL         |
| 605Bh                                   | 00h                                                    | Set the timing when PDS commit different according to the defin The settings except the following (1) receiving PDS command [pp, csp, csv, pv] 0: after motor stop through serion.  1: after motor stop through 608  hm 0: after motor stop through serion. | ition of one walue Shutdov rvo side | control m<br>s are not<br>wn ]<br>(Sequence         | ode. allowed. e at Servo- eration), mig | off), migra | ate to Read<br>eady to swi | y to switch |

| on.                                                                                                   |
|----------------------------------------------------------------------------------------------------|
| 1: after motor stop through 609Ah (Homing acceleration), migrate to Ready to switch on.               |
| cst, tq                                                                                               |
| 0: after motor stop through servo side (Sequence at Servo-off), migrate to Ready to switch            |
| on.                                                                                                   |
| 1: after motor stop through 6087h (Torque slope), migrate to Ready to switch on.                      |
|                                                                                                    |
| (2) receiving PDS command \[ \text{Disable voltage} \]                                                |
| pp, csp, csv, pv 0: after motor stop through servo side (Sequence at Servo-off), migrate to Switch on |
| disabled.                                                                                             |
| 1: after motor stop through 6084h (Profile deceleration), migrate to Switch on disabled.              |
| hm                                                                                                    |
| 0: after motor stop through servo side (Sequence at Servo-off), migrate to Switch on disabled.        |
| 1: after motor stop through 609Ah (Homing acceleration), migrate to Switch on disabled.               |
| cst, tq                                                                                               |
| 0: after motor stop through servo side (Sequence at Servo-off), migrate to Switch on                  |
| disabled.                                                                                             |
| 1: after motor stop through 6087h (Torque slope), migrate to Switch on disabled.                      |
|                                                                                                    |

The slowing down stop examples according to shutdown command:

A: if receiving PDS command "shutdown" to deceleration stop.

PDS status in deceleration remains operation enabled.

B: the motor stops when the actual speed is less than 10r / min.

The PDS status after stopping is Ready to switch on.

#### 3)Disable operation option code(605Ch)

Set the motor deceleration stop method when receiving the PDS command \[ \int \text{Disable operation} \] .

| Index | Sub-  | Name                                                                                    | Units                                                                                         | Range     | Datatype       | Access        | PDO      | OP-mode |  |
|-------|-------|-----------------------------------------------------------------------------------------|-----------------------------------------------------------------------------------------------|-----------|----------------|---------------|----------|---------|--|
|       | index |                                                                                         |                                                                                               |           |                |               |          |         |  |
| 605Ch | 00h   | Disable operation option code                                                           | -                                                                                             | 0~1       | I8             | rw            | RxPDO    | ALL     |  |
|       |       | Set the timing when PDS comm                                                            | Set the timing when PDS command [disable operation] is received. It is different according to |           |                |               |          |         |  |
|       |       | the definition of control mode.                                                         |                                                                                               |           |                |               |          |         |  |
|       |       | The settings except the following values are not allowed.                               |                                                                                               |           |                |               |          |         |  |
|       |       | pp, csp, csv, pv                                                                        |                                                                                               |           |                |               |          |         |  |
|       |       | 0: after motor stop through servo side (Sequence at Servo-off), migrate to Switched on. |                                                                                               |           |                |               |          |         |  |
|       |       | 1: after motor stop through 6084h (Profile deceleration), migrate to Switched on.       |                                                                                               |           |                |               |          |         |  |
|       |       |                                                                                         |                                                                                               |           |                |               |          |         |  |
|       |       | hm                                                                                      |                                                                                               |           |                |               |          |         |  |
|       |       | 0: after motor stop through serve                                                       | `                                                                                             | -         |                | , .           |          | on.     |  |
|       |       | 1: after motor stop through 609A                                                        | Ah (Hon                                                                                       | ning acce | eleration), mi | grate to Swit | ched on. |         |  |
|       |       |                                                                                         |                                                                                               |           |                |               |          |         |  |
|       |       | cst, tq                                                                                 |                                                                                               |           |                |               |          |         |  |
|       |       | 0: after motor stop through servo side (Sequence at Servo-off), migrate to Switched on. |                                                                                               |           |                |               |          |         |  |
|       |       | 1: after motor stop through 6087                                                        | h (Torq                                                                                       | ue slope) | ), migrate to  | Switched on.  |          |         |  |

The slowing down stop examples according to Disable operation command:

A: if receiving PDS command "Disable operation" to deceleration stop.

PDS status in deceleration remains operation enabled.

B: the motor stops when the actual speed is less than 10r / min.

The PDS status after stop is Switched on.

#### 4)Halt option code(605Dh)

Set motor decelerating stop method when bit8 of 6040h(controlword)is 1.

| Index | Sub-  | Name                                                                                                    | Units | Range | Data            | Access            | PDO         | OP-              |  |  |
|-------|-------|----------------------------------------------------------------------------------------------------|-------|-------|-----------------|-------------------|-------------|------------------|--|--|
|       | index |                                                                                                    |       |       | type            |                   |             | mode             |  |  |
| 605Dh | 00h   | Halt option code                                                                                                    | ı     | 1~3   | I16             | rw                | NO          | ALL              |  |  |
|       |       | Set the timing when P the definition of contr                                                                                                    |       |       | sable operation | ] is received. It | t is differ | ent according to |  |  |
|       |       | • set the timing of Halt action. It is different according to the definition of control mode.                                                                                                    |       |       |                 |                   |             |                  |  |  |
|       |       | The settings except the following values are not allowed.                                                                                                    |       |       |                 |                   |             |                  |  |  |
|       |       | pp, csp, csv, pv  1: after motor stop through 6084h (Profile deceleration), keep Operation enabled.  2: after motor stop through 6085h (Quick stop deceleration), keep Operation enabled.  3: after motor stop through 6072h (Max torque), 60C6h (Max deceleration) keeps Operation enabled.                                                                                                    |       |       |                 |                   |             |                  |  |  |
|       |       | hm 1: after motor stop through 609Ah (Homing acceleration), keep Operation enabled. 2: after motor stop through 6085h (Quick stop deceleration), keep Operation enabled. 3: after motor stop through 6072h (Max torque), 60C6h(Max deceleration), keep Operation enabled.  cst, tq 1, 2: after motor stop through 6087h (Torque slope), keep Operation enabled. 3: after motor stop through torque 0, keep Operation enabled. |       |       |                 |                   |             |                  |  |  |
|       |       |                                                                                                    |       |       |                 |                   |             |                  |  |  |

Examples of slowing down and stop according to the halt function

A: if 6040h: bit8 (control word: halt) changes from 0 to 1, it deceleration stops. PDS status in deceleration remains operation enabled.

B: the motor stops when the actual speed is less than 10 r/min. The PDS state after stop remains operation enabled.

#### 5)Fault reaction option code(605Eh)

Set the motor stop method when alarm occurs.

| Index | Sub-  | Name                                                                                           | Units            | Range       | Data            | Access           | PDO       | OP-    |  |  |
|-------|-------|------------------------------------------------------------------------------------------------|------------------|-------------|-----------------|------------------|-----------|--------|--|--|
| HIGGA | index | Name                                                                                           | Omis             | Range       |                 | Access           |           | mode   |  |  |
| 605Eh |       | Egylt posetion aution as de                                                                    |                  | 0.2         | type            |                  | NO        |        |  |  |
| 605Eh | 00h   | Fault reaction option code                                                                     | -                | 0~2         | I16             | rw               | NO        | ALL    |  |  |
|       |       | Set the timing when the alarm                                                                  | occurs.          | lt is diffe | rent according  | g to the definit | tion of c | ontrol |  |  |
|       |       | mode.                                                                                          |                  |             |                 |                  |           |        |  |  |
|       |       | The settings except the following                                                              | ing valu         | es are not  | allowed.        |                  |           |        |  |  |
|       |       | (1) When the Err80.0 $\sim$ 80.7, 81.0 $\sim$ 81.7, 85.0 $\sim$ 85.7, 88.0 $\sim$ 88.7 occured |                  |             |                 |                  |           |        |  |  |
|       |       | pp, csp, csv, pv                                                                               | pp, csp, csv, pv |             |                 |                  |           |        |  |  |
|       |       | 0: after motor stop through ser                                                                | vo side          | (Sequenc    | e at alarm), m  | igrate to Faul   | t.        |        |  |  |
|       |       | 1: after motor stop through 608                                                                | 84h (Pro         | file dece   | leration), migr | rate to Fault.   |           |        |  |  |
|       |       | 2: after motor stop through 608                                                                | 85h (Qu          | ick stop d  | leceleration),  | migrate to Fau   | ılt.      |        |  |  |
|       |       | hm                                                                                             |                  |             |                 |                  |           |        |  |  |
|       |       | 0: after motor stop through ser                                                                | vo side          | (Sequenc    | e at alarm), m  | igrate to Faul   | t.        |        |  |  |
|       |       | 1: after motor stop through 609                                                                | 9Ah (Ho          | ming acc    | eleration), mi  | grate to Fault   | •         |        |  |  |
|       |       | 2: after motor stop through 608                                                                | 85h (Qu          | ick stop d  | leceleration),  | migrate to Fau   | ılt.      |        |  |  |
|       |       | cst, tq                                                                                        |                  |             |                 | _                |           |        |  |  |
|       |       | 0: after motor stop through ser                                                                | vo side (        | (Sequenc    | e at alarm), m  | igrate to Faul   | t.        |        |  |  |
|       |       | 1, 2: after motor stop through (                                                               |                  |             |                 |                  |           |        |  |  |
|       |       |                                                                                                |                  | 1           | 1 // 0          |                  |           |        |  |  |
|       |       | (2) alarm except above (1) liste                                                               | ed occur         | red         |                 |                  |           |        |  |  |
|       |       | 0, 1, 2: after motor stop throug                                                               | h servo          | side (Seg   | uence at alarn  | n), migrate to   | Fault.    |        |  |  |

Deceleration stop examples according to alarm

A: if there is an alarm, it starts to slow down and stop. PDS status in deceleration is Fault reaction active.

B: the motor stops when the actual speed is less than  $10 \, r / min$ . PDS status after stop is Fault.

### 7.9.3 Touch Probe function(position clamp request/release)

The probe function is the position locking function. When the trigger condition (EXT1 / EXT2) is met, the probe function is triggered and the motor encoder value when the condition is triggered is locked. According to the setting of probe control word 60B8, single or multiple triggering can be realized.

#### Note:

- (1) Probe function is not supported in HM mode.
- (2) Currently, only external signals are supported as trigger sources.

#### 1). Touch probe function composition

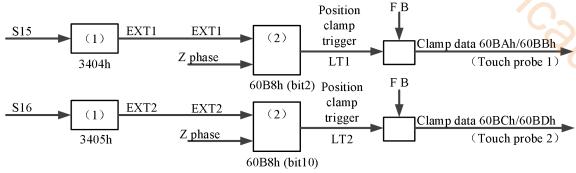

60B8h:Touch probe function

60BAh:Touch probe pos1 pos value

60BBh:Touch probe pos1 neg value

60BCh:Touch probe pos2 pos value

60BDh:Touch probe pos2 neg value

If the trigger position is at the same point of one rotation of the motor, theoretically, the difference between the two latched probe values shall be the number of pulses sent by the motor encoder for one rotation.

It should be noted that it takes a certain time from the generation of the external trigger signal to the driver receiving the signal and performing the latch operation. Therefore, the latch value of the probe must have an error with the actual value. The error is related to the motor speed, hardware performance and software processing.

#### Notes for function use:

External input (EXT1 / EXT2) is used for clamping trigger signal. P5-62 and P5-63 are terminal assignment parameters of touch probe1 and touch probe2 functions. Probe 1 and probe 2 are assigned to SI terminals (only to SI1 and SI2). When assigning SI1, P5-62 must write 1, and when assigning SI2, P5-63 must write 2. Only in this way can the allocation function be used correctly.

| 60B8h (Touch probe function) |         |      |         |  |  |  |  |
|------------------------------|---------|------|---------|--|--|--|--|
| Bit10                        | LT2     | Bit2 | LT1     |  |  |  |  |
| 0                            | EXT2    | 0    | EXT1    |  |  |  |  |
| 1                            | Z phase | 1    | Z phase |  |  |  |  |

Note: the drive does not support the Z-phase function, so bit2 and bit10 in 60B8h cannot be set to 1.

- (2) if the touch probe is executed to an unassigned port, E-883 (abnormal action protection) will occur.
- (3) when the clamping trigger signal is an external input (EXT1/EXT2), the acquisition error occurs. Make the speed near the clamp signal input as low as possible.
- (4) the width of input ON and OFF of clamping trigger signal shall be more than 2ms respectively.
- (5) in the following cases, touch probe is invalid (cancelled). (the value of 60B9h is cleared).
- 1) when ESM status is init
- ② switch to HM mode
- (6) for the same touch probe, please do not set the rising edge and the falling edge at the same time. The action of setting the situation at the same time is unknown.
- (7) it should be noted that it takes a certain time from the generation of external trigger signal to the reception of signal by driver and the execution of latch operation. Therefore, the value of probe latch must have error with the actual value, and the difference is related to the motor speed, hardware performance and software processing.

## 2)Touch probe objects

| Index | Sub-  | Name                       | Units           | Range                                     | Data | Access | PDO   |
|-------|-------|----------------------------|-----------------|-------------------------------------------|------|--------|-------|
|       | index |                            |                 |                                           | type |        |       |
| 60B8h | 00h   | Touch probe function       | -               | 0~65535                                   | U16  | rw     | RxPDO |
| 60B9h | 00h   | Touch probe status         | -               | 0~65535                                   | U16  | ro     | TxPDO |
| 60BAh | 00h   | Touch probe pos1 pos value | Command<br>unit | -21 <mark>47483</mark> 648~<br>2147483647 | I32  | ro     | TxPDO |
| 60BBh | 00h   | Touch probe pos1 neg value | Command<br>unit | -2147483648~<br>2147483647                | I32  | ro     | TxPDO |
| 60BCh | 00h   | Touch probe pos2 pos value | Command<br>unit | -2147483648~<br>2147483647                | I32  | ro     | TxPDO |
| 60BDh | 00h   | Touch probe pos2 neg value | Command<br>unit | -2147483648~<br>2147483647                | I32  | ro     | TxPDO |

## 3)Touch probe function (60B8h)

| Index | Sub-  | Name                                            | Units | Range | Data | Access | PDO | OP-mode |
|-------|-------|-------------------------------------------------|-------|-------|------|--------|-----|---------|
|       | index |                                                 |       |       | type |        |     |         |
| 60B8h | 00h   | Touch probe function - 0~65535 U16 rw RxPDO ALL |       |       |      |        |     |         |
|       |       | Execute the function setting of Touch probe.    |       |       |      |        |     |         |

#### Related bit information

|       | on miorn |                                                       |                                            |
|-------|----------|-------------------------------------------------------|--------------------------------------------|
| bit   | Value    | Note                                                  |                                            |
| 0     | 0        | Switch off touch probe 1                              | Touch Probe 1                              |
|       | 1        | Enable touch probe 1                                  | execute/stop                               |
| 1     | 0        | Trigger first event                                   | Touch Probe 1                              |
|       | 1        | Continuous                                            | event mode selection                       |
| 2     | 0        | Trigger with touch probe 1 input                      | Touch Probe 1                              |
|       | 1        | Trigger with zero impulse signal of position encoder  | Trigger selection (external input/Z phase) |
| 3     | -        | Reserved                                              | Not used                                   |
| 4     | 0        | Switch off sampling at positive edge of touch probe 1 | Touch Probe 1                              |
|       | 1        | Enable sampling at positive edge of touch probe 1     | Rising edge selection                      |
| 5     | 0        | Switch off sampling at negative edge of touch probe 1 | Touch Probe 1                              |
|       | 1        | Enable sampling at negative edge of touch probe 1     | Falling edge selection                     |
| 6-7   | -        | Not Supported                                         | Not used                                   |
| 8     | 0        | Switch off touch probe 2                              | Touch Probe 2                              |
|       | 1        | Enable touch probe 2                                  | execute/stop                               |
| 9     | 0        | Trigger first event                                   | Touch Probe 2                              |
|       | 1        | Continuous                                            | event mode selection                       |
| 10    | 0        | Trigger with touch probe 2 input                      | Touch Probe 2  Trigger selection (external |
|       | 1        | Trigger with zero impulse signal of position encoder  | input/Z phase)                             |
| 11    | -        | Reserved                                              | Not used                                   |
| 12    | 0        | Switch off sampling at positive edge of touch probe 2 | Touch Probe 2                              |
|       | 1        | Enable sampling at positive edge of touch probe 2     | Rising edge selection                      |
| 13    | 0        | Switch off sampling at negative edge of touch probe 2 | Touch Probe 2                              |
|       | 1        | Enable sampling at negative edge of touch probe 2     | Falling edge selection                     |
| 14-15 | -        | Not Supported                                         | Not used                                   |
| Mata  |          |                                                       |                                            |

#### Note:

- (1) at present, Z-phase trigger mode is not supported, only external signal is supported as trigger source.
- (2) under the same probe, do not set the rising edge and the falling edge at the same time.

## 4)Touch probe status (60B9h)

| Index     | Sub-index          | Name                 | Units   | Range | Data type | Access | PDO | OP-mode |
|-----------|--------------------|----------------------|---------|-------|-----------|--------|-----|---------|
| 60B9h 00h | Touch probe status | -                    | 0~65535 | U16   | ro        | TxPDO  | ALL |         |
| 000911    | UUN                | Touch probe function | status. |       |           |        |     |         |

#### Related bit information

| Related | ed bit information |                                             |                                       |  |  |  |  |  |  |  |
|---------|--------------------|---------------------------------------------|---------------------------------------|--|--|--|--|--|--|--|
| Bit     | Value              | Note                                        |                                       |  |  |  |  |  |  |  |
| 0       | 0                  | Touch probe 1 is switch off                 | Touch Probe 1 action stop             |  |  |  |  |  |  |  |
| U       | 1                  | Touch probe 1 is enabled                    | Touch Probe 1 in action               |  |  |  |  |  |  |  |
|         | 0                  | Touch probe 1 no positive edge value stored | Rising edge touch probe 1 incomplete  |  |  |  |  |  |  |  |
| 1       | 0                  |                                             | status                                |  |  |  |  |  |  |  |
| 1       | 1                  | Touch probe 1 positive edge value stored    | Rising edge touch probe 1 complete    |  |  |  |  |  |  |  |
|         | 1                  |                                             | status                                |  |  |  |  |  |  |  |
|         | 0                  | Touch probe 1 no negative edge value stored | Falling edge touch probe 1 incomplete |  |  |  |  |  |  |  |
| 2       |                    |                                             | status                                |  |  |  |  |  |  |  |
|         | 1                  | Touch probe 1 negative edge value stored    | Falling edge touch probe 1 complete   |  |  |  |  |  |  |  |
|         | 1                  |                                             | status                                |  |  |  |  |  |  |  |
| 3-5     | -                  | Reserved                                    | Not used                              |  |  |  |  |  |  |  |
| 6-7     | -                  | Not Supported                               | Not used                              |  |  |  |  |  |  |  |
| 8       | 0                  | Touch probe 2 is switch off                 | Touch Probe 2 action stop             |  |  |  |  |  |  |  |
|         | 1                  | Touch probe 2 is enabled                    | Touch Probe 2 in action               |  |  |  |  |  |  |  |
|         | 0                  | Touch probe 2 no positive edge value stored | Rising edge touch probe 2 incomplete  |  |  |  |  |  |  |  |
| 9       |                    |                                             | status                                |  |  |  |  |  |  |  |
|         | 1                  | Touch probe 2 positive edge value stored    | Rising edge touch probe 2 complete    |  |  |  |  |  |  |  |
|         | 1                  |                                             | status                                |  |  |  |  |  |  |  |
|         | 0                  | Touch probe 2 no negative edge value stored | Falling edge touch probe 2 incomplete |  |  |  |  |  |  |  |
| 10      |                    |                                             | status                                |  |  |  |  |  |  |  |
|         | 1                  | Touch probe 2 negative edge value stored    | Falling edge touch probe 2 complete   |  |  |  |  |  |  |  |
|         |                    |                                             | status                                |  |  |  |  |  |  |  |
| 11-13   | -                  | Reserved                                    | Not used                              |  |  |  |  |  |  |  |
| 14-15   | -                  | Not Supported                               | Not used                              |  |  |  |  |  |  |  |

## 5)Touch probe 1/2 positive value (0x60BA~0x60BD)

| Index | Sub-  | Name                           | Units        | Range        | Data | Access | PDO   | OP-  |
|-------|-------|--------------------------------|--------------|--------------|------|--------|-------|------|
|       | index |                                |              |              | type |        |       | mode |
| 60BAh | 00h   | Touch probe pos1 pos value     | Command      | -2147483648~ | I32  | ro     | TxPDO | ALL  |
|       |       |                                | unit         | 2147483647   |      |        |       |      |
|       |       | Touch probe1 rising edge clam  | p position.  |              |      |        |       |      |
| 60BBh | 00h   | Touch probe pos1 neg value     | Command      | -2147483648~ | I32  | ro     | TxPDO | ALL  |
|       |       |                                | unit         | 2147483647   |      |        |       |      |
|       |       | Touch probe1 falling edge clar | np position. |              |      |        |       |      |
| 60BCh | 00h   | Touch probe pos2 pos value     | Command      | -2147483648~ | I32  | ro     | TxPDO | ALL  |
|       |       |                                | unit         | 2147483647   |      |        |       |      |
|       |       | Touch probe2 rising edge clam  | p position.  |              |      |        |       |      |
| 60BDh | 00h   | Touch probe pos2 neg value     | Command      | -2147483648~ | I32  | ro     | TxPDO | ALL  |
|       |       |                                | unit         | 2147483647   |      |        |       |      |
|       |       | Touch probe2 falling edge clar | np position. |              |      |        | -     |      |

#### 6)Startup of Touch probe action

When bit 0 / bit 8 of 60B8h (touch probe function) is from "0 (stop)  $\rightarrow$  1 (start)", obtain various setting conditions (60B8h: bit 1  $\sim$  7 / bit 9  $\sim$  15), and start Touch probe action.

To make the changes of various setting conditions valid, bit0 / bit8 return "0 (stop)" and then to "1 (start)" again. To switch the control mode and then use the probe function, also bit0 / bit8 return "0 (stop)" and then to "1 (start)" again.

#### 7)Touch probe event mode

According to 60B8h (Touch probe function) bit1/bit9 (event mode selection), "0(Trigger first event mode)" and "1(Continuous mode)" can be selected.

### (1) < Trigger first event mode>(60B8h:bit1=0 / bit9=0)

After starting, this mode only clamps position for the first trigger signal. In order to get it again, it is necessary to start touch probe again.

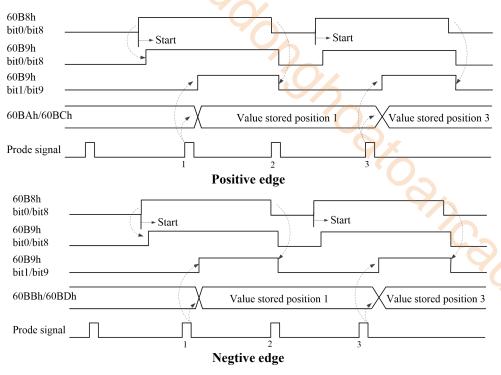

### (2) < Continuous mode >(60B8h:bit1=1 / bit9=1)

After startup, this mode clamps position for every trigger signal. The obtained value will be kept for the next

Probe signal.

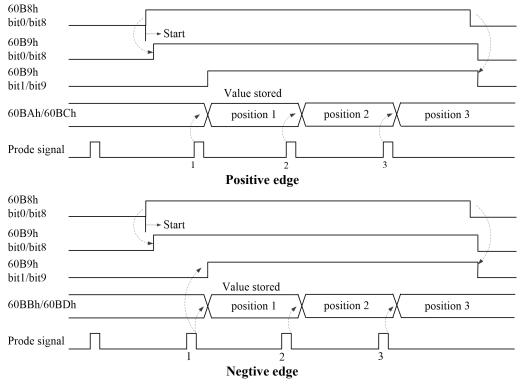

## 7.9.4 Digital input(60FDh)

The bit of digital inputs represents the input status of position limit switch (POT), negative limit switch (NOT), home switch (HOME) through the function allocated by DS5C1 series servo parameters P5-22 (POT setting address), P5-23 (NOT setting address), P5-27 (home origin setting address) respectively.

Digital inputs (60FDh)

| Index | Sub-index | Name/des    | scription                            | Rar         | nge         | Data      | Access         | PDO          | Op-mode |
|-------|-----------|-------------|--------------------------------------|-------------|-------------|-----------|----------------|--------------|---------|
|       |           |             |                                      |             |             | type      |                |              |         |
| 60FDh | 00h       | Digital     | inputs                               | 0~4294      | 967295      | U32       | ro             | TxPDO        | All     |
|       |           | Represent   | s the theo                           | retical inp | ut state to | o an exte | rnal input     | signal.      |         |
|       |           | Bit inform  | Bit information                      |             |             |           |                |              |         |
|       |           | 31          | 30                                   | 29          | 28          | 27        | 26             | 25           | 24      |
|       |           |             |                                      |             |             | r         |                |              |         |
|       |           | 23          | 22                                   | 21          | 20          | 19        | 18             | 17           | 16      |
|       |           |             |                                      |             |             | r         |                |              |         |
|       |           | 15          | 14                                   | 13          | 12          | 11        | 10             | 9            | 8       |
|       |           |             |                                      |             |             | r         |                |              |         |
|       |           | 7           | 6                                    | 5           | 4           | 3         | 2              | 1            | 0       |
|       |           |             | R                                    |             |             |           | hs             | pls          | nls     |
|       |           | r = reserve | r = reserved(not corresponding) pls= |             |             |           | positive 1     | limit switch | 1       |
|       |           | nls = nega  | tive limit                           | switch      |             | hs=1      | hs=home switch |              |         |

Bits details:

| Value | Description      |
|-------|------------------|
| 0     | Input status OFF |
| 1     | Input status ON  |

The values of bit0 (position limit switch), bit1 (negative limit switch) and bit2 (home switch) of 60FD (digital inputs) respectively represent the signal states of positive driving limit input, negative driving limit input and near origin signal status.

#### 7.9.5 Position information

1)Initialization time of location information

The servo driver initializes (presets) the position information related objects in the following time sequence.

- Initialization sequence (condition):
  - When the power is put into operation
  - When communication is established (ESM status Init  $\rightarrow$  OP migration)
  - When the original point is reset
  - Absolute multi-turn zero clearing
- Initialization objects
  - 6062h(Position demand value)
  - 6063h(Position actual internal value)
  - 6064h(Position actual value)
  - 60FCh(Position demand internal value)

The object here is based on the Position actual internal value (6063h) that represents the feedback position of the motor, the electronic gear function described later will add Home offset, etc. according to the polarity change symbol, and initialize (preset) when the communication is established.

In addition, the changes of the set values of electronic gear ratio, Polarity and Home offset are reflected by the time sequence described later in this chapter.

Note: please refer to "initialization of absolute encoder" in Section 4 of this chapter for details of precautions for using absolute encoder.

#### 2)Electronic gear ratio

#### (1)Function overview

The electronic gear is a function of multiplying the position command input from the upper computer by the electronic gear ratio set by the object as the position command of the position control unit. According to the use of this function, the motor rotation and movement amount of each command unit can be set arbitrarily.

#### (2)DS5C1 series electronic gear ratio setting method

**Method 1:** set the electronic gear ratio according to the internal parameters of the servo;

① Determine the number of command pulses required for the motor to rotate for one revolution to ensure that the motor speed can reach the required speed.

Taking the 17 bit encoder motor as an example, The pulse frequency sent by the upper computer PLC is 200kHz:

| Pulses per rotation: 10000                                                                                                    | Pulses per rotation: 5000                                                                                                    |  |  |  |  |
|----------------------------------------------------------------------------------------------------|----------------------------------------------------------------------------------------------------|--|--|--|--|
| Electronic gear ratio :131072:10000                                                                                                    | Electronic gear ratio: 131072:5000                                                                                              |  |  |  |  |
| Two circle radius ratio: 2:1 when the large disk rotates for one circle ( 20000 pulses need to be sent ), the small disk dragged by the motor rotates for two circles  Max speed 600rpm | Two circle radius ratio: 2:1,only 10000 pulses need to be sent to make the large disk rotate for one circle.  Max speed 1200rpm |  |  |  |  |

② Set the physical unit length corresponding to 1 command pulse for precise positioning.

As shown in the following figure, if the specified unit pulse corresponds to the workpiece movement of 1um, the load shaft needs 6 mm / 1 um = 6000 command pulses for one rotation. In the case of deceleration ratio is 1:1, set pulse per rotation P0-11=6000, P0-12=0. Then if the PLC outputs 6000 pulses, the object will move 6 mm. (refer to steps 1 to 6 for the specific calculation method).

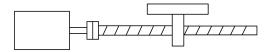

Encoder:131072(17-bit) ball screw pitch: 6mm

#### Not change the electronic gear ratio

Without changing the electronic gear ratio, the rotating cycle is 131072 pulses (P0-11=0, P 0-12=0). When the motor rotates for one turn and the workpiece moves for 6mm, the number of pulses needed is 131072. If the workpiece moves for 10mm, 10/6\*131072=218453.333 pulses are required. When the pulse is actually sent, the decimal will be rounded off, which will cause error.

#### Change the electronic gear ratio

By changing the electronic gear ratio, 6000 pulses are required for one revolution of the motor.

When the motor rotates for one turn and the workpiece moves for 6mm, the number of pulses required is 6000. When the workpiece moves for 10mm, 10 / 6 \* 6000 = 10000 pulses are required. When the pulse is actually sent, there will be no decimals and no error.

#### Related parameters

| Parameter | Meaning                                                  | Default setting | Unit | Setting range | Change       | Effective |
|-----------|----------------------------------------------------------|-----------------|------|---------------|--------------|-----------|
| P0-11     | Pulse numbers per rotation *1                            | 0               | pul  | 0~9999        | Servo<br>OFF | At once   |
| P0-12     | Pulse numbers per rotation *10000                        | 1               | pul  | 0~9999        | Servo<br>OFF | At once   |
| P0-13     | Electronic gear ratio (numerator)                        | 1               | -    | 0~65535       | Servo<br>OFF | At once   |
| P0-14     | Electronic gear ratio (denominator)                      | 1               | -    | 0~65535       | Servo<br>OFF | At once   |
| P0-92     | Group 2 Electronic gear ratio (numerator) low bit*1      | 1               | -    | 1~9999        | Servo<br>OFF | At once   |
| P0-93     | Group 2 Electronic gear ratio (numerator) high bit*10000 | 0               | -    | 1~65535       | Servo<br>OFF | At once   |

| P | 0-94 | Group 2 Electronic gear ratio (denominator) low bit*1      | 1 | - | 1~9999  | Servo<br>OFF | At once |
|---|------|------------------------------------------------------------|---|---|---------|--------------|---------|
| P | 0-95 | Group 2 Electronic gear ratio (denominator) high bit*10000 | 0 | 2 | 1~65535 | Servo<br>OFF | At once |

#### Note:

①P0-11~P0-14 is all about the parameters of electronic gear ratio, P0-11, P0-12 is group 1, P0-13, P0-14 is group 2, but the priority of P0-11 and P0-12 is higher than that of P0-13 and P0-14. Only when P0-11 and P0-12 are set to 0, the ratio of electronic gear P0-13 and P0-14 will take effect.

②When P0-11, P0-12, P0-13 and P0-14 are all set to 0, P0-92, P0-93, P0-94 and P0-95 will take effect.

Calculation of pulse number per rotation and electronic gear ratio

| Steps | Contents                                                                                    | Description                                                                                                    |     |
|-------|---------------------------------------------------------------------------------------------|----------------------------------------------------------------------------------------------------|-----|
| 1     | Confirm the machine specification                                                           | Confirm the deceleration ratio n:m(servo motor turns rotations while load turns n rotations), ball screw distance pulley diameter.                                                               |     |
| 2     | Confirm the encoder pulse                                                                   | Confirm the servo motor encoder accuracy                                                                                                    |     |
| 3     | Set the command unit                                                                        | Determine the actual distance or angle corresponding to 1 pull of the controller                                                                                                    | lse |
| 4     | Calculate the command pulses the load shaft rotates 1 circle                                | Based on the determined command unit, calculate the command quantity n of the load shaft rotating for 1 revolution.                                                                              | nd  |
| 5     | Calculate the pulses per rotation M                                                         | Command pulse number of motor shaft rotating for 1 tu $M=N/(m/n)$ .                                                                                                    | ırn |
| 6     | Set the pulses per rotation (P0-11/P0-12) or Electronic gear ratio (P0-13/P0-14)/(P0-92~95) | $\begin{array}{c c} P0-11=M\%10000 & priority \\ P0-12=M/10000 & hig \\ \hline P0-13 & encoder resolution & encoder resolution \times m \\ \hline P0-14 & missing & N\times n & low \end{array}$ | gh  |

#### Note:

- (1) In step 6, the effective priority of the number of pulses per revolution is higher than the electronic gear ratio, that is, when P0-11  $\sim$  P0-12 are all 0, P0-13  $\sim$  P0-14 will take effect. In special cases, if the number of pulses per revolution is calculated as a decimal, the electronic gear ratio should be considered.
- (2) When P0-13 and P0-14 exceed the setting range, please divide the electronic gear ratio into numerator and denominator. If the ratio still exceeds the parameter setting range, please use the second gear ratio P0-92 $\sim$ P0-95. Only when P0-11 $\sim$ 14 = 0, the second gear ratio takes effect.
- (3) The resolution of DS5 series servo motor encoder is 131072 (17 bits) and 8388608 (23 bits).
- (4) The command unit does not represent the machining accuracy. On the basis of the mechanical accuracy, refining the instruction unit quantity can improve the positioning accuracy of the servo system. For example, when using the lead screw, the mechanical accuracy can reach 0.01mm, so the unit equivalent of 0.01mm is more accurate than the unit equivalent of 0.1mm.

Example of setting the electronic gear ratio

| _ | DAamp | e of setting the electronic gear ratio |                                                             |                                                     |                                                          |  |  |  |  |
|---|-------|----------------------------------------|-------------------------------------------------------------|-----------------------------------------------------|----------------------------------------------------------|--|--|--|--|
|   |       |                                        | Ball screw                                                  | Round table                                         | Belt + pulley                                            |  |  |  |  |
|   | Steps | Name                                   | Load P P: 1rotat P command                                  | Load shaft l rotate command                         | Load  D: pulley  1 rotate $\frac{\pi D}{\text{command}}$ |  |  |  |  |
|   | 1     | Confirm mechanical specifications      | Ball screw pitch: 6mm<br>Machine deceleration ratio:<br>1:1 | 1-circle rotate angle: 360° Deceleration ratio: 1:3 | Pulley diameter: 100mm<br>Deceleration ratio: 1:2        |  |  |  |  |
|   | 2     | Confirm the number of encoder pulses   | Encoder resolution 131072                                   | Encoder resolution 131072                           | Encoder resolution 131072                                |  |  |  |  |
|   | 3     | Confirm the command                    | 1 command unit: 0.001mm                                     | 1 command unit:                                     | 1 command unit:                                          |  |  |  |  |

|   | unit                                                                                   |                                                                                                   | 0.1°                                                                                             | 0.02mm                                                                                                    |
|---|----------------------------------------------------------------------------------------|---------------------------------------------------------------------------------------------------|--------------------------------------------------------------------------------------------------|----------------------------------------------------------------------------------------------------|
| 4 | Calculate the command amount of 1 revolution of load shaft                             | 6mm/0.001mm=6000                                                                                  | 360/0.1=3600                                                                                     | 314mm/0.02mm=15700                                                                                                    |
| 5 | Calculate the pulse<br>number m of one<br>revolution of motor<br>shaft                 | M =6000/(1/1)=6000                                                                                | M=3600/(3/1)=1200                                                                                | M=15700/(2/1)=7850                                                                                                    |
| 6 | Set pulses per rotation P0-11/P0-12  Set electronic gear ratio(P0-13/P0-14)/(P0-92~95) | P0-11=6000<br>P0-12=0<br>P0-13=131072<br>P0-14=6000<br>After reduction<br>P0-13=8192<br>P0-14=375 | P0-11=1200<br>P0-12=0<br>P0-13=131072<br>P0-14=1200<br>After reduction<br>P0-13=8192<br>P0-14=75 | P0-11=7850<br>P0-12=0<br>P0-13=131072<br>P0-14=7850<br>After reduction<br>P0-13=65536<br>P0-14=3925<br>Convert to second gear ratio<br>P0-92=5536 P0-93=6<br>P0-94=3925 P0-95=0 |

#### Method 2:

DS5C1 series servo driver can set electronic gear ratio through the object 608Fh (Position encoder resolution), 6091h (Gear ratio), 6092h (Feed constant) specified by CoE (CiA402).

The following is mainly about setting the electronic gear ratio according to COE (CiA402).

The relationship between user-defined units (instruction units) and internal units (pulse) is calculated according to the following equation.

Calculation formula of electronic gear ratio:

Electronic gear ratio = 
$$\frac{\text{Position encoder resolution} \times \text{Gear ratio}}{\text{Feed constant}}$$
Position encoder resolution = 
$$\frac{608\text{F} \colon 01(\text{encoderincrements})}{608\text{F} \colon 02(\text{motorrevolutions})}$$

$$\text{Gear ratio} = \frac{6091 \colon 01(\text{Motorrevolutions})}{6091 \colon 02(\text{Shaftrevolutions})}$$
Feed constant = 
$$\frac{6092 \colon 01(\text{Feed})}{6092 \colon 02(\text{Shaftrevolutions})}$$

Position demand value(6062h)×electronic gear ratio=Position demand internal value(60FCh)

- (1) The ratio of electronic gear is valid in the range of 8000 to 1/1000 times. If the out of range value is saturated within the range, E-883 (abnormal action abnormal protection) occurs.
- (2)608FH-01h (encoder increments) is automatically set according to the resolution of the encoder. The factory value of 6092h-01h (feed) is set according to the resolution of encoder.
- (3) The setting of electronic gear ratio is reflected by the following time sequence.
  - ·When the power is put into operation
  - •When communication is established (ESM status Init  $\rightarrow$  OP migration)
  - ·When the original point is reset
  - · Absolute multi-turn zero clearing
- (4) Please note that it does not reflect whether the set value of the associated object changes or not. The position information initialization when Init  $\Rightarrow$  OP in absolute mode, please set the value of absolute encoder

position [pulse / unit] / electronic gear ratio within the range of -  $2 ^31$  (- 2147483648)  $\sim + 2 ^31-1$ (2147483647). Actions outside this range are not guaranteed. Please confirm the action range of absolute encoder position and gear ratio.

#### Related parameter

| (5) Try                                                                        | (5) Try to use the electronic gear ratio setting in Cia402 protocol. |                                                 |               |                      |         |        |     |      |  |
|--------------------------------------------------------------------------------|----------------------------------------------------------------------|-------------------------------------------------|---------------|----------------------|---------|--------|-----|------|--|
|                                                                                |                                                                      |                                                 |               |                      |         |        |     |      |  |
| ■ Re                                                                           | ■ Related parameter                                                  |                                                 |               |                      |         |        |     |      |  |
| Po                                                                             | sition encode                                                        | r resolution(608Fh)                             |               |                      |         |        |     |      |  |
| Index                                                                          | Sub-index                                                            | Name                                            | Units         | Range                | Data    | Access | PDO | OP-  |  |
|                                                                                |                                                                      |                                                 |               |                      | type    | 74     |     | mode |  |
| 608Fh                                                                          | -                                                                    | Position encoder                                | -             | -                    | -       | 1/-/-  | -   | -    |  |
|                                                                                |                                                                      | resolution                                      |               |                      |         |        |     |      |  |
|                                                                                |                                                                      | The resolution of encoder is set automatically. |               |                      |         |        |     |      |  |
|                                                                                | 00h                                                                  | Highest sub-index                               | -             | 2                    | U8      | ro     | NO  | ALL  |  |
|                                                                                |                                                                      | supported                                       |               |                      |         |        |     |      |  |
|                                                                                |                                                                      | Represents the Sub-Indexes                      | of 608FH.     |                      |         |        | •   |      |  |
|                                                                                | 01h                                                                  | Encoder increments                              | Pulse         | 1~4294967295         | U32     | ro     | NO  | ALL  |  |
| Indicates the amount of encoder movement. Value is set automatically by the en |                                                                      |                                                 |               |                      |         | encode | r 💛 |      |  |
|                                                                                |                                                                      | resolution.                                     |               |                      |         |        |     |      |  |
|                                                                                | 02h                                                                  | Motor revolutions                               | r(motor)      | 1~4294967295         | U32     | ro     | NO  | ALL  |  |
|                                                                                |                                                                      | Indicates the number of mo                      | tor rotations | . The value is fixed | 1 to 1. |        |     |      |  |

This object defines the encoder resolution for each revolution of the motor.

Position encoder resolution = Encoder increments(608Fh-01h)/ Motor revolutions (608Fh-02h)

This object is automatically set according to the information read out from the motor connected to the servo driver.

Example: connection of 17 bit/r encoder

608Fh-01h(Encoder increments)= 130172

608Fh-02h(Motor revolutions)= 1

Position encoder resolution = 131072 / 1 = 131072

#### Gear ratio (6091h)

| Index | Sub-<br>index | Name                      | Units                   | Range        | Data<br>type | Access | PDO | OP-<br>mode |
|-------|---------------|---------------------------|-------------------------|--------------|--------------|--------|-----|-------------|
| 6091h | -             | Gear ratio                | 1                       | -            | -            | -      | -   | -           |
|       |               | Set gear ratio            |                         |              |              |        |     |             |
|       | 00h           | Highest sub-index         | -                       | 2            | U8           | ro     | NO  | ALL         |
|       |               | supported                 |                         |              |              |        |     |             |
|       |               | Represents the Sub-Indexe | es of 6091H.            |              |              |        |     |             |
|       | 01h           | Motor revolutions         | Pulse                   | 1~4294967295 | U32          | rw     | NO  | ALL         |
|       |               | Motor rotation numbers.   | Motor rotation numbers. |              |              |        |     |             |
|       | 02h           | Shaft revolutions         | r(motor)                | 1~4294967295 | U32          | rw     | NO  | ALL         |
|       |               | Shaft rotation numbers.   |                         |              |              |        |     |             |

This object defines the number of motor revolutions and the number of shaft revolutions after gearbox output. Gear ratio = Motor shaft revolutions(6091h-01h)/ Driving shaft revolutions(6091h-02h).

Feed constant(6092h)

| Index | Sub-  | Name                                 | Units     | Range         | Data | Access | PDO | OP-  |  |
|-------|-------|--------------------------------------|-----------|---------------|------|--------|-----|------|--|
|       | index |                                      |           |               | type |        |     | mode |  |
|       |       | Feed constant                        | -         | -             | -    | -      | -   | ı    |  |
|       | _     | Set the feed constant.               |           |               |      |        |     |      |  |
|       | 00h   | Highest sub-index                    | _         | 2             | U8   | ro     | NO  | ALL  |  |
|       |       |                                      | 2         |               | 10   | NO     | ALL |      |  |
| 6092h |       | Represents the Sub-Indexes of 6091H. |           |               |      |        |     |      |  |
|       |       | Feed                                 | Command   | 1~4294967295  | U32  | rw     | NO  | ALL  |  |
|       | 01h   | recu                                 | unit      | 1/~42/4/0/2/3 | 032  | 1 W    | 110 | ALL  |  |
|       |       | Set the feed quantity.               |           |               |      |        |     |      |  |
|       | 02h   | Shaft revolutions                    | r (motor) | 1~4294967295  | U32  | rw     | NO  | ALL  |  |

| Index | Sub-  | Name                          | Units | Range | Data | Access | PDO | OP-  |
|-------|-------|-------------------------------|-------|-------|------|--------|-----|------|
|       | index |                               | · ·   |       | type |        |     | mode |
|       |       | Set the shaft rotation number | er.   |       |      |        |     |      |

This object represents the action amount of shaft each revolution after the gearbox outputs.

Feed constant = Feed(6092h-01h)/ Driving shaft revolutions(6092h-02h).

#### 3)Polarity function (607Eh)

For position command, speed command, torque command and its offset, polarity (motor rotation direction) can be set. DS5C1 series performs the setting of rotation direction according to the object Polarity (607EH) specified by CoE (CiA402) and parameter P0-5 (rotation direction setting) which does not correspond to the setting of rotation direction.

In addition, Polarity (607Eh) is not the object that replacement of parameter P0-05 (rotation direction setting). It is valid when the data transmission of the object corresponding to the following table is executed between the CoE (CiA402) processing unit and the motor control processing unit.

| Index | Sub-  | Name                                                                                            | Units       | Range           | Data           | Access          | PDO        | OP-mode      |  |
|-------|-------|-------------------------------------------------------------------------------------------------|-------------|-----------------|----------------|-----------------|------------|--------------|--|
|       | index |                                                                                                 |             |                 | type           |                 |            | *            |  |
| 607Eh | 00h   | Polarity                                                                                        | -           | 0~255           | U8             | rw              | NO         | ALL          |  |
|       |       | Set the polarity when the values of position instruction, speed instruction, torque instruction |             |                 |                |                 |            |              |  |
|       |       | and position offset, speed offset (speed addition) and to                                       |             |                 |                |                 |            |              |  |
|       |       | transferred from the o                                                                          |             |                 |                |                 |            |              |  |
|       |       | position feedback, spe                                                                          |             |                 |                |                 |            |              |  |
|       |       | processing to the objec                                                                         |             | •               |                |                 |            |              |  |
|       |       | Note: for the setting va                                                                        | lue of this | object, please  | set the polar  | ity of position | , speed ar | nd torque to |  |
|       |       | 0 or 224 (bit $7-5=1$ ).                                                                        |             |                 |                |                 |            |              |  |
|       |       | Actions under other set                                                                         | tings canno | ot be guarante  | eed.           |                 |            |              |  |
|       |       | Setting value                                                                                   |             | (               | Contents       |                 |            |              |  |
|       |       | 0                                                                                               | Symbol o    | of position, sp | eed and torqu  | e has no reve   | rsal       |              |  |
|       |       | 224                                                                                             | Symbol      | of position, s  | speed and tord | que has revers  | al         |              |  |
|       |       | Others                                                                                          | •           | Cannot su       | pport (do not  | set)            |            |              |  |
|       |       |                                                                                                 |             |                 | ·              |                 |            |              |  |
|       |       | bit7: position polarity                                                                         |             |                 |                |                 |            |              |  |
|       |       | 0: symbol no reversal                                                                           | 1: symbo    | ol has reversa  | 1              |                 |            |              |  |
|       |       | bit6: speed polarity                                                                            | ·           |                 |                |                 |            |              |  |
|       |       | 0: symbol no reversal                                                                           | 1: symbo    | ol has reversa  | 1              |                 |            |              |  |
|       |       | bit5:torque polarity                                                                            |             |                 |                |                 |            |              |  |
|       |       | 0: symbol no reversal                                                                           |             | ol has reversa  | 1              |                 |            |              |  |
|       |       | bit4-0: Reserved, please set to 0                                                               |             |                 |                |                 |            |              |  |
|       |       |                                                                                                 |             |                 |                |                 |            |              |  |
|       |       | object <command setting="" •=""/> • 607Ah (Target position)                                     |             |                 |                |                 |            |              |  |
|       |       |                                                                                                 | •60         | B0h (Position   | offset)        |                 |            |              |  |
|       |       |                                                                                                 | •60         | FFh (Target v   | elocity)       |                 |            |              |  |
|       |       |                                                                                                 | •60         | B1h (Velocity   | v offset)      |                 |            |              |  |
|       |       |                                                                                                 |             | 71h (Target to  |                |                 |            |              |  |
|       |       |                                                                                                 |             | B2h (Torque     | • /            |                 |            |              |  |
|       |       |                                                                                                 |             | ` •             | ,              |                 |            |              |  |
|       |       | object < command • set                                                                          | ting> • 60  | 07Ah (Target    | position)      |                 |            |              |  |
|       |       |                                                                                                 | • 6         | 0B0h (Positio   | on offset)     |                 |            |              |  |
|       |       |                                                                                                 | • 6         | 0FFh (Target    | velocity)      |                 |            |              |  |
|       |       |                                                                                                 |             | 0B1h (Veloci    | • /            |                 |            |              |  |
|       |       |                                                                                                 |             | 071h (Target    | •              |                 |            |              |  |
|       |       |                                                                                                 |             | 0B2h (Torque    | • /            |                 |            |              |  |
|       |       |                                                                                                 |             | ` •             | ,              |                 |            |              |  |
|       |       | object < command • set                                                                          | ting> • 60  | 07Ah(Target     | position)      |                 |            |              |  |
|       |       |                                                                                                 | • 6         | 0B0h(Position   | n offset)      |                 |            |              |  |
|       |       |                                                                                                 | • 6         | 0FFh(Target     | velocity)      |                 |            |              |  |
|       |       |                                                                                                 |             | 0B1h(Velocit    | • /            |                 |            |              |  |

|                                                                              | • 6071h(Target torque)                           |  |
|------------------------------------------------------------------------------|--------------------------------------------------|--|
|                                                                              | • 60B2h(Torque offset)                           |  |
| <ma< td=""><td>onitor&gt; • 6062h(Position demand value)</td><td></td></ma<> | onitor> • 6062h(Position demand value)           |  |
|                                                                              | <ul> <li>6064h(Position actual value)</li> </ul> |  |
|                                                                              | <ul> <li>606Bh(Velocity demand value)</li> </ul> |  |
|                                                                              | <ul> <li>606Ch(Velocity actual value)</li> </ul> |  |
|                                                                              | • 6074h(Torque demand)                           |  |
|                                                                              | <ul> <li>6077h(Torque actual value)</li> </ul>   |  |
|                                                                              | • 6078h(Current actual value)                    |  |
|                                                                              |                                                  |  |

Symbol no reversal: for the positive direction command, the motor rotation reverse direction is CCW direction; Symbol has reversal: for the positive direction command, the motor rotation reverse direction is CW direction. When the rotation direction of the motor is viewed from the shaft end of the load side, CW is defined as clockwise and CCW is defined as anticlockwise.

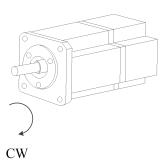

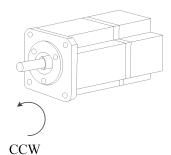

#### 4)Initialization of absolute encoder

If the absolute encoder is used in the position control mode, the zero point reset action is not required (except for the case that the absolute encoder is used as an incremental encoder). After the installation of the battery, it is necessary to clear the data of multiple turns at the initial start-up of the device.

#### (1) Absolute data

Among the data read out from the absolute encoder, there are the built-in single turn data within one turn of the motor and the multi-turn data which are counted once per revolution. Among them, multi-turn data needs to be backed up by batteries because it is an electrical count. Both data are increased when rotating from the CCW direction of the motor shaft end. E-228 alarm (absolute counter overflow protection) occurs when the multi-turn data overflows.

#### (2) Absolute data to 32-bit data mapping

This servo driver initializes the position information. If it is a 23-bit encoder, the single turn data is 23-bit, and the multi-turn data is 16-bit. The synthesized position information is 39-bit, but as the position information, the setting value of the object is 32-bit. Because only the lower 32 bits of the absolute encoder data are set as position information in 6063h, the upper 7 bits of 16 bits multi-turn data disappeared, and the effective length of one bit becomes 9 bits. 6064h position information is calculated based on the following formula, and the calculated position information becomes 32-bit. Therefore, the effective bit length of the multi-turn data varies according to the inverse transformation value of the electronic gear.

| 607Eh (Polarity)            | Position information                                                      |
|-----------------------------|---------------------------------------------------------------------------|
| The condition of 0 (CCW is  | 6063h=M*2^17 +S                                                           |
| positive direction)         | 6064h= (6063h* inverse transformation value of the electronic gear)+607Ch |
| The condition of 224 (CW is | $6063h = -(M*2^17 + S)$                                                   |
| positive direction)         | 6064h=(6063h* inverse transformation value of the electronic gear)-607Ch  |

M:multi-turn data S: single turn data

#### 5)Position range limit (607Bh)

The DS5C1 series servo driver does not support wrap-around.

Infinite rotation mode acts as 607Bh-01h=80000000h, 607Bh-02h=7FFFFFFh in the interior. Modifying this object is not affected either.

#### 6)Home offset(607Ch)

Set the offset quantity of the mechanical origin offset after returning to the mechanical origin, and use this position as the mechanical zero point. If it is set to 0, the mechanical origin will coincide with the mechanical zero point. The origin offset can be set as a positive or negative number to indicate the left or right deviation from the mechanical origin.

**Note:** DS5C1 series drives do not support this parameter temporarily, that is, the parameter modification is invalid. The following are the effects of this parameter when it is valid.

This object can be updated at any time, but it needs to reflect the actual location information through the following time sequence.

- When the power is put into operation
- •When communication is established (when ESM status is Init  $\rightarrow$  OP migration)
- •When the original point is reset

The position under the above time sequence is used as the reference to initialize(preset) the following objects

- When the origin position is detected (only valid in home mode 35 and 37) 6063h(Position actual internal value)=60FCh(Position demand internal value)=0 6062h(Position demand value)=6064h(Position actual value)=607Ch(Home offset)
- •Initialization (preset) in time sequence other than the origin position is detected 6063h(Position actual internal value)=60FCh(Position demand internal value) 6062h(Position demand value)=6064h(Position actual value)

=6063h(Position actual internal value)+607Ch(Home offset)

Note: the above is the case when the electronic gear ratio is 1:1 and there is no polarity reversal.

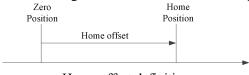

Home offset definition

Home position: Index pulse position (origin position)

Zero position: Incremental system = 0 (The position when the power is on, or the position where the home offset is subtracted by the position where the Index pulse is detected in HM)

Absolute system=Zero position of absolute encoder

# 8 Object dictionary

This chapter mainly introduces the object dictionary area allocation, COE communication area, driver profile area and so on.

# 8.1 Object dictionary area assignment

All objects are configured in the object dictionary of each group through 4 digits 16-bit index configuration address.

The object dictionary of CoE (CANopen over EtherCAT) specified by CiA402 and the object dictionary of DS5C1 series are as follows:

| Object dict | ionary specified by CiA402 | DS5         | C1 series object dictionary |
|-------------|----------------------------|-------------|-----------------------------|
| Index       | Content                    | Index       | Content                     |
| 0000h∼0FFFh | Data type area             | 0000h∼0FFFh | Data type area              |
| 1000h∼1FFFh | COE communication area     | 1000h∼1FFFh | COE communication area      |
| 2000h~5FFFh |                            | 2000h~2FFFh | *                           |
|             | Footomy overteen ones      | 3000h∼3FFFh | Samue managed an area       |
|             | Factory custom area        | 4000h∼4FFFh | Servo parameter area        |
|             |                            | 5000h~5FFFh |                             |
| 6000h∼9FFFh | Profile area               | 6000h∼6FFFh | Driver Profile area         |
|             | Frome area                 | 7000h∼9FFFh | Reserved                    |
| A000h∼FFFFh | Reserved                   | A000h~FFFFh | Reserved                    |

# 8.2 COE communication area (0x1000-0x1FFF)

## 8.2.1 Object list

### 1) Device information object:

| Index  | Sub-index | Name                          |  |
|--------|-----------|-------------------------------|--|
| 1000h  | 00h       | Device type                   |  |
| 1001h  | 00h       | Error register                |  |
| 1008h  | 00h       | Manufacturer device name      |  |
| 1009h  | 00h       | Manufacturer hardware version |  |
| 100Ah  | 00h       | Manufacturer software version |  |
|        | -         | Identity object               |  |
|        | 00h       | Number of entries             |  |
| 1018h  | 01h       | Vendor ID                     |  |
| 101611 | 02h       | Product code                  |  |
|        | 03h       | Revision number               |  |
|        | 04h       | Serial number                 |  |

3) RxPDO object mapping

| Index | Sub-index | Name                    |
|-------|-----------|-------------------------|
|       | -         | Receive PDO mapping 1   |
|       | 00h       | Number of entries       |
|       | 01h       | 1st receive PDO mapped  |
|       | 02h       | 2nd receive PDO mapped  |
| 1600h | 03h       | 3rd receive PDO mapped  |
|       | 04h       | 4th receive PDO mapped  |
|       | 05h       | 5th receive PDO mapped  |
|       |           |                         |
|       | 18h       | 24th receive PDO mapped |
|       | -         | Receive PDO mapping 2   |
| 1601h | 00h       | Number of entries       |
|       | 01h       | 1st receive PDO mapped  |

| Index | Sub-index | Name                    |
|-------|-----------|-------------------------|
|       | 02h       | 2nd receive PDO mapped  |
|       | 03h       | 3rd receive PDO mapped  |
|       | 04h       | 4th receive PDO mapped  |
|       | 05h       | 5th receive PDO mapped  |
|       |           |                         |
|       | 18h       | 24th receive PDO mapped |
|       | -         | Receive PDO mapping 3   |
|       | 00h       | Number of entries       |
|       | 01h       | 1st receive PDO mapped  |
|       | 02h       | 2nd receive PDO mapped  |
| 1602h | 03h       | 3rd receive PDO mapped  |
|       | 04h       | 4th receive PDO mapped  |
|       | 05h       | 5th receive PDO mapped  |
|       |           |                         |
|       | 18h       | 24th receive PDO mapped |
|       | -         | Receive PDO mapping 4   |
|       | 00h       | Number of entries       |
|       | 01h       | 1st receive PDO mapped  |
|       | 02h       | 2nd receive PDO mapped  |
| 1603h | 03h       | 3rd receive PDO mapped  |
|       | 04h       | 4th receive PDO mapped  |
|       | 05h       | 5th receive PDO mapped  |
|       | •••       | •••                     |
|       | 18h       | 24th receive PDO mapped |

4) TxPDO object mapping:

| Index | Sub-index | Name                     |
|-------|-----------|--------------------------|
|       | -         | Transmit PDO mapping 1   |
|       | 00h       | Number of entries        |
|       | 01h       | 1st transmit PDO mapped  |
|       | 02h       | 2nd transmit PDO mapped  |
| 1A00h | 03h       | 3rd transmit PDO mapped  |
|       | 04h       | 4th transmit PDO mapped  |
|       | 05h       | 5th transmit PDO mapped  |
|       |           |                          |
|       | 18h       | 24th transmit PDO mapped |
|       | -         | Transmit PDO mapping 2   |
|       | 00h       | Number of entries        |
|       | 01h       | 1st transmit PDO mapped  |
|       | 02h       | 2nd transmit PDO mapped  |
| 1A01h | 03h       | 3rd transmit PDO mapped  |
|       | 04h       | 4th transmit PDO mapped  |
|       | 05h       | 5th transmit PDO mapped  |
|       | •••       | •••                      |
|       | 18h       | 24th transmit PDO mapped |
|       | -         | Transmit PDO mapping 3   |
|       | 00h       | Number of entries        |
|       | 01h       | 1st transmit PDO mapped  |
|       | 02h       | 2nd transmit PDO mapped  |
| 1A02h | 03h       | 3rd transmit PDO mapped  |
|       | 04h       | 4th transmit PDO mapped  |
|       | 05h       | 5th transmit PDO mapped  |
|       |           |                          |
|       | 18h       | 24th transmit PDO mapped |
|       | -         | Transmit PDO mapping 4   |
| 1A03h | 00h       | Number of entries        |
|       | 01h       | 1st transmit PDO mapped  |

| Index | Sub-index | Name                     |
|-------|-----------|--------------------------|
|       | 02h       | 2nd transmit PDO mapped  |
|       | 03h       | 3rd transmit PDO mapped  |
|       | 04h       | 4th transmit PDO mapped  |
|       | 05h       | 5th transmit PDO mapped  |
|       |           |                          |
|       | 18h       | 24th transmit PDO mapped |

5) PDO object distribution:

| Index  | Sub-Index | Name                    |  |  |
|--------|-----------|-------------------------|--|--|
|        | -         | Sync manager channel 2  |  |  |
|        | 00h       | Number of assigned PDOs |  |  |
| 1C12h  | 01h       | Assigned RxPDO 1        |  |  |
| 101211 | 02h       | Assigned RxPDO 2        |  |  |
|        | 03h       | Assigned RxPDO 3        |  |  |
|        | 04h       | Assigned RxPDO 4        |  |  |
| Index  | Sub-Index | Name                    |  |  |
|        | ı         | Sync manager channel 3  |  |  |
|        | 00h       | Number of assigned PDOs |  |  |
| 1C13h  | 01h       | Assigned TxPDO 1        |  |  |
| 101311 | 02h       | Assigned TxPDO 2        |  |  |
|        | 03h       | Assigned TxPDO 3        |  |  |
|        | 04h       | Assigned TxPDO 4        |  |  |

6) PDO synchronous management channel

| Index  | Sub-Index | Name                               |
|--------|-----------|------------------------------------|
|        | -         | Sync manager 2 synchronization     |
|        | 00h       | Number of sub-objects              |
|        | 01h       | Sync mode                          |
|        | 02h       | Cycle time                         |
|        | 03h       | Shift time                         |
|        | 04h       | Sync modes supported               |
|        | 05h       | Minimum cycle time                 |
| 1.0221 | 06h       | Calc and copy time                 |
| 1C32h  | 08h       | Command (not support)              |
|        | 09h       | Delay time (not support)           |
|        | 0Ah       | Sync0 cycle time                   |
|        | 0Bh       | Cycle time too small (not support) |
|        | 0Ch       | SM-event missed (not support)      |
|        | 0Dh       | Shift time too short (not support) |
|        | 0Eh       | RxPDO toggle failed (not support)  |
|        | 20h       | Sync error                         |
|        | -         | Sync manager 3 synchronization     |
|        | 00h       | Number of sub-objects              |
|        | 01h       | Sync mode                          |
|        | 02h       | Cycle time                         |
|        | 03h       | Shift time                         |
|        | 04h       | Sync modes supported               |
|        | 05h       | Minimum cycle time                 |
| 1C33h  | 06h       | Calc and copy time                 |
| 103311 | 08h       | Command (not support)              |
|        | 09h       | Delay time (not support)           |
|        | 0Ah       | Sync0 cycle time                   |
|        | 0Bh       | Cycle time too small (not support) |
|        | 0Ch       | SM-event missed (not support)      |
|        | 0Dh       | Shift time too short (not support) |
|        | 0Eh       | RxPDO toggle failed (not support)  |
|        | 20h       | Sync error                         |

# 8.2.2 Device information

This section describes the equipment information.

| Index | Sub-index | Name          | /Description                                                                              |                                                                                                    | Range          |         | DateTyp     | e Acces     | ss PDC     | ) (            | Op-mode             |
|-------|-----------|---------------|-------------------------------------------------------------------------------------------|----------------------------------------------------------------------------------------------------|----------------|---------|-------------|-------------|------------|----------------|---------------------|
| 1000h | 00h       | Di            | vece type                                                                                 |                                                                                                    | 0~429496       | 7295    | U32         | ro          | NO         | 1              | All                 |
|       |           |               | e device type                                                                             | . In cas                                                                                                    | se of servo    | łriver, | the value   | is fixed to | 0402019    | 2h.            |                     |
| 1001h | 00h       | erro          | or register                                                                               |                                                                                                    | 0~6553         | 35      | U16         | ro          | TxPD       | O              | All                 |
|       |           | Displays the  | e type (status                                                                            | ) of ala                                                                                                    | rm that is o   | ccurri  | ng in the s | ervo drive  | e.         | ·              |                     |
|       |           | When the al   | arm does not                                                                              | t occur                                                                                                    | , it will disp | lay 00  | 000H.       |             |            |                |                     |
|       |           | Do not disp   | lay warnings                                                                              |                                                                                                    |                |         |             |             |            |                |                     |
|       |           |               |                                                                                           |                                                                                                    |                |         |             |             |            |                |                     |
|       |           | Bit           | Bit Contents                                                                              |                                                                                                    |                |         |             |             |            |                |                     |
|       |           | 0             |                                                                                           |                                                                                                    | Not suppo      | ort     |             |             |            |                |                     |
|       |           | 1             |                                                                                           |                                                                                                    |                |         |             |             |            |                |                     |
|       |           | 2             |                                                                                           |                                                                                                    |                |         |             |             |            |                |                     |
|       |           | 3 4           | AT at                                                                                     | AL status code defined alarm occured*1  Not support                                                              |                |         |             |             |            |                |                     |
|       |           | 5             | AL SI                                                                                     | iaius co                                                                                                    | Not suppo      |         | occured.    | <u>I</u>    |            |                |                     |
|       |           | 6             |                                                                                           |                                                                                                    | Reserve        |         |             |             |            |                |                     |
|       |           | 7             | AI. sta                                                                                   | tus cod                                                                                                    |                |         | n occured:  | *2          |            |                |                     |
|       |           | ,             |                                                                                           | AL status code undefined alarm occured*2  us code defined alarm" refers to abnormal communication association of |                |         |             |             |            |                |                     |
|       |           |               |                                                                                           | 300~7, E-810~7, E-850~7.                                                                                         |                |         |             |             |            |                |                     |
|       |           |               |                                                                                           | us code undefined alarm" refers to abnormal communication association of                                         |                |         |             |             |            |                |                     |
|       |           | EtherCAT I    | E-880~7 and                                                                               | abnorn                                                                                                    | nal except E   | therC   | AT comm     | unication   | associatio |                |                     |
| 1008h | 00h       |               | irer Device n                                                                             |                                                                                                    | -              |         | -           | ro          | TxPD       | O              | All                 |
|       |           |               | the device na                                                                             |                                                                                                    |                |         | 1           |             |            |                |                     |
| 1009h | 00h       |               | turer Hardwa                                                                              | are                                                                                                    | -              |         | -           | ro          | TxPD       | $O \mid A$     | All                 |
|       |           |               | version                                                                                   |                                                                                                    |                |         |             |             |            |                |                     |
| Index | Sub-index |               | e hardware v                                                                              |                                                                                                    |                | D-4     | ъ.Т         | A           | PDO        | 0.             | 1-                  |
|       |           |               | escription                                                                                |                                                                                                    | Range          |         | teType      | Access      |            | O <sub>I</sub> | p-mode              |
| 1018h | 00h       |               | of entries                                                                                |                                                                                                    | 0~255          |         | U8          | ro          | TxPDO      |                | All                 |
|       | 0.11      |               | the object sul                                                                            |                                                                                                    |                |         |             |             | E DD 0     |                | . 11                |
|       | 01h       | vend          |                                                                                           |                                                                                                    | 94967295       |         | U32         | ro          | TxPDO      |                | All                 |
|       | 02h       |               | e manufactur                                                                              |                                                                                                    |                |         |             |             |            |                | A 11                |
|       | 02n       |               | tt code   0~4294967295   U32   ro   TxPDO   All the product code. The value is 10305070h. |                                                                                                    |                |         |             | All         |            |                |                     |
|       | 03h       |               | me product e<br>n umber                                                                   |                                                                                                    | 94967295       |         | U32         | ro          | TxPDO      |                | All                 |
|       | 0311      |               | e product ver                                                                             |                                                                                                    |                |         |             |             | IMDU       |                | <i>1</i> <b>111</b> |
|       | 04h       |               | e type                                                                                    |                                                                                                    | 94967295       |         | U32         | ro          | TxPDO      |                | All                 |
|       | J 111     |               | e product ser                                                                             |                                                                                                    |                |         |             |             | IMDO       |                | . 111               |
|       | <u>I</u>  | indicates til | e product ber                                                                             | 101 11011                                                                                                    |                | 130 15  | 33000000    | ,11.        |            |                |                     |

# 8.2.3 Sync manager communication type(1C00h)

The action mode assigned to each SyncManager is set by 1C00h object.

The value is fixed for the servo driver.

| Index | Sub-index | Name/Description                        | Range        | DateType    | Access    | PDO         | Op-mode |
|-------|-----------|-----------------------------------------|--------------|-------------|-----------|-------------|---------|
| 1C00h | 00h       | Number of used sync manager             | 0~255        | U8          | ro        | TxPDO       | All     |
|       |           | channels                                |              |             |           |             |         |
|       |           | Represents the object subindexes. The   | value is fix | xed to 04H. |           |             |         |
|       | 01h       | Communication type sync manager 0       | 0~4          | U8          | ro        | TxPDO       | All     |
|       |           | Set the purpose of SYNC Manager 0.      |              |             |           |             |         |
|       |           | 0: unused                               |              |             |           |             |         |
|       |           | 1: Mailbox receive message (master sta  | tion→slav    | ve station) |           |             |         |
|       |           | 2: Mailbox send message (slave station  | →master      | station)    |           |             |         |
|       |           | 3: RxPDO (master station→slave station) |              |             |           |             |         |
|       |           | 4: TxPDO (slave station→master statio   | n)           |             |           |             |         |
|       |           | Because SYNC Manager0 uses mailbox      | x to receiv  | e messages, | the value | is fixed to | 1.      |

| 02h       | Communication type sync manager 1 0~4 U8 ro TxPDO All                            |                                                           |  |  |  |  |  |  |
|-----------|----------------------------------------------------------------------------------|-----------------------------------------------------------|--|--|--|--|--|--|
|           | Set the purpose of SYNC Manager 1.                                               |                                                           |  |  |  |  |  |  |
|           | 0: unused                                                                        |                                                           |  |  |  |  |  |  |
|           | 1: Mailbox receive message (master station→slave station)                        |                                                           |  |  |  |  |  |  |
|           | 2: Mailbox send message (slave station→master station)                           |                                                           |  |  |  |  |  |  |
|           | 3: RxPDO (master station→slave station)                                          |                                                           |  |  |  |  |  |  |
|           | 4: TxPDO (slave station→master station)                                          |                                                           |  |  |  |  |  |  |
|           | Because SYNC Manager1 uses mailbox to send messages, the value is fixed to 2.    |                                                           |  |  |  |  |  |  |
| 03h       | Communication type sync manager 2 0~4 U8 ro TxPDO All                            |                                                           |  |  |  |  |  |  |
|           | Set the purpose of SYNC Manager 2.                                               |                                                           |  |  |  |  |  |  |
| 0: unused |                                                                                  |                                                           |  |  |  |  |  |  |
|           | 1: Mailbox receive message (master station→slave station)                        |                                                           |  |  |  |  |  |  |
|           | 2: Mailbox send message (slave station→master station)                           |                                                           |  |  |  |  |  |  |
|           | 3: RxPDO (master station→slave station)                                          |                                                           |  |  |  |  |  |  |
|           | 4: TxPDO (slave station→master station)                                          |                                                           |  |  |  |  |  |  |
|           | Because SYNC Manager2 uses Process data output (RxPDO), the value is fixed to 3. |                                                           |  |  |  |  |  |  |
| 04h       | Communication type sync manager 3 0~4 U8 ro TxPDO All                            |                                                           |  |  |  |  |  |  |
|           | Set the purpose of SYNC Manager 3.                                               |                                                           |  |  |  |  |  |  |
|           | 0: unused                                                                        |                                                           |  |  |  |  |  |  |
|           | 1: Mailbox receive message (master station→slave station)                        | 1: Mailbox receive message (master station→slave station) |  |  |  |  |  |  |
|           | 2: Mailbox send message (slave station→master station)                           |                                                           |  |  |  |  |  |  |
|           | 3: RxPDO (master station→slave station)                                          |                                                           |  |  |  |  |  |  |
|           | 4: TxPDO (slave station→master station)                                          |                                                           |  |  |  |  |  |  |
|           | Because SYNC Manager3 uses Process data output (RxPDO), the value is fixed to 4. |                                                           |  |  |  |  |  |  |

## 8.2.4 PDO mapping

### 1. PDO distribution object (1C12h ~ 1C13h)

The table for PDO mapping allocated by the syncmanager is set by the objects 1C12h to 1C13h.

| Index                               | Sub-index | Name/Description                    | Range              | DateType      | Access | PDO | Op-mode |
|-------------------------------------|-----------|-------------------------------------|--------------------|---------------|--------|-----|---------|
| 1C12h                               | 00h       | Number of assigned PDOs             | 0~4                | U8            | rw     | NO  | All     |
|                                     |           | Represents the subindexes for       | r this object.     |               |        |     |         |
|                                     | 01h       | Assigned RxPDO 1                    | 1600h~1603h        | U16           | rw     | NO  | All     |
|                                     |           | Specifies the RxPDO mapping object. |                    |               |        |     |         |
|                                     | 02h       | Assigned RxPDO 2                    | 1600h~1603h        | U16           | rw     | NO  | All     |
|                                     |           | Specifies the RxPDO mappin          |                    |               |        |     |         |
|                                     | 03h       | Assigned RxPDO 3                    | 1600h~1603h        | U16           | rw     | NO  | All     |
|                                     |           | Specifies the RxPDO mappin          |                    |               |        |     |         |
|                                     | 04h       | Assigned RxPDO 4                    | 1600~1603          | U16           | rw     | NO  | All     |
|                                     |           | Specifies the RxPDO mappin          | g object.          |               |        |     |         |
| 1C13h                               | 00h       | Number of assigned PDOs             | 0~4                | U8            | rw     | NO  | All     |
|                                     |           | Represents the object subinde       | exes. The value is | fixed to 04H. |        |     |         |
|                                     | 01h       | Assigned TxPDO 1                    | 1A00h~1A03h        | U16           | rw     | NO  | All     |
|                                     |           | Specifies the TxPDO mappin          | g object.          |               |        |     |         |
|                                     | 02h       | Assigned TxPDO 2                    | 1A00h~1A03h        | U16           | rw     | NO  | All     |
|                                     |           | Specifies the TxPDO mappin          | g object.          |               |        |     |         |
|                                     | 03h       | Assigned TxPDO 3                    | 1A00h~1A03h        | U16           | rw     | NO  | All     |
| Specifies the TxPDO mapping object. |           |                                     |                    |               |        |     |         |
|                                     | 04h       | Assigned TxPDO 4                    | 1A00h~1A03h        | U16           | rw     | NO  | All     |
|                                     |           | Specifies the TxPDO mappin          | g object.          |               |        |     |         |

Sub-index 01h-04h of 1C12h and 1C13h can only be changed when the ESM state is PreOP and sub-index 00h = 0. Other status will return port code (06010003h).

After the settings changed, set the Sub-index number of Sub-index 00h. PDO allocation object settings are reflected by changing ESM status to SafeOP.

### 2.PDO mapping object (1600h~1603h, 1A00h~1A03h)

As a table for PDO mapping objects, 1600h-1603h for RxPDO and 1A00h-1A03h for TxPDO can be used. After subindex 01h, it represents the information of the mapped application layer object.

| Index | Sub-Index | Name         | e/Description                                     | Range                 | DateType     | Access | PDO | Op-mode |  |
|-------|-----------|--------------|---------------------------------------------------|-----------------------|--------------|--------|-----|---------|--|
| 1600h | 00h       | Num          | ber of entries                                    | 0~4294967295          | U8           | rw     | NO  | All     |  |
|       |           | Represent    | s the subindexes for                              | r this object.        |              | _      |     |         |  |
|       | 01h       | 1st recei    | ve PDO mapped                                     | 0~4294967295          | U32          | rw     | NO  | All     |  |
|       |           | Set the firs | st mapping object.                                |                       |              |        |     |         |  |
|       |           | bit          | 3116                                              | 158                   | 7            | 0      |     |         |  |
|       |           |              | Index number                                      | Sub-index number      | r Bit le     | ngth   |     |         |  |
|       | 02h       | 2nd recei    | ve PDO mapped                                     | 0~4294967295          | U32          | rw     | NO  | All     |  |
|       |           | The setting  | g method is same to                               | Subindex01h.          |              |        |     |         |  |
|       | 03h       |              | ve PDO mapped                                     | 0~4294967295          | U32          | rw     | NO  | All     |  |
|       |           | The setting  | the setting method is same to Subindex01h.        |                       |              |        |     |         |  |
|       | 04h       |              | 4th receive PDO mapped 0~4294967295 U32 rw NO All |                       |              |        |     |         |  |
|       |           | The setting  | The setting method is same to Subindex01h.        |                       |              |        |     |         |  |
|       | 05h       | 5th recei    | ve PDO mapped                                     | 0~4294967295          | U32          | rw     | NO  | All     |  |
|       |           | The setting  | g method is same to                               | Subindex01h.          |              |        |     |         |  |
|       | 06h       | 6th recei    | ve PDO mapped                                     | 0~4294967295          | U32          | rw     | NO  | All     |  |
|       |           | The setting  | g method is same to                               | Subindex01h.          |              |        |     |         |  |
|       |           |              |                                                   |                       |              |        |     |         |  |
|       | 18h       |              | ive PDO mapped                                    | 0~4294967295          | U32          | rw     | NO  | All     |  |
|       |           |              | g method is same to                               |                       |              |        |     |         |  |
| 1601h | -         |              |                                                   | p-index specification |              |        |     |         |  |
| 1602h | -         |              |                                                   | o-index specification |              |        |     |         |  |
| 1603h | -         | Receive P    | DO mapping 4, Sul                                 | o-index specification | n is same to | 1600h. |     |         |  |

Do not map duplicate objects. The change of repeated setting is not guaranteed.

Sub-index 01h-18h of 1600h-1603h can only be changed when the ESM state is PreOP and Sub-index 00h = 0. Other status will return Abort Code (06010003h).

After the settings changed, set the Sub-index number of Sub-index 00h. PDO allocation object settings are reflected by changing ESM status to SafeOP.

| Index | Sub-Index | Nam                                        | e/Description                              | Range                | DateType     | Access | PDO | Op-mode |  |
|-------|-----------|--------------------------------------------|--------------------------------------------|----------------------|--------------|--------|-----|---------|--|
| 1A00h | 00h       | Num                                        | ber of entries                             | 0~4294967295         | U8           | rw     | NO  | All     |  |
|       |           | Represents                                 | s the subindexes for                       | this object.         |              |        |     |         |  |
|       | 01h       | 1st transi                                 | mit PDO mapped                             | 0~4294967295         | U32          | rw     | NO  | All     |  |
|       |           | Set the firs                               | st mapping object.                         |                      |              |        |     |         |  |
|       |           | bit                                        | 3116                                       | 158                  | 7            | . 0    |     |         |  |
|       |           |                                            | Index number                               | Sub-index number     | r Bit le     | ngth   |     |         |  |
|       | 02h       | 2nd trans                                  | mit PDO mapped                             | 0~4294967295         | U32          | rw     | NO  | All     |  |
|       |           | The setting                                | g method is same to                        | Subindex01h.         |              |        |     |         |  |
|       | 03h       | 3rd trans                                  | mit PDO mapped                             | 0~4294967295         | U32          | rw     | NO  | All     |  |
|       |           | The setting                                | The setting method is same to Subindex01h. |                      |              |        |     |         |  |
|       | 04h       | 4th trans                                  | mit PDO mapped                             | 0~4294967295         | U32          | rw     | NO  | All     |  |
|       |           | The setting                                | g method is same to                        | Subindex01h.         |              |        |     |         |  |
|       | 05h       | 5th trans                                  | mit PDO mapped                             | 0~4294967295         | U32          | rw     | NO  | All     |  |
|       |           | The setting                                | g method is same to                        | Subindex01h.         |              |        |     |         |  |
|       | 06h       | 6th trans                                  | mit PDO mapped                             | 0~4294967295         | U32          | rw     | NO  | All     |  |
|       |           | The setting                                | g method is same to                        | Subindex01h.         |              |        |     |         |  |
|       | •••       |                                            |                                            |                      |              |        |     |         |  |
|       | 18h       | 24th trans                                 | smit PDO mapped                            | 0~4294967295         | U32          | rw     | NO  | All     |  |
|       |           | The setting method is same to Subindex01h. |                                            |                      |              |        |     |         |  |
| 1A01h | -         | Transmit I                                 | PDO mapping 2, Su                          | bindex specification | n is same to | 1600h. |     |         |  |
| 1A02h | -         | Transmit I                                 | PDO mapping 3, Su                          | bindex specification | n is same to | 1600h. |     |         |  |

| 1A03h | _ | Transmit PDO mapping 4, Subindex specification is same to 1600h. |
|-------|---|------------------------------------------------------------------|
|       |   |                                                                  |

Do not map duplicate objects. The change of repeated setting is not guaranteed.

Subindex 01h-18h of 1A00h-1A03h can only be changed when the ESM state is PreOP and Subindex00h = 0. Other status will return Abort Code (06010003h).

After the settings changed, set the Subindex number of Subindex00h. PDO allocation object settings are reflected by changing ESM status to SafeOP.

## 8.2.5 Sync manager 2/3 synchronization (1C32h, 1C33h)

Sync manager2 setting is executed according to 1C32h (Sync manager 2 synchronization).

Sync manager3 setting is executed according to 1C33h (Sync manager 3 synchronization).

Sync manager 2 synchronization(1C32h)

| Index                                                  | Sub-Index | Name / Description                                | Range                 | DateType        | Access       | PDO    | Op-mode |
|--------------------------------------------------------|-----------|---------------------------------------------------|-----------------------|-----------------|--------------|--------|---------|
| 1C32                                                   | 00h       | Number of entries                                 | 0~20h                 | U8              | ro           | NO     | All     |
|                                                        |           | Represents the number of                          | subindexes for this o | bject. The valu | e is fixed a | t 20h. |         |
|                                                        | 01h       | Sync mode                                         | 0-65535               | U16             | rw           | NO     | All     |
|                                                        |           | Set Sync Manager 2 syncl                          | hronization mode.     |                 |              |        |         |
|                                                        |           | 00h:FreeRun(not synchro                           |                       |                 |              |        | *       |
|                                                        |           | 01h:SM2(synchronized w                            |                       |                 |              |        |         |
|                                                        |           | 02h:DC SYNC0(synchron                             | _                     |                 |              |        |         |
|                                                        | 02h       | Cycle time                                        | 0~4294967295          | U32             | rw           | NO     | All     |
|                                                        |           | Set Sync Manager period.                          |                       |                 |              |        |         |
|                                                        |           | Set one of 500000 (500µ                           |                       |                 |              |        |         |
|                                                        |           | value, it will show E-810                         | r`                    |                 | ation cycle  |        |         |
|                                                        | 03h       | Shift time                                        | 0~4294967295          | U32             | rw           | NO     | All     |
|                                                        |           | Offset time.                                      |                       |                 |              |        |         |
|                                                        | 04h       | Sync modes supported                              | 0~65535               | U16             | ro           | NO     | All     |
|                                                        |           | Set the supported synchro                         |                       |                 |              |        |         |
|                                                        |           | BIT0:FreeRun mode supp                            |                       | _               |              |        |         |
|                                                        |           | 0:not supported; 1:Fre                            |                       | i               |              |        |         |
|                                                        |           | This servo driver is set                          |                       |                 |              |        |         |
|                                                        |           | BIT1:SM synchronization                           |                       |                 |              |        |         |
| 0:not supported; 1:SM2 event synchronization supported |           |                                                   |                       |                 |              |        |         |
|                                                        |           | This servo driver is set                          |                       |                 |              |        |         |
|                                                        |           | BIT4-2:DC synchronizati                           | on mode supported     |                 |              |        |         |
|                                                        |           | 000b:not supported                                |                       |                 |              |        |         |
|                                                        |           | 001b:DC sync0 event s<br>This servo driver is set |                       |                 |              |        |         |
|                                                        |           |                                                   |                       |                 |              |        |         |
|                                                        |           | BIT6-5: output offset supported                   | ported                |                 |              |        |         |
|                                                        |           | 01b:local clock offset s                          | unnorted              |                 |              |        |         |
|                                                        |           | This servo driver is set                          |                       |                 |              |        |         |
|                                                        |           | BIT15-7:Reserved                                  | 10 000.               |                 |              |        |         |
| 1C32                                                   | 05h       | Minimum cycle time                                | 0~4294967295          | U32             | ro           | NO     | All     |
|                                                        |           | The minimum value of the                          |                       |                 |              |        |         |
|                                                        | 06h       | Calc and copy time                                | 0~4294967295          | U32             | ro           | NO     | All     |
|                                                        |           | From SM2 event, SYNC0                             | event to ESC read co  | ompletion time  |              |        | 1       |
|                                                        |           | This time can also be exte                        |                       |                 |              |        |         |
|                                                        | 08h       | Command                                           | 0~65535               | U16             | ro           | NO     | All     |
|                                                        |           | Not support                                       |                       |                 |              |        |         |
|                                                        | 09h       | Delay time                                        | 0~4294967295          | U32             | ro           | NO     | All     |
|                                                        |           | Not support                                       |                       |                 |              |        |         |
|                                                        | 0Ah       | Sync0 cycle time                                  | 0~4294967295          | U16             | ro           | NO     | All     |
|                                                        |           | When DC SYNC0 (1C32)                              |                       | ister 09A0h va  | lue is set.  |        |         |
|                                                        |           | Except DC SYNC0, pleas                            |                       |                 |              |        |         |
|                                                        | 0Bh       | Cycle time too small                              | 0~65535               | U16             | ro           | NO     | All     |
|                                                        |           | Not support                                       |                       |                 |              |        |         |
|                                                        | 0Ch       | SM-event missed                                   | 0~65535               | U16             | ro           | NO     | All     |

| Index | Sub-Index | Name / Description   | Range   | DateType | Access   | PDO | Op-mode |
|-------|-----------|----------------------|---------|----------|----------|-----|---------|
|       |           | Not support          |         |          |          |     |         |
|       | 0Dh       | Shift time too short | 0~65535 | U16      | ro       | NO  | All     |
|       |           | Not support          |         |          |          |     |         |
|       | 0Eh       | RxPDO toggle failed  | 0~65535 | U16      | rw       | NO  | All     |
|       |           | Not support          |         |          |          |     |         |
|       | 20h       | Sync error           | 0~1     | BOOL     | ro       | NO  | All     |
|       |           | Sync error           |         |          | <b>₩</b> |     |         |

This setting value is a reference value, not a guaranteed value.

Sync manager 3 synchronization (1C33h)

| Sync n | nanager 3 sy                                                                                  | ynchronization (1C33h)                                                                                                    |                                                                                      |                |           |     |         |  |  |  |
|--------|-----------------------------------------------------------------------------------------------|----------------------------------------------------------------------------------------------------|--------------------------------------------------------------------------------------|----------------|-----------|-----|---------|--|--|--|
| Index  | Sub-Index                                                                                     | Name/Description                                                                                                    | Range                                                                                | DateType       | Access    | PDO | Op-mode |  |  |  |
| 1C33h  | 00h                                                                                           | Number of entries                                                                                                    | 0~20h                                                                                | U8             | ro        | NO  | All     |  |  |  |
|        |                                                                                               | Represents the subindexes f                                                                                                    | or this object. The                                                                  | value is fixed | d at 20h. |     |         |  |  |  |
|        | 01h                                                                                           | Sync mode                                                                                                    | 0~65535                                                                              | U16            | rw        | NO  | All     |  |  |  |
|        |                                                                                               | Set Sync Manager 3 synchro                                                                                                    |                                                                                      |                |           |     |         |  |  |  |
|        |                                                                                               | 00h:FreeRun (not synchroni                                                                                                    |                                                                                      |                |           |     |         |  |  |  |
|        |                                                                                               | 01h:SM2 (synchronized wit                                                                                                    |                                                                                      |                |           |     | *       |  |  |  |
|        |                                                                                               | 02h:DC SYNC0 (synchronic                                                                                                    |                                                                                      | vent)          |           |     |         |  |  |  |
|        |                                                                                               | Set Sync Manager 2 synchro                                                                                                    | •                                                                                    | ,              |           |     |         |  |  |  |
|        |                                                                                               | 00h:FreeRun (not synchroni                                                                                                    |                                                                                      |                |           |     |         |  |  |  |
|        |                                                                                               | 01h:SM2(synchronized with                                                                                                    | *                                                                                    |                |           |     |         |  |  |  |
|        |                                                                                               | 2h:DC SYNC0(synchronized with Sync0 Event)                                                                                        |                                                                                      |                |           |     |         |  |  |  |
|        | 02h                                                                                           | Cycle time                                                                                                    | 0~4294967295                                                                         | U32            | rw        | NO  | All     |  |  |  |
|        |                                                                                               | Set Sync Manager period.                                                                                                    | 1 1 1 1 1 1 1 1 1 1 1 1 1 1 1 1 1 1 1 1                                              |                |           |     |         |  |  |  |
|        |                                                                                               |                                                                                                    | et one of the 500000 (500us), 1000000(1ms), 2000000(2ms), 4000000(4ms). If set other |                |           |     |         |  |  |  |
|        |                                                                                               | value, it will show E-810 (A                                                                                                    |                                                                                      |                |           |     |         |  |  |  |
|        | 03h                                                                                           | Shift time                                                                                                    | 0~4294967295                                                                         | U32            | rw        | NO  | All     |  |  |  |
|        |                                                                                               | Offset time                                                                                                    | 0 .23 .307230                                                                        | 352            |           | 1.0 |         |  |  |  |
|        | 04h                                                                                           | Sync modes supported                                                                                                    | 0~65535                                                                              | U16            | ro        | NO  | All     |  |  |  |
|        | O III                                                                                         | Set the supported synchroni                                                                                                    |                                                                                      | 010            | 10        | 110 | 7 111   |  |  |  |
|        |                                                                                               | BIT0: FreeRun mode suppo                                                                                                    |                                                                                      |                |           |     |         |  |  |  |
|        |                                                                                               | 0:not supported; 1:FreeRun mode supported                                                                                         |                                                                                      |                |           |     |         |  |  |  |
|        |                                                                                               | This servo driver is set to 1.                                                                                                    |                                                                                      |                |           |     |         |  |  |  |
|        |                                                                                               |                                                                                                    |                                                                                      |                |           |     |         |  |  |  |
|        | BIT1:SM synchronization mode supported 0:not supported; 1:SM2 event synchronization supported |                                                                                                    |                                                                                      |                |           |     |         |  |  |  |
|        |                                                                                               | This servo driver is set to 1.                                                                                                    |                                                                                      | rsupported     |           |     |         |  |  |  |
|        |                                                                                               |                                                                                                    |                                                                                      |                |           |     |         |  |  |  |
|        |                                                                                               | BIT4-2:DC synchronization 000b:not supported                                                                                      | i mode supported                                                                     |                |           |     |         |  |  |  |
|        |                                                                                               | 001b:DC sync0 event supported                                                                                                    | orted                                                                                |                |           |     |         |  |  |  |
|        |                                                                                               | This servo driver is set to 00                                                                                                    |                                                                                      |                |           |     |         |  |  |  |
|        |                                                                                               | BIT6-5:output offset suppor                                                                                                    |                                                                                      |                |           |     |         |  |  |  |
|        |                                                                                               | 00b:not supported                                                                                                    | ited                                                                                 |                |           |     |         |  |  |  |
|        |                                                                                               | 01b:local clock offset support                                                                                                    | orted                                                                                |                |           |     |         |  |  |  |
|        |                                                                                               | This servo driver is set to 00                                                                                                    |                                                                                      |                |           |     |         |  |  |  |
|        |                                                                                               | BIT15-7:Reserved                                                                                                    | , , ,                                                                                |                |           |     |         |  |  |  |
|        |                                                                                               | Bills / liteselved                                                                                                    |                                                                                      |                |           |     |         |  |  |  |
| 1C33h  | 05h                                                                                           | Minimum cycle time                                                                                                    | 0~4294967295                                                                         | 5 U32          | ro        | NO  | All     |  |  |  |
| 103311 | 0311                                                                                          | The minimum value of the o                                                                                                    |                                                                                      |                |           | 110 | 7 111   |  |  |  |
|        | 06h                                                                                           | Calc and copy time                                                                                                    | 0~4294967295                                                                         |                | ro        | NO  | All     |  |  |  |
|        | 0011                                                                                          |                                                                                                    |                                                                                      |                |           | NO  | All     |  |  |  |
|        |                                                                                               | From SM2 event, SYNC0 event to ESC read completion time.  This time can also be extended when there is a deviation in the signal. |                                                                                      |                |           |     |         |  |  |  |
|        | 08h                                                                                           | Command                                                                                                    | 0~65535                                                                              | U16            |           | NO  | All     |  |  |  |
|        | Jon                                                                                           | Not support                                                                                                    | 1 0~03333                                                                            | 1 010          | ro        | NO  | All     |  |  |  |
|        | 00h                                                                                           |                                                                                                    | 0.4204067206                                                                         | 1122           |           | NO  | Λ 11    |  |  |  |
|        | 09h                                                                                           | Delay time                                                                                                    | 0~4294967295                                                                         | 5 U32          | ro        | NO  | All     |  |  |  |
|        | 0.4.1                                                                                         | Not support                                                                                                    | 0.4204067204                                                                         | 1117           |           | NO  | A 11    |  |  |  |
|        | 0Ah                                                                                           | Sync0 cycle time                                                                                                    | 0~4294967295                                                                         | 5 U16          | ro        | NO  | All     |  |  |  |
|        |                                                                                               | The same value to 1C32h-0.                                                                                                    | An.                                                                                  |                |           |     |         |  |  |  |

| Index | Sub-Index | Name/Description     | Range   | DateType | Access | PDO | Op-mode |
|-------|-----------|----------------------|---------|----------|--------|-----|---------|
|       | 0Bh       | Cycle time too small | 0~65535 | U16      | ro     | NO  | All     |
|       |           | Not support          |         |          |        |     |         |
|       | 0Ch       | SM-event missed      | 0~65535 | U16      | ro     | NO  | All     |
|       |           | Not support          |         | 9//      |        |     |         |
|       | 0Dh       | Shift time too short | 0~65535 | U16      | ro     | NO  | All     |
|       |           | Not support          |         |          |        |     |         |
|       | 0Eh       | RxPDO toggle failed  | 0~65535 | U16      | rw     | NO  | All     |
|       |           | Not support          |         |          |        |     |         |
|       | 20h       | Sync error           | 0~1     | BOOL     | ro     | NO  | All     |
|       |           | Sync error           |         |          |        |     |         |

This setting value is a reference value, not a guaranteed value.

1)DC (SYNC0 event synchronization)

| Synchronization method              | Features                                       |
|-------------------------------------|------------------------------------------------|
| Based on the time of the first axis | High-precision                                 |
| synchronize time information of     | Compensation treatment shall be carried out at |
| other slave stations                | the main station side                          |

The specification of DC synchronous mode in this servo driver is as follows:

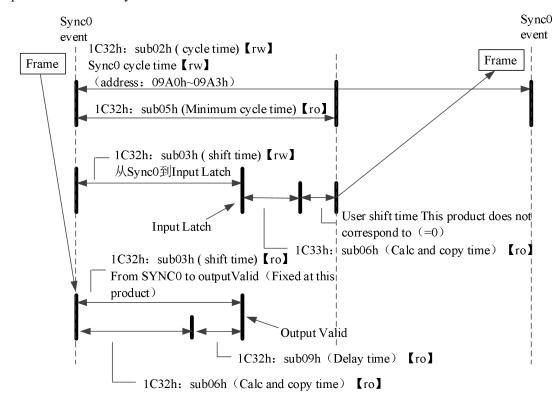

2)SM2 (SM2 event synchronization)

|     | Synchronization method  |      |       |               | Feat   | ures    |                              |   |
|-----|-------------------------|------|-------|---------------|--------|---------|------------------------------|---|
| 1 - | chronize<br>eiving time | with | RxPDO | diffe<br>Enst | erence | nission | compensation time at the upp | • |

The specification of SM2 synchronous mode in this servo driver is as follows:

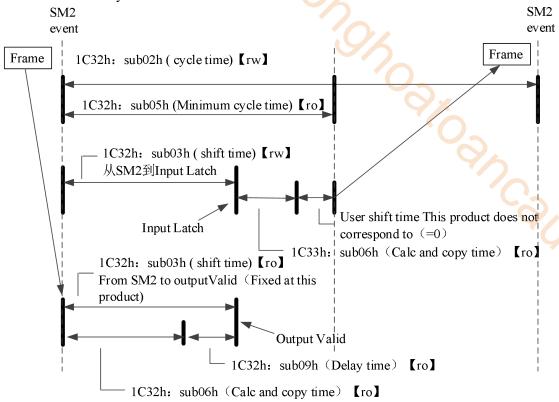

# 8.3 Servo parameter area (0x2000~0x2FFF)

# 8.3.1 Object list

The object of 2000h – 2FFFh is distributed servo parameters. (servo parameter please refer to appendix of this manual).

| <u>)·                                    </u> |           |       |
|-----------------------------------------------|-----------|-------|
| Index                                         | Sub-index | Name  |
| 2000h                                         | 00h       | P0-00 |
| 2001h                                         | 00h       | P0-01 |
| 2002h                                         | 00h       | P0-02 |
| 2003h                                         | 00h       | P0-03 |
|                                               |           |       |
| 205Fh                                         | 00h       | P0-95 |
|                                               |           |       |
| 2100h                                         | 00h       | P1-00 |
| 2101h                                         | 00h       | P1-01 |
| 2102h                                         | 00h       | P1-02 |
| 2103h                                         | 00h       | P1-03 |
|                                               |           |       |
| 214Ah                                         | 00h       | P1-74 |
|                                               |           |       |
| 2200h                                         | 00h       | P2-00 |
| 2201h                                         | 00h       | P2-01 |
| 2202h                                         | 00h       | P2-02 |
| 2203h                                         | 00h       | P2-03 |
|                                               | •••       |       |
| 2263h                                         | 00h       | P2-99 |
|                                               |           |       |
| 2300h                                         | 00h       | P3-00 |
| 2301h                                         | 00h       | P3-01 |
| 2302h                                         | 00h       | P3-02 |
| 2303h                                         | 00h       | P3-03 |
|                                               | •••       | •••   |
| 232Eh                                         | 00h       | P3-46 |
|                                               |           |       |

| Index | Sub-index | Name  |
|-------|-----------|-------|
| 3000h | 00h       | U0-00 |
| 3001h | 00h       | U0-01 |
| 3002h | 00h       | U0-02 |
|       |           |       |
| 3061h | 00h       | U0-97 |

| Index | Sub-index | Name  |
|-------|-----------|-------|
| 4000h | 00h       | F0-00 |
| •••   | •••       | •••   |
| 4106h | 00h       | F1-06 |

| Index | Sub-index | Name  |
|-------|-----------|-------|
| 2500h | 00h       | P5-00 |
| 2501h | 00h       | P5-01 |
| 2502h | 00h       | P5-02 |
| 2503h | 00h       | P5-03 |
|       | :         |       |
| 2547h | 00h       | P5-71 |
|       |           |       |
| 2700h | 00h       | P7-00 |
| 2701h | 00h       | P7-01 |
| 2702h | 00h       | P7-02 |
| 2703h | 00h       | P7-03 |
| •••   | •••       | •••   |
| 2715h | 00h       | P7-21 |
|       |           |       |
| 2800h | 00h       | P8-00 |
| 2801h | 00h       | P8-01 |
| 2802h | 00h       | P8-02 |
| 2803h | 00h       | P8-03 |
| •••   | •••       |       |
| 281Ah | 00h       | P8-26 |
|       |           |       |

| Index | Sub-index | Name  |
|-------|-----------|-------|
| 3100h | 00h       | U1-00 |
| 3101h | 00h       | U1-01 |
|       |           |       |

# 8.3.2 Object overview

For example: P1-04, EtherCAT distributes to 2104h. P3-10, EtherCAT distributes to 230Ah.

12-15bit : 2 represents servo parameter area 8-11 bit : 0-F represents group P number 0-7 bit : 00-FF represents parameters in group P

Ononoaltoan Cau. Com

# 8.4 Driver Profile area(0x6000~0x6FFF)

# 8.4.1 Object list

| Index         Sub-index         Name           603Fh         00h         Abort connection option code           6040h         00h         Control word           6041h         00h         Status word           605Ah         00h         Quick stop option code           605Bh         00h         Shutdown option code           605Bh         00h         Disable operation option code           605Bh         00h         Halt option code           605Eh         00h         Fault reaction option code           6060h         00h         Modes of operation |   |
|----------------------------------------------------------------------------------------------------|---|
| 6040h         00h         Control word           6041h         00h         Status word           605Ah         00h         Quick stop option code           605Bh         00h         Shutdown option code           605Bh         00h         Disable operation option code           605Bh         00h         Halt option code           605Bh         00h         Fault reaction option code           605Eh         00h         Modes of operation                                                                                                    |   |
| 6041h         00h         Status word           605Ah         00h         Quick stop option code           605Bh         00h         Shutdown option code           605Bh         00h         Disable operation option code           605Bh         00h         Halt option code           605Bh         00h         Fault reaction option code           605Eh         00h         Modes of operation                                                                                                    |   |
| 605Ah00hQuick stop option code605Bh00hShutdown option code605Bh00hDisable operation option code605Bh00hHalt option code605Eh00hFault reaction option code6060h00hModes of operation                                                                                                    |   |
| 605Bh00hShutdown option code605Bh00hDisable operation option code605Bh00hHalt option code605Eh00hFault reaction option code6060h00hModes of operation                                                                                                    |   |
| 605Bh00hDisable operation option code605Bh00hHalt option code605Eh00hFault reaction option code6060h00hModes of operation                                                                                                    |   |
| 605Bh 00h Halt option code 605Eh 00h Fault reaction option code 6060h 00h Modes of operation                                                                                                    |   |
| 605Eh 00h Fault reaction option code<br>6060h 00h Modes of operation                                                                                                    |   |
| 6060h 00h Modes of operation                                                                                                    |   |
| 1                                                                                                    |   |
| 6061h 00h Modes of operation display                                                                                                    |   |
| 6062h 00h Position demand value                                                                                                    |   |
| 6063h 00h Position actual internal value                                                                                                    |   |
| 6064h 00h Position actual value                                                                                                    | * |
| 6065h 00h Following error window                                                                                                    |   |
| 6066h 00h Following error time out                                                                                                    |   |
| 6067h 00h Position window                                                                                                    |   |
|                                                                                                    |   |
|                                                                                                    |   |
| 6069h 00h Velocity sensor actual value                                                                                                    |   |
| 606Bh 00h Velocity demand value                                                                                                    |   |
| 606Ch 00h Velocity actual value                                                                                                    |   |
| 606Dh 00h Velocity window                                                                                                    |   |
| 606Eh 00h Velocity window time                                                                                                    |   |
| 606Fh 00h Velocity threshold                                                                                                    |   |
| 6070h 00h Velocity threshold time                                                                                                    |   |
| 6071h 00h Target torque                                                                                                    |   |
| 6072h 00h Max torque                                                                                                    |   |
| 6073h 00h Max current                                                                                                    |   |
| 6074h 00h Torque demand                                                                                                    |   |
| 6075h 00h Motor rated current                                                                                                    |   |
| 6076h 00h Motor rated torque                                                                                                    |   |
| 6077h 00h Torque actual value                                                                                                    |   |
| 6078h 00h Current actual value                                                                                                    |   |
| 6079h 00h DC link circuit voltage                                                                                                    |   |
| 607Ah 00h Target position                                                                                                    |   |
| - Position rang limit                                                                                                    |   |
| 607Bh 00h Number of entries                                                                                                    |   |
| 01h Min position range limit                                                                                                    |   |
| 02h Max position range limit                                                                                                    |   |
| 607Ch 00h Home offset                                                                                                    |   |
| - Software position limit                                                                                                    |   |
| 607Dh 00h Number of entries                                                                                                    |   |
| 01h Min position limit                                                                                                    |   |
| 02h Max position limit                                                                                                    |   |
| 606Eh 00h Polarity                                                                                                    |   |
| 607Fh 00h Max Profile velocity                                                                                                    |   |
| 6080h 00h Max motor speed                                                                                                    |   |
| 6081h 00h Profile velocity                                                                                                    |   |
| 6082h 00h End velocity                                                                                                    |   |
| 6083h 00h Profile acceleration                                                                                                    |   |
| 6084h 00h Profile deceleration                                                                                                    |   |
| 6085h 00h Quick stop deceleration                                                                                                    |   |
| 6086h 00h Motion profile type                                                                                                    |   |

| Index   | Sub-index | Name                                                   |
|---------|-----------|--------------------------------------------------------|
| 6087h   | 00h       | Torque slope                                           |
| 6088h   | 00h       | Torque profile type                                    |
|         | -         | Position encoder resolution                            |
| 608Fh   | 00h       | Number of entries                                      |
| 008111  | 01h       | Encoder increments                                     |
|         | 02h       | Motor revolutions                                      |
|         | -         | Gear ratio                                             |
| 6091h   | 00h       | Number of entries                                      |
| 6091n   | 01h       | Motor revolutions                                      |
|         | 02h       | Shaft revolutions                                      |
|         | -         | Feed constant                                          |
| C0021   | 00h       | Number of entries                                      |
| 6092h   | 01h       | Feed                                                   |
|         | 02h       | Shaft revolutions                                      |
| 6098h   | 00h       | Homing method                                          |
|         | -         | Homing speeds                                          |
|         | 00h       | Number of entries                                      |
| 6099h   | 01h       | Speed during search for switch                         |
|         | 02h       | Speed during search for zero                           |
| 609Ah   | 00h       | Homing acceleration                                    |
| 60A3h   | 00h       | Profile jerk use                                       |
| 0071311 | -         | Profile jerk                                           |
|         | 00h       | Number of entries                                      |
| 60A4h   | 01h       | Profile jerk1                                          |
|         | 02h       | Profile jerk2                                          |
| 60B0h   | 00h       | Position offset                                        |
| 60B1h   | 00h       | Velocity offset                                        |
| 60B1h   | 00h       | Torque offset                                          |
| 60B8h   | 00h       | Touch probe function                                   |
| 60B9h   | 00h       | Touch probe status                                     |
| 60BAh   | 00h       | Touch probe post pos value                             |
| 60BBh   | 00h       | Touch probe post pos value  Touch probe post neg value |
| 60BCh   | 00h       | Touch probe pos2 pos value                             |
| 60BDh   | 00h       | Touch probe pos2 pos value  Touch probe pos2 neg value |
| OODDII  |           | Interpolation time period                              |
|         | 00h       | Number of entries                                      |
| 60C2h   | 01h       | Interpolation time period value                        |
|         | 02h       | Interpolation time index                               |
| 60C5h   | 00h       | Max acceleration                                       |
| 60C6h   | 00h       | Max deceleration  Max deceleration                     |
| 000011  | -         | Supported Homing method                                |
|         | 00h       | Number of entries                                      |
| 60E3h   | 01h       | 1st supported Homing method                            |
| OOLSII  |           | ist supported froming method                           |
|         | 20h       | 32nd supported Homing method                           |
| 60F2h   | 00h       | Positioning option code                                |
| 60F4h   | 00h       | Following error actual value                           |
| 60FAh   | 00h       | Control effort                                         |
| 60FCh   | 00h       | Position demand internal value                         |
| 60FDh   | 00h       | Digital inputs                                         |
| OVI DII | -         | Digital inputs  Digital outputs                        |
|         | 00h       | Number of entries                                      |
| 60FEh   | 01h       | Physical outputs                                       |
|         | 02        | Bit mask                                               |
| 60FEh   |           |                                                        |
| 60FFh   | 00h       | Target velocity                                        |

# 8.4.2 PDS(Power Drive Systems)specification

According to the user command or abnormal detection, the state transition of the PDS associated with the power control of the servo driver is defined as follows.

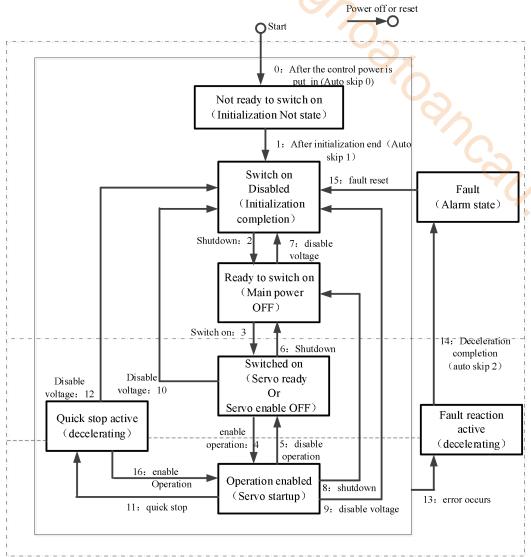

After migrating to Operation enabled, please increase the time to more than 100ms and input the action command. The following table shows the PDS state migration events (migration conditions) and actions during migration. For the migration of PDS, the status migration is performed at the same time as the handshake is obtained (through 6041h: Statusword, confirm the status has been converted, and then send the next migration instruction).

| ] | PDS conversion    | Event                                                                                                    | Action                                                                                  |  |  |  |  |
|---|-------------------|----------------------------------------------------------------------------------------------------|-----------------------------------------------------------------------------------------|--|--|--|--|
| 0 | Auto skip 0       | After the power supply is put into operation, or after<br>the application layer is reset, it will automatically<br>migrate. |                                                                                         |  |  |  |  |
| 1 | Auto skip 1       | Automatic conversion after initialization.                                                                                  | Communications are established.                                                         |  |  |  |  |
| 2 | Shut down         | The condition of receiving the Shutdown instruction.                                                                        | Nothing special                                                                         |  |  |  |  |
| 3 | Switch on         | When the power supply is on, the condition of receiving the Switch on command.                                              | Nothing special                                                                         |  |  |  |  |
| 4 | Enable operation  | The condition of receiving the Enable operation instruction.                                                                | The driver function is effective. In addition, all previous Set point data are cleared. |  |  |  |  |
| 5 | Disable operation | The condition of receiving the Disable operation instruction.                                                               | Invalid driver function.                                                                |  |  |  |  |

|    |                  | · · · · · · · · · · · · · · · · · · ·                                                                                                    |                                                                       |
|----|------------------|----------------------------------------------------------------------------------------------------|-----------------------------------------------------------------------|
| 6  | Shutdown         | When the power supply is on, the condition of receiving Shutdown command.                                                                                                    | Nothing special                                                       |
|    |                  | Check out the condition of the power supply is off.                                                                                                    |                                                                       |
| 7  | Disable voltage  | the condition of receiving Disable voltage instruction. the condition of receiving Quick stop instruction. When ESM status is PreOP, SafeOP, OP, the condition of migrating to Init.                                                                                | Nothing special                                                       |
| 8  | Shutdown         | When the power supply is on, the condition of receiving the Shutdown instruction.                                                                                                    | Driver function is invalid                                            |
| 9  | Disable voltage  | The condition of receiving the Disable voltage command.                                                                                                    | Driver function is invalid                                            |
| 10 | Disable voltage  | The condition of receiving the Disable voltage command.  The condition of receiving the Quick stop command.  When ESM status is PreOP, SafeOP, OP, the condition of migrating to Init.                                                                              | Nothing special                                                       |
| 11 | Quick stop       | The condition of receiving Quick stop command.                                                                                                    | Execute Quick stop function.                                          |
| 12 | Disable voltage  | When Quick stop selected code is 1, 2, 3 and the condition of Quick stop action completion.  When Quick stop code is 5, 6, 7, and the action of Quick stop is completed, the condition of receiving Disable voltage command.  Check out the condition of power OFF. | Driver function is invalid.                                           |
| 13 | Error occurs     | Abnormal detection.                                                                                                    | Execute Fault reaction function.                                      |
| 14 |                  | After the abnormal detection and deceleration                                                                                                    |                                                                       |
|    | Auto skip 2      | processing is completed, it will be migrated automatically.                                                                                                    | Driver function is invalid.                                           |
| 15 | Fault reset      | After the removal of abnormal factors, the condition of receiving the Fault reset instruction.                                                                                                    | The fault factor does not exist, Excute the reset of the Fault state. |
| 16 | Enable operation | When Quick stop selected code is 5, 6, 7, the condition of receiving Enable operation command.                                                                                                    | Driver function is effective.                                         |

# 8.4.3 Controlword (6040h)

The command to control the slave station (servo driver) such as PDS status migration is set through 6040h (control word).

| Index | Sub-index | Nar         | ne                          | Rang        | ge     | Data type           | Acces           | s I    | PDO  | Op-mode |  |
|-------|-----------|-------------|-----------------------------|-------------|--------|---------------------|-----------------|--------|------|---------|--|
| 6040h | 00h       | Contro      | lword                       | 0~65535     |        | U16                 | rw              | R      | xPDO | All     |  |
|       |           | Set the ser | vo driver                   | control co  | ommand | l for PDS sta       | atus conve      | rsion. |      |         |  |
|       |           | Bit inform  | Bit information             |             |        |                     |                 |        |      |         |  |
|       |           | 15          | 15   14   13   12   11   10 |             |        |                     |                 |        | 8    |         |  |
|       |           |             |                             | I           | 2      |                     |                 | oms    | h    |         |  |
|       |           | 7           | 6                           | 5           | 4      | 3                   | 2               | 1      | 0    |         |  |
|       |           | fr          |                             | R           |        | eo                  | qs              | ev     | so   |         |  |
|       |           | r = reserve | ed(not cor                  | responded   | 1)     | fr = faul           | t reset         |        |      |         |  |
|       |           | oms = ope   |                             | -           |        | eo = ena            | ble operat      | ion    |      |         |  |
|       |           | (control m  | ode is bas                  | sed on bit) | )      |                     | qs = quick stop |        |      |         |  |
|       |           | h = halt    |                             |             |        | ev = enable voltage |                 |        |      |         |  |
|       |           | so = switc  | h on                        |             |        |                     |                 |        |      |         |  |

|          |             | bits of the | e controlword | 1       |        |            |
|----------|-------------|-------------|---------------|---------|--------|------------|
| Command  | bit7        | bit3        | bit3 bit2     |         | bit0   | PDS        |
| Command  | Fault reset | Enable      | quick         | Enable  | Switch | conversion |
|          |             | operation   | stop          | voltage | on     |            |
| Shutdown | 0           | -           | 1             | 1       | 0      | 2,6,8      |

| Switch on         | 0    | 0 | 1   | 1  | 1 | 3         |
|-------------------|------|---|-----|----|---|-----------|
| Switch on +       | 0    | 1 | 1   | 1  | 1 | 3+4       |
| Enable operation  |      |   |     |    |   |           |
| Enable operation  | 0    | 1 | 1   | 1  | 1 | 4,16      |
| Disable voltage   | 0    | - | - ( | 0  | - | 7,9,10,12 |
| Quick stop        | 0    | - | 0   | 1  | - | 7,10,11   |
| Disable operation | 0    | 0 | 1   | 1  | 1 | 5         |
| Fault reset       | 0->1 | - | -   | -2 | - | 13        |

① Bit logic of quick stop command is effective under 0.

Please note that other bit logic and the opposite actions are performed.

② Bit8 (halt): When it is 1, motor decelerating and stop are performed through 605Dh (Halt select code)

After the pause, the enable must be turned off to restart the action.

③ Bit9, 6-4 (operation mode specific):

The following shows the change of OMS bit inherent in the control mode (OP mode). (for details, please refer to the chapter of related objects of each control mode.)

| the emapter of | related objects of each cor                      | in or model, |                        |               |
|----------------|--------------------------------------------------|--------------|------------------------|---------------|
| Op-mode        | Bit9                                             | Bit6         | Bit5                   | Bit4          |
| pp             | change on set-point absolute / relative change s |              | change set immediately | new set-point |
| pv             | -                                                | -            | -                      | - (           |
| tq             | -                                                | -            | -                      | -             |
| hm             | -                                                | -            | -                      | start homing  |
| csp            | -                                                | -            | -                      | -             |
| csv            | -                                                | -            | -                      | -             |
| cst            | -                                                | -            | -                      | _             |

# 8.4.4 Statusword (6041h)

The status confirmation of slave station (servo driver) is carried out by 6041h (status word).

| Index | Sub-index | Nan          | ne                     | Range            | e D       | ata type | Access      | P    | DO   | Op-mode |
|-------|-----------|--------------|------------------------|------------------|-----------|----------|-------------|------|------|---------|
| 6041h | 00h       | Status       | word                   | 0~6553           | 35        | U16      | ro          | Tx   | PDO  | All     |
|       |           | Indicates    | the status             | of the serv      | o driver. | ,        |             |      |      |         |
|       |           | Bit inforn   | nation                 |                  |           |          |             |      |      | _       |
|       |           | 15           | 14                     | 13               | 12        | 11       | 10          | 9    | 8    |         |
|       |           | 1            | r                      | or               | ns        | ila      | oms         | rm   | r    |         |
|       |           | 7            | 6                      | 5                | 4         | 3        | 2           | 1    | 0    |         |
|       |           | w            | sod                    | qs               | ve        | f        | oe          | so   | rsto |         |
|       |           | r = reserven | ed (not co             | orresponde       | d)        | w = wa   | rning       |      |      |         |
|       |           | sod = swi    | tch on dis             | abled            |           |          |             |      |      |         |
|       |           | oms = ope    | eration m              | ode specifi      | ic        | qs = qu  | iick stop   |      |      |         |
|       |           | `            |                        | ised on bit)     | )         | ve = ve  | oltage enal | oled |      |         |
|       |           | ila = inter  | nal limit              | active           |           | f = fau  | lt          |      |      |         |
|       |           | oe = opera   | oe = operation enabled |                  |           |          |             |      |      |         |
|       |           | rm = remo    | ote                    | so = switched on |           |          |             |      |      |         |
|       |           | rtso = read  | dy to swit             | tch on           |           |          |             |      |      |         |

Bit6,5,3-0 (switch on disabled/quick stop/fault/operation enabled/switched on/ready to switch on): confirm the PDS status based on this bit. The following is the relationship between status and related bit.

| StatusWord            | PDS State              |                              |  |  |  |
|-----------------------|------------------------|------------------------------|--|--|--|
|                       |                        | Initialize incompleted state |  |  |  |
| xxxx xxxx x0xx 0000 b | Not ready to switch on | 1                            |  |  |  |
| xxxx xxxx x1xx 0000 b | Switch on disabled     | Initialize completed state   |  |  |  |
| xxxx xxxx x01x 0001 b | Ready to switch on     | Initialize completed state   |  |  |  |
| xxxx xxxx x01x 0011 b | Switched on            | Servo enable OFF/servo ready |  |  |  |
| xxxx xxxx x01x 0111 b | Operation enabled      | Servo enable ON              |  |  |  |
| xxxx xxxx x00x 0111 b | Quick stop active      | Stop at once                 |  |  |  |
| xxxx xxxx x0xx 1111 b | Fault reaction active  | Abnormal (alarm) judgment    |  |  |  |
| xxxx xxxx x0xx 1000 b | Fault                  | Abnormal (alarm) state       |  |  |  |

Bit4 (voltage enabled) = 1: power supply is ON PDS.

Bit5 (quick stop) = 0: PDS receives quick stop request. The bit logic of quick stop is effective under 0. Please note that other bit logic and the opposite actions are performed.

Bit7 (warning) = 1, warning occurs. When warning, PDS status will not change and motor will continue to operate.

Bit9 (remote) = 0(local), the status that 6040(Controlword) cannot operate.

Bit9 =1(remote), the status that 6040(Controlword) can operate. The ESM state changes to 1 when the state transforms above PreOP.

Below bit13,12,10 (operation mode specific): change of OMS bit inherent in control mode. (for details, please refer to the chapter of related objects of each control mode.)

| Op-mode | Bit13           | Bit12                       | Bit10          |  |  |
|---------|-----------------|-----------------------------|----------------|--|--|
| pp      | following error | set-point acknowledge       | target reached |  |  |
| pv      | - speed         |                             | target reached |  |  |
| tq      | -               | -                           | target reached |  |  |
| hm      | homing error    | homing attained             | target reached |  |  |
| csp     | following error | drive follows command value |                |  |  |
| csv     | -               | drive follows command value |                |  |  |
| cst     | -               | drive follows command value | -              |  |  |

Bit11(internal limit active): the main reason for the internal limit is that the bit11 (internal limit active) of 6041h (status word) changes to 1.

Bit15,14(reserved): This bit is not used (fixed 0).

# 8.5 Control mode setting

# 8.5.1 Supported drive modes (6502h)

This servo driver can confirm the supported modes of operation according to 6502h (supported drive modes).

| Index | Sub-index |        | me / Descrip  |           | Range                          |         | Data type  |            |          | PDO  | Op-mode    |
|-------|-----------|--------|---------------|-----------|--------------------------------|---------|------------|------------|----------|------|------------|
| 6502h | 00h       | Supp   | orted drive n | nodes     | 0~4294967                      | 7295    | U32        | ro         | ) T:     | xPDO | All        |
|       |           | suppo  | rted control  | node (N   | Iode of oper                   | ation). |            |            |          |      |            |
|       |           |        | the value is  | 1, it rep | resents the s                  | upporte | d mode ir  | this mode  | ÷.       |      |            |
|       |           | Bit in | formation     |           |                                |         |            | 9          |          |      |            |
|       |           |        | 3116          |           |                                | 15      | 10         | 8          |          |      |            |
|       |           |        | r             |           |                                | r       |            | cst        | cs       | V    |            |
|       |           |        | 0             | 5         |                                | 0       |            | 1          | 1        |      |            |
|       |           | 7      | 7 6           |           | 4                              | 3       | 2          | 1          | 0        |      |            |
|       |           | csj    |               | hm        |                                | tq      | pv         |            | pr       | )    |            |
|       |           |        | 0             | 1         | 0                              | 1       | 1          | 0          | 1        |      |            |
|       |           | D'     |               |           | N. 1 C                         | ,•      |            |            | 411      |      | 1.         |
|       |           | Bit    | D C1 .        | , ·       | Mode of op                     |         | 4 1        | 1 \        | Abbr.    |      | esponding  |
|       |           | 0      |               |           | de (Profile p                  |         |            |            | pp       |      | YES        |
|       |           | 3      |               |           | de(Profile sp<br>e(Profile tor |         |            |            | pv       |      | YES<br>YES |
|       |           | 5      |               |           | in reset posit                 | 1       |            | =)         | tq<br>hm |      | YES        |
|       |           | 7      |               |           | s position me                  |         |            | on control |          |      | YES        |
|       |           | '      | mode)         | monous    | s position inc                 | ode(Cyc | ine positi | on control | csp      |      | IES        |
|       |           | 8      | Cyclic syn    | hronou    | ed control                     | csv     |            | YES        |          |      |            |
|       |           |        | mode)         | monou     | o control                      |         |            | 110        |          |      |            |
|       |           | 9      |               | chronou   | s torque mo                    | de (Cv  | clic tora  | ie control | cst      |      | YES        |
|       |           |        | mode)         | 01104     | 2 .51 <b>950</b> IIIC          |         | ine torqu  | •0111101   |          |      | 120        |

### 8.5.2 Modes of operation(6060h)

Set the control mode through 6060h (Modes of operation).

|       |           |             | oon (Wodes C  | 1 22225          | DD                | 0             | On made |      |            |
|-------|-----------|-------------|---------------|------------------|-------------------|---------------|---------|------|------------|
| Index | Sub-index |             | escription    | Range            | DateType          | Access        | PD      |      | Op-mode    |
| 6060h | 00h       |             | operation     | -128~127         | I8                | rw            | RxPI    | 00_  | All        |
|       |           | Set the con | itrol mode of | servo driver.    |                   |               |         |      |            |
|       |           | Non corres  | sponding cont | trol mode settir | ng is inhibited.  |               |         |      |            |
|       |           | bit         |               | Mode of          | operation         |               | Abbr.   | Corr | responding |
|       |           | -128~       | Reserved      |                  |                   | C/X           | -       |      | -          |
|       |           | -1          |               |                  | '(()              |               |         |      |            |
|       |           | 0           | No mode cl    | nanged/No mod    |                   |               |         | -    |            |
|       |           |             | (no contro    | ol mode ch       | ntrol mode        |               |         |      |            |
|       |           |             | distribution  | )                |                   |               |         |      |            |
|       |           | 1           | Profile posi  | tion mode (Pro   | ofile position co | ontrol mode)  | pp      |      | YES        |
|       |           | 3           | Profile velo  | city mode (Pro   | file speed cont   | rol mode)     | pv      |      | YES        |
|       |           | 4           | Torque pro    | file mode (Prof  | ile torque conti  | rol mode)     | tq      | )    | YES        |
|       |           | 6           | Homing mo     | de (origin rese  | t position mode   | e)            | hm      |      | YES        |
|       |           | 8           | Cyclic synd   | chronous posit   | ion mode (Cyc     | clic position | csp     |      | YES        |
|       |           |             | control mod   | le)              |                   | _             |         |      |            |
|       |           | 9           | Cyclic syn    | chronous velo    | ocity mode (C     | yclic speed   | csv     |      | YES        |
|       |           |             | control mod   | le)              | ,                 |               |         |      |            |
|       |           | 10          | Cyclic syr    | nchronous tor    | cst               |               | YES     |      |            |
|       |           |             | control mod   | le)              | •                 |               |         |      |            |
|       |           | 11~127      | Reserved      | ,                |                   |               | -       |      | -          |
|       |           |             |               |                  |                   |               |         |      |            |

Because 6060h (modes of operation) is default = (no mode change / no mode assigned), please set the control mode value to be used after the power is put into operation. When the set value of 6060h is 0 and the set value of 6061h is 0, if the PDS state is migrated to Operation enabled, E-881 (control mode setting fault protection) occurs. After the initial state of 6060h = 0 (no mode assigned) is transferred to the supported control mode (PP, PV, TQ, HM, CSP, CSV, CST), set 6060h = 0 is seemed as "no mode changed", and the control mode can not be switched. (keep the previous control mode).

### 8.5.3 Modes of operation display(6061h)

The confirmation of the control mode inside the servo driver is performed according to 6061h (modes of operation display). After 6060h (modes of operation) is set, please confirm whether it is feasible to set this object action through detection.

| Index | Sub-index | Name/Description |                     | Range           | DateType      | Access   | s   1 | PDO  | Op-mode   |
|-------|-----------|------------------|---------------------|-----------------|---------------|----------|-------|------|-----------|
| 6061h | 00h       | Mode of          | operation display   | -128~127        | I8            | ro       | T     | kPDO | All       |
|       |           | The curren       | nt control mode.    |                 |               |          |       |      |           |
|       |           | bit              | N                   | Mode of opera   | tion          |          | Abbr. | Corr | esponding |
|       |           | -128~            | Reserved            |                 |               |          | -     |      | -         |
|       |           | -1               |                     |                 |               |          |       |      |           |
|       |           | 0                | No mode changed/    |                 |               |          | -     |      | -         |
|       |           |                  | (no control mo      | ode changed     | l/no control  | mode     |       |      |           |
|       |           |                  | distribution)       |                 |               |          |       |      |           |
|       |           | 1                | Profile position mo | ode (Profile po | l mode)       | pp       |       | YES  |           |
|       |           | 3                | Profile velocity mo | ode (Profile sp | eed control n | node)    | pv    |      | YES       |
|       |           | 4                | Torque profile mod  | de (Profile tor | que control m | iode)    | tq    |      | YES       |
|       |           | 6                | Homing mode (ori    | gin reset posit | tion mode)    |          | hm    |      | YES       |
|       |           | 8                | Cyclic synchronol   | as position n   | node (Cyclic  | position | csp   |      | YES       |
|       |           |                  | control mode)       |                 |               |          |       |      |           |
|       |           | 9                | Cyclic synchrono    | us velocity     | mode (Cycli   | c speed  | csv   |      | YES       |
|       |           |                  | control mode)       |                 |               |          |       |      |           |
|       |           | 10               | Cyclic synchrono    | torque          | cst           |          | YES   |      |           |
|       |           |                  | control mode)       |                 |               |          |       |      |           |
|       |           | 11~127           | Reserved            |                 |               | -        |       | -    |           |
|       |           |                  |                     |                 |               |          |       |      |           |

# 9 Servo gain adjustment

# 9.1 Overview of servo gain adjustment

# 9.1.1 Overview and process

The servo driver needs to drive the motor as fast and accurately as possible to track the instructions from the upper computer or internal settings. In order to meet this requirement, the servo gain must be adjusted reasonably. Servo gain factory value is adaptive mode, but different machines have different requirements for servo responsiveness; the following figure is the basic process of gain adjustment, please adjust according to the current machine status and operation conditions.

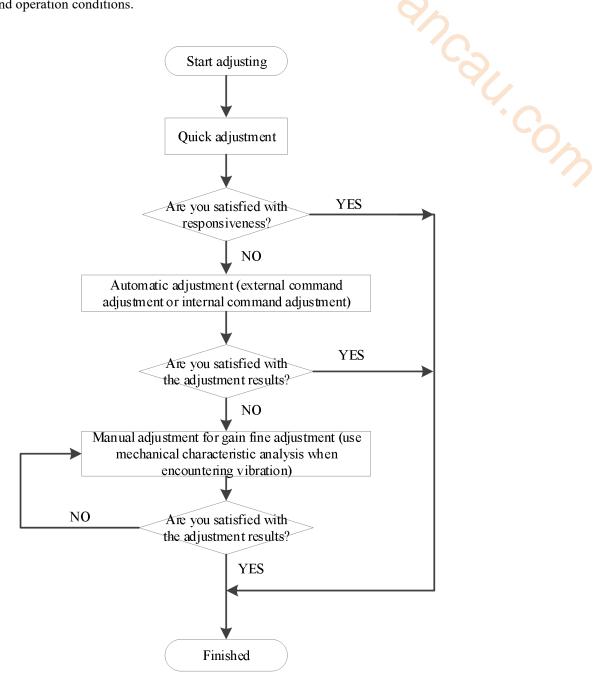

# 9.1.2 Differences between these adjustment modes

Adjustment modes are divided into adaptive and auto-tuning, and their control algorithms and parameters are independent. Among them, the auto-tuning mode is divided into three functions: fast adjustment, automatic adjustment and manual adjustment. The three functions are the same in essence but different in implementation. Refer to the corresponding chapters of each function.

| Mode        | Туре                 | Parameters | Rigidity | Responsiveness           | Related parameters                                                                                                    |
|-------------|----------------------|------------|----------|--------------------------|----------------------------------------------------------------------------------------------------|
| Adaptive    | Automatic adaptation | P2-01.0=1  | Middle   | 150ms                    | P2-05 adaptive speed loop gain P2-10 adaptive speed loop integral P2-11 adaptive position loop gain P2-07 adaptive inertia ratio P2-08 adaptive speed observer gain P2-12 adaptive stable max inertia ratio |
|             | Fast<br>adjustment   |            | High     | 10~50ms                  | P0-07 First inertia ratio<br>P1-00 Speed loop gain                                                                                                    |
| Auto-tuning | Automatic adjustment | P2-01.0=0  | High     | 10ms                     | P1-01 Speed loop integral P1-02 Position loop gain P2-35 Torque instruction filtering time                                                                                                    |
|             | Manual adjusting     |            | High     | Determined by parameters | constant 1 P2-49 Model loop gain                                                                                                    |

# 9.2 Rotary inertia presumption

#### 9.2.1 Overview

Rotational inertia estimation is the function of automatic operation (forward and reverse) in the driver and estimate the load inertia in operation.

Rotational inertia ratio (the ratio of load inertia to motor rotor inertia) is a benchmark parameter for gain adjustment, and it must be set to the correct value as far as possible.

| Parameter                                                                                                    | Meaning                                                                                       | Default setting | Unit | Setting range | Modification | Effective |
|----------------------------------------------------------------------------------------------------|-----------------------------------------------------------------------------------------------|-----------------|------|---------------|--------------|-----------|
| P0-07                                                                                                    | First inertia ratio                                                                           | 500             | %    | 0~50000       | anytime      | At once   |
|                                                                                                    | es  where inertia cannot be pr Mechanical systems can only                                    |                 |      |               |              |           |
|                                                                                                    | The occasion where inertia presumption is easy to fail                                        |                 |      |               |              |           |
| <ul> <li>Excessive load moment of inertia</li> <li>The running range is narrow and the travel is less than 0.5 circles.</li> </ul> |                                                                                               |                 |      |               |              |           |
| ◆ The moment of inertia varies greatly during operation.                                                                           |                                                                                               |                 |      |               |              |           |
| <b>▼</b> 1                                                                                                    | <ul> <li>Mechanical rigidity is low and vibration occurs when inertia is presumed.</li> </ul> |                 |      |               |              |           |

#### 9.2.2 Notes

# Occasions where inertia cannot be presumed

#### The occasion where inertia presumption is easy to fail

- Excessive load moment of inertia
- The running range is narrow and the travel is less than 0.5 circles.
- The moment of inertia varies greatly during operation.
- Mechanical rigidity is low and vibration occurs when inertia is presumed.

#### Notes of inertia presumption

- Since both directions are rotatable within the set range of movement, please confirm the range or direction of movement; and ensure that the load runs in a safe journey.
- If the presumed inertia under default parameters runs jitter, indicating that the present load inertia is too large. It is also possible to set the initial inertia to about twice the current one and execute again under larger loads.
- Driver inertia ratio recognition upper limit is 500 times (parameter upper limit is 20000). If the estimated inertia ratio is exactly 20000, it means that the inertia ratio has reached the upper limit and can not be used, please replace the motor with larger rotor inertia.

#### Other notes

- At present, the inertia switching function is not supported, and the second inertia ratio is invalid.
- The inertia ratio upper limit changes to 500 times for the driver firmware 3700 and higher version (parameter upper limit value is 50000).

#### 9.2.3 Operation tool

The presumptive tools of load moment of inertia are driver panel and XinjeServo software.

| Operation tool      | Description                                   |
|---------------------|-----------------------------------------------|
| Driver panel        | Driver firmware needs 3700 and higher version |
| XinjeServo software | All versions of software supported            |

Note: driver firmware version can be checked through U2-07.

# 9.2.4 Operation steps

#### Estimate the inertia through the driver panel

#### 1. Parameter setting

| Parameter | Setting                 | Default setting | Unit        | Range | Modification | Effective |
|-----------|-------------------------|-----------------|-------------|-------|--------------|-----------|
| P2-15     | Inertia configured trip | 100             | 0.01 circle | 1~300 | Anytime      | At once   |

| P2-17 | Inertia identification and internal instruction auto-tuning max speed | /   | rpm | 0~65535 | Anytime | At once |
|-------|-----------------------------------------------------------------------|-----|-----|---------|---------|---------|
| P2-18 | Inertia identification initial inertia ratio                          | 500 | %   | 1~20000 | Anytime | At once |

The recommended parameters of P2-17 are 500 rpm or more. Low instruction speed will lead to inaccurate identification of inertia ratio.

#### 2. Execute the inertia identification

Before inertia identification, please confirm the direction of servo rotation by using F1-00 jog motion function. Initial direction of servo operation is determined by INC or DEC at the beginning of inertia identification. Servo entering parameter F0-07 in BB state:

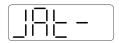

Press ENTER, servo is enabled:

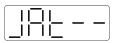

Press INC or DEC to run forward or reverse (select one of them):

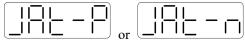

At this point, start action, under the condition of P0-05 = 0 (initial positive direction), if press INC, then turn forward and then reverse; if press DEC, turn reverse and then forward. If the inertia identification is successful, the load inertia ratio is prompted and written to P0-07 automatically after several forward and reverse operations. If the inertia identification error occurs, the error code will be displayed. Press STA/ESC key to exit the panel inertia identification operation.

Alarm for inertia identification of panel

| Error code | Meaning                                                        | Reasons and solutions                                                                                                    | Reasons                                                                                                    |
|------------|----------------------------------------------------------------|----------------------------------------------------------------------------------------------------|----------------------------------------------------------------------------------------------------|
| Err-1      | Motor torque saturation                                        | ①Initial inertia is too small; in adaptive mode, switch to large inertia mode P2-03.3=1 or the initial inertia of inertia identification P2-18 set to 2 times of the present value. ②The maximum speed is too high (P2-17), but it is recommended not to be less than 500 rpm. Low instruction speed will lead to inaccurate identification of inertia ratio. ③Torque limit too small (P3-28/29)                                          | Initial inertia too<br>small; Maximum<br>speed too large;<br>Torque limit too<br>small                                        |
| Err-2      | Value error is too<br>large when<br>calculating the<br>inertia | ①The maximum speed limit is too small (P2-17), but it is recommended not to be less than 500 rpm. Low instruction speed will lead to inaccurate identification of inertia ratio.  ②The presumed inertia trip is too small. It is suggested that the minimum for P2-15 should no be less than 50 (0.5 cycles). If the trip is too small, the identification of inertia ratio will be inaccurate.  ③mechanism friction too large ④overshoot | The maximum speed limit is too small; the travel is too small; the friction of the mechanism is too large; the overrun occurs |
| Err-3      | Driver internal trip                                           | ①The presumed inertia trip is too small. It is suggested                                                                                                    | Contact us                                                                                                    |

|                                                                                                | calculation error                                                | that the minimum for P2-15 should no be less than 50 (0.5 cycles). If the trip is too small, the identification of inertia                                                        |                                                               |  |  |
|------------------------------------------------------------------------------------------------|------------------------------------------------------------------|----------------------------------------------------------------------------------------------------|---------------------------------------------------------------|--|--|
| Err-5                                                                                          | Unrestrained Vibration in the Process of Inertia Identification  | Unhandled vibration occurs                                                                                                    | Unhandled vibration occurs                                    |  |  |
| Err-6                                                                                          | Driver is not currently in BB state                              | ①Enable have been opened. P5-20 can be set to 0 first<br>②When the driver alarms, it will appear. Press ESC key<br>to exit the auto-tuning interface to see if there is an alarm. | Will occur when<br>enable is turned on<br>or driver has alarm |  |  |
| Err-7                                                                                          | The driver alarms in<br>the process of<br>inertia identification | Driver has alarm, press ESC key to exit the auto-tuning interface, check the alarm code, first solve the alarm and then make inertia estimation.                                  | Driver has alarm                                              |  |  |
| Estimate the inertia through XinJeServo software                                               |                                                                  |                                                                                                    |                                                               |  |  |
| 1. Click "Gain adjustmentSelf tuning" on the main interface of XinjeServo    Self-updating   X |                                                                  |                                                                                                    |                                                               |  |  |
| 1. Set the Limit Position 2. Auto-tuning Setting 3. Auto-tuning Automati                       |                                                                  |                                                                                                    |                                                               |  |  |

### Estimate the inertia through XinJeServo software

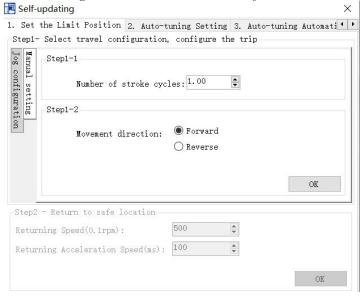

2. Choose 【Jog configuration】 or 【Manual setting】 to configure the trip.

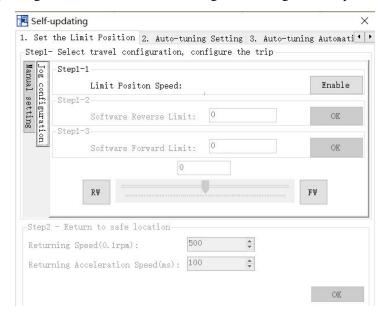

3. Auto-tuning configuration setting

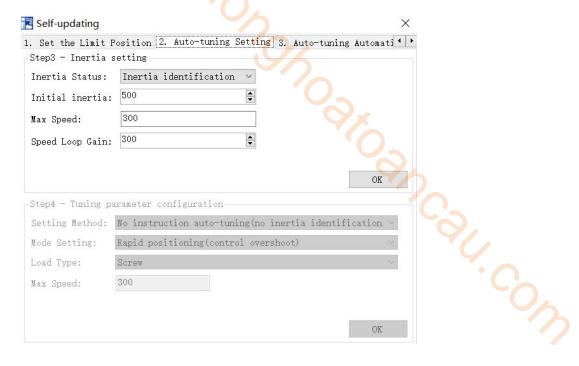

4. Click OK, Start to estimate inertia.

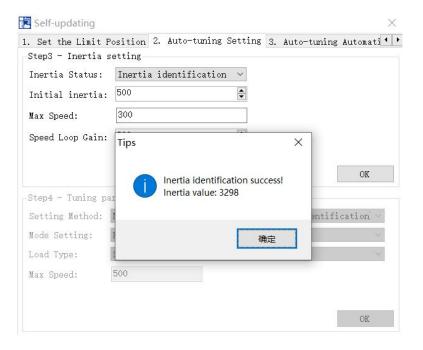

### Note:

- (1) If the auto-tuning interface is closed directly, the driver only configures inertia ratio parameters.
- (2) The detailed steps of XinJeServo's presumptive inertia refer to XinJeServo's help document.

# 9.3 Fast adjustment

#### 9.3.1 Overview

Fast adjustment needs to set the moment of inertia of load first, then turn off the adaptive function. If the inertia does not match, it will cause oscillation alarm. Servo firmware version 3640 and later versions support this function, and the version is viewed through U2-07. Fast adjustment of gain parameters belongs to auto-tuning mode.

# 9.3.2 Fast adjustment steps

- 1. Estimate the load inertia through servo driver panel or XinJeServo software, refer to chapter 9.2 Rotary inertia St. Con presumption;
- 2. Set the rigidity level P0-04

Note: P2-01.0 is the first bit of P2-01

# 9.3.3 Rigidity level corresponding gain parameters

Rigidity level of 3700 and above firmware

| P0-04<br>Rigidity<br>level | P1-00<br>Speed loop<br>gain | P1-01<br>Speed loop<br>integral | P1-02<br>Position<br>loop gain | P2-35<br>Torque<br>instruction<br>filter | P2-49(3700~3<br>720)<br>Model loop<br>gain | P2-49(3730<br>and above )<br>Model loop<br>gain |
|----------------------------|-----------------------------|---------------------------------|--------------------------------|------------------------------------------|--------------------------------------------|-------------------------------------------------|
| 1                          | 20                          | 31831                           | 20                             | 100                                      | 50                                         | 50                                              |
| 2                          | 50                          | 12732                           | 50                             | 100                                      | 80                                         | 80                                              |
| 3                          | 70                          | 9094                            | 70                             | 100                                      | 90                                         | 90                                              |
| 4                          | 80                          | 7957                            | 80                             | 100                                      | 100                                        | 100                                             |
| 5                          | 100                         | 6366                            | 100                            | 100                                      | 100                                        | 120                                             |
| 6                          | 120                         | 5305                            | 120                            | 100                                      | 150                                        | 150                                             |
| 7                          | 140                         | 4547                            | 140                            | 100                                      | 150                                        | 200                                             |
| 8                          | 160                         | 3978                            | 160                            | 100                                      | 200                                        | 250                                             |
| 9                          | 180                         | 3536                            | 180                            | 100                                      | 250                                        | 310                                             |
| 10                         | 200                         | 3183                            | 200                            | 100                                      | 300                                        | 350                                             |
| 11                         | 220                         | 2893                            | 220                            | 100                                      | 300                                        | 380                                             |
| 12                         | 240                         | 2652                            | 240                            | 100                                      | 350                                        | 410                                             |
| 13                         | 260                         | 2448                            | 260                            | 100                                      | 350                                        | 440                                             |
| 14                         | 280                         | 2273                            | 280                            | 100                                      | 350                                        | 470                                             |
| 15                         | 300                         | 2122                            | 300                            | 100                                      | 400                                        | 500                                             |
| 16                         | 320                         | 1989                            | 320                            | 100                                      | 400                                        | 540                                             |
| 17                         | 340                         | 1872                            | 340                            | 100                                      | 400                                        | 580                                             |
| 18                         | 360                         | 1768                            | 360                            | 100                                      | 450                                        | 620                                             |
| 19                         | 380                         | 1675                            | 380                            | 100                                      | 450                                        | 660                                             |
| 20                         | 400                         | 1591                            | 400                            | 100                                      | 500                                        | 700                                             |
| 21                         | 450                         | 1414                            | 400                            | 90                                       | 600                                        | 800                                             |
| 22                         | 500                         | 1273                            | 450                            | 80                                       | 700                                        | 950                                             |
| 23                         | 550                         | 1157                            | 450                            | 70                                       | 800                                        | 1100                                            |
| 24                         | 600                         | 1061                            | 500                            | 60                                       | 900                                        | 1300                                            |
| 25                         | 650                         | 979                             | 550                            | 50                                       | 1000                                       | 1500                                            |
| 26                         | 700                         | 909                             | 600                            | 40                                       | 1100                                       | 1800                                            |
| 27                         | 750                         | 848                             | 650                            | 30                                       | 1200                                       | 2100                                            |
| 28                         | 800                         | 795                             | 700                            | 20                                       | 1300                                       | 2400                                            |
| 29                         | 850                         | 748                             | 750                            | 10                                       | 1400                                       | 2700                                            |
| 30                         | 900                         | 707                             | 800                            | 10                                       | 1500                                       | 3000                                            |

|          |            |            |           | P2-35              | P2-49(3700~3 | D2 40(2720            |
|----------|------------|------------|-----------|--------------------|--------------|-----------------------|
| P0-04    | P1-00      | P1-01      | P1-02     |                    | 720)         | P2-49(3730 and above) |
| Rigidity | Speed loop | Speed loop | Position  | Torque instruction | Model loop   | Model loop            |
| level    | gain       | integral   | loop gain | filter             | gain         | gain                  |
| 31       | 950        | 670        | 900       | 10                 | 1500         | 3100                  |
| 31       | 1000       | 636        | 900       | 10                 | 1600         | 3200                  |
|          |            |            | 950       | _                  |              |                       |
| 33       | 1050       | 606        |           | 10                 | 1800         | 3300                  |
| 34       | 1100       | 578        | 1000      | 10                 | 2000         | 3400                  |
| 35       | 1150       | 553        | 1050      | 10                 | 2200         | 3500                  |
| 36       | 1200       | 530        | 1100      | 10                 | 2400         | 3600                  |
| 37       | 1250       | 509        | 1100      | 10                 | 2500         | 3700                  |
| 38       | 1300       | 489        | 1100      | 10                 | 2600         | 3800                  |
| 39       | 1350       | 471        | 1200      | 10                 | 2700         | 3900                  |
| 40       | 1400       | 454        | 1200      | 10                 | 2800         | 4000                  |
| 41       | 1450       | 439        | 1250      | 10                 | 2900         | 4100                  |
| 42       | 1500       | 424        | 1300      | 10                 | 3000         | 4200                  |
| 43       | 1550       | 410        | 1350      | 10                 | 3200         | 4300                  |
| 44       | 1600       | 397        | 1400      | 10                 | 3500         | 4400                  |
| 45       | 1650       | 385        | 1450      | 10                 | 3800         | 4500                  |
| 46       | 1700       | 374        | 1500      | 10                 | 4000         | 4600                  |
| 47       | 1750       | 363        | 1750      | 10                 | 4500         | 4800                  |
| 48       | 1800       | 353        | 1800      | 10                 | 5000         | 5000                  |
| 49       | 1850       | 344        | 1850      | 10                 | 5000         | 5000                  |
| 50       | 1900       | 335        | 1900      | 10                 | 5000         | 5000                  |
| 51       | 1950       | 326        | 1950      | 10                 | 5000         | 5000                  |
| 52       | 2000       | 318        | 2000      | 10                 | 5000         | 5000                  |
| 53       | 2050       | 310        | 2050      | 10                 | 6000         | 6000                  |
| 54       | 2100       | 303        | 2100      | 10                 | 6000         | 6000                  |
| 55       | 2150       | 296        | 2150      | 10                 | 6000         | 6000                  |
| 56       | 2200       | 289        | 2200      | 10                 | 6000         | 6000                  |
| 57       | 2250       | 282        | 2250      | 10                 | 6000         | 6000                  |
| 58       | 2300       | 276        | 2300      | 10                 | 6000         | 6000                  |
| 59       | 2350       | 270        | 2350      | 10                 | 6000         | 6000                  |
| 60       | 2400       | 265        | 2400      | 10                 | 6000         | 6000                  |
| 61       | 2450       | 259        | 2450      | 10                 | 6000         | 6000                  |
| 62       | 2500       | 254        | 2500      | 10                 | 6000         | 6000                  |
| 63       | 2600       | 244        | 2600      | 10                 | 6000         | 6000                  |
|          |            |            |           | 1 10               | 1 0000       | 0000                  |

The rigidity level should be set according to the actual load. The larger the P0-04 value, the greater the servo gain. If there is vibration in the process of increasing the rigidity level, it is not suitable to continue to increase. If vibration suppression is used to eliminate vibration, it can try to continue to increase. The following is the recommended rigidity level of the load for reference.

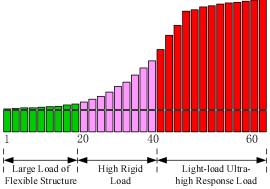

Flexible structure large load: refers to the type of synchronous belt structure, large load inertia equipment. High rigid load: refers to the mechanism of screw rod or direct connection, and equipment with strong mechanical rigidity.

**Ultra-high response load under light load:** refers to equipment with very small inertia, strong mechanical stiffness and high response.

| Driver Power    | Default parameter                                              | Rigidity level for firmware 3700 and above versions |
|-----------------|----------------------------------------------------------------|-----------------------------------------------------|
| 1.5kw and above | P1-00=200<br>P1-02=200<br>P2-35=100<br>P2-49=300<br>P1-01=3183 | 10                                                  |
| 100w∼750w       | P1-00=300 P1-01=2122<br>P1-02=300<br>P2-35=100<br>P2-49=400    | 15                                                  |

#### 9.3.4 Notes:

- ◆ The gain parameters corresponding to the rigidity level can be independently fine-tuned in the fast adjustment mode.
- ◆ In order to ensure stability, the gain of model loops is small at low rigidity level, which can be added separately when there is high response requirement.
- ♦ When vibration occurs in fast adjustment, the torque instruction filter P2-35 can be modified. If it is ineffective, the mechanical characteristic analysis can be used and the relevant notch parameters can be set (refer to chapter 6.7 vibration suppression).
- ◆ Fast adjustment mode defaults to set a rigidity level. If the gain does not meet the mechanical requirements, please gradually increase or decrease the settings.

# 9.4 Auto-tuning

#### 9.4.1 Overview

Auto-tuning is divided into internal instruction auto-tuning and external instruction auto-tuning.

Auto-tuning (internal instruction) refers to the function of automatic operation (forward and reverse reciprocating motion) of servo unit without instructions from the upper device and adjusting according to the mechanical characteristics in operation.

Auto-tuning (external instruction) is the function of automatically optimizing the operation according to the JOSH-COW instructions from the upper device.

The automatic adjustments are as follows:

- Load moment of inertia
- Gain parameters (speed loop, position loop, model loop gain)
- Filter (notch filter, torque instruction filter)

#### 9.4.2 Notes

#### **Untunable occasions**

Mechanical systems can only operate in one direction.

### Setting the occasion prone to failure

- Excessive load moment of inertia
- The moment of inertia varies greatly during operation.
- Low mechanical rigidity, vibration during operation and failure of detection positioning.
- The running distance is less than 0.5 circles.

#### Preparations before auto-tuning

- Use position mode;
- Driver in bb status;
- Driver without alarm;
- The matching of the number of pulses per rotation and the width of positioning completion should be reasonable.

### 9.4.3 Operation tools

Internal instruction auto-tuning and external instruction auto-tuning can be executed by driver panel and XinJeServo software.

| Auto-tuning mode     | Operation tools     | Limit item                            |
|----------------------|---------------------|---------------------------------------|
| Internal instruction | XinJeServo software | All the versions support              |
| auto-tuning          |                     | Driver firmware needs 3700 and higher |
| external instruction | Driver panel        | versions                              |
| auto-tuning          |                     |                                       |

Note: please check the driver firmware version through U2-07.

# 9.4.4 Internal instruction auto-tuning steps

### **Driver panel auto-tuning steps**

- 1. The inertia identification is carried out, and the inertia estimation steps please refer to chapter 9.2.4.
- 2. Enter F0-09, panel display iat-;

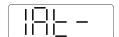

3. Press ENTER, panel display iat--; servo is in enabled status right now;

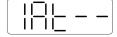

4. Press INC or DEC, panel display is tune and flashing, enter auto-tuning status.

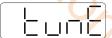

5. Driver will automatically send pulse instructions, if the auto-tuning is successful, the panel shows done and flashing.

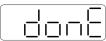

6. Press STA/ESC to exit internal instruction auto-tuning.

**Note:** In the process of auto-tuning, press STA/ESC will exit the auto-tuning operation and use the gain parameters at the exit time. If auto-tuning fails, it is necessary to initialize the driver before auto-tuning again.

■ Panel alarm in auto-tuning process

| Error code | Meaning                                    | Reasons                                       |
|------------|--------------------------------------------|-----------------------------------------------|
|            |                                            | Too large inertia ratio; too weak rigidity of |
| Err-1      | Failure to search for optimal gain         | mechanism                                     |
|            |                                            | Please make sure that there is no overrun     |
| Err-2      | Overtrip alarm in auto-tuning process      | and alarm before auto-tuning.                 |
|            | Driver is not in "bb" state at the time of | Please make sure the present status of        |
| Err-6      | operation                                  | driver.                                       |
| Err-7      | Driver alarmed in auto-tuning process      | The driver alarm occurs.                      |

#### XinJeServo software suto-tuning steps

- 1. Click auto-tuning on the XinJeServo software main interface.
- 2. Set the auto-tuning trip in jog mode or manually.

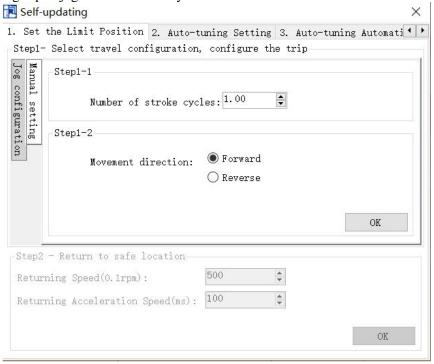

# 3.Set the auto-tuning interface

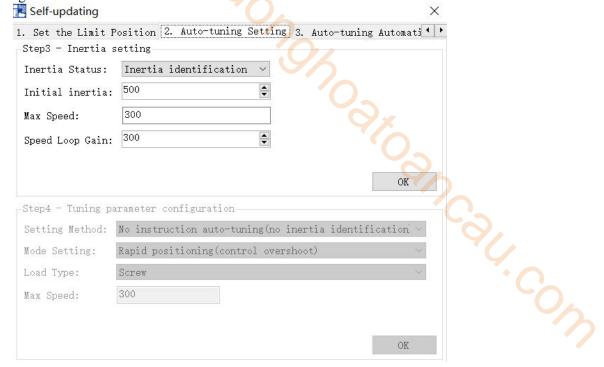

#### 4.Click OK to estimate the inertia.

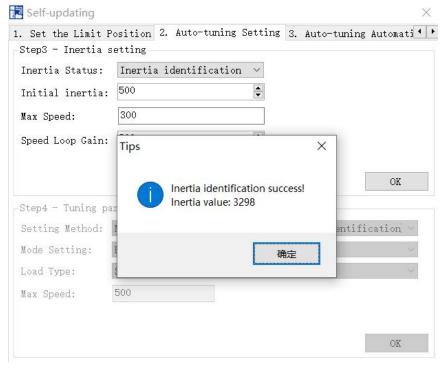

### 5.Set the auto-tuning parameters

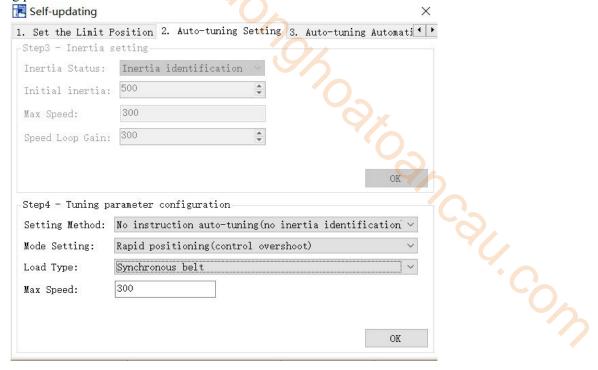

| Auto-tuning mode                     | Description                                                                                                    |
|--------------------------------------|----------------------------------------------------------------------------------------------------|
| Soft                                 | Make a soft gain adjustment. Besides gain adjustment, notch filter is automatically adjusted.                                                                                |
| Fast positioning                     | Make special adjustment for positioning purpose. Besides gain adjustment, the model loop gain and notch filter are automatically adjusted.                                   |
| Fast positioning (control overshoot) | In the use of positioning, we should pay attention to adjusting without overshoot. Besides gain adjustment, the model loop gain and notch filter are automatically adjusted. |

| Load type        | Description                                                                                                    |  |  |
|------------------|----------------------------------------------------------------------------------------------------|--|--|
| Synchronous belt | Fit for the adjustment of lower rigidity mechanism such as synchronous belt mechanism.                                                                    |  |  |
| Screw rod        | It is suitable for adjustment of higher rigidity mechanism such as ball screw mechanism. If there is no corresponding mechanism, please choose this type. |  |  |
| Rigid connection | It is suitable for the adjustment of rigid body system and other mechanisms with higher rigidity.                                                         |  |  |

#### 6. Start auto-tuning

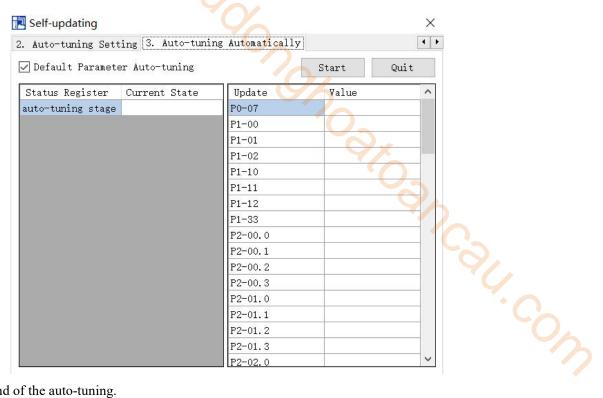

7. Wait for the end of the auto-tuning.

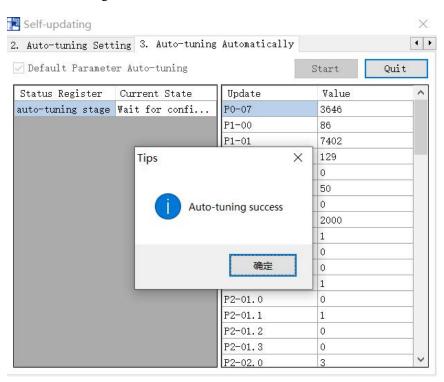

# 9.4.5 External instruction auto-tuning steps

### **Driver panel auto-tuning steps**

The inertia identification is carried out and the step of inertia estimation please refers to the driver panel inertia estimation (9.2.4 Operation steps)

Enter parameter F0-08, it will show Eat- (Exteral Refrence Auto-tuning)

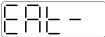

Press ENTER, if the enable is not open, the panel displays Son and flickers, waiting for the enabler to open, if the enabler has been opened, skip this step;

| (  | .—      |
|----|---------|
|    | ı       |
|    | '       |
|    |         |
|    | 11 11 1 |
| l. |         |

Servo enable, the panel displays tune and flickers, enter auto-tuning status.

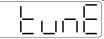

The upper device starts to send pulse, if the auto-tuning is successful, it displays done and flickers.

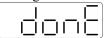

1. Press STA/ESC to exit the external instruction auto-tuning.

Note: in the auto-tuning process, press STA/ESC will exit the auto-tuning, and use the gain parameters at the exit moment.

# ■ Panel error alarm in auto-tuning process

| Error code | Meaning                                                                                                    | Reasons                                                                                                    |
|------------|----------------------------------------------------------------------------------------------------|----------------------------------------------------------------------------------------------------|
| Err-1      | Failure to search for optimal gain                                                                                                    | The inertia ratio is too large; Too weak rigidity of mechanism                                                                      |
| Err-2      | ①Overrun/alarm occurs during auto-tuning ②External instruction auto-tuning/Vibration suppression mode: servo shut down the enabler during auto-tuning | Please make sure that there is no overrun and alarm before auto-tuning.  Make sure that the enable is not closed during auto-tuning |
| Err-3      | Current non-position control mode                                                                                                    | Please auto-tune in position mode                                                                                                   |
| Err-4      | Unclosed adaptive function                                                                                                    | Set P2-01.0 to 0 before auto-tuning                                                                                                 |
| Err-7      | Driver alarm during auto-tuning                                                                                                    | Driver alarmed                                                                                                    |
| Err-8      | Positioning completion signal instability                                                                                                    | Short instruction interval                                                                                                    |

#### XinJe Servo software auto-tuning steps

1. Click auto-tuning on the main interface of XinJeServo software

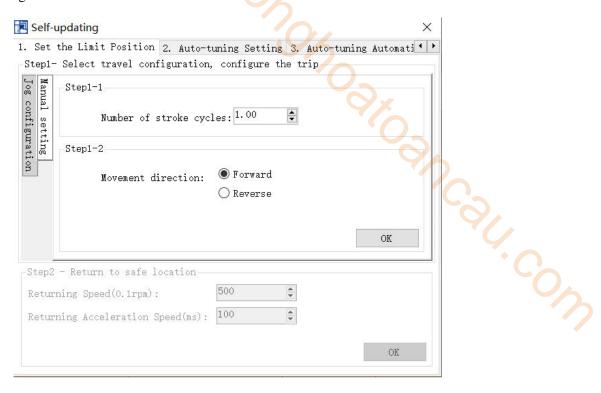

2. Select jog or manual setting to configure the trip of inertia identification.

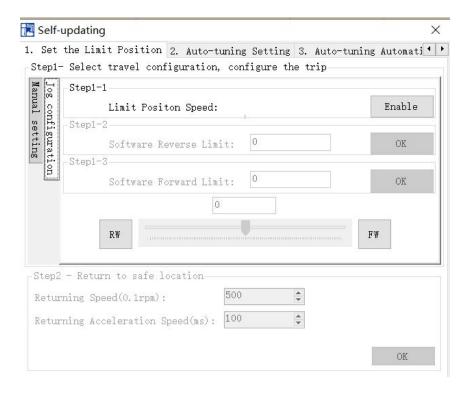

3. Set the auto-tuning interface

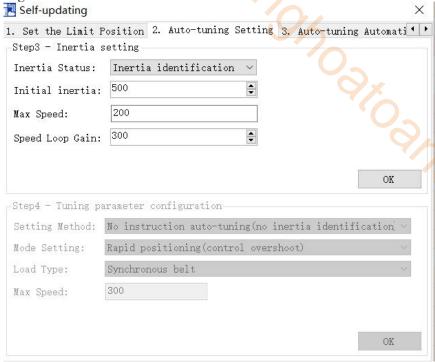

Ar. cow

4. Click OK to start the inertia identification.

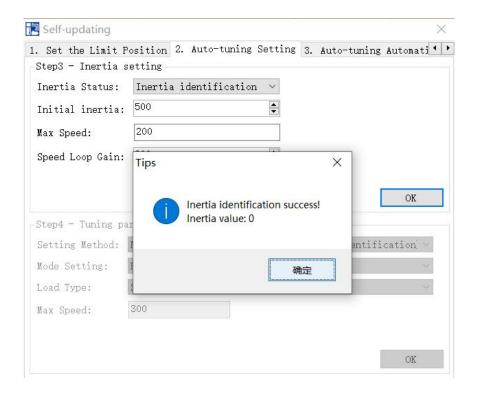

# 5. Configure the auto-tuning parameters

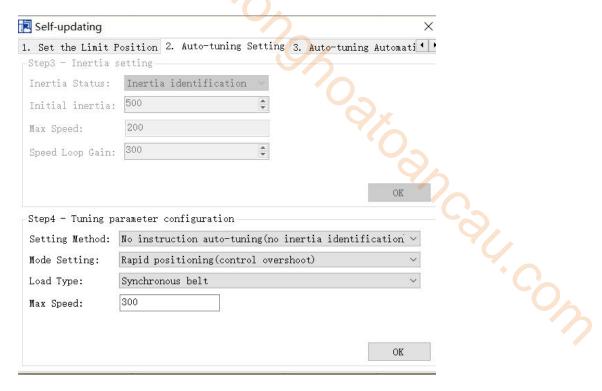

| Auto-tuning mode                      | Description                                                                                                    |
|---------------------------------------|----------------------------------------------------------------------------------------------------|
| Soft                                  | Make a soft gain adjustment. Besides gain adjustment, notch filter is automatically adjusted.                                                                                |
| Rapid positioning                     | Make special adjustment for positioning purpose. Besides gain adjustment, the model loop gain and notch filter are automatically adjusted.                                   |
| Rapid positioning (control overshoot) | In the use of positioning, we should pay attention to adjusting without overshoot. Besides gain adjustment, the model loop gain and notch filter are automatically adjusted. |

| Load type        | Description                                                                                                    |
|------------------|----------------------------------------------------------------------------------------------------|
| Synchronous belt | Adjustment of lower rigidity mechnaism such as synchronous belt.                                                                                      |
| Screw            | It is suitable for adjusting higher rigidity mechanism such as ball screw mechanism. If there is no corresponding mechanism, please choose this type. |
| Rigid connection | It is suitable for the adjustment of rigid body system and other mechanisms with higher rigidity.                                                     |

# 6. Start auto-tuning automatically

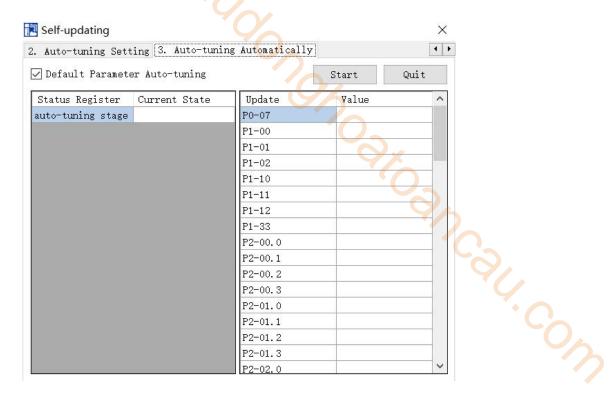

7. Auto-tuning is finished, click ok.

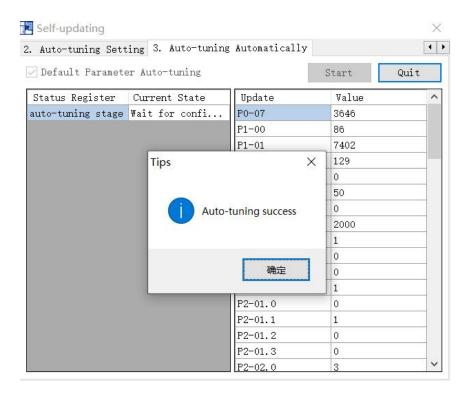

# 9.4.6 Related parameters

The following parameters may be modified during auto-tuning. Do not change them manually during auto-tuning.

| Parameter | Name                                                                  | Property               | Effect of value on gain after setting |
|-----------|-----------------------------------------------------------------------|------------------------|---------------------------------------|
| P0-07     | First inertia ratio                                                   |                        |                                       |
| P1-00     | First speed loop gain                                                 |                        | 2                                     |
| P1-01     | Integral time constant of the first speed loop                        |                        | SKOSY.C                               |
| P1-02     | First position loop gain                                              |                        |                                       |
| P2-00.0   | Disturbance observer switch                                           |                        |                                       |
| P2-01.0   | Adaptive mode switch                                                  |                        | */_                                   |
| P2-35     | Torque command filter time constant 1                                 |                        | 6.4                                   |
| P2-41     | Disturbance observer gain                                             |                        |                                       |
| P2-47.0   | model loop switch                                                     |                        |                                       |
| P2-49     | model loop gain                                                       |                        |                                       |
| P2-55     | model speed feedforward gain                                          |                        | · C                                   |
| P2-60.0   | Active vibration suppression switch                                   |                        |                                       |
| P2-61     | Active vibration suppression frequency                                |                        |                                       |
| P2-62     | Active vibration suppression gain                                     |                        |                                       |
| P2-63     | Active vibration suppression damping                                  |                        |                                       |
| P2-64     | Active vibration suppression filtering time 1                         | Gain                   |                                       |
| P2-65     | Active vibration suppression filter time 2                            | performance parameters | Yes                                   |
| P2-66     | The second group of active vibration damping                          |                        |                                       |
| P2-67     | The second group of active vibration suppression frequencies          |                        |                                       |
| P2-69.0   | First notch switch                                                    |                        |                                       |
| P2-69.1   | Second notch switch                                                   |                        |                                       |
| P2-71     | First notch frequency                                                 |                        |                                       |
| P2-72     | First notch attenuation                                               |                        |                                       |
| P2-73     | First notch band width                                                |                        |                                       |
| P2-74     | Second notch frequency                                                |                        |                                       |
| P2-75     | Second notch attenuation                                              |                        |                                       |
| P2-76     | Second notch band width                                               |                        |                                       |
| P2-17     | Inertia identification and internal instruction auto-tuning max speed |                        |                                       |
| P2-86     | auto-tuning jog mode                                                  |                        |                                       |
| P2-87     | auto-tuning min limit position                                        | Auto-tuning            | No                                    |
| P2-88     | auto-tuning max limit position                                        | setting parameters     | 110                                   |
| P2-89     | auto-tuning max speed                                                 | I                      |                                       |
| P2-90     | auto-tuning acceleration/deceleration time                            |                        |                                       |

Note: P2-60~P2-63 are automatically modified in auto-tuning process. Users are not allowed to modify them manually. Manual modification may lead to the risk of system runaway.

# 9.5 Manual adjustment

#### 9.5.1 Overview

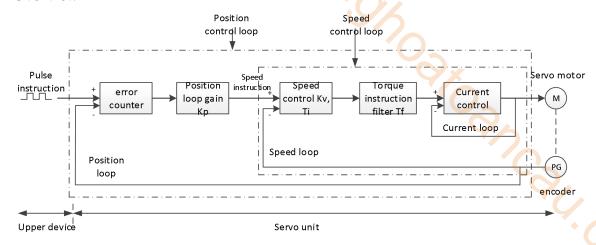

### Position control loop diagram (shut down the model loop)

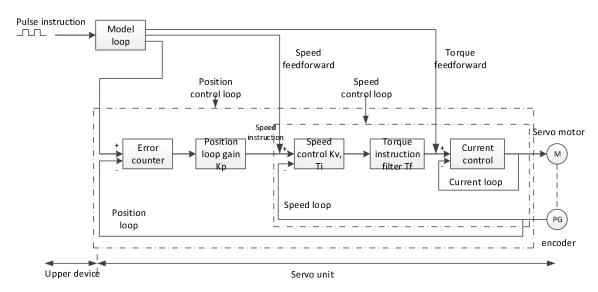

#### Position control loop diagram (turn on the model loop)

Servo unit consists of three feedback loops (current loop, speed loop and position loop) from inside to outside. The more inner loop, the more responsive it is. Failure to comply with this principle will result in poor response or vibration. Among them, the current loop parameters are fixed values to ensure adequate responsiveness, and users do not need to adjust.

Please use manual adjustment in the following occasions:

- When the expected effect can not be achieved by fast adjusting the gain
- When the expected effect is not achieved by automatically adjusting the gain

# 9.5.2 Adjustment steps

In position mode, if the soft mode (P2-02.0=1) is selected by auto-tuning, the function of model loop will be turned off; in speed mode, the gain of position loop will be invalid.

#### **Increasing response time**

- 1. Reducing the filter time constant of torque instruction (P2-35)
- 2. Increasing Speed Loop Gain (P1-00)
- 3. Reducing Integral Time Parameter of Speed Loop (P1-01)
- 4. Increasing the gain of position loop (P1-02)

5. Improving Model Loop Gain (P2-49)

#### Reduce response, prevent vibration and overshoot

- 1. Reduce the Speed Loop Gain (P1-00)
- 2. Increase Integral Time Constant of Speed Loop (P1-01)
- 3. Reduce the gain of position loop (P1-02)
- 4. Increase the filter time constant of the torque instruction (P2-35)
- 5. Reduce Model Loop Gain (P2-49)

# 9.5.3 Gain parameter for adjustment

The gain parameters that need to be adjusted:

- P1-00 Speed loop gain
- P1-01 Integral Time Constant of Speed Loop
- P1-02 Position loop gain
- P2-35 Torque instruction filter time constant
- P2-49 Model loop gain

### Speed loop gain

John Stoom Call Because the response of the speed loop is low, it will become the delay factor of the outer position loop, so overshoot or vibration of the speed command will occur. Therefore, in the range of no vibration of mechanical system, the larger the setting value, the more stable the servo system and the better the responsiveness.

| Parame<br>ter | Name            | Default setting          | Unit  | Range    | Modificat ion | Effective |
|---------------|-----------------|--------------------------|-------|----------|---------------|-----------|
| P1-00         | Speed loop gain | <=20P7:300<br>>=21P0:200 | 0.1Hz | 10~20000 | Anytime       | At once   |

#### **Speed loop integration time constant**

In order to respond to small inputs, the speed loop contains integral elements. Because this integral element is a delay element for the servo system, when the time constant is set too large, overshoot will occur, or the positioning time will be prolonged, resulting in poor responsiveness.

The gain of the speed loop and the integral time constant of the speed loop roughly meet the following relationship:  $P1-00 \times P1-01 = 636620$ .

| Parame<br>ter | Name                                 | Default setting            | Unit   | Range    | Modify  | Effective |
|---------------|--------------------------------------|----------------------------|--------|----------|---------|-----------|
| P1-01         | Speed loop integration time constant | <=20P7:2122<br>>=21P0:3183 | 0.01ms | 15~51200 | Anytime | At once   |

#### Position loop gain

When the model loop is invalid (P2-47.0=0), the responsiveness of the position loop of the servo unit is determined by the gain of the position loop. The higher the position loop gain is, the higher the responsiveness is and the shorter the positioning time is. Generally speaking, the gain of position loop cannot be increased beyond the natural vibration number of mechanical system. Therefore, in order to set the position loop gain to a larger value, it is necessary to improve the rigidity of the machine and increase the number of inherent vibration of the machine.

| Parameter | Meaning            | Default setting             | Unit  | Range    | Modify  | Effective |
|-----------|--------------------|-----------------------------|-------|----------|---------|-----------|
| P1-02     | Position loop gain | <=20P7:30<br>0<br>>=21P0:20 | 0.1/s | 10~20000 | Anytime | At once   |

#### **Torque command filtering time constant**

When machine vibration may be caused by servo drive, it is possible to eliminate vibration by adjusting the filtering time parameters of the following torque instructions. The smaller the numerical value, the better the response control can be, but it is restricted by the machine conditions. When vibration occurs, the parameter is

generally reduced, and the adjustment range is suggested to be 10-150.

| Parameter | Name                                   | Default<br>setting | Unit   | Range   | Modify  | Effective |
|-----------|----------------------------------------|--------------------|--------|---------|---------|-----------|
| P2-35     | Torque command filtering time constant | 100                | 0.01ms | 0~65535 | Anytime | At once   |

#### ■ Model loop gain

When the model loop is valid (P2-47.0=1), the response of the servo system is determined by the gain of the model loop. If the gain of the model loop is increased, the responsiveness is increased and the positioning time is shortened. At this time, the response of the servo system depends on this parameter, not P1-02 (position loop gain). The gain of the model loop is only valid in position mode.

| Parameter | Meaning         | Default setting          | Unit  | Range    | Modify  | Effective |
|-----------|-----------------|--------------------------|-------|----------|---------|-----------|
| P2-49     | Model loop gain | <=20P7:500<br>>=21P0:350 | 0.1Hz | 10~20000 | Anytime | At once   |

# 9.6 Adaptive

### 9.6.1 Overview

Adaptive function means that no matter what kind of machine and load fluctuation, it can obtain stable response through automatic adjustment. It starts to automatically adjust when servo is ON.

#### 9.6.2 Notes

- ♦ When the servo unit is installed on the machine, it may produce instantaneous sound when the servo is ON. This is the sound when the automatic notch filter is set, not the fault. For the next time the servo is ON, no sound will be emitted.
- When the inertia of the motor exceeds the allowable load, the motor may produce vibration. At this time, please modify the adaptive parameters to match the present load inertia.
- In adaptive operation, in order to ensure safety, the adaptive function should be executed at any time when the servo enablement can be stopped or turned off urgently.

# 9.6.3 Operation steps

The factory settings are self-adaptive effective without modifying other parameters. The effectiveness of self-adaptation is controlled by the following parameters.

| Parameter |        | Meaning           | Default setting | Modify   | Effective |
|-----------|--------|-------------------|-----------------|----------|-----------|
| P2-01     | n.□□□0 | Adaptive shutdown | <b>"</b> 5551   | Servo bb | Re-power  |
| P2-01     | n.□□□1 | Adaptive open     | n.□□□l          | Servo ob | on        |

# 9.6.4 Inertia mode and related parameters

The adaptive default parameter is defined as small inertia mode. If the load inertia far exceeds the allowable load inertia of the motor (such as 60 times inertia of the 60 motor), the adaptive large inertia mode can be turned on.

| Parameter |        | Meaning                     | Default setting | Modify      | Effective    |
|-----------|--------|-----------------------------|-----------------|-------------|--------------|
| P2-03     | n.0□□□ | Adaptive small inertia mode | n 0000          | Comro bb    | Do novyon on |
| P2-03     | n.1000 | Adaptive large inertia mode | n.0 == Servo bb | Re-power on |              |

| Parameter | Meaning                                         | Default setting       | Modify   | Effective   |
|-----------|-------------------------------------------------|-----------------------|----------|-------------|
| P2-05     | Adaptive speed loop gain                        | 400 <sup>Note 1</sup> | Servo bb | Re-power on |
| P2-10     | Adaptive speed loop integral                    | 500                   | Servo bb | Re-power on |
| P2-11     | Adaptive position loop gain                     | 100                   | Servo bb | Re-power on |
| P2-07     | Adaptive inertia ratio                          | 0                     | Servo bb | Re-power on |
| P2-08     | Adaptive speed observer gain                    | 60                    | Servo bb | Re-power on |
| P2-12     | Adaptive stable max inertia ratio               | 30                    | Servo bb | Re-power on |
| P2-16     | Adaptive motor rotor inertia coefficient        | 100                   | Servo bb | Re-power on |
| P2-19     | Adaptive bandwidth                              | 50 <sup>Note 2</sup>  | Anytime  | At once     |
| P6-05     | Adaptive large inertia mode speed loop gain     | 200                   | Servo bb | Re-power on |
| P6-07     | Adaptive large inertia mode inertia ratio       | 50                    | Servo bb | Re-power on |
| P6-08     | Adaptive large inertia mode speed observer gain | 40                    | Servo bb | Re-power on |
| P6-12     | Adaptive large inertia mode max inertia ratio   | 50                    | Servo bb | Re-power on |

**Note 1:** The default value of 750W and below DS5 series servo is 400. The default value of other power is 200. **Note 2:** The default value of 400W and below DS5 series servo drivers is 70; The default value of other power is 50.

# 9.6.5 Recommended inertia ratio parameters

Under the adaptive default parameters, the load can only run steadily under a certain moment of inertia. If the load inertia is large, some parameters need to be adjusted. The recommended parameters are as follows (the parameters are modified under the default parameters).

| Motor flange               | Inertia                                                              | Parameter                                                                 |  |  |  |  |
|----------------------------|----------------------------------------------------------------------|---------------------------------------------------------------------------|--|--|--|--|
|                            | Within 20 times inertia                                              | Adaptive small inertia mode(default parameters)                           |  |  |  |  |
|                            | 20~30 times inertia                                                  | Set P2-08=50, P2-12=40                                                    |  |  |  |  |
| 40~90                      | 30∼40 times inertia                                                  | Set P2-08=50, P2-12=40, P2-07=10                                          |  |  |  |  |
| flange                     | 40~50 times inertia                                                  | Set P2-08=50, P2-12=40, P2-07=30                                          |  |  |  |  |
|                            | 50~80 times inertia                                                  | Switch to adaptive large inertia mode or set P2-08=40,P2-12=50,P2-07=50   |  |  |  |  |
|                            | Within 10 times inertia                                              | Vithin 10 times inertia Adaptive small inertia mode (default parameters)  |  |  |  |  |
| 110, 130                   | $10\sim15$ times inertia                                             | tia Set P2-08=50, P2-12=40                                                |  |  |  |  |
| flange                     | Switch to adaptive large inertia mode or set P2-08=40, P2-1 P2-07=50 |                                                                           |  |  |  |  |
| 100 and                    | Within 5 times inertia                                               | Adaptive small inertia mode (default parameters)                          |  |  |  |  |
| 180 and<br>above<br>flange | $5\sim$ 10 times inertia                                             | Set P2-08=50, P2-12=40                                                    |  |  |  |  |
|                            | 10∼20 times inertia                                                  | Switch to adaptive large inertia mode or set P2-08=40, P2-12=50, P2-07=50 |  |  |  |  |

Note: The large inertia parameters can still drive a smaller inertia load. For example, when the parameters of 50 times inertia are used in the mechanism of 20 times inertia, only the response will become worse.

# 9.6.6 Adaptive parameter effect

| Parameter<br>small /large<br>inertia | Name                                          | Default<br>value | Range      | Effect                                                                                                    |
|--------------------------------------|-----------------------------------------------|------------------|------------|----------------------------------------------------------------------------------------------------|
| P2-05/P6-05                          | Adaptive speed loop gain                      | 400/200          | 200~400    | Decreasing can improve the inertia capacity, but will reduce the responsiveness, which has a great impact on the responsiveness             |
| P2-07/P6-07                          | Adaptive load inertia ratio                   | 0/50             | 0~200      | Increase can greatly improve the inertia capacity, and will not affect the responsiveness. Too large will cause oscillation                 |
| P2-08/P6-08                          | Speed observer gain                           | 60/40            | 30~60      | Decreasing P2-08 and increasing P2-12 can greatly improve the inertia capability,                                                           |
| P2-12/P6-12                          | Adaptive stable max inertia ratio             | 30/50            | 30~60      | but will reduce the responsiveness, which has a great impact on the responsiveness                                                          |
| P2-10                                | Adaptive speed loop integral time coefficient | 500              | 200~larger | Adjust according to need, generally increase                                                                                                |
| P2-11                                | Adaptive position loop gain coefficient       | 100              | 50~200     | Adjust according to the need, increasing will make the response fast, reducing will make the response slow                                  |
| P2-16                                | Adaptive motor rotor inertia coefficient      | 100              | 100~200    | Increasing can improve the servo rigidity, enhance the anti-interference ability, and solve the running jitter                              |
| P2-19                                | Adaptive bandwidth                            | 50~70            | 40~80      | Increasing will slightly improve the inertia capacity of the belt, which has little impact on the responsiveness, as an auxiliary parameter |

# 9.6.7 Invalid parameters when adaptive effective

When the adaptive function is effective (P2-01.0=1), the invalid parameters are shown as below:

| Item  | Parameters | Name                                     |
|-------|------------|------------------------------------------|
|       | P1-00      | First speed loop gain                    |
|       | P1-05      | Second speed loop gain                   |
|       | P1-01      | First speed loop integral time constant  |
|       | P1-06      | Second speed loop integral time constant |
| Gain  | P1-02      | First position loop gain                 |
| Galli | P1-07      | Second position loop gain                |
|       | P2-49      | Model loop gain                          |
|       | P0-07      | First inertia ratio                      |
|       | P0-08      | Second inertia ratio                     |
|       | P5-36      | /I-SEL inertia ratio switch              |
|       |            |                                          |
|       |            |                                          |

# 9.7 Vibration suppression

#### 9.7.1 Overview

The mechanical system has a certain resonance frequency. When the servo gain is increased, the continuous vibration may occur near the resonance frequency of the mechanical system. Generally in the range of 400Hz to 1000Hz, it caused the gain can not continue to increase. Vibration can be eliminated by automatically detecting or manually setting the vibration frequency. After the vibration is eliminated, if the responsiveness needs to be improved, the gain can be further improved.

#### Note:

- (1) Servo responsiveness will change after vibration suppression operation.
- (2) Please set the inertia ratio and gain parameters correctly before performing the vibration suppression operation, otherwise it can not be controlled properly.

# 9.7.2 Operation tools

| Adjustment mode            | Operation tools                                  | Control mode | Operation steps                                                                          | Limitation                             |
|----------------------------|--------------------------------------------------|--------------|------------------------------------------------------------------------------------------|----------------------------------------|
| Adaptive mode              | XinJeServo Mechanical<br>Characteristic Analysis |              | 9.7.3 Vibration<br>Suppression (PC<br>Software)                                          | All software versions support          |
| Auto-tuning                | Panel vibration suppression                      | Position     | 9.7.3 Vibration Suppression (Panel)  9.7.3 Vibration 3700 and above dri firmware version |                                        |
| mode                       | XinJeServo Mechanical<br>Characteristic Analysis | mode         | 9.7.4 Vibration Suppression (PC Software)                                                | All software versions support          |
| Auto-tuning /adaptive mode | Panel vibration suppression                      |              | 9.7.5 Vibration<br>suppression<br>(easyFFT)                                              | 3730 and above driver firmware version |

Note: The firmware version of the drive is viewed through U2-07.

#### 9.7.3 Vibration suppression (panel)

There are two modes of panel vibration suppression, mode 1(vib-1) and mode 2(vib-2).

■ Difference between Two Kinds of Vibration Suppression

| Mode   | Display | Changed parameters                                                                 |
|--------|---------|------------------------------------------------------------------------------------|
| Mode 1 | vib-1   | Only the parameters related to vibration suppression will be changed.              |
| Mode 2 | Vib-2   | It will change the parameters of vibration suppression and the gain of speed loop. |

#### The operation steps:

1. Enter F0-10 in auto-tuning mode, the panel shows vib-1 or enter F0-11, the panel shows vib-2;

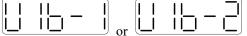

2. Press ENTER, panel shows Son and flashes, turn on the enabler by manual;

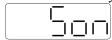

3. After turn on the enabler, panel shows tune and flickers, enter auto-tuning process;

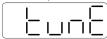

4. The upper device starts to send pulses, then it will show done and flicker

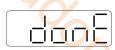

### 5.Press STA/ESC to exit.

6. Vibration suppression parameters are automatically written into the second and first notches (the second notches are preferred when there is only one vibration point). The related parameters are detailed in 9.7.7 notch filter.

■ Fault alarm of panel in vibration suppression process

| Error code | Meaning                                                                                                    | Reasons                                                                                                    |
|------------|----------------------------------------------------------------------------------------------------|----------------------------------------------------------------------------------------------------|
| Err-1      | Failure to search for optimal gain                                                                                               | The inertia ratio is too large; Too weak rigidity of mechanism                                                                      |
| Err-2      | ① Overtravel/alarm occurs during self-tuning ②External command tuning/vibration suppression mode: servo off enable during tuning | Please make sure that there is no overtravel and alarm before self-tuning Please make sure that the setting process is not disabled |
| Err-3      | Non-position control mode                                                                                                    | Please auto-tune in position mode                                                                                                   |
| Err-4      | Not turn off the adaptive function                                                                                               | Please modify P2-01.0 to 0 before self tuning                                                                                       |
| Err-7      | Driver alarm in auto-tuning process                                                                                              | Drive alarm                                                                                                    |
| Err-8      | Positioning Completion Signal Instability                                                                                        | Command interval time is too short                                                                                                  |

# 9.7.4 Vibration suppression (PC software)

- 1. Open XinJeServo software, click mechanical properties.
- 2. Click measure

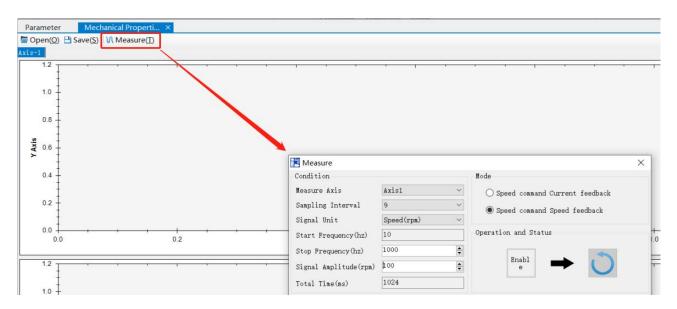

3. Set the measure conditions, then click execute;

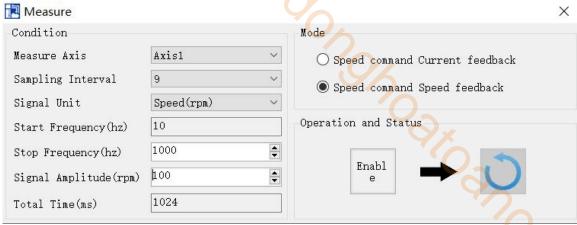

4. Select amplitude and phase;

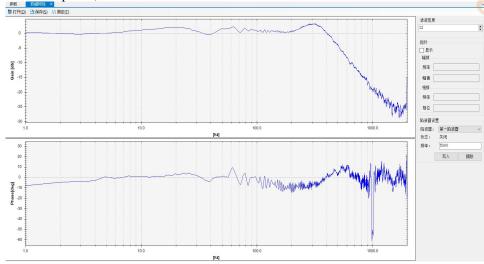

it con

- 5. Set the filter width (to see resonance frequencies clearly), find the resonance frequency;
- 6. Notch parameters need to be set manually. Refer to 9.7.7 notch filter for details.

As an example, through the analysis of mechanical characteristics, the resonance frequency is 328 Hz, and the third notch filter can be used. The parameters are as follows: P2-69 = n.1000, P2-77 = 328

Note: In both adaptive and auto-tuning modes, if mechanical characteristic analysis is used, the notch can be set manually. If there are multiple resonance points, the third to fifth notch can be configured in turn.

### 9.7.5 Vibration suppression(manual setting)

If the resonance frequency of the mechanical system is known, the vibration can be eliminated by setting the vibration frequency manually. Please configure the third to fifth notches. The related parameters are detailed in 9.7.7 notch filter.

### 9.7.6 Vibration suppression(easy FFT)

The function can analyze the mechanical characteristics through the parameter F0-12 on the servo operate panel, find out the mechanical resonance frequency and realize the vibration suppression.

The complete operation process is shown in the figure below:

| Long press Press Set torque Long press Wait for enable                                                                                                    |
|----------------------------------------------------------------------------------------------------|
| Long press ENTER ENTER ENTER ENTER                                                                                                    |
|                                                                                                    |
| Press                                                                                                    |
| Find frequency Write in successful successful ENTER                                                                                                    |
| Long press ENTER Press INC/DEC                                                                                                    |
| Enable status                                                                                                    |
| The operation steps are described as follows:                                                                                                    |
| 1. F0-12, long press 【ENTER】 to enter quick FFT function, it will show "E_FFt".                                                                                                    |
| 2. Press 【ENTER】 to enter torque setting interface, it will show the current setting torque, which is the value of P6-89. Press 【INC】, 【DEC】 to increase or decrease torque command. When increasing the torque command, it is recommended to increase it a little bit to avoid severe vibration of the equipment. |
|                                                                                                    |
| 3. After setting the torque command, long press <b>[</b> ENTER <b>]</b> , enter "read to enable" status, it will show 'F".                                                                                                    |
| F.                                                                                                    |
| 4. Press 【ENTER】, enable, it will show "run".                                                                                                    |
|                                                                                                    |
| 5. Press 【INC】, 【DEC】 to run forward or reverse and find the resonance frequency. "E_FFt" will shining on the panel when operation. If the resonance frequency is found, it will show "Fxxxx", "xxxx" is the resonance frequency. If failed, it will show "F".                                                     |
|                                                                                                    |
| 6. Whatever it shown "Fxxxx" or "F", press [INC], [DEC] can find the resonance frequency again. If the resonance frequency is found, long press [ENTER] to set the resonance frequency in the notch filter of servo driver.                                                                                        |
|                                                                                                    |

**Note:** for above each step, press STA/ESC can return to the last step or exit.

### 9.7.7 Notch filter

Notch filter can suppress mechanical resonance by reducing the gain at a specific frequency. After the notch filter is set correctly, the vibration can be effectively suppressed and the servo gain can be continuously increased. The principle diagram of notch filter is as follows:

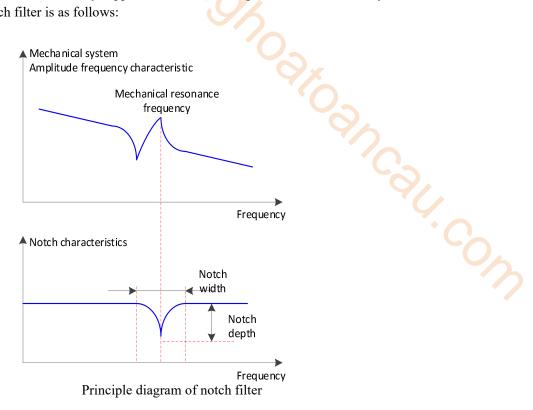

The servo driver has five sets of notch filters, each with three parameters, notch frequency, notch attenuation and notch bandwidth. The first and second notches are set automatically, and the third, fourth and fifth are set manually.

The torque instruction filter and notch filter are in series in the system. As shown in the figure below, the switch of the notch filter is controlled by P2-69 and P2-70.

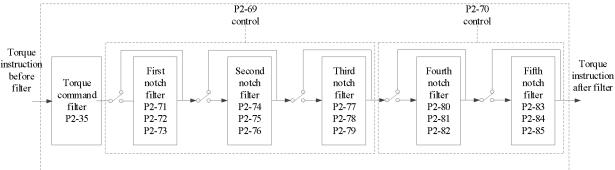

| Parameter |        | Meaning          | Default setting | Modify  | Effective   |
|-----------|--------|------------------|-----------------|---------|-------------|
|           | n.□□□0 | First notch off  | n.==0 Anytime   | A       | At once     |
|           | n1     | First notch on   |                 | At once |             |
| D2 60     | n.□□0□ | Second notch off | n.□□0□          | Anytime | At once     |
| P2-69     | n1_    | Second notch on  |                 |         |             |
|           | n.0□□□ | Third notch off  | 0               | A       | <b>A</b> 4  |
|           | n.1000 | Third notch on   | n.0□□□          | Anytime | At once     |
| D2 70     | n.□□□0 | Fourth notch off |                 | ۸ ،٠    | A + a = a = |
| P2-70     | n.===1 | Fourth notch on  | n.□□□0          | Anytime | At once     |

|  | n.□□0□ | Fifth notch off | . ==0= | A mystime o | A + amaa |
|--|--------|-----------------|--------|-------------|----------|
|  | n.□□1□ | Fifth notch on  | n.□□0□ | Anytime     | At once  |

| Parameter | Meaning                  | Default setting | Unit  | Range   | Modify  | Effective |
|-----------|--------------------------|-----------------|-------|---------|---------|-----------|
| P2-71     | First notch frequency    | 5000            | Hz    | 50~5000 | Anytime | At once   |
| P2-72     | First notch attenuation  | 70              | 0.1dB | 50~1000 | Anytime | At once   |
| P2-73     | First notch bandwidth    | 0               | Hz    | 0~1000  | Anytime | At once   |
| P2-74     | Second notch frequency   | 5000            | Hz    | 50~5000 | Anytime | At once   |
| P2-75     | Second notch attenuation | 70              | 0.1dB | 50~1000 | Anytime | At once   |
| P2-76     | Second notch bandwidth   | 0               | Hz    | 0~1000  | Anytime | At once   |
| P2-77     | Third notch frequency    | 5000            | Hz    | 50~5000 | Anytime | At once   |
| P2-78     | Third notch attenuation  | 70              | 0.1dB | 50~1000 | Anytime | At once   |
| P2-79     | Third notch bandwidth    | 0               | Hz    | 0~1000  | Anytime | At once   |
| P2-80     | Fourth notch frequency   | 5000            | Hz    | 50~5000 | Anytime | At once   |
| P2-81     | Fourth notch attenuation | 70              | 0.1dB | 50~1000 | Anytime | At once   |
| P2-82     | Fourth notch bandwidth   | 0               | Hz    | 0~1000  | Anytime | At once   |
| P2-83     | Fifth notch frequency    | 5000            | Hz    | 50~5000 | Anytime | At once   |
| P2-84     | Fifth notch attenuation  | 70              | 0.1dB | 50~1000 | Anytime | At once   |
| P2-85     | Fifth notch bandwidth    | 0               | Hz    | 0~1000  | Anytime | At once   |

#### Note:

- 1. In the adaptive mode, if the vibration is detected, the second notch filter will be automatically configured.
- 2. In the auto-tuning mode, the second and first notches will be automatically configured if the vibration is detected (the second notches will be preferentially opened when there is only one vibration point).
- 3. Whether in self-adaptive or auto-tuning mode, if the mechanical characteristic analysis is sued, it belongs to manual setting of notches, please configure the third to fifth notches.

# 9.8 Gain adjustment application

### 9.8.1 Model loop control

In the self-tuning mode, in addition to the gain of speed loop and position loop, there is also the gain of model loop, which has a great influence on the servo response. When the model loop is not open, the servo responsiveness is determined by the position loop gain. When the model ring is open, the servo responsiveness is determined by the model loop gain. The model loop is equivalent to the feedforward function in the driver control loop. Refer to 9.5 Manual adjustment for its specific function.

When the self-tuning mode is soft, the model loop function will be automatically off. When the self-tuning mode selects fast positioning or fast positioning (control overshoot), the model loop function will be automatically turned on.

### Self-tuning mode

| Parameter |         | Meaning                    | Defult setting | Modify  | Effective |
|-----------|---------|----------------------------|----------------|---------|-----------|
|           | n.□□□1  | Soft                       |                |         |           |
| P2-02     | n.□□□2  | □2 Fast positioning        |                | Anytime | 1 1       |
| PZ-02     | n.□□□3  | Quick positioning (control | n.□□□3         | Anytime | At once   |
|           | 11.0003 | overshoot)                 |                |         |           |

Selection of self-tuning mode:

(1) Soft(P2-02.0=1)

This mode does not turn on the gain of the model loop, and the operation is soft. It is suitable for

occasions with insufficient mechanical rigidity and low response requirements.

(2) Quick positioning (P2-02.0 = 2)

This method has the fastest response to setting parameters, but has no special suppression on overshoot.

(3) Quick positioning (control overshoot) (P2-02.0 = 3):

In this way, the setting parameter response is fast, which will inhibit the overshoot.

| Load type   | Explanation                                                                     |  |  |  |  |
|-------------|---------------------------------------------------------------------------------|--|--|--|--|
| Synchronous | The adjustment is suitable for the mechanism with lower rigidity such as        |  |  |  |  |
| belt        | synchronous belt mechanism.                                                     |  |  |  |  |
| Lead screw  | It is suitable for the adjustment of high rigidity mechanism such as ball screw |  |  |  |  |
| Lead Screw  | mechanism. Please select this type when there is no corresponding structure.    |  |  |  |  |
| Rigid       | The adjustment is suitable for rigid body system and other mechanisms with high |  |  |  |  |
| connection  | rigidity.                                                                       |  |  |  |  |

| Self-tuning mode                     | Explanation                                                                                                    |
|--------------------------------------|----------------------------------------------------------------------------------------------------|
| Soft                                 | Soft gain adjustment. In addition to gain adjustment, the notch filter is also adjusted Automatically.                                                                            |
| Fast positioning                     | Make special adjustment for positioning purpose. In addition to gain adjustment, the model loop gain and notch filter are also adjusted automatically                             |
| Fast positioning (control overshoot) | Pay attention to the adjustment of no overshoot in the positioning purpose. In addition to gain adjustment, the model loop gain and notch filter are also adjusted automatically. |

| Parameter Mean |        | Meaning                             | Default setting | Modify  | Effective |
|----------------|--------|-------------------------------------|-----------------|---------|-----------|
|                | n.□□□1 | Soft                                |                 |         |           |
| P2-02          | n.□□□2 | Fast positioning                    | n.□□□3          | Anytime | At once   |
|                | n.□□□3 | Fast positioning(control overshoot) |                 |         |           |

Model loop function

| Parameter |        | Meaning             | Default setting | Modify  | Effective |
|-----------|--------|---------------------|-----------------|---------|-----------|
| P2-47     | n.□□□0 | Model loop turn off |                 | A       | A + amaa  |
| FZ-4/     | n.□□□1 | Model loop turn on  | n.□□□0          | Anytime | At once   |

Taking DS5 series servo auto-tuning mode and using 750W servo 5 times load inertia as an example:

■ Model loop function turns off (soft mode)

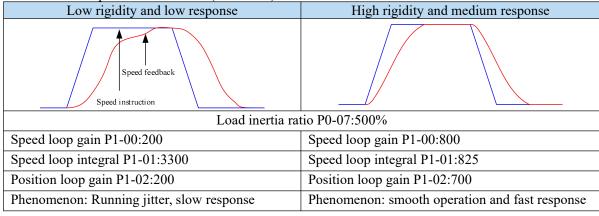

■ Model loop function turns on (fast positioning or fast position(control overshoot))

| Low rigidity and low response             | High rigidity and low response                 | High rigidity and high response                   |  |  |  |
|-------------------------------------------|------------------------------------------------|---------------------------------------------------|--|--|--|
| Speed feedback Speed instruction          |                                                |                                                   |  |  |  |
|                                           | Load inertia ratio P0-07:500%                  |                                                   |  |  |  |
| Speed loop gain P1-00:200                 | Speed loop gain P1-00:800                      | Speed loop gain P1-00:800                         |  |  |  |
| Speed loop integral P1-01:3300            | Speed loop integral P1-01:825                  | Speed loop integral P1-01:825                     |  |  |  |
| Position loop gain P1-02:200              | Position loop gain P1-02:700                   | Position loop gain P1-02:700                      |  |  |  |
| Model loop gain P2-49:300                 | Model loop gain P2-49:300                      | Model loop gain P2-49:4000                        |  |  |  |
| Phenomenon: Running jitter, slow response | Phenomenon: smooth operation and slow response | Phenomenon: smooth operation<br>And fast response |  |  |  |

Note: The above curves only show the effect of the parameters, not the real running curves.

### 9.8.2 Torque disturbance observation

Disturbance observer can reduce the influence of external disturbance on servo system and improve the anti-disturbance ability by detecting and estimating the external disturbance torque of the system and compensating the torque command.

If the soft mode is selected in the auto-tuning mode, the disturbance observer will be closed automatically, and the gain of the disturbance observer will not change. If the fast positioning or fast positioning (control overshoot) is selected, the disturbance observer will be opened automatically, and the gain of the disturbance observer will be modified to 85. The relevant parameters of this function no need to be set manually by users.

| Parameter |        | Meaning                       | Default setting | Modify   | Effective |
|-----------|--------|-------------------------------|-----------------|----------|-----------|
| P2-00     | n.□□□0 | Turn off disturbance observer | <b>*</b> 5550   | Comro bb | At anaa   |
|           | n.□□□1 | Turn on disturbance observer  | n.□□□0          | Servo bb | At once   |

| Parameter | Meaning                   | Default setting | Unit | Setting range | Modify  | Effective |
|-----------|---------------------------|-----------------|------|---------------|---------|-----------|
| P2-41     | Disturbance observer gain | 85              | %    | 0~100         | Anytime | At once   |

### 9.8.3 Gain adjust parameters

| Parameter | Meaning                                           | Default setting            | Unit   | Setting range | Modify      | Effective |
|-----------|---------------------------------------------------|----------------------------|--------|---------------|-------------|-----------|
| P1-00     | First speed loop gain                             | <=20P7:300<br>>=21P0:200   | 0.1Hz  | 10~20000      | Servo<br>bb | At once   |
| P1-01     | Integral time constant of the first velocity loop | <=20P7:2122<br>>=21P0:3183 | 0.01ms | 15~51200      | Servo<br>bb | At once   |
| P1-02     | First position loop gain                          | <=20P7:300<br>>=21P0:200   | 0.1/s  | 10~20000      | Servo<br>bb | At once   |
| P1-05     | Second speed loop gain                            | 200                        | 0.1Hz  | 10~20000      | Servo<br>bb | At once   |
| P1-06     | Second velocity loop integral constant            | 3300                       | 0.01ms | 15~51200      | Servo<br>bb | At once   |
| P1-07     | Second position loop gain                         | 200                        | 0.1/s  | 10~20000      | Servo<br>bb | At once   |

Note: Version 3770 and later added a second set of gain adjustments.

## 9.8.4 Gain switch

**Note:** the gain switching function is supported in version 3770 and later.

| Par   | ameter | Meaning                                                                                                    | Default setting | Modify   | Effective |
|-------|--------|----------------------------------------------------------------------------------------------------|-----------------|----------|-----------|
|       | n.===0 | 0-SI terminal switching gain is valid(the gain switching condition parameter is not valid) 1-Perform gain switching according to gain switching conditions 2-Reserved                                                                                                    | 700             | ×O,      |           |
| P1-14 | n.ooo1 | n.□□X□: Gain switching condition selection  0- First gain fixed  1- Switching by external SI terminals  2- Large torque command  3- Large speed command  4 - Speed command changes greatly  5 - [Reserved] - fixed as the first gain  6 - Large position deviation  7 - Position command  8 - Positioning completed  9 - Large actual speed  A - Position command + actual speed | 0               | Servo bb | At once   |
| P1-15 |        | Gain switching waiting time                                                                                                    | 5               | Servo bb | At once   |
| P1-16 |        | Gain switching level threshold                                                                                                    | 50              | Servo bb | At once   |
| P1-17 |        | Hysteresis of gain switching level threshold                                                                                                    | 30              | Servo bb | At once   |
| P1-18 |        | Position loop gain switching time                                                                                                    | 2               | Servo bb | At once   |

### Note:

- (1) The gain switching waiting time is effective only when the second gain is switched back to the first gain.
- (2) The definition of gain switching level threshold hysteresis:

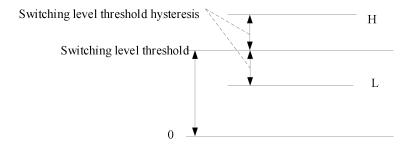

(3) The definition of position gain switching time:

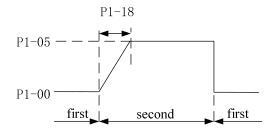

(4) Gain switching conditions:

|             | (4) Gain swite                                                               | ching conditions:  Gain switching condition                                                                                    | 10,                                                                                                    | Re      | lated parame       | ters                   |
|-------------|------------------------------------------------------------------------------|----------------------------------------------------------------------------------------------------|----------------------------------------------------------------------------------------------------|---------|--------------------|------------------------|
| P1-<br>14.1 | Condition                                                                    | Diagram                                                                                                    | Notes                                                                                                    | P1-15   | P1-16              | P1-17                  |
| 0           | The first gain fixed                                                         | -                                                                                                    | 93                                                                                                    | Invalid | Invalid            | Invalid                |
| 1           | Terminal switching                                                           | Terminal signal ON Waiting time OFF                                                                                            | Switch the gain through G-SEL signal: G-SEL invalid, first group of gain, G-SEL valid, second group of gain                                                                                                    | Valid   | Invalid            | Invalid                |
| 2           | Torque command                                                               | Actual speed  Waiting  Hysteresis  Torque command time.  Hysteresis  Hysteresis  Hysteresis  First second first second first   | When the absolute value of torque command exceeds (level + hysteresis) [%] at the last first gain, switch to the second gain.  At the last second gain, the absolute value of the torque command is less than (level - hysteresis) [%], and then wait until P1-15 remain in this state, return to the first gain.                                     | Valid   | Valid (%)          | Valid<br>(%)           |
| 3           | Speed command                                                                | Speed command Waiting Hysteres is Hysteres i level second first                                                                | When the absolute value of the speed command exceeds (level + hysteresis) [RPM] at the last first gain, switch to the second gain.  At the last second gain, when the absolute value of the speed command is less than (level - hysteresis) [RPM], wait until P1-15 remain in this state, and return to the first gain.                               | Valid   | Valid              | Valid                  |
| 4           | Speed<br>command<br>change rate                                              | Actual speed  Waiting  Hysteresis  Speed command change rate level  Hysteresis  Hysteresis  Hysteresis  Hysteresis  Hysteresis | At the last first gain, when the absolute value of the speed command change rate exceeds (level + hysteresis) [10rpm/s], switch to the second gain. At the last second gain, when the absolute value of the speed command change rate is less than (level-hysteresis) [10rpm/s], wait until P1-15 remain in this state, and return to the first gain. | Valid   | Valid<br>(10rpm/s) | Valid<br>(10rpm<br>/s) |
| 5           | Speed<br>command<br>high and<br>low speed<br>threshold<br>[not<br>supported] | Speed command  Hysteresis  Excessive gain  first  second  first                                                                | At the last first gain, when<br>the absolute value of the<br>speed command exceeds<br>(level-hysteresis) [RPM],<br>switch to the second gain,<br>and the gain gradually<br>changes. When the<br>absolute value of the speed                                                                                                    | Invalid | Valid<br>(rpm)     | Valid<br>(rpm)         |

|   |                        | Gain switching condition                                                          |                                                                                                    | Re    | lated paramet              | ters                        |
|---|------------------------|-----------------------------------------------------------------------------------|----------------------------------------------------------------------------------------------------|-------|----------------------------|-----------------------------|
|   |                        |                                                                                   | command reaches (level + hysteresis) [RPM], the gain completely changes to the second gain.  At the last second gain, when the absolute value of the speed command is                                                                                                    |       | •                          |                             |
|   |                        |                                                                                   | lower than (level + hysteresis) [RPM], it starts to return to the first gain, and the gain changes gradually. When the absolute value of the speed command reaches (level-hysteresis) [RPM], the gain completely returns to the first gain.                                                                                                    | 00/   | COL                        |                             |
| 6 | Position<br>offset     | Speed command  Position offset Waiting time tysteres is level  first second first | Valid only in position mode (other modes are fixed as the first gain) When the absolute value of position deviation exceeds (level + hysteresis) [encoder unit] at the last first gain, switch to the second gain. When the absolute value of the position deviation is less than (level-hysteresis) [encoder unit] at the last second gain, wait until P1-15 remain in this state, and return to the first gain. | Valid | Valid<br>(Encoder<br>unit) | Valid<br>(Encod<br>er unit) |
| 7 | Position command       | Position command  Waiting time  first second first                                | Valid only in position mode (other modes are fixed as the first gain) At the last first gain, if the position command is not 0, switch to the second gain. At the last second gain, if the position command is in the state of 0 which remains in the waiting time P1-15, it returns to the first gain.                                                                                                    | Valid | Invalid                    | Invalid                     |
| 8 | Positioning completion | Position command Waiting time completion signal second first                      | Valid only in position mode (other modes are fixed as the first gain) At the last first gain, if the positioning is not completed, switch to the second gain. At the last second gain, if the state of positioning completion remains in this state for the waiting time P1-15, the first gain is returned. Note: it is necessary to set the                                                                      | Valid | Invalid                    | Invalid                     |

|   | Gain switching condition Related parameters |                                                                                                    |                                                                                                    |       |                |                |  |
|---|---------------------------------------------|----------------------------------------------------------------------------------------------------|----------------------------------------------------------------------------------------------------|-------|----------------|----------------|--|
|   |                                             |                                                                                                    | positioning completion detection mode according to P5-01.                                                                                                    |       | •              |                |  |
| 9 | Actual speed                                | Threshold feedback Waiting hysteresis  Level threshold first second first                                                                                                    | (level + hysteresis) [RPM], switching to the second gain. At the last second gain, when the absolute value of the inter speed is less than (level-hysteresis) [RPM], wait until P1-15 remain in this state, and return to the first gain.                                                                                                    | Valid | Valid<br>(rpm) | Valid<br>(rpm) |  |
| A | Position<br>command+<br>actual speed        | No command pulse  Command duration delay time  First gain when static    Actual speed   < (switching level-switching level-switching delay)   Actual speed   < Switching level-Switching level-switching delay)   Near rest only speed integral second gain/Other first gain | Valid only in position mode (other modes are fixed as the first gain): At the last first gain, if the position command is not 0, switch to the second gain. At the last second gain, the state in which the position command is 0 within the waiting time P1-15, maintains the second gain. When the position command is 0 and the waiting time P1-15 reached, if the absolute value of the actual speed is less than (level) [RPM], the speed integral time constant is fixed at the second speed loop integral time constant (P1-07), and the others return to the first gain. If the absolute value of the actual speed is less than (level-hysteresis) [RPM], the speed integral also returns to the integral time constant of the first speed loop (P1-02). | Valid | Valid<br>(rpm) | Valid<br>(rpm) |  |

# 9.9 Gain adjustment

# 9.9.1 Load shaking

The following reasons cause load to shake

1. The instruction is not smooth enough when the load inertia is too large.

### Solutions:

- (1) Use position instruction smoothing filter P1-25;
- (2) Optimizing the instructions of the upper device to reduce the acceleration of the instructions;
- (3) Replace the motor with greater inertia.
- 2. Servo gain is too small, resulting in insufficient rigidity

Solutions:

- (1) Increase the gain parameters and rigidity to enhance the anti-disturbance ability.
- 3. Insufficient rigidity of mechanism and equipment sloshing Solutions:
- (1) Reducing gain parameters;
- J. Colh. Colh (2) Optimize the instructions of the upper device and reduce the acceleration of the instructions.

### 9.9.2 Vibration

The following causes cause machine vibration:

(1) Vibration due to inappropriate servo gain

Solutions: Reduce gain

(2) Mechanical resonance point

Solutions: Setting notch parameters manually or through mechanical characteristic analysis

### 9.9.3 Noise

In adaptive mode:

(1) Inappropriate servo gain

Solutions: Reduce the adaptive control bandwidth (P2-19).

In auto-tuning mode:

(1) Inappropriate servo gain

Solutions: Under the mode of rapid adjustment, reduce the rigidity level.

Automatic Adjustment Mode: Reducing Model Loop Gain P2-49

(1) Noise due to mechanical resonance

Solutions: Refer to 9.8.2 vibration.

# 10 Alarm

# 10.1 EtherCAT related communication alarm code

| Alarm |                                               | Reasons                                                                                                    | Solution                                                                                                    |
|-------|-----------------------------------------------|----------------------------------------------------------------------------------------------------|----------------------------------------------------------------------------------------------------|
| E-800 | Inaccurate ESM demand error protection        | The change state demand which cannot change from the present state was received.  Init→Safeop Init→OP PreOP→OP                                                                                                    | Check the change state request of host controller.  The servo alarm can be cleared by setting SM2013+20 * (N-1) or by servo panel F0-00=1.                                                                                                    |
|       |                                               | <ul> <li>When the present state is other then OP:</li> <li>It remains in the present ESM state.</li> <li>When the present state is OP: SafeOP</li> <li>ESC register AL Status Code:0011h</li> </ul>                                                                                                    |                                                                                                    |
| E-801 | ESM undefined request error protection        | The change state request which does not have a definition (except the following) was received.  1:Request Init State 2:Request Pre-Operational State 3:Request Bootstrap State 4:Reauest Safe-operational State 8:Request Operational State - When the present state is other then OP: It remains in the present ESM state. | Check the change state request of host controller.  The servo alarm can be cleared by setting SM2013+20 * (N-1) or by servo panel F0-00=1.                                                                                                    |
| E-802 | Bootstrap<br>requests error<br>protection *1) | - When the present state is OP: SafeOP ESC register AL Status Code:0012h The following change state request was received. 3:Request Bootstrap State ESM state after alarm: Init                                                                                                    | Check the change state request of host controller.  The servo alarm can be cleared by setting SM2013+20 * (N-1) or by                                                                                                    |
| E-803 | Incomplete PLL error protection               | Phasing servo and communication(PLL lock) could not be completed even after the lapse of 1s after the start of the synchronization process.  ESM state after alarm:PreOP ESC register AL Status Code:002Dh                                                                                                    | servo panel F0-00=1.  - Check setting of DC modeCheck whether propagation delay compensation or drift compensation is correct.  The servo alarm can be cleared by setting SM2013+20 * (N-1) or by servo panel F0-00=1.                                                                                                    |
| E-804 | PDO watchdog error protection                 | Bit10 of AL Event Request(0220h) did not turn on within the time set by the ESC register addresses 0400h(Watchdog Divider) and 0420h (Watchdog Time Process Data) during PDO communication (SafeOP or OP).  ESM state after alarm: Safe OP ESC register AL Status Code:001Bh PDO communication disconnection                | 1. Check whether the transmitting timing of PDO from host controller is constant(not stop). 2. Check whether the PDO watchdog detection delay value is too large; 3. Check whether there is a problem with the wiring of the EtherCAT communication cable and whether there is excessive noise on the cable. Replace the high-quality network cable; 4. The communication cable is reconnected, and the network cable is suspended and separated from the |

| Alarm |                                               | Reasons                                                                                                    | Solution                                                                                                    |
|-------|-----------------------------------------------|----------------------------------------------------------------------------------------------------|----------------------------------------------------------------------------------------------------|
| code  |                                               | 9/                                                                                                    | power cable; 5. Turn off the interfering equipment such as welding machine and then run it again, To eliminate interference problems; Cross test to determine the fault point; The servo alarm can be cleared by setting SM2013+20 * (N-1) or by servo panel F0-00=1. |
| E-806 | PLL error protection                          | Servo phasing and communication(PLL lock) separated during operation in the state of SafeOP or OP. ESM state after alarm: SafeOP ESC register AL Status Code:0032h                                                                                                    | - Check setting of DC mode Check whether propagation delay compensation or drift compensation is correct.  The alarm can be cleared through the servo panel F0-00=1 or the control power can be disconnected for reset.                                               |
| E-807 | Synchronization<br>signal error<br>protection | After the synchronization processing is completed, the SYNC0 or IRQ interrupt processing occurs above the set threshold ESM state after alarm:SafeOP ESC register AL Status Code:002Ch                                                                                                    | - Check setting of DC mode Check whether propagation delay compensation or drift compensation is correct.  The alarm can be cleared through the servo panel F0-00=1 or the control power can be disconnected for reset.                                               |
| E-810 | Synchronization cycle error protection        | If set to cycle synchronization(SYNC0 cycle) is not supported  Set synchronization cycle except 500us,1ms, 2ms, 4ms ESM state after alarm: PreOP ESC register AL Status Code: 0035h                                                                                                    | Set up a synchronous period correctly.  The servo alarm can be cleared by setting SM2013+20 * (N-1) or by servo panel F0-00=1.(Supported after 3770)                                                                                                    |
| E-811 | Mailbox error protection                      | A setup of SM0/1 was set as the unjust value.  The sending and receiving area of the mailbox overlaps with SM2/3, and the address of the sending and receiving area is odd; Start address of mailbox: SyncManager0:1000h~10FFh, SyncManager1:other than 1200h~12FFh  Length (ESC register:0802h, 0803h/080Ah, 080Bh) set up of SyncManager0/1 is inaccurate SyncManager0:other than 32~256byte SyncManager1:other than 40~256byte  Control Register(ESC register:0804h/080Ch) set up of SyncManager0/1is inaccurate Set code other than 0110b in 0804h: bit5-0 | Set the Sync manager correctly in accordance with the ESI file descriptions.  The servo alarm can be cleared by setting SM2013+20 * (N-1) or by servo panel F0-00=1.                                                                                                  |
| E-814 | PDO watchdog error protection                 | Set code other than 0110b in 080Ch:bit5-0 ESM state after alarm: Init ESC register AL Status Code:0016h A setup of the watchdog timer of PDO is wrong.                                                                                                    | Set up detection timeout value of watchdog timer correctly                                                                                                    |

| Alarm |                                   | Donasana                                                                                                    | Solution                                                                                                    |
|-------|-----------------------------------|----------------------------------------------------------------------------------------------------|----------------------------------------------------------------------------------------------------|
| code  |                                   | Reasons                                                                                                    | Solution                                                                                                    |
|       |                                   | Although PDO watch dog trigger is effective (SyncManager: Bit6 which is the register 0804h set to 1), when the detection timeout value of PDO watchdog timer cycle setup (registers 0400h and 0420h) was less than "communication cycle *2".  ESM state after alarm: PreOP ESC register AL Status Code:001Fh                                                                                                    | The servo alarm can be cleared by setting SM2013+20* (N-1) or by servo panel F0-00=1.                                                                                                    |
| E-815 | DC error                          | DC setting is wrong.                                                                                                    | Check setting of DC mode.                                                                                                    |
| 2 013 | protection                        | A value other than the following was set to bit 2-0 of 0981h (Activation) of the ESC register:  bit2-0=000b; bit2-0=011b ESM state after alarm: PreOP ESC register AL Status Code:0030h                                                                                                    | The servo alarm can be cleared by setting SM2013+20 * (N-1) or by servo panel F0-00=1.                                                                                                    |
| E-816 | SM event mode                     | SM event mode which is not supported was                                                                                                    | - 1C32h-01h(Sync mode) should set                                                                                                    |
|       | error protection                  | set up. 1C32/1C33-01 Set values other than 00, 01 and 02 When 000b was set to bit 2-0 of 0981h of the ESC register, SM2 setting was set to only either 1C32h-01h or 1C33h-01h. ESM state after alarm:PreOP ESC register AL Status Code:0028h                                                                                                    | up 00h(FreeRun), 01h(SM2),<br>or 02h(DC SYNC0).<br>- 1C33h-01h(Sync mode) should set<br>up 00h(FreeRun), 02h(DC SYNC0),<br>or 22h (SM2).<br>- Set same value to 1C32h-01h and<br>1C33h-01h.<br>The servo alarm can be cleared by<br>setting SM2013+20*(N-1) or by<br>servo panel F0-00=1. |
| E-817 | SyncManager2/3 error protection   | A setup of SyncManager3 was set as the unjust value.  - A Physical Start Address (ESC register 0818h) setup of SyncManager3 is inaccurate.  -Receiving area overlaps with the area for the transmission.  - The area for transmission/reception of Mailbox overlaps the area for transmission/reception of SyncManager2/3  - Addressing transmission and reception area is an odd number.  - Start addresses is out of range.  - A Length (ESC register 0812h/081Ah) setup of SyncManager2 is inaccurate.  - Different from RxPDO size.  - A Control Register (ESC register 0814h/081Ch) setup of SyncManager2 is inaccurate.  Set other than 100110b to bit5-0 ESM state after alarm: PreOP ESC register AL Status Code:001Dh/001Eh | The servo alarm can be cleared by setting SM2013+20*(N-1) or by servo panel F0-00=1.                                                                                                    |
| E-850 | TxPDO assignment error protection | The data size of TxPDO map is set up exceeding 24 bytes  ESM state after alarm: PreOP ESC register AL Status Code: 0024h                                                                                                    | TxPDO data size is set up within 24 bytes.  The servo alarm can be cleared by setting SM2013+20 * (N-1) or by servo panel F0-00=1.                                                                                                    |
| E-851 | RxPDO                             | The data size of RxPDO map is set up                                                                                                    | RxPDO data size is set up within 32                                                                                                    |
|       | assignment error                  | exceeding 24 bytes.                                                                                                    | bytes.                                                                                                    |

| Alarm code |                                                         | Reasons                                                                                                    | Solution                                                                                                    |
|------------|---------------------------------------------------------|----------------------------------------------------------------------------------------------------|----------------------------------------------------------------------------------------------------|
|            | protection                                              | ESM state after alarm: PreOP<br>ESC register AL Status Code:0025h                                                                                                    | The servo alarm can be cleared by setting SM2013+20 * (N-1) or by servo panel F0-00=1.                                                                 |
| E-881      | Control mode<br>setting error<br>protection             | - The PDS state was changed to "Operation enabled" when the value set to 6060h (Modes of operation) is 0 and the value set to 6061h (Modes of operation display) is 0.                                                                                                    | Check preset value of 6060h(Modes of operation).  The servo alarm can be cleared by setting SM2013+20 * (N-1) or by servo panel F0-00=1.               |
|            |                                                         | Unsupported control mode is set to 6060h (Modes of operation). A control mode other than position control is                                                                                                    | servo paner ro-ou 1.                                                                                                    |
|            |                                                         | set to 6060h (Modes of operation) in full-closed control.  ESM state after alarm: It remains in the                                                                                                    |                                                                                                    |
|            |                                                         | present ESM state. ESC register AL Status Code:0000h                                                                                                    | ·C                                                                                                    |
| E-882      | ESM requirements during operation error protection      | - When a PDS state was "Operation enabled" or "Quick stop active", the transition command to other ESM state was received.  ESM state after alarm: A state transition request from host contoller is followed.                                                                      | Check the state transition request from higher rank equipment.  The servo alarm can be cleared by setting SM2013+20 * (N-1) or by servo panel F0-00=1. |
| F 002      | -                                                       | ESC register AL Status Code: 0000h                                                                                                    |                                                                                                    |
| E-883      | Improper operation error protection                     | - When EXT1/EXT2 is not assigned to input signal, EXT1/EXT2 was selected in trigger selection of a touch probe (60B8h (Touch probe function)).  The calculation result of electronic gear ratio fell outside the range of 1/1000 to 1000 times;                                     | The servo alarm can be cleared by setting SM2013+20 * (N-1) or by servo panel F0-00=1.                                                                 |
|            |                                                         | <ul> <li>In the calculation process of electronic gear ratio, the denominator or numerator exceeds an unsigned 64-bit size.</li> <li>In the final calculation result of electronic gear ratio, the denominator or numerator exceeds an unsigned 32-bit size.</li> </ul>             |                                                                                                    |
|            |                                                         | <ul> <li>When Z-phase is chosen by trigger selection of a touch probe (60B8h(Touch probe function)) at the time of absolute mode of full closed.</li> <li>When the software limit function is enabled, a wraparound occurred to the actual position or command position.</li> </ul> |                                                                                                    |
|            |                                                         | ESM state after alarm: It remains in the present ESM state. ESC register AL Status Code:0000h                                                                                                    |                                                                                                    |
| E-899      | The program cannot access the bus peripherals correctly | The EEPROM of the bus is not updated correctly (updated at the factory) Bus driver related hardware error                                                                                                    | Update the EEPROM of the bus     Contact the agent or manufacturer                                                                                     |

# 10.2 EtherCAT communication unrelated alarm

DS5 alarm code format is E-XX: "XX" means main type, ":" means sub-type.

| Тур  |     | Alarm          | Description Description                                                                 | Reasons                                                                                                    | Solutions                                                                                                    |
|------|-----|----------------|-----------------------------------------------------------------------------------------|----------------------------------------------------------------------------------------------------|----------------------------------------------------------------------------------------------------|
|      | 1 2 | EEEE1<br>EEEE2 |                                                                                         | ① The power supply voltage fluctuates greatly,                                                                                 | ① Stable power supply to ensure the                                                                                                    |
| EEEE | 3   | EEEE3 EEEE4    | Communication<br>error between panel<br>and CPU                                         | and the panel refresh fails due to the low voltage  ② The panel program is damaged ③ Communication enters into an endless loop | stability of power supply voltage;  ② Power off and power on again. If the alarm cannot be removed, please contact the agent or manufacturer;  ③ Check the operation after unplugging the communication terminal              |
|      | 0   | E-010          | Firmware version mismatch                                                               | Downloaded firmware version error                                                                                              | Please contact the agent or the manufacturer                                                                                                    |
|      | 3   | E-013          | FPGA loading error                                                                      | ①Program damaged<br>②Device damaged                                                                                            | Please contact the agent or the manufacturer                                                                                                    |
| 01   | 4   | E-014          | FPGA Access error                                                                       | ①Program damage ②Device damage ③Serious external interference                                                                  | Please contact the agent or the manufacturer                                                                                                    |
|      | 5   | E-015          | Program running error                                                                   | Program damage                                                                                                    | Please contact the agent or the manufacturer                                                                                                    |
|      | 7   | E-017          | Processor Running<br>Timeout                                                            | Program damage                                                                                                    | Please contact the agent or the manufacturer                                                                                                    |
|      | 9   | E-019          | System password error                                                                   | Program damage                                                                                                    | Please contact the agent or the manufacturer                                                                                                    |
|      | 0   | E-020          | Parameter loading error                                                                 | Faliure of parameter self-checking                                                                                             | Re-energizing can restore default parameters, if there are repeated problems, please contact the agent or manufacturer.                                                                                                    |
|      | 1   | E-021          | Parameter range beyond limit                                                            | Setting values are not within the prescribed range                                                                             | Check parameters and reset them                                                                                                    |
|      | 2   | E-022          | Parameter conflict                                                                      | Conflict of TREF or VREF<br>Function Settings                                                                                  | <ol> <li>Check whether the parameter settings meet the requirements;</li> <li>Under P0-01=4 mode, P3-00 will alarm when set to 1</li> </ol>                                                                                   |
| 02   | 3   | E-023          | Sampling channel setting error                                                          | Error setting of custom output trigger channel or data monitoring channel                                                      | Check that the settings are correct                                                                                                    |
|      | 4   | E-024          | Parameter conflict                                                                      | Low voltage of power grid                                                                                                    | <ol> <li>(1) If it is single-phase 220V power supply, please connect L1 and L3.</li> <li>(2) show E-024 immediately after power failure</li> <li>(3) Resetting parameters</li> </ol>                                          |
|      | 5   | E-025          | Erase FLASH error                                                                       | Abnormal parameter preservation during power failure                                                                           | Please contact the agent or the manufacturer                                                                                                    |
|      | 6   | E-026          | Initialization<br>FLASH error                                                           | Power supply instability of FLASH chip                                                                                         | Please contact the agent or the manufacturer                                                                                                    |
|      | 8   | E-028          | EEPROM write in error                                                                   | Voltage instability or chip abnormality                                                                                        | Please contact the agent or the manufacturer                                                                                                    |
| 03   | 0   | E-030          | Bus voltage U0-05 is higher than the actual preset threshold, 220V Power Supply Machine | High voltage of power grid                                                                                                    | Check the fluctuation of power grid, 220V driver normal voltage range 200V ~ 240V, 380V driver normal voltage range 360V ~ 420V. If the voltage fluctuation is large, it is recommended to use the correct voltage source and |

|     |   | A 1           |                                                                                                    | 70/                                                                                                    |                                                                                                    |
|-----|---|---------------|----------------------------------------------------------------------------------------------------|----------------------------------------------------------------------------------------------------|----------------------------------------------------------------------------------------------------|
| Тур | e | Alarm<br>code | Description                                                                                          | Reasons                                                                                                | Solutions                                                                                                    |
|     |   |               | (U0-05≥402V)  380V Power Supply Machine (U0-05≥780V)                                                 | Excessive load moment of inertia (insufficient regeneration capacity)                                  | regulator.  (1) Connect external regenerative resistor, (220V: bus voltage U0-05 = 392 discharge starts, U-05 = 377 discharge ends;  380V: U-05 = 750 discharge starts, U-05 = 720 discharge ends;)  (2) Increase Acceleration and Deceleration Time  (3) Reduce load inertia  (4) Reduce start-stop frequency  (5) Replacement of larger power drivers and motors                                                                                                    |
|     |   |               |                                                                                                    | Brake resistance damage or excessive resistance value  Acceleration and deceleration time is too short | Check the regenerative resistor and replace the external resistor with the appropriate resistance value.  Extending Acceleration and Deceleration Time                                                                                                    |
|     |   |               |                                                                                                    | Hardware Fault of Driver<br>Internal Sampling Circuit                                                  | The AC gear of the multimeter measures the input value of the servo LN (R/S/T), which is $220V \pm 10\%$ of the normal value. If the power supply voltage is more than $220V+10\%$ ( $380V+10\%$ ), check the power supply voltage; if the power supply voltage is normal, then the servo BB state, monitor U0-05, the voltage measured by the multimeter * $1.414 < U0-05$ (within $10V$ error), then the servo driver is faulty and needs to be sent back for repair. |
|     |   |               | Bus voltage U0-05 is lower than the actual preset                                                    | low voltage of power grid when normal power on  Instantaneous power failure                            | (1) Check the fluctuation of power grid. The normal voltage range of 220V driver is 200V~240V. If the voltage fluctuation is large, the voltage regulator is recommended.  (2) Replacement of larger capacity transformers  Re-energize after voltage stabilization                                                                                                    |
| 04  | 0 | E-040         | threshold. 220V power supply machine $(U0-05 \le 150V)$ 380V power supply machine $(U0-05 \le 300V)$ | Hardware Fault of Driver<br>Internal Sampling Circuit                                                  | The AC gear of the multimeter measures the input value of the servo LN (R/S/T), which is $220V \pm 10\%$ of the normal value. If $< 220V + 10\%$ (380V + 10%), then check the supply voltage; if the supply voltage is normal, then servo BB state, monitoring U0-05, multimeter measurement voltage * 1.414 > U0-05 (error within 10V), then the servo driver is faulty and needs to be sent back for repair                                                           |
|     | 1 | E-041         | Driver power down                                                                                    | Driver power off                                                                                       | Check the power supply                                                                                                    |
|     | 3 | E-043         | Bus Voltage<br>Charging Failure                                                                      | low voltage of power grid<br>when normal power on<br>Hardware damage                                   | low voltage of power grid when normal power on  When the driver is on, please pay                                                                                                    |

| Тур | e<br>e | Alarm   | Description                                                              | Reasons                                                                                                    | Solutions                                                                                                    |
|-----|--------|---------|--------------------------------------------------------------------------|----------------------------------------------------------------------------------------------------|----------------------------------------------------------------------------------------------------|
| 171 |        | code    | Bescription                                                              | reasons                                                                                                    | attention to whether there is relay                                                                                                    |
|     |        |         |                                                                          |                                                                                                    | actuation sound                                                                                                    |
|     | 4      | E-044   | Three phase voltage input phase loss                                     | Three phase input power supply is lack of phase                                                                                        | Check the power supply                                                                                                    |
|     |        |         | Module temperature is too                                                | Running under heavy load for a long time                                                                                               | Re-consider the capacity of the motor, monitor the U0-02 torque during operation, whether it is in the value of more than 100 for a long time, if yes, please chose the large-capacity motor or load reduction.                                                                      |
| 06  | 0      | E-060   | high(Module<br>temperature U-06 ≥<br>90°C alarm, U-06 ≥<br>70°C Warning) | Excessive ambient temperature                                                                                                    | <ul> <li>(1) Enhance ventilation measures to reduce ambient temperature;</li> <li>(2) Check whether the fan rotates when the servo is enabled; when the module temperature U-06 ≥45°C, the fan opens.</li> </ul>                                                                     |
|     |        |         |                                                                          | Fan damage                                                                                                    | Replace the fan                                                                                                    |
|     | 1      | E-061   | Motor overheat                                                           | Alarm when motor temperature is higher than 95°C                                                                                       | ① Check whether the motor fan is abnormal ② Contact the manufacturer                                                                                                    |
|     | 3      | E-063   | Thermocouple disconnection alarm                                         | ① The motor thermocouple of 11kw and above power is disconnected ② False opening detection and disconnection alarm of motor below 11kw | Check the external thermocouple connection; Shield thermocouple disconnection alarm: P0-69.1 = 1                                                                                                    |
|     |        | D E 080 |                                                                          | Motor code not match                                                                                                    | Check if the driver P0-33 is identical with the motor code of the motor label (the number after MOTOR CODE), if not, please change to the same one, then power on again.                                                                                                    |
|     |        |         |                                                                          | UVW wiring error                                                                                                    | Inspection of motor UVW wiring, need                                                                                                    |
| 00  | 0      |         | Overspeed (actual speed ≥ P3-21/P3-22) The maximum forward speed is      | Motor speed too fast                                                                                                    | to be connected in phase sequence.  (1) The maximum speed limit value P3-21/P3-22 was reduced.  (2) To confirm whether the external force makes the motor rotate too fast, whether the pulse input frequency is too high, and whether the electronic gear ratio is too large.        |
| 08  |        |         | P3-21 and the maximum reverse speed is P3-22.                            | Encoder fault                                                                                                    | (1) Check the encoder cable or change a new one (2) Set the servo driver to BB state and the driver to U-10. Rotate the motor shaft slowly by hand to see if the value of U-10 changes normally, increasing in one direction and decreasing in one direction (0-9999 cycle display). |
|     |        |         |                                                                          | Parameter setting                                                                                                    | When the actual speed is greater than the P3-21/P3-22 value, an alarm will be given                                                                                                    |
|     | 2      | E-082   | Encoder zero position deviation protection 1                             | Causes of UVW<br>three-phase wrong wiring,<br>motor encoder zero                                                                       | ① Check whether the three phases of the power line are connected according to the phase sequence of UVW                                                                                                    |

| Тур | e | Alarm code | Description                                              | Reasons                                                                                                    | Solutions                                                                                                    |
|-----|---|------------|----------------------------------------------------------|----------------------------------------------------------------------------------------------------|----------------------------------------------------------------------------------------------------|
|     |   |            |                                                          | position deviation, etc                                                                                                    | ② Check the encoder zero position, please contact the manufacturer's technical support                                                                                                    |
| 09  | 2 | E-092      | Analog Tref Zero-Calibration Over limit                  | Analog Zero Calibration<br>Operation Error                                                                                                    | Please correct zero without analog voltage                                                                                                    |
| 09  | 3 | E-093      | Analog Vref Zero-Calibration Over limit                  | Analog Zero Calibration<br>Operation Error                                                                                                    | Please correct zero without analog voltage                                                                                                    |
| 10  | 0 | E-100      | Position offset too large                                | In position control, the difference between the given position and the actual position exceeds the limit value                                            | <ol> <li>Observe whether the motor is blocked or not.</li> <li>Reducing the given speed of position;</li> <li>Increase the deviation pulse limit P0-23.</li> </ol>                                                                                                    |
|     | 1 | E-101      | Sudden change of position command                        | The position difference every 6K cycle exceeds the command difference alarm value set in P0-70                                                            | ① Check and modify the procedure;<br>② Set appropriate P0-70 value                                                                                                    |
|     | 0 | E-110      | External UVW Short Circuit Discovered in Self-Inspection |                                                                                                    | ①Check UVW wiring, need to be in phase sequence (brown U, black V, blue W) ②Measure whether the UVW phase                                                                                                    |
|     | 2 | E-112      | U phase current overcurrent                              |                                                                                                    | resistance of the motor is balanced. If the phase resistance is unbalanced,                                                                                                    |
| 11  | 3 | E-113      | V phase current overcurrent                              | ①U, V, W wiring error ②Driver UVW output Short Circuit or motor Failure ③Load part is blocked ④High-speed start-stop instantaneous alarm ⑤Encoder problem | replace the motor.  Measure whether there is short circuit between UVW and PE of the motor. If there is short circuit, replace the motor.  Measure the driver side UVW output through multimeter (diode gear), black pen P+, red pen to measure UVW; red pen P-, black pen to measure UVW; if anyone is 0 in 6 groups of value, replace the driver.  ③It is suggested that the motor should be operated on an empty shaft to eliminate the load problem.  ④Increase Acceleration and Deceleration Time  ⑤Check the encoder cable or change a new one.  Set the servo driver to BB state and the driver to U-10. Rotate the motor shaft |
| 15  | 0 | E-150      | Power cable disconnection                                | Any phase in UVW of driver, cable or motor broken                                                                                                    | slowly by hand to see if the value of U-10 changes normally, increasing in one direction and decreasing in one direction (0-9999 cycle display).  Disconnect the power supply of the driver and check the connection of the power cable. It is suggested that the multimeter be used to test the condition. After clearing the errors, the driver should be re-energized.                                                                                                    |

| Тур | e | Alarm code | Description                                                                                                    | Reasons                                                                                                    | Solutions                                                                                                    |
|-----|---|------------|----------------------------------------------------------------------------------------------------|----------------------------------------------------------------------------------------------------|----------------------------------------------------------------------------------------------------|
|     |   | Code       |                                                                                                    | Overload, the actual operating torque exceeds the rated torque, and continuous operation for a long time. (Monitor U0-02 to check the actual operating torque. If the motor is in normal operation, it will not jam or jitter. If the U0-02 is longer than 100, it will be considered improper selection of the motor.) | Increase the capacity of drivers and motors. Extend the acceleration and deceleration time and reduce the load. Monitor the U-00, whether it is running over speed.                                                                                                    |
|     |   |            |                                                                                                    | impacted, suddenly weighted and distorted.                                                                                                    | Eliminate mechanical distortion. Reduce load  Measure the voltage of the brake                                                                                                    |
|     | 1 | E-161      | E-161 Driver thermal power overload                                                                                                    | Motor action when motor brake is not opened                                                                                                    | terminal and decide to open the brake. It is suggested to use servo BK signal to control the brake lock. If it is not servo control, attention must be paid to the timing of brake opening and motor action.                                                                                                    |
| 16  |   |            |                                                                                                    | Wrong wiring of encoder cable, power cable or broken wire or loose pin of connector plug                                                                                                    | Check the UVW connection of power cable to see if there is any phase sequence error.  The multimeter is used to measure whether all the encoder cable are on.  Check whether the plug is loose, for machine vibration, whether the plug has shrinkage pin, virtual welding, damage.                                                                                                    |
|     |   |            |                                                                                                    | In multiple mechanical wirings, incorrect connection of motor cable to other shafts leads to incorrect wiring.                                                                                                    | cable, encoder cable are correctly                                                                                                    |
|     |   |            |                                                                                                    | Poor gain adjustment results in motor vibration, back and forth swing and abnormal noise.                                                                                                    | Readjustment of gain parameters                                                                                                    |
|     |   |            |                                                                                                    | Driver or motor hardware failure                                                                                                    | There are servo cross test or motor empty shaft on site, F1-01 trial operation, F1-00 jog run can not rotate uniformly; Replace the new driver or motor                                                                                                    |
|     | 5 | E-165      | Anti-blocking alarm Judging that the current motor output torque is greater than P3-28/P3-29 (internal forward/reverse torque limit), and the time reaches P0-74 (unit ms), | (1) Machinery is impacted, suddenly becomes heavier and distorted; (2) When the brake of the motor is not opened, the motor moves; (3) The parameter setting is unreasonable.                                                                                                    | (1) Eliminate the factors of mechanical distortion. Reduce load (2) Measure the voltage of the brake terminal and determine the opening of the brake; It is suggested to use servo BK brake signal to control the brake lock. If it is not servo control, attention must be paid to the timing of brake opening and motor action. (3) Monitor the actual output torque range of U0-02 and check whether the setting of P3-28/29 torque limit is |

| Тур | e | Alarm code | Description                                                                                | Reasons                                                                                                    | Solutions                                                                                                    |         |         |                                      |                                                     |                                           |                                                                                                    |
|-----|---|------------|--------------------------------------------------------------------------------------------|----------------------------------------------------------------------------------------------------|----------------------------------------------------------------------------------------------------|---------|---------|--------------------------------------|-----------------------------------------------------|-------------------------------------------|----------------------------------------------------------------------------------------------------|
|     |   |            | and the speed is lower than P0-75 (unit 1 rpm).                                            |                                                                                                    | reasonable. (After version 3760, the output torque limit setting parameters of anti locked rotor alarm are P3-38 and P3-39)                                                                                                    |         |         |                                      |                                                     |                                           |                                                                                                    |
|     |   |            |                                                                                            | High Voltage Fluctuation in Power Grid                                                                                     | Stable the input voltage                                                                                                    |         |         |                                      |                                                     |                                           |                                                                                                    |
|     |   |            |                                                                                            | Selection of regenerative resistance is too small                                                                          | Replacement of higher power regenerative resistors (refer to chapter 1.4.1)                                                                                                    |         |         |                                      |                                                     |                                           |                                                                                                    |
|     |   |            |                                                                                            | Acceleration and deceleration time is too short                                                                            | Extending Acceleration and Deceleration Time                                                                                                    |         |         |                                      |                                                     |                                           |                                                                                                    |
| 20  | 0 | E-200      | Regenerative<br>resistance<br>overload                                                     | Hardware damage                                                                                                    | The AC gear of the multimeter measures the input value of the servo LN (R/S/T), which is $220V \pm 10\%$ of the normal value. If the power supply voltage is more than $220V+10\%$ ( $380V+10\%$ ), check the power supply voltage; if the power supply voltage is normal, then in servo BB state, monitor U0-05, the voltage measured by the multimeter * $1.414 < U0-05$ (within $10V$ error), then the servo driver is faulty and needs to be sent back for repair. |         |         |                                      |                                                     |                                           |                                                                                                    |
|     |   |            |                                                                                            | Motor matching error                                                                                                    | Check if the motor matches correctly                                                                                                    |         |         |                                      |                                                     |                                           |                                                                                                    |
|     | 0 | 0 E-220    | E-220                                                                                      | E-220                                                                                                    | E-220                                                                                                    | 0 E-220 | 0 E-220 | $_{0}$ $ _{\text{E-220}}$ error of a | Communication<br>error of absolute<br>servo encoder | Unconnected encoder cable or poor contact | Check whether the value of U0-54 increases rapidly. If yes, the encoder circuit is disconnected. Disconnect the power supply of the driver, check the connection of the encoder cable, if there is cable loosening, it is recommended to use the multimeter to test the conduction condition; after eliminating errors, power on again  Hot plugging is strictly prohibited, and special cables are required for tank chains. |
| 22  |   |            |                                                                                            | Received encoder data errors, and the number of errors exceeds the number of error retries of encoder registers P0-56      | Check whether the value of U0-79 and U0-54 increase. If yes, the encoder is interfered. Encoder wire and strong power do not have the same pipeline wiring; install filter on servo driver power input side; encoder wire sleeves magnetic ring; shut down welding machine type of equipment with large interference                                                                                                    |         |         |                                      |                                                     |                                           |                                                                                                    |
|     | 1 | E-221      | Too many CRC errors in encoder communication                                               | The received encoder data is wrong and the number of errors exceeds the value in encoder error retry number register P0-56 | Encoder interfered, isolate interference source                                                                                                    |         |         |                                      |                                                     |                                           |                                                                                                    |
|     | 2 | E-222      | Absolute value<br>servo encoder<br>battery low<br>voltage alarm (can<br>shield this alarm) | Battery Voltage in Battery<br>Box of Encoder cable is<br>less than 2.75V                                                   | Please replace the battery while keeping<br>the power supply ON of the servo driver<br>in order to avoid the error of encoder<br>position information. Battery<br>specification: No.5 battery, 3.6V (model                                                                                                    |         |         |                                      |                                                     |                                           |                                                                                                    |

| Т | уре | Alarm code | Description                                                 | Reasons                                                                                                    | Solutions                                                                                                    |
|---|-----|------------|-------------------------------------------------------------|----------------------------------------------------------------------------------------------------|----------------------------------------------------------------------------------------------------|
|   |     |            |                                                             | Power on alarm for new machine                                                                                                    | CP-B-BATT, CPT-B-BATT)  (1) When the absolute value motor is powered off, the memory position depends on the battery on the encoder cable. Once the encoder cable and the motor are disconnected, the power supply can not be carried out, which will lead to the loss of the current position of the motor, it will alarm 222. Please set F0-00=1 to clear the alarm, it can be used normally.  (2) The alarm can be shielded by using F0-79. When P0-79 is set to 1, it will be used as a single-loop absolute value motor, and the current position will not be remembered when power off. |
|   | 3   | E-223      | Data access alarm<br>of absolute value<br>servo encoder     | Encoder cable with battery box is not used for multi-turn absolute motor  Generally, it is the problem of the encoder itself, or the power supply of the encoder is unstable  Abnormal power on of main control chip of multi-turn absolute value servo encoder  ADC sampling is out of range, some resistance and capacitance devices have problems or the signal consistency of magnetic sensor is poor | ① Please use encoder cable with battery box; ② Power off and power on again (the driver panel shall be completely off). If the alarm cannot be removed, please contact the agent or manufacturer                                                                                                    |
|   | 7   | E-227      | Power on encoder<br>multi turn signal<br>data error         | Generally, it is the problem of the encoder itself, or the power supply of the encoder is unstable                                                                                                    | In the case of no battery, unplugging the encoder cable may cause this alarm.                                                                                                    |
|   | 8   | E-228      | Absolute value servo encoder value overflow                 | The motor runs in one direction continuously, the encoder data value is too large, overflow                                                                                                    | <ol> <li>Set F1-06 = 1, clear the absolute encoder's multiple turns;</li> <li>Set P0-79 = 2, the alarm can be shielded.</li> </ol>                                                                                                    |
|   | 9   | E-229      | Encoder electrical angle zero position deviation protection | When the encoder zero position is offset, or the motor power line phase sequence is connected incorrectly, the motor gets wrong data during control calculation due to the large electrical angle deviation used for control, which may cause the motor to gallop and cause the electrical angle zero position deviation                                                                                  | ① Check whether the three phases of the power line are connected according to the phase sequence of UVW ② Check the encoder zero position.                                                                                                    |

| Туре |         | Alarm code | Description                                    | Reasons                                                                                                    | Solutions                                                                                                    |
|------|---------|------------|------------------------------------------------|----------------------------------------------------------------------------------------------------|----------------------------------------------------------------------------------------------------|
|      |         |            |                                                | alarm if it cannot work normally.                                                                                                    |                                                                                                    |
| 24   | 0       | E-240      | Timing error in fetching encoder position data | ① The number of consecutive errors in encoder data update sequence is greater than the value in P0-68 ② CPU timer fluctuates                                                                | 1 Restart driver 2 Check the arrangement of transmission cables to ensure that the strong and weak current are wired separately. 3 High current equipment is supplied separately. 4 The grounding is good.                                                                                                    |
|      | 1       | E-241      | Encoder responding data scrambling             | The received encoder data is wrong and the number of errors exceeds the value in encoder error retry number register P0-56                                                                  | <ol> <li>Check the arrangement of transmission cables to ensure that the strong and weak current are wired separately.</li> <li>High current equipment is supplied separately.</li> <li>The grounding is good.</li> </ol>                                                                                                    |
|      | 0 E-260 |            | Over range alarm                               | Overrun signal was detected and the overrun processing mode was configured to alarm                                                                                                    | If you do not want to alarm immediately when the overrun occurs, you can change the overrun signal processing mode.                                                                                                    |
|      | 1       | E-261      | Overrun signal connection error                | <ol> <li>When the motor is in forward rotation, it encounters reverse overrun signal.</li> <li>When the motor is in reverse rotation, it encounters forward overrun signal.</li> </ol>      | Check over-run signal connection and over-run terminal allocation.                                                                                                    |
|      | 2       | E-262      | Control stop<br>timeout                        | (1) Excessive inertia (2) Stop timeouts too short (3) The setting of braking torque is too small.                                                                                           | (1) Reduce inertia or use brake motor;<br>(2) Increase the stop timeout time<br>P0-30;<br>(3) Increase braking torque P3-32.                                                                                                    |
| 26   | 4       | E-264      | Excessive vibration                            | (1) Oscillation caused by external forces (2) Load inertia is large and the setting of load inertia ratio is wrong or the gain is too small, which leads to the oscillation of positioning. | (1) Check the source of external force to see if there are any problems in mechanical installation; (2) Increase the servo gain to improve the anti-disturbance ability; (3) Acquisition speed curve analysis; When the first three peaks are convergenced after pulse instruction completed (0.8*   first peak   >   second peak   and 0.8*   second peak   >   third peak  ), the driver should not alarm, which can adjust the relevant threshold. When the first three peaks speed are not less than 300 rpm for three consecutive times after the completion of the pulse instruction, the driver will alarm. |
|      | 5       | E-265      | Excessive motor vibration                      | Mechanical vibration                                                                                                    | Check the motor installation                                                                                                    |
| 28   | 0       | E-280      | Failed to read motor parameters                | Request to read<br>EEPROM failed                                                                                                    | On the premise that the driver and motor are matched and can be used together, read the alarm shielding position of motor parameters through P0-53, and set                                                                                                    |

|      | T. Alarm D |       |                                                                                                    |                                                                           |                                                                                                    |  |  |  |
|------|------------|-------|----------------------------------------------------------------------------------------------------|---------------------------------------------------------------------------|----------------------------------------------------------------------------------------------------|--|--|--|
| Туре |            | code  | Description                                                                                        | Reasons                                                                   | Solutions                                                                                                    |  |  |  |
|      |            |       |                                                                                                    |                                                                           | the motor code of P0-33 correctly                                                                                                    |  |  |  |
|      | 1          | E-281 | Error writing data<br>to encoder<br>EEPROM                                                         | Request to write EEPROM failed                                            | On the premise that the driver and motor are matched and can be used together, read the alarm shielding position of motor parameters through P0-53, and set the motor code of P0-33 correctly                                                                                                    |  |  |  |
|      | 0          | E-310 | Power mismatch<br>between driver<br>and motor                                                      | Such as 750W driver with 200W motor                                       | Match the correct motor and driver, and use it after setting the P0-33 motor code correctly                                                                                                    |  |  |  |
|      | 1          | E-311 | When the motor code is read automatically, the motor parameter is 0, and the driver P0-33 = 0      | Motor code not set                                                        | On the premise that the driver and motor are matched and can be used together, read the alarm shielding position of motor parameters through P0-53, and set the motor code of P0-33 correctly                                                                                                    |  |  |  |
|      | 2          | E-312 | Reading motor parameter is damaged                                                                 | Parameter CRC verification failed                                         | On the premise that the driver and motor are matched and can be used together, read the alarm shielding position of motor parameters through P0-53, and set the motor code of P0-33 correctly                                                                                                    |  |  |  |
| 31   | 3          | E-313 | Encoder software version mismatch                                                                  | Encoder software version mismatch                                         | ① Update driver firmware to maximize current motor parameter performance ② Read the alarm shielding position of motor parameters through p0-53, and set the motor code of P0-33 correctly. At this time, the motor parameters are in the driver, which can work normally, but may affect some performance |  |  |  |
|      | 4          | E-314 | Motor code does<br>not match<br>software version                                                   | Encoder hardware version is higher than driver firmware version           | Contact the manufacturer's technical support to update the driver firmware                                                                                                    |  |  |  |
|      | 5          | E-315 | When the motor code is read automatically, the motor parameter is 0, and the driver $P0-33 \neq 0$ | Read the motor code is 0                                                  | On the premise that the driver and motor are matched and can be used together, read the alarm shielding position of motor parameters through P0-53, and set the motor code of P0-33 correctly                                                                                                    |  |  |  |
|      | 6          | E-316 | Auto-read code error                                                                               | The auto read motor code is inconsistent with the motor code set in P0-33 | Check U3-00 and motor label.  ① If the two values are the same, change P0-33 motor code or set P0-33 to 0 to read motor code automatically;  ② If the two values are different, contact the manufacturer for technical support                                                                            |  |  |  |

### 10.3 Alarm read

0000H ~ FEFFh is defined according to IEC61800-7-201.

FF00h ~ FFFFh can be defined according to users, as follows.

The lower 8 bits of the defined value (FF00h  $\sim$  FFFFh) shown in the following table indicates the main code of the alarm number of the servo abnormal (alarm). (the secondary code of the alarm number is not read.)

In addition, the main code of alarm number is represented by hexadecimal number.

| Index | Sub-Index | Name/Description                                                           | Range         | DateType       | Access           | PDO          | Op-mode           |
|-------|-----------|----------------------------------------------------------------------------|---------------|----------------|------------------|--------------|-------------------|
| 603Fh | 00h       | Error code                                                                 | 0~65535       | U16            | ro               | TxPDO        | All               |
|       |           | Now the alarm of th                                                        | e servo driv  | er (only the   | main number).    |              |                   |
|       |           | When the alarm doe                                                         | s not occur,  | it will displa | ıy 0000H.        |              |                   |
|       |           | When an alarm occu                                                         | ırs, an alarn | is displayed   | l.               |              |                   |
|       |           |                                                                            |               |                |                  |              |                   |
|       |           | FF**h                                                                      | FF**h         |                |                  |              |                   |
|       |           | Alarm (main) No. (00h ~ FFH)                                               |               |                |                  |              |                   |
|       |           | (Example) FF03h 03h = 3d E-030 (overvoltage protection) occurs             |               |                |                  |              |                   |
|       |           | FF55h 55h = 85d E-850 (TxPDO configuration error protection), E-851 (RxPDO |               |                |                  |              |                   |
|       |           | configuration error protection)                                            |               |                |                  |              |                   |
|       |           | any one of them occurs                                                     |               |                |                  |              |                   |
|       |           | As an exception, A0                                                        | 00h is displ  | ayed in the c  | ase of E-817 (Sy | ncmanager 2/ | 3 setting error). |

Alarm code can also be read through SDO instruction. U1-00 corresponding object dictionary is 0x3100. The command is as follows:

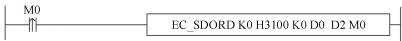

Read the value in slave object dictionary 0x3100: 00 (current alarm code) with station number 0 to register D0. (Refer to XDHXLH motion control manual for the specific use of this instruction)

### 10.4 Alarm clear

Reset method of protection function associated with EtherCAT that can be cleared in case of abnormal (alarm) The following methods ①②③④ can be used for abnormal (alarm) clearing no matter which method. In addition, for protection functions other than EtherCAT association, please refer to the basic function specifications of technical manual.

Method ①: bit4 (Error Ind ACK) of AL control is set to "1".

After that, bit 7 of 6040h (control word) is cleared by setting  $0 \rightarrow 1$  (sending Fault result command). After the alarm is cleared, the PDS status is converted from Fault to Switch on disabled.

Method ②: carry out abnormal (alarm) clearing by servo driver (panel F0-00, upper computer software). After the alarm is cleared, the PDS status is transferred from Fault to Switch on disabled.

Method ③: the external alarm clear input (A-CLR) of servo driver changes from OFF state to ON state. After the alarm is cleared, the PDS status is migrated from Fault to Switch on disabled.

Method ④: Clear the alarm through SDO instruction. The object dictionary corresponding to F0-00 is 0x4000. The command is as follows:

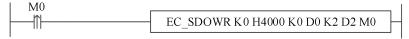

When an alarm occurs, write 1 to D0 to clear the alarm.

(Refer to XDHXLH motion control manual for the specific use of this instruction)

# 11 Applications

# 11.1 XINJE XG2/XDH and DS5C1 Ethercat communication

# 11.1.1 System configuration

| Name        | Model              | Quantity | Note                 |
|-------------|--------------------|----------|----------------------|
| Software    | Xinje PLC software | 1        |                      |
| Xinje servo | DS5C1-20P4-PTA     | 1        | .0_                  |
| Cable       | JC-CA-3            | some     | Connect servo and PC |

# 11.1.2 System topology

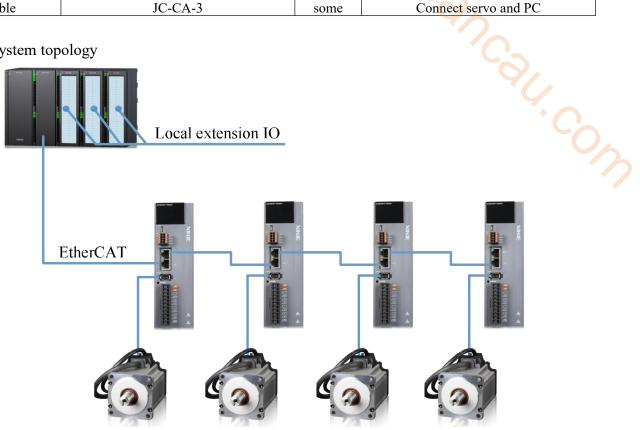

The DS5C1 driver's network interface plug-in follows the standard of bottom in and top out. For example, the network cable from the master station is connected to the second network interface in front of the first driver, and the network cable from the first network interface is connected to the second network interface in front of the second driver, and so on.

# 11.1.3 Debugging steps

## 1)CSP mode operation example

| Register      | Note                                                                        | Unit    |
|---------------|-----------------------------------------------------------------------------|---------|
| RXPDO[0x607A] | Position setting, Modification via IO mapping in CSP mode is invalid, which | Command |
| KAFDO[0x00/A] | is controlled by NC module                                                  | unit    |
| TXPDO[0x6064] | Position feedback (motor actual position)                                   | Command |
|               |                                                                             | unit    |
| TXPDO[0x606C] | Speed feedback                                                              | Command |
|               |                                                                             | unit /s |
| RXPDO[0x6060] | Set to 8                                                                    | -       |

SFD3000+60\*(N-1)(PLC register):set to 1, select interpolation position mode.

① Click 【scan】 or 【add】 in the EtherCAT interface, 【general】 interface please use default settings.

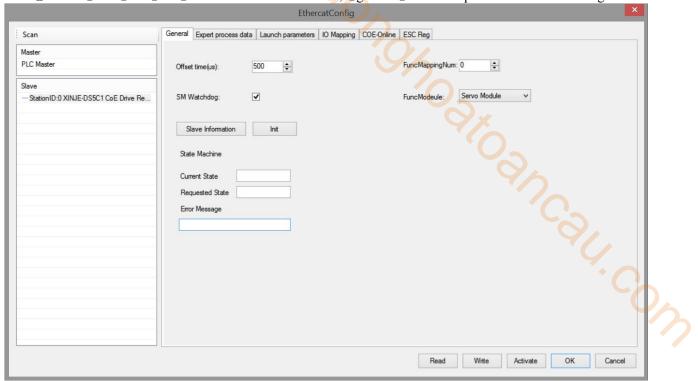

② Click 【Expert process data 】→【PDO assign】, select 1600, 1A00. (The default configuration can meet the basic use of CSP. If necessary, other PDO parameters can be added.)

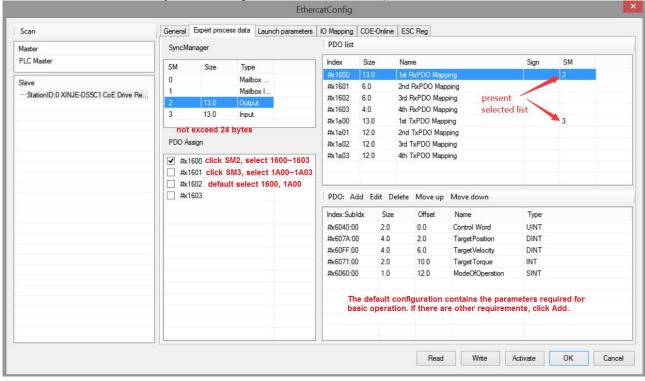

③ Confirm 6060h value is 8 in 【Lauch parameters】

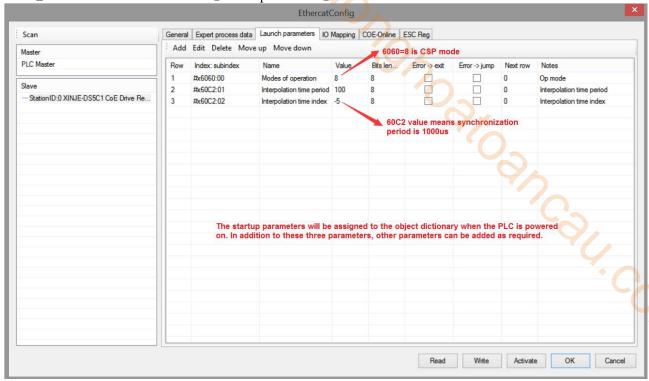

- ④ 【IO mapping】 default start address is HD1000, which can be changed if necessary.
- 5 After setting all the parameters, click [write]  $\rightarrow$  [activate]. The parameters will take effect after the activation is successful.

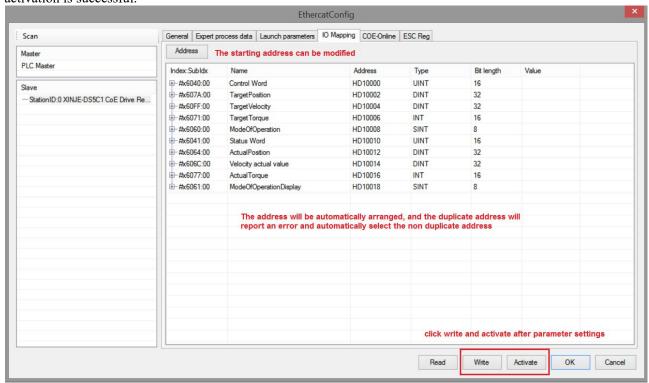

- ⑥ After the activation is completed, the slave station state machine (SD8021) will change state from  $1 \rightarrow 2$   $\rightarrow 8$ , 8 means OP state. At this time, both SDO and PDO can receive and send messages.
- ⑦ SFD3000 is set to 0, SM2010 is set to on to enable the slave station (if SM2010 is set to on upon power on, it will enable the slave station after the master station state (SD8000) is switched to 8), and the motor is operated through XNET motion control commands (MOTO, MOTOA, etc.).
  - ® In CSP mode, the current given position can be monitored through HD1002 (mapping of 607Ah), the

current actual position of the motor can be monitored through HD1012 (mapping of 6064h), and the current actual speed can be monitored through HD1014 (mapping of 606Ch).

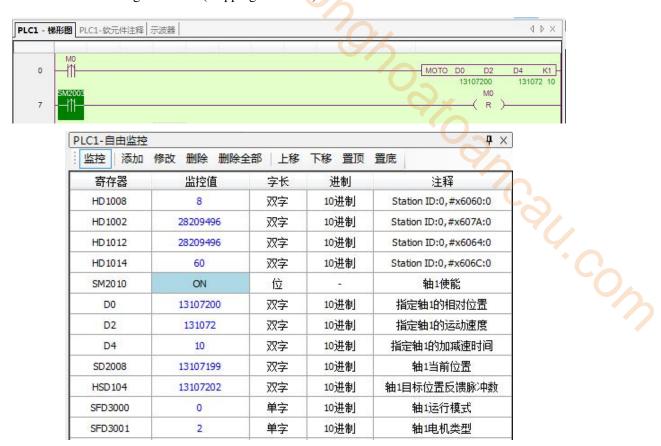

### 2)CSV mode operation example

| Register           | Explanation                                                | Unit           |
|--------------------|------------------------------------------------------------|----------------|
| RXPDO[0x60FF]      | Target velocity                                            | Command        |
|                    |                                                            | unit/s         |
| TXPDO[0x6064]      | Position actual value                                      | Command unit   |
| TXPDO[0x606C]      | Velocity actual value                                      | Command unit   |
|                    |                                                            | / <sub>S</sub> |
| RXPDO[0x6080]      | Max motor speed ,can be modified online through COE-Online | r/min          |
| RXPDO[0x6060]      | Set to 9                                                   | -              |
| SFD[3029+60*(N-1)] | Set to -1                                                  | -              |

**Note:** In CSV mode, for system coils and registers related to master station motion control (not the parameters in CoE-Online), only SM2000+20\*(N-1)(servo enable flag), SM2010+20\*(N-1)(servo enable), SD2002+60\*(N-1)(error information) and SM2013+20\*(N-1)(clear servo alarm) are effective, other parameters are not effective.

① Click 【scan】 or 【add】 in the EtherCAT interface, 【general】 interface please use default settings.

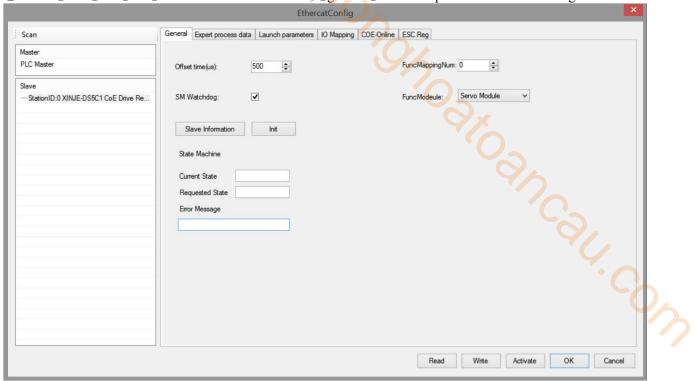

② Click Expert process data  $\rightarrow$  PDO assign, select 1600, 1A00. (The default configuration can meet the basic use of CSV. If necessary, other PDO parameters can be added.)

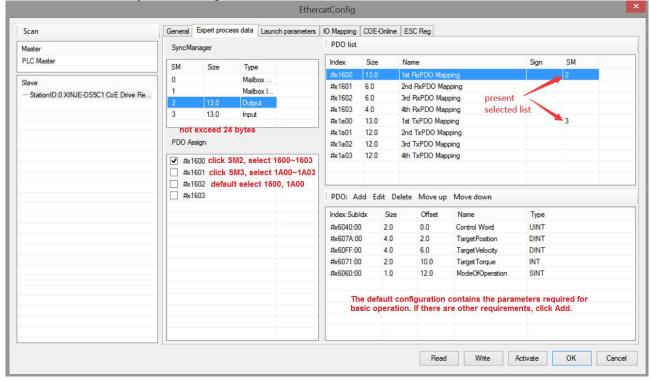

③ Confirm 6060h value in 【Launch parameters】 is 9.

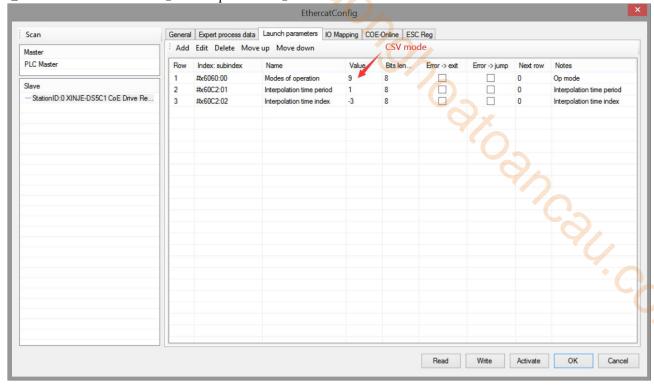

- ④ 【IO mapping】 default start address is HD1000, which can be changed if necessary.
- 5 After setting all the parameters, click 4 write  $\textcircled{3} \rightarrow \textcircled{4}$  activate 3. The parameters will take effect after the activation is successful.

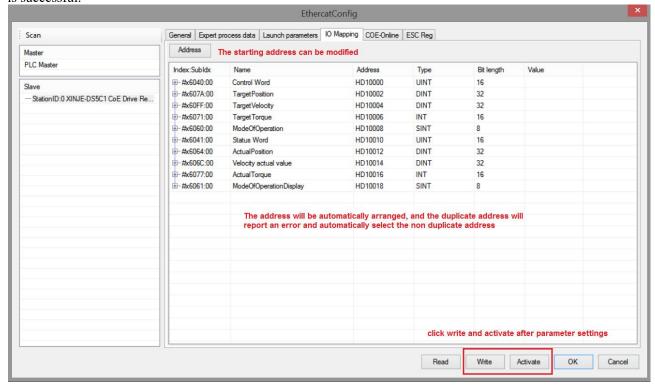

- ⑥ After the activation is completed, the slave station state machine (SD8021) will change state from  $1 \rightarrow 2 \rightarrow 4 \rightarrow 8$ , 8 means OP state. At this time, both SDO and PDO can receive and send messages. After the state is switched to OP, 6080h (maximum motor speed) can be modified through COE-Online
- (7) After SM2010 is set to on to enable the slave station, the given speed in CSV mode can be assigned to HD1004

(mapping of 60FFh). (real time speed interpolation can be realized by modifying HD1004 in real time in I9900 interrupt)

® In CSV mode, the current given speed can be monitored through HD1004 (mapping of 60FFh), the current actual position of the motor can be monitored through HD1012 (mapping of 6064h), and the current actual speed can be monitored through HD1014 (mapping of 606Ch).

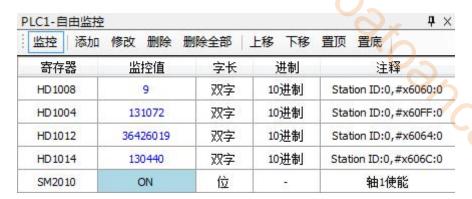

### 3)CST mode operation example

|                    |               |          | 100000000000000000000000000000000000000 |      |            |                |      |
|--------------------|---------------|----------|-----------------------------------------|------|------------|----------------|------|
|                    | HD1012        | 36426019 | 双字                                      | 10进制 | Station ID | :0,#x6064:0    |      |
|                    | HD1014        | 130440   | 双字                                      | 10进制 | Station ID | :0,#x606C:0    |      |
|                    | SM2010        | ON       | 位                                       |      | 轴          | 1使能            |      |
| 3)CST mode ope     | e             | Even     | lanation                                |      |            | Unit           |      |
|                    | egister       |          | Explanation                             |      |            |                |      |
| RXPDO[0x6071]      |               | Targ     | Target torque                           |      |            |                | 0.1% |
| TXPDO[0x6064]      |               | Posi     | Position actual value                   |      |            | Command unit   |      |
| TXPDO[0x606C       | TXPDO[0x606C] |          | Velocity actual value                   |      |            | Command unit/s |      |
| TXPDO[0x6077]      |               |          | Torque actual value                     |      |            | 0.1%           |      |
| RXPDO[0x6080]      |               |          | Max motor speed                         |      |            | r/min          |      |
| RXPDO[0x6060]      |               |          | Set to 10                               |      |            |                | -    |
| SFD[3029+60*(N-1)] |               |          | to -1                                   |      |            |                | -    |

Note: In CST mode, for system coils and registers related to master station motion control (not the parameters in CoE-Online), only SM2000+20\*(N-1)(servo enable flag), SM2010+20\*(N-1)(servo enable), SD2002+60\*(N-1)(error information) and SM2013+20\*(N-1)(clear servo alarm) are effective, others are not effective.

① Click 【scan】 or 【add】 in the EtherCAT interface, 【general】 interface please use default settings.

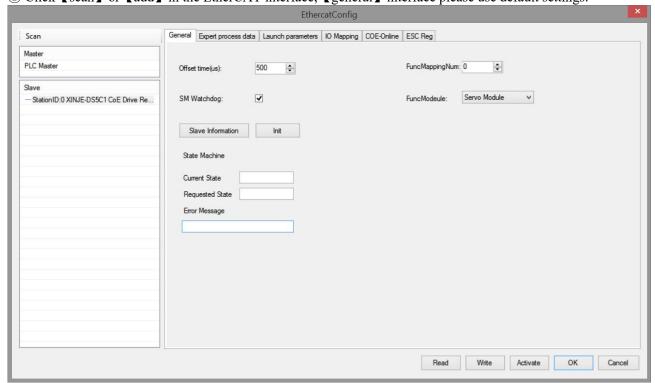

② Click 【Expert process data 】→【PDO assign】, select 1600, 1A00. The default configuration can meet the basic use of CST. If necessary, other PDO parameters can be added. For example, add 6080h to modify max motor speed and limit the torque.

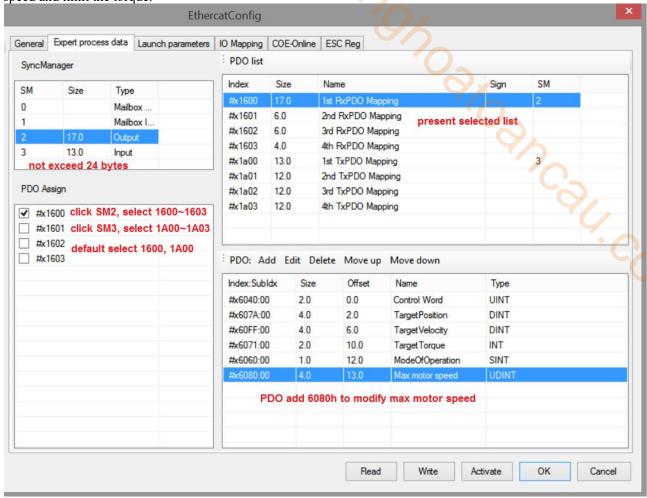

③ Confirm 6060h value in 【Launch parameters】 is 10.

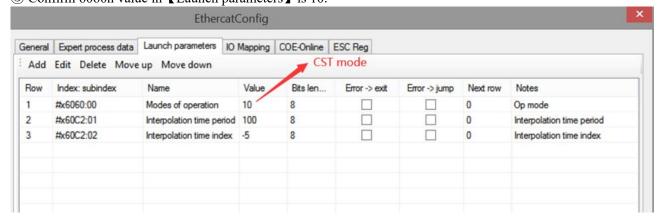

- ④ 【IO mapping】 default start address is HD1000, which can be changed if necessary.
- $\bigcirc$  After setting all the parameters, click [write]  $\rightarrow$  [activate]. The parameters will take effect after the activation is successful.

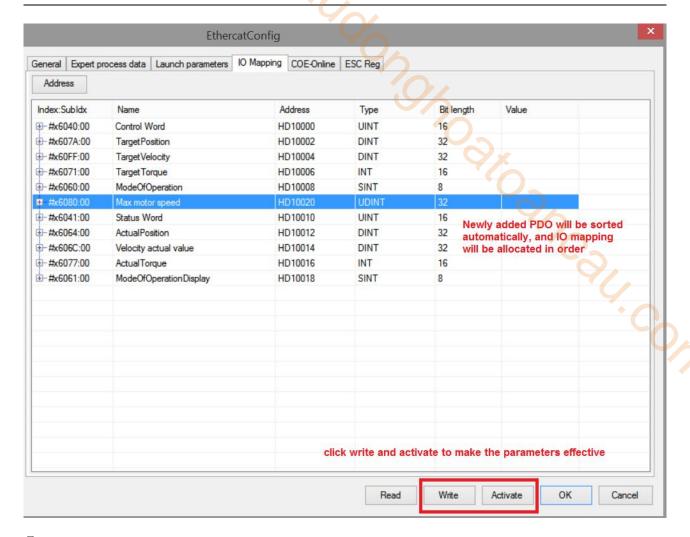

- ⑥ After the activation is completed, the slave station state machine (SD8021) will change state from  $1 \rightarrow 2 \rightarrow 4 \rightarrow 8$ , 8 means OP state. At this time, both SDO and PDO can receive and send messages.
- ⑦ After SM2010 is turned on to enable the slave station, the given torque in CST mode can be assigned to HD1006 (mapping of 6071h). (real time torque interpolation can be realized by real-time modification of HD1006 in I9900 interrupt)
- ® In CST mode, the current given torque can be monitored through HD1006 (mapping of 6071h), the current actual position can be monitored through HD1012 (mapping of 6064h), the current actual speed can be monitored through HD1014 (mapping of 606Ch), the current actual torque can be monitored through HD1016 (mapping of 6077h), and the maximum motor speed can be limited through 6080h.

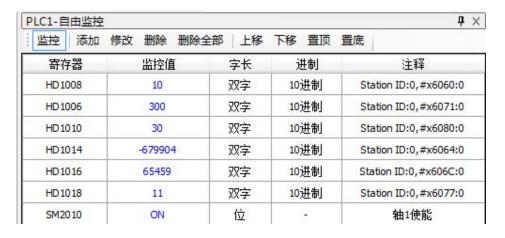

## 4)HM mode operation example

① Terminal assignment is performed. P5-22 is the positive limit setting address, and the default value is 1, related to servo terminal SI1. P5-23 is the setting address of the reverse limit, and the default value is 2, related to servo terminal SI2, P5-27 is the origin setting address, and the default value is 3, related to servo terminal SI3.

② Click 【scan】 or 【add】 in the EtherCAT interface, 【general】 interface please use default settings.

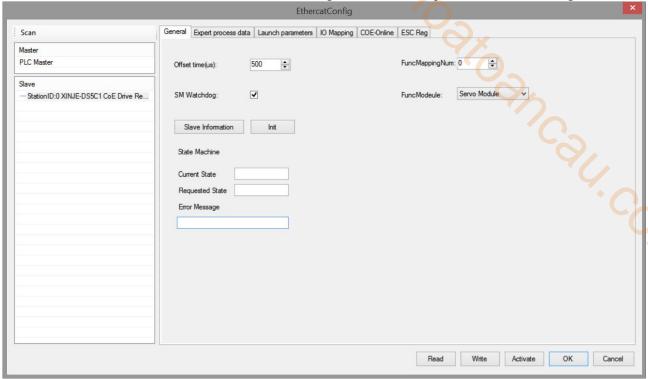

③ 【Expert process data】 → 【PDO assign】 select 1600, 1A00, add 6098h.

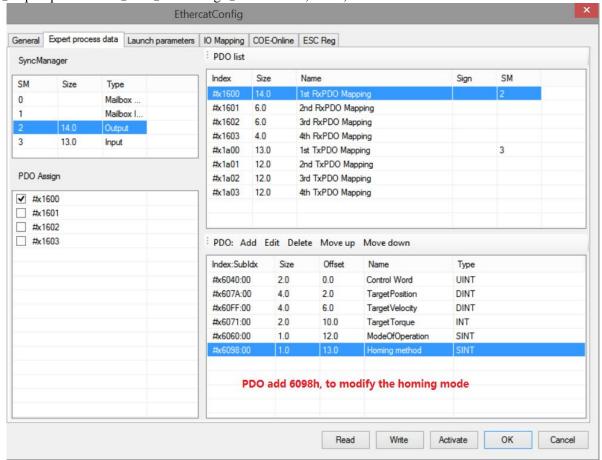

4 Confirm 6060h value in 【Launch parameters】 is 6.

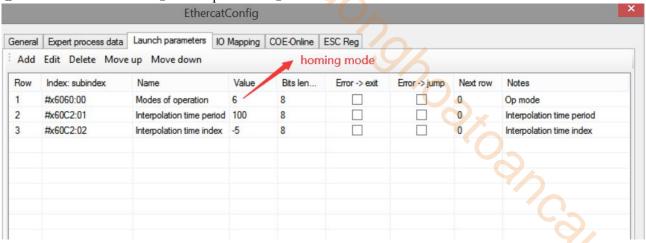

- ⑤ 【IO mapping】 default start address is HD1000, which can be changed if necessary.
- ⑥ After setting all the parameters, click write → activate . The parameters will take effect after the activation is successful.

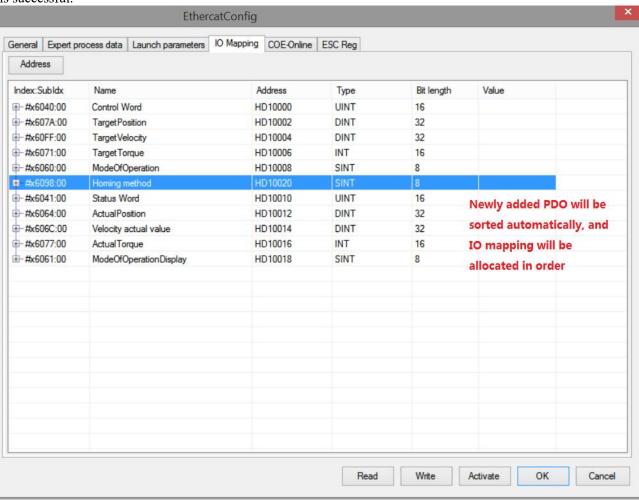

 $\bigcirc$  After the activation is completed, the slave station state machine (SD8021) will be from  $1 \rightarrow 2 \rightarrow 4 \rightarrow 8, 8$  means OP status. At this time, both SDO and PDO can receive and send messages.

After the state is switched to OP, the homing speed and acceleration can be modified through COE-Online.

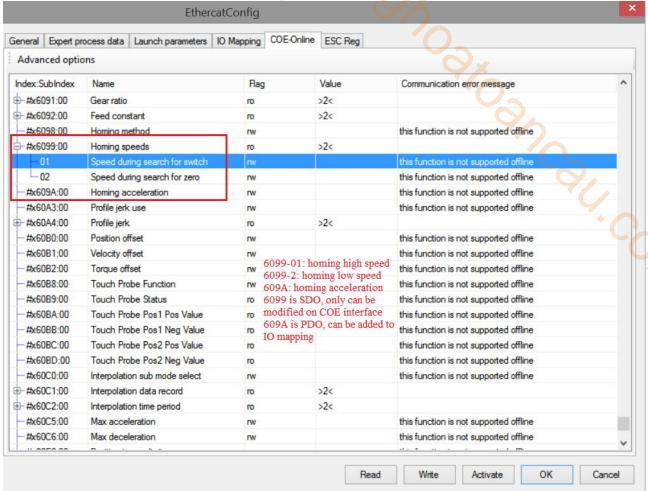

- 9 Set the homing mode (6098h). The setting range is  $1 \sim 37$  (currently supported modes  $1 \sim 14, 33, 34, 35, 37$ ).
- <sup>(1)</sup> HD1000 (mapping of 6040h) from 6 to 15, enable the slave station, and then from 15 to 31, enable the homing. In the homing process, if the original point signal is triggered, it will decelerate and stop according to the corresponding homing mode. To homing again, change 6040h to 6, and then repeat the above operation.

### 5)PP mode operation example

PP control mode related object (command · setting)

| Register      | Explanation            | Unit                        |
|---------------|------------------------|-----------------------------|
| RXPDO[0x6040] | Control word           | -                           |
| RXPDO[0x6060] | Set to 1               | -                           |
| RXPDO[0x607A] | Target position        | Command unit                |
| RXPDO[0x6072] | Max torque             | 0.1%                        |
| RXPDO[0x607F] | Max Profile velocity   | Command unit/s              |
| RXPDO[0x6080] | Max motor speed        | r/min                       |
| RXPDO[0x6081] | Profile velocity       | Command unit/s              |
| RXPDO[0x6083] | Profile acceleration   | Command unit/s <sup>2</sup> |
| RXPDO[0x6084] | Profile deceleration   | Command unit/s <sup>2</sup> |
| RXPDO[0x60C5] | Max acceleration       | Command unit/s <sup>2</sup> |
| RXPDO[0x60C6] | Max deceleration       | Command unit/s <sup>2</sup> |
| RXPDO[0x6065] | Following error window | Command unit                |

| RXPDO[0x6066] | Following error time out | ms           |
|---------------|--------------------------|--------------|
| RXPDO[0x6067] | Position windows         | Command unit |
| RXPDO[0x6068] | Position window time     | ms           |

### Note:

- (1) 6081h (profile speed) is limited by the smaller one of 607Fh (maximum internal speed) and 6080h (maximum motor speed).
- (2) Changing the set value of 607Fh (maximum internal speed) or 6080h (maximum motor speed) during the operation is not reflected in the operation.

pp control mode related object (command monitor)

| Register      | Explanation                    | Unit            |
|---------------|--------------------------------|-----------------|
| TXPDO[0x6041] | Status word                    |                 |
| TXPDO[0x6063] | Position actual internal value | Command unit    |
| TXPDO[0x6064] | Position actual value          | Command unit    |
| TXPDO[0x606C] | Speed feedback                 | Command unit /s |
| TXPDO[0x6077] | Actual torque                  | 0.1%            |
| TXPDO[0x60F4] | Following error actual value   | Command unit    |

① Click 【scan】 or 【add】 in the EtherCAT interface, 【general】 interface please use default settings.

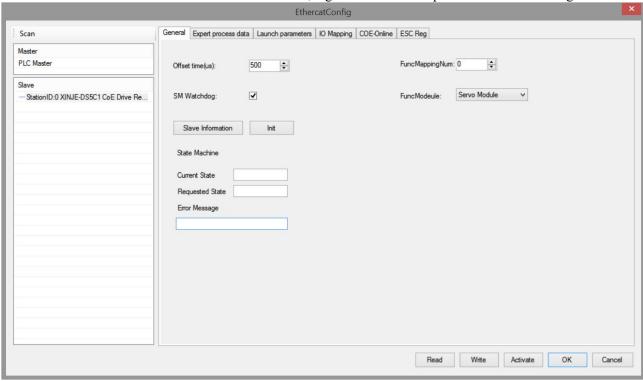

② Click 【Expert process data 】  $\rightarrow$  【PDO assign 】, select 1600, 1A00. PDO parameters associated with the mode can be added (1600 and 1A00 can not add more than 24 bytes respectively).

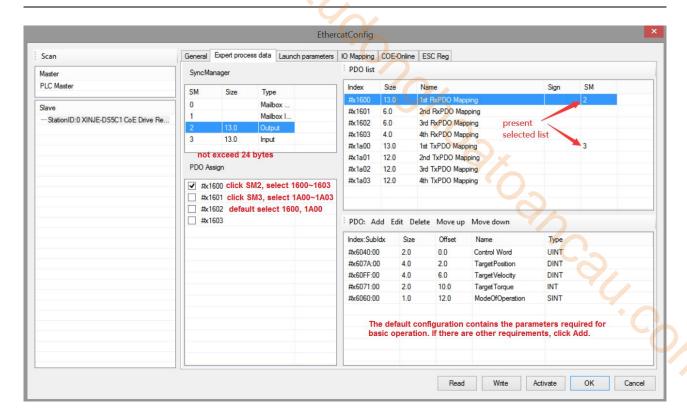

③ Confirm 6060h value 【launch parameters】 is 1.

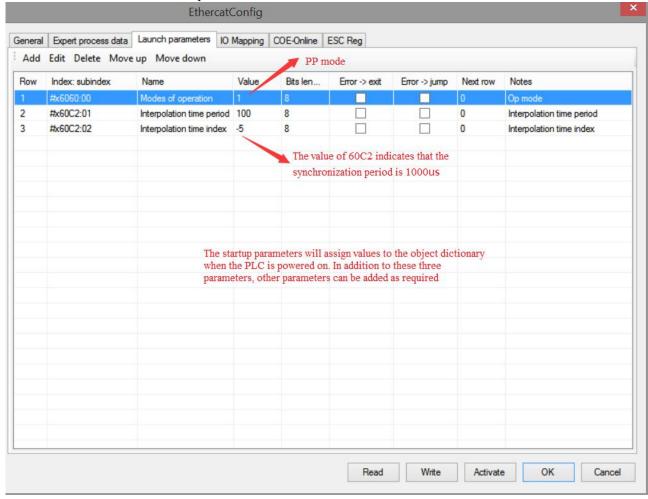

④ 【IO mapping】 default start address is HD1000, which can be changed if necessary.

⑤ After parameter configuration is completed, click [write] - [activate]. After activation, the parameters will take effect.

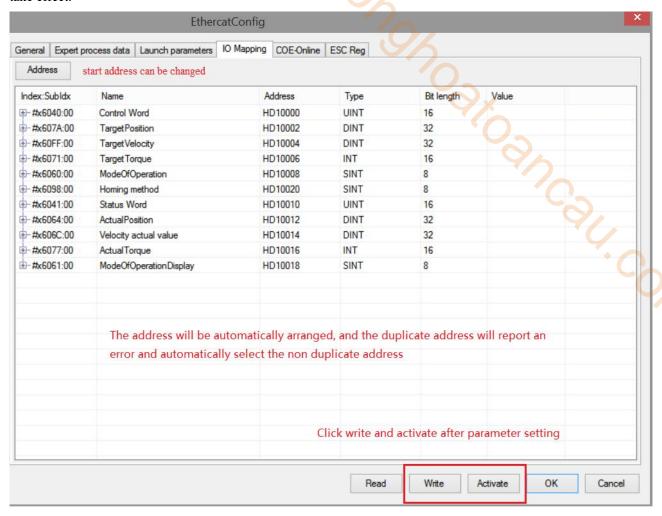

- ⑥ After the activation is completed, the slave station state machine (SD8021) will from  $1 \rightarrow 2 \rightarrow 4 \rightarrow 8$ , 8 means OP status. At this time, both SDO and PDO can receive and send messages.
- $\bigcirc$  Modify the control word 6040 (absolute mode:  $6 \rightarrow 15 \rightarrow 31$ , relative mode:  $6 \rightarrow 79 \rightarrow 95$ ) to enable the slave station to move the motor by setting the target position, target speed, acceleration and deceleration and other parameters.
- ® In PP mode, data can be monitored through I/O mapping address setting. For example, the control word of axis 1 can be modified through HD1000 (mapping of 6040h), the motor can be enabled or disabled, and the given position of current axis 1 can be monitored through HD1004 (mapping of 607Ah).

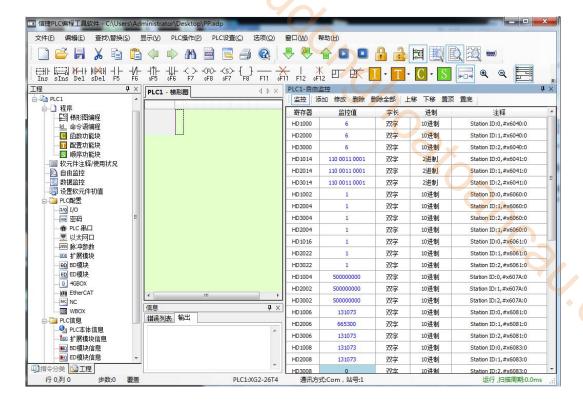

### 6)PV mode operation example

pv control mode related object (command setting)

| Register      | Explanation             | Unit                         |
|---------------|-------------------------|------------------------------|
| RXPDO[0x6040] | Control word            | -                            |
| RXPDO[0x6060] | Set to 3                | -                            |
| RXPDO[0x60FF] | Target velocity         | Command unit/s               |
| RXPDO[0x6072] | Max torque              | 0.1%                         |
| RXPDO[0x607F] | Max Profile velocity    | Command unit /s              |
| RXPDO[0x6080] | Max motor speed         | r/min                        |
| RXPDO[0x6083] | Profile acceleration    | Command unit /s <sup>2</sup> |
| RXPDO[0x6084] | Profile deceleration    | Command unit /s <sup>2</sup> |
| RXPDO[0x60C5] | Max acceleration        | Command unit /s <sup>2</sup> |
| RXPDO[0x60C6] | Max deceleration        | Command unit /s <sup>2</sup> |
| RXPDO[0x606D] | Velocity window         | Command unit /s              |
| RXPDO[0x606E] | Velocity window time    | ms                           |
| RXPDO[0x606F] | Velocity threshold      | Command unit /s              |
| RXPDO[0x6070] | Velocity threshold time | ms                           |

#### pv control mode related object (command monitor)

| Register      | Explanation           | Unit            |
|---------------|-----------------------|-----------------|
| TXPDO[0x6041] | Status word           | -               |
| TXPDO[0x6064] | Position actual value | Command unit    |
| TXPDO[0x606C] | Velocity actual value | Command unit /s |
| TXPDO[0x6077] | Torque actual value   | 0.1%            |

210

① Click 【scan】 or 【add】 in the EtherCAT interface, 【general】 interface please use default settings.

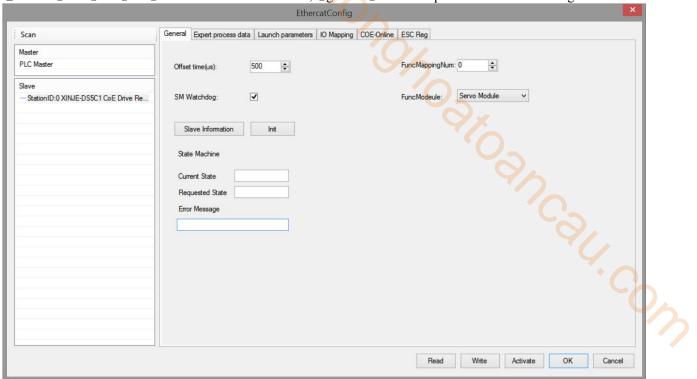

② Click 【Expert process data 】→ 【PDO assign】, select 1600, 1A00. PDO parameters associated with the mode

can be added (1600 and 1A00 can not add more than 24 bytes respectively)

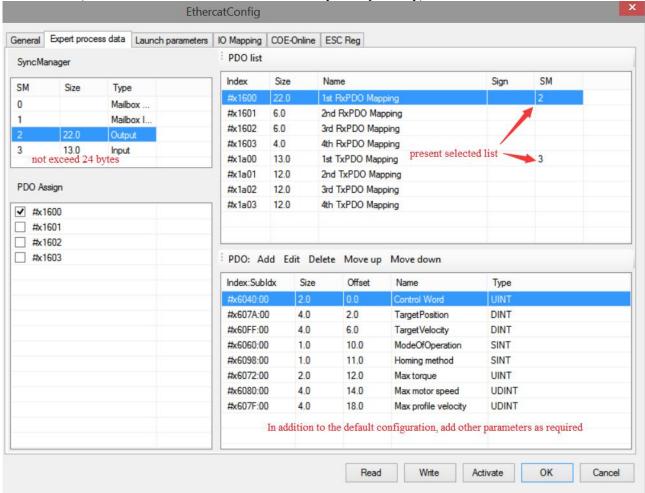

3 Confirm the 6060h value in 【Lanuch parameter】 is 3.

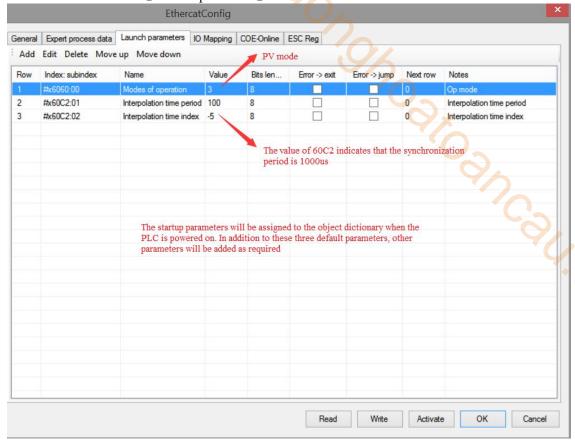

- ④ 【IO mapping】 The starting address can be customized and modified.
- ⑤ After configuring the parameters, click write → activate , the parameters will take effect after the activation is successful.

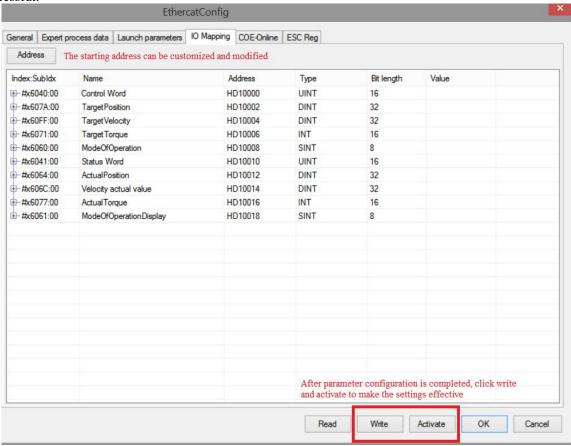

- ⑥ After the activation is completed, the slave station state machine (SD8021) will from  $1 \rightarrow 2 \rightarrow 4 \rightarrow 8$ , 8 means the OP status. At this time, SDO and PDO can receive and send messages
- $\bigcirc$  Modify the control word 6040 (6  $\rightarrow$  15) to enable the slave station and move the motor by setting the target speed, acceleration and deceleration and other parameters
- ® In PV mode, data can be monitored through I/O mapping address setting. For example, the control word of axis 1 can be modified through HD4000 (mapping of 6040h) to enable or disable the motor, the actual position of the current motor of axis 1 can be monitored through HD4018 (mapping of 6064h), and the current actual speed of axis 1 can be monitored through HD4020 (mapping of 606Ch).

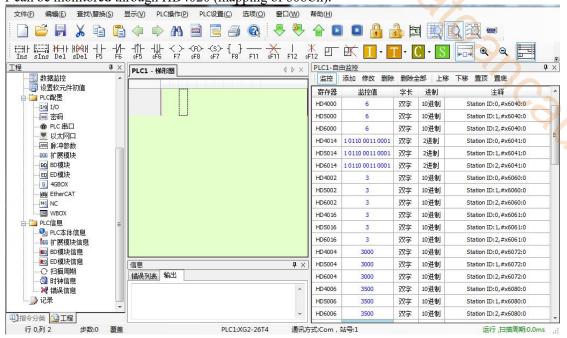

# 7)TQ mode operation example

① Click [scan] or [add] slave on EtherCATconfig interface, use default settings for [general] interface.

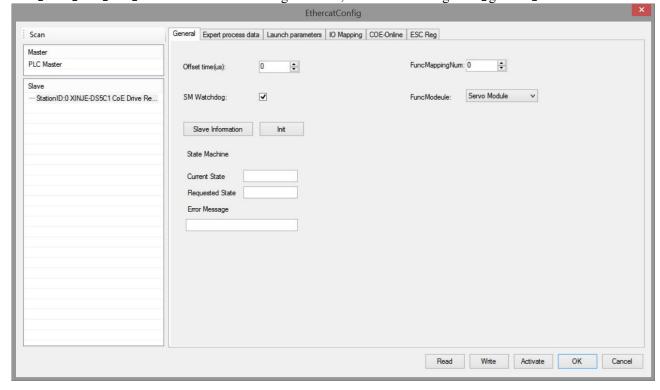

② Select 1600, 1A00 in 【expert process data】 → 【PDO assign】, PDO parameters associated with the mode can

be added (1600 and 1A00 cannot add more than 24 bytes respectively).

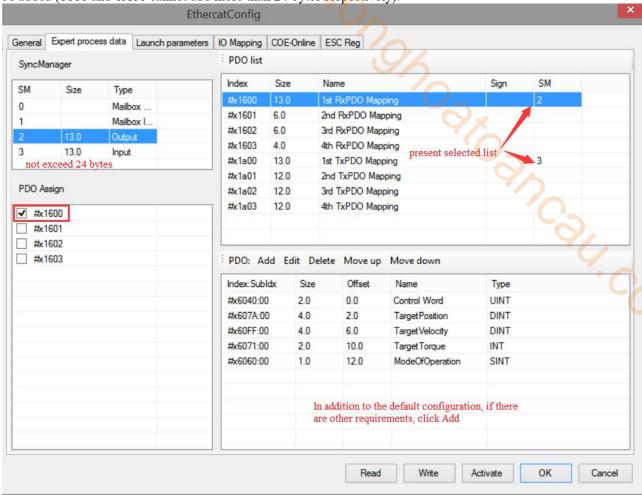

③ Confirm 6060h value in 【Launch parameter】 is 4.

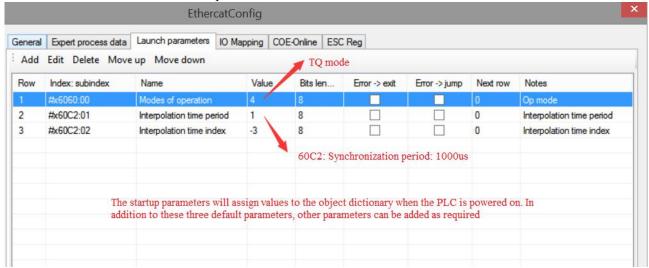

- ④ 【IO mapping】 the starting address can be customized and modified.
- ⑤ After configuring the parameters, click write → activate , the parameters will take effect after the activation is successful.

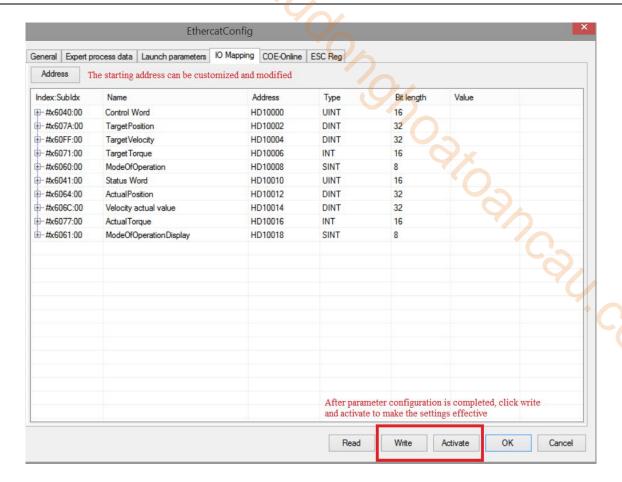

⑥ After activation, the slave station state machine (SD8021) will change from  $1 \rightarrow 2 \rightarrow 4 \rightarrow 8$ , 8 indicating the OP state. At this time, both SDO and PDO can receive and send messages.

 $\bigcirc$  Modify the control word 6040 (6  $\rightarrow$  15) to enable the slave station to move the motor by setting the target torque, torque slope and other parameters.

® In TQ mode, data can be monitored through I/O mapping address setting. For example, the control word of axis 1 can be modified through HD3000 (mapping of 6040h) to enable or disable the motor, the actual torque of the current motor of axis 1 can be monitored through HD3026 (mapping of 6077h), and the torque slope of axis 1

can be set through HD3014 (mapping of 6087h).

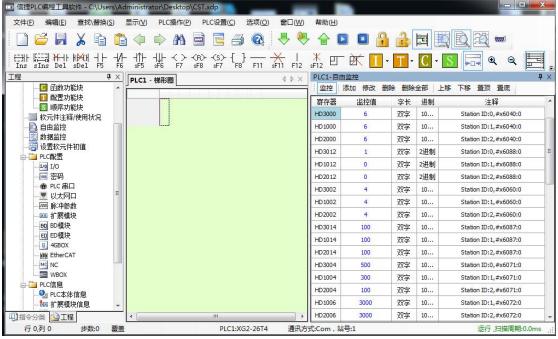

### 8)Probe function example

① External wiring and probe terminal assignment: P5-62 and P5-63 are used for terminal assignment of probe function, probe 1 is assigned to SI1, probe 2 is assigned to SI2, 1 is written in P5-62 when SI1 is assigned, and 2 is written in P5-63 when SI2 is assigned.

② Click 【scan】 or 【add】 slave on EtherCATconfig interface, use default settings for 【general】 interface.

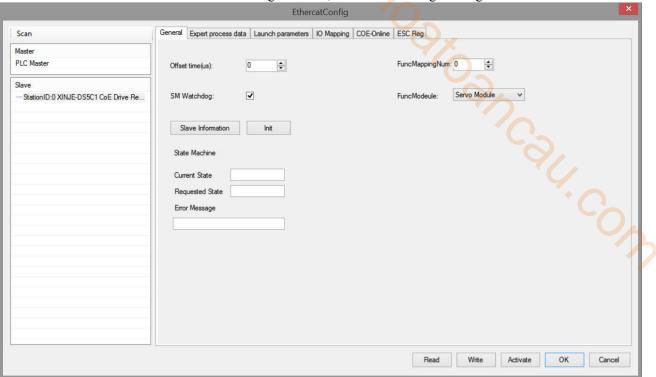

③ When the level signal connected to the driver SI1 or SI2 jumps, the probe function is triggered, and the probe value is locked in the corresponding COE object words 0x60BA to 0x60BD. When reading the probe value, you need to add the corresponding probe value object (0x60BA-0x60BD) to TxPDO to facilitate data collection. Select 1600, 1A00 in 【Expert process data】  $\rightarrow$  【PDO assign】, add 60B8h in 1600, add 60BAh in 1A00, 60BCh (take the rising edge of the two probe signals as an example. If the falling edge is collected, 60BBh and 60BDh can be added).

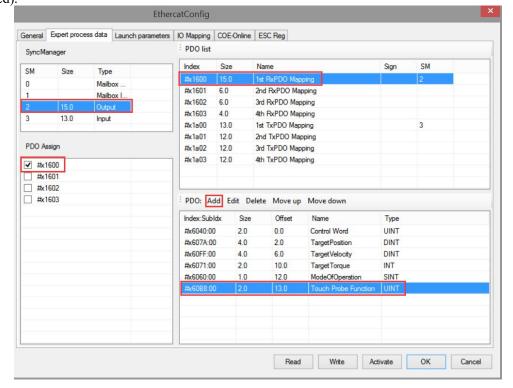

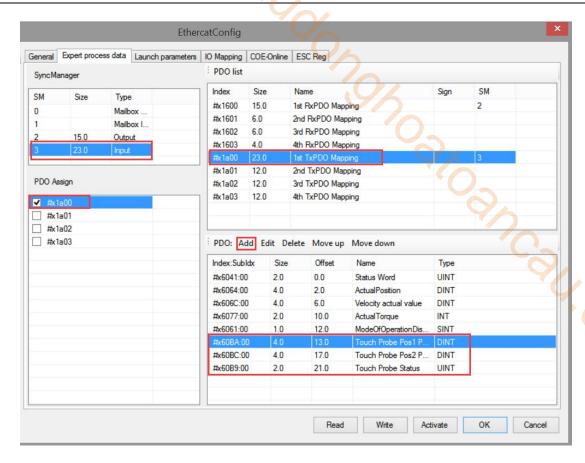

- 4 【IO mapping】 The default starting address is HD1000, which can be changed if necessary
- ⑤ After configuring the parameters, click write → activate , the parameters will take effect after the activation is successful.

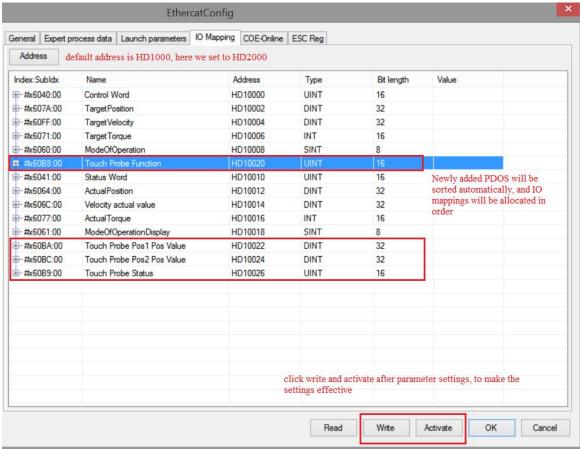

- ⑥ After activation, the slave station state machine (SD8021) will change from  $1 \rightarrow 2 \rightarrow 4 \rightarrow 8$ , 8 indicating the OP state. At this time, both SDO and PDO can receive and send messages.
- © SM2010 is turned on to enable the slave station, the probe function can be started by modifying HD2010 (69B8h mapping)
- ® After starting the probe function, the rising edge insertion value of probe 1 can be monitored through HD2022 (mapping of 60BAh), the rising edge insertion value of probe 2 can be monitored through HD2024 (mapping of 60BCh), the current probe status can be monitored through HD2026 (mapping of 60B9h), the current actual position of the motor can be monitored through HD2014 (mapping of 6064h), and the current actual speed can be monitored through HD2014 (mapping of 606Ch).

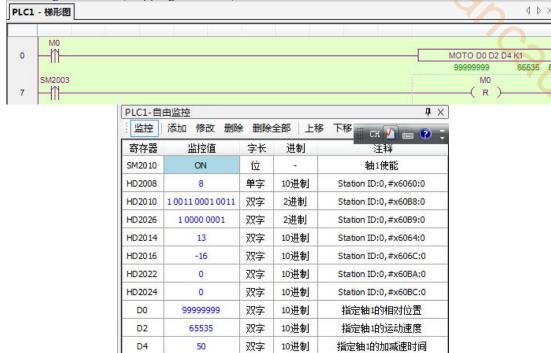

# 11.2 Beckhoff TWINCAT and Xinje DS5C1

Beckhoff TwinCAT control software is used as the master station and Xinje servo is used as the slave station to realize EtherCAT motion control.

## 11.2.1 System configuration

| Name          | Model                | Quantity | <b>Explanation</b>               |
|---------------|----------------------|----------|----------------------------------|
| Upper         |                      |          | Application version used in this |
| computer      | TWINCAT XAE(VS 2013) | 1        | example:                         |
| software      |                      |          | TC31-FULL-Setup.3.14022.27       |
| Xinje servo   | DS5C1-20P4-PTA       | 1        |                                  |
| Network cable | JC-CA-3              | some     | For connection between           |
|               |                      |          | computer and servo driver        |

# 11.2.2 System topology

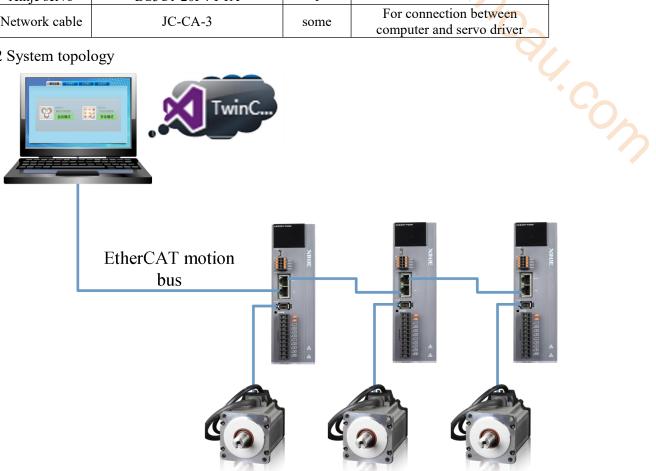

DS5C1 servo driver has two communication network ports, which follow the principle of "bottom in and top out" shall be followed when connecting. The master station must be connected with the network port under the CN1 port of the first servo, and then the network port above the first servo is connected with the network port below the second servo, and so on.

# 11.2.3 Commissioning steps:

# 1)Add XML file

Before opening the software operation, we need to copy the XML file to the TwinCAT installation directory, and the default path is C:\TwinCAT\3.1\Config\Io\EtherCAT.

#### 2)New project

Open the TwinCAT XAE(VS 2013) software and new a project.

#### (1)FILE—NEW—Project:

(2) Select TwinCAT Project, enter the project name and the project saving path, and click OK.

The following interface will appear: 8 23 New Project Solution Explorer - III E Sea 0 0 6 0 - a 1 ▲ Installed Type: TwinCAT Projects TwinCAT XAE Projec... TwinCAT Projects TwinCAT XAE System Manager Configuration Search Solution Explorer (Ctrl+:) 0. ▲ Templates DOTHER Project Types
Dother Project Types
Dother Project Types Solution 'TwinCAT wendangtuli' (1 project) TwinCAT Project5 TwinCAT PLC SYSTEM TwinCAT Projects License Real-Time ₽ Online Tasks Click here to go online and find templates Routes Type System Name: TwinCAT wendangtuli TcCOM Objects Location: F:\TWINCAT\ Browse... MOTION Solution PLC TwinCAT wendangtuli Solution name: ✓ Create directory for soluti SAFETY 96. C++

### 3)Hardware scanning

If the controller is not in config mode, click to switch the controller to config mode first. Then right click "Device" and click "Scan" to scan the slave station of EtherCAT.

I/O
Devices
Mappings

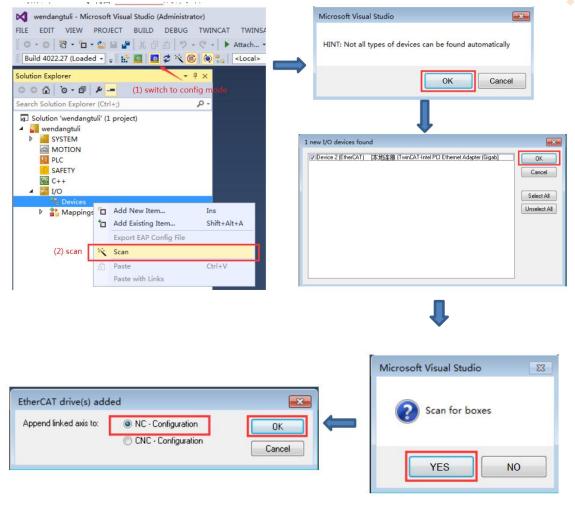

# Click "NC Configuration".

After the scanning is completed, Axis1 can be seen in "Motion-NC axis", corresponding to the servo motor connected to the servo driver, and DS5C1 can be seen in the "Device".

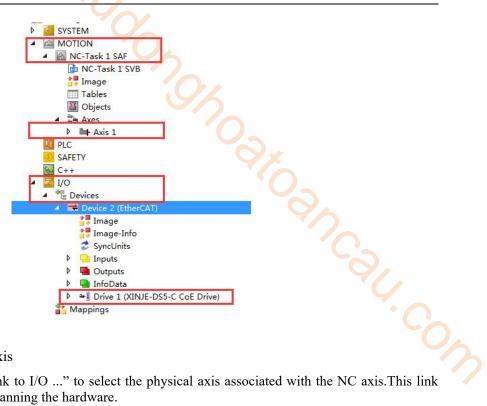

# 4)Connect NC axis and physical axis

Method 1:Click "Axis1-Settings-Link to I/O ..." to select the physical axis associated with the NC axis. This link will be automatically added when scanning the hardware.

Method 2: Manually right click Axis and click Append axis. Link the NC axis to the physical axis manually. In this window, you can see the corresponding relationship between the NC axis and the physical axis

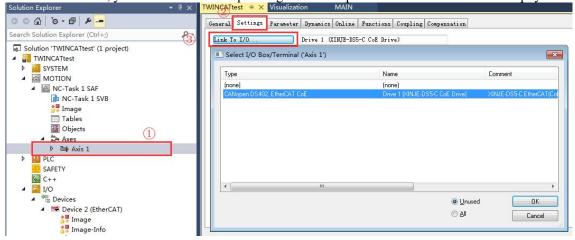

#### 5)Debugging through NC-Online interface

(1) Switch TwinCAT to the running mode, and then click "MOTION- Axis1- Online" to debug the servo axis. (Note: if you don't see the current position of the shaft in the "Online", please make sure that the motor model addition and activation configuration are completed normally.)

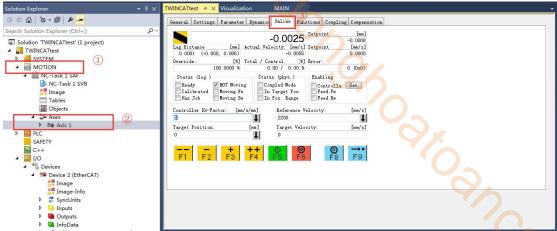

(2)Click Set, manually check Controller, Feed Fw, Feed Bw and set Override(%), then click OK. Or directly click "All" to enable the axis, and automatically set the Override to 100%.

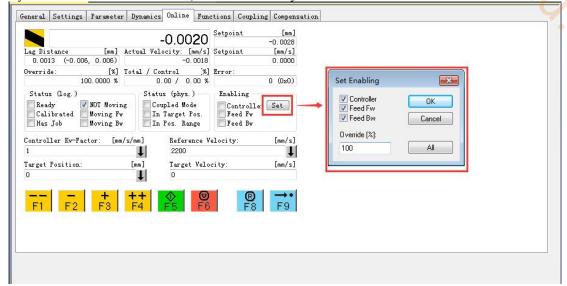

(3) If the Ready status is checked, it means that the motor is enabled. Then the axis can be inched through F1  $\sim$  F4. The inching speed is set in the "Manual Velocity" in the "Parameter". The default speed is 100mm/s and 600mm/s, respectively corresponding to slow inching and fast inching.

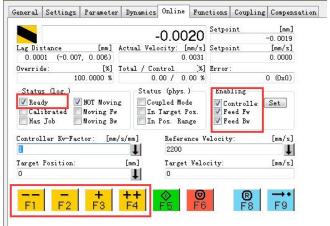

(4) After setting "Target position" and "Target Velocity", press F5 to realize position control. The motor will move to the target position with the set target. This positioning is absolute position positioning, and F6 can be used to stop during positioning.

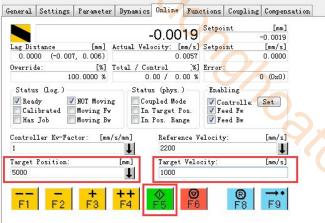

- (5) When the NC reports an error, there will be an error code in the "Error".
- F8 is the reset button. Press F8 to reset the error.

F9 is the origin finding button. After pressing F9, the axis position will change to 99999... And move slowly. However, the origin signal requires external hardware signal, which cannot be captured in the Online window. Therefore, F9 is not used to return to the origin generally, but realized through programming in the program.

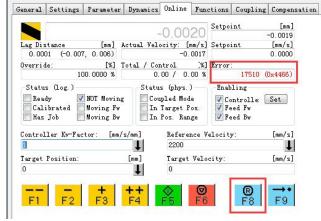

Note: Refer to "TC3 training material V1.1.0" for more single axis debugging functions.

- 6)Control DS5C1 servo motor by PLC control programming
- (1)Add motion control library files and axis type variables

Create a new project under PLC and click "PLC-References-Add library...". In the pop-up dialog box, find "Motion -- PTP -- TC2\_MC2" and select Add.

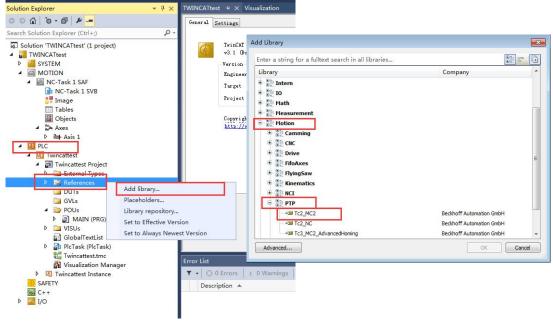

Click POUs -MAIN(PRG) ,create an Axis\_ref type at the main program. Axis\_ Ref is a structure, mainly used for data exchange between NC and PLC. It also contains some other structures. We call this Axis\_ref variable the axis

variable.

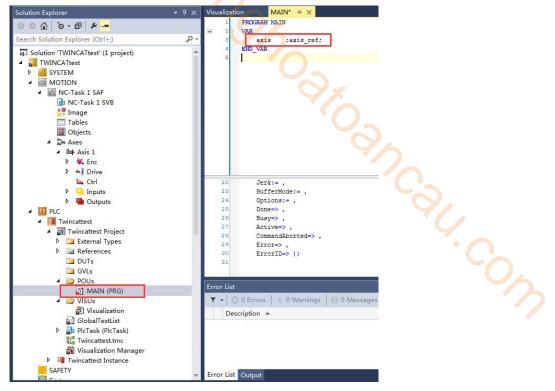

After the program is written, compile it to see if it is wrong. The project of this instance is named Twincattest, so find Twincattest project, right-click it, and then select "Build" and click it.

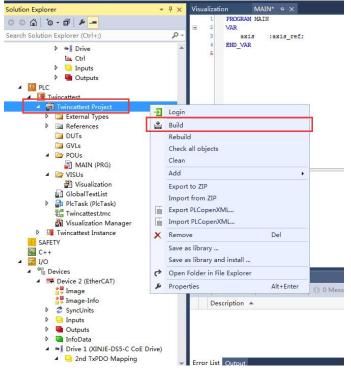

The corresponding variables can be seen in the Instance directory after compile successfully.

After successful compilation, you can bind two variables under PlcTask Inputs and PlcTask Outputs respectively.

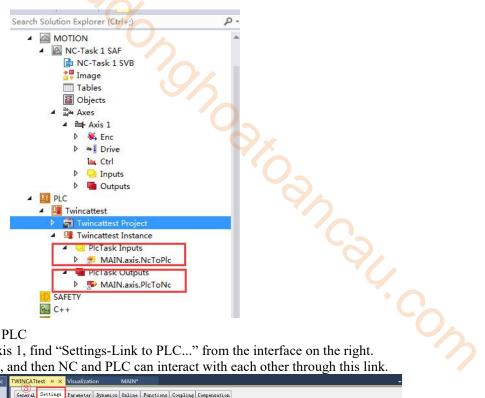

(2)Connect variable between NC and PLC

Click "Motion-Axes", double click Axis 1, find "Settings-Link to PLC..." from the interface on the right. Link Axis1 to the corresponding PLC, and then NC and PLC can interact with each other through this link.

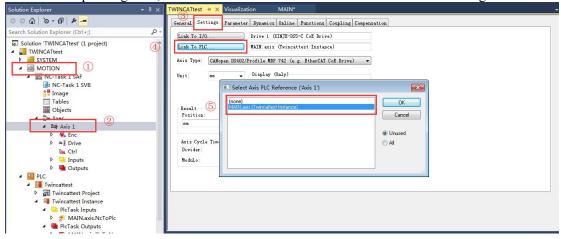

#### (3)Call function block to control the axis motion

On the POUs-MAIN (PRG) interface, declare one MC POWER function block and one MC MoveAbsolute function block, where MC Power is used to control shaft enable, MC Moveabsolute is used to control the absolute position of the axis.

> PROGRAM MAIN VAR :axis\_ref; axis power :MC POWER; :MC MoveAbsolute; move\_absolute

Press F2 in the program writing window and select power and move absolute in "Categories——Instance Calls" to call the defined function block into the program.

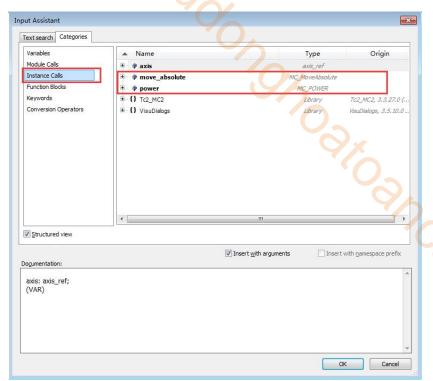

Complete the parameters in the function block.

In addition, declare two bool type variables power\_do and move\_do used as the trigger bit of the enable and absolute position motion function block, and the Lreal type variable is declared as the position, speed, acceleration and deceleration of the absolute position motion.

```
MAIN
                             PROGRAM MAIN
                            VAR
                                                :axis_ref;
                                                :MC_POWER;
                                 move_absolute
                                                :MC_MoveAbsolute;
                                                :BOOL;
                                 power do
                                                : BOOL:
                                move do
                                move_position
                                                : LREAL;
                                 move_velocity
                                                : LREAL;
                                                : LREAL;
                                move_ac
                                move_de
                       13
                                                   power (
move absolute
                                                        Axis:= axis,
Axis:= axis ,
                                                        Enable:= power do,
Execute:= move do ,
                                                        Enable Positive:=TRUE ,
Position: = move position,
                                                        Enable_Negative:=TRUE ,
Velocity:= move_velocity,
                                                        Override:= ,
Acceleration := move ac,
                                                       BufferMode:= ,
Deceleration: = move de,
                                                        Options:= ,
Jerk:= ,
                                                        Status=> ,
BufferMode:= ,
                                                        Busy=> ,
Options:= ,
                                                        Active=> ,
Done=> ,
                                                        Error=> ,
Busy=> ,
                                                        ErrorID=> );
Active=> ,
```

Right click "PLC-VISUs", click Add from the pop-up menu, and then select Visualization from the new menu to create a visual interface.

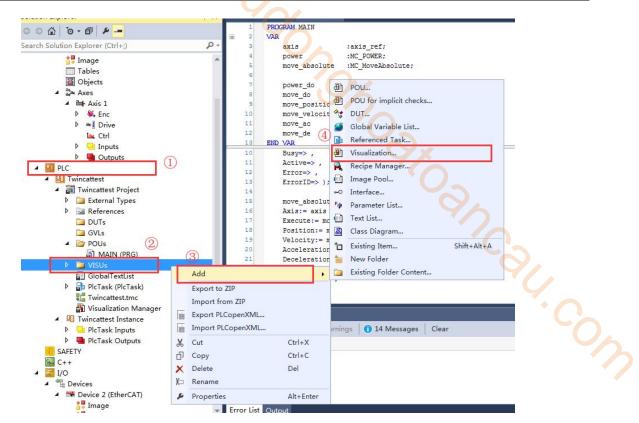

Select the rectangle in the toolbar of the added VISU interface and drag a control.

Double click the rectangle box control to set.

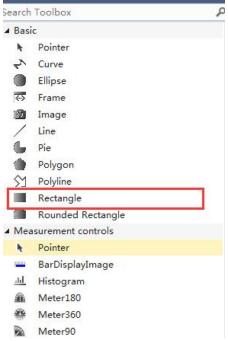

Double click the control, and set parameters in Property as shown in the figure.

Set Texts—Text-axis\_ pos: %.2f, %.2f represents the data type of floating-point number, display the value of the associated variable (that is, the variable pointed to by "Text variables—Text variable", and only two decimal places are reserved.

Enter MAIN.axis.NcToPlc.ActPos in Text variable, indicating that the control points to the actual position in the axis variable.

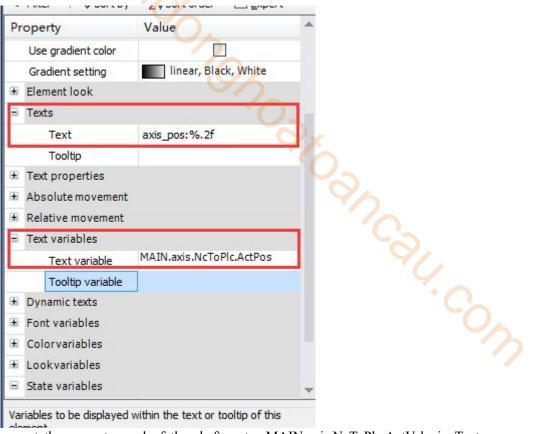

Make another control to represent the current speed of the shaft, enter MAIN.axis.NcToPlc.ActVelo in Text variable.

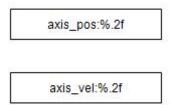

Add a rectangular control to input the target position value of the absolute position movement.

The specific operations are as follows: create a rectangular control, and enter MAIN.move\_position in Text variable(lreal type variable added in the program), click "Inputconfiguration - OnMouseClick", select "Write a Variable" in the pop-up interface, click ">" to add the function, and select "Use another variable" on the right to point to the variable MAIN.move position.

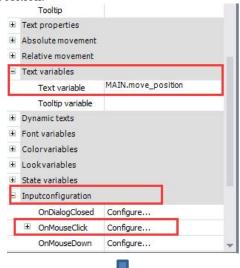

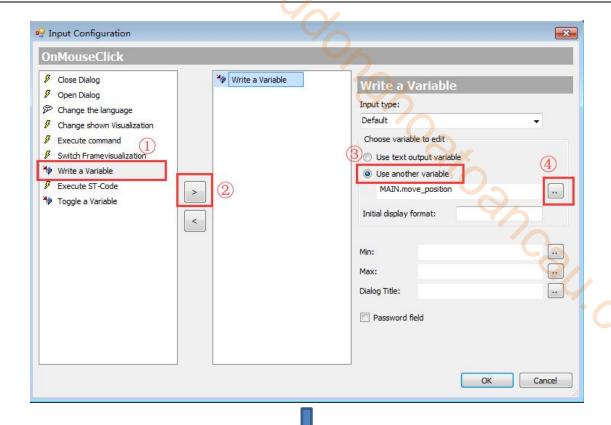

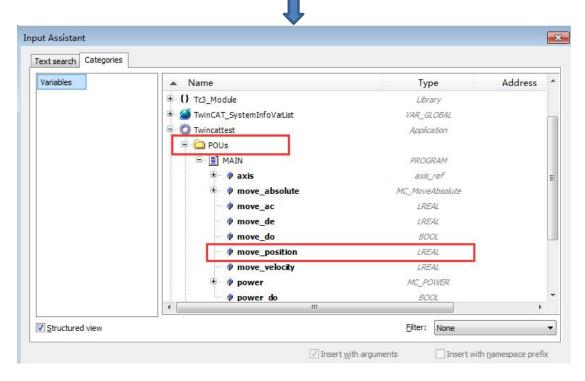

In the same way, create the controls of speed, acceleration and deceleration pointing to the absolute position.

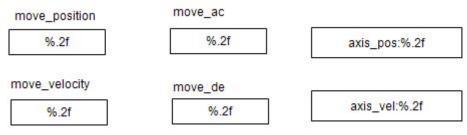

Create two button controls to control the enable and axis motion.

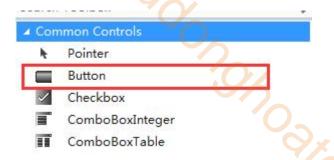

Enter "MAIN.power\_do" in "Inputconfiguration—Toggle—Variable", click once to set 1, and click again to set 0.

Enter "MAIN.move\_do" in "Inputconfiguration——Tap——Variable" of the trigger control of axis motion\_ Do, set 1 only when clicked, and 0 when released.

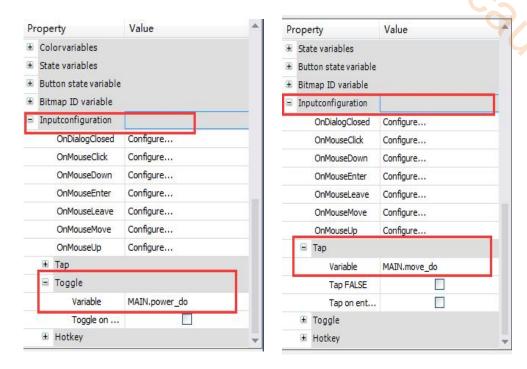

Create an indicator control to show whether the power function block is enabled successfully. First, drag an LED icon from the Toolbox on the right, and then bind the "Position——Variable" to the MAIN.axis.NcToPlc.StateDWord.20 variable, where StateDWord ".20" represents the enabled state of the axis variable.

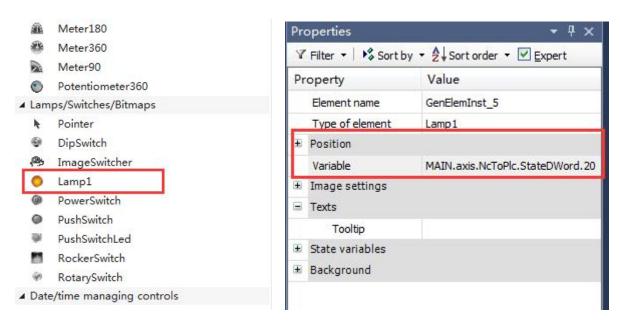

After the program is written, it needs to be activated, and then click Login to run the program. Click the run button to see the value of the specified variable in the visual interface.

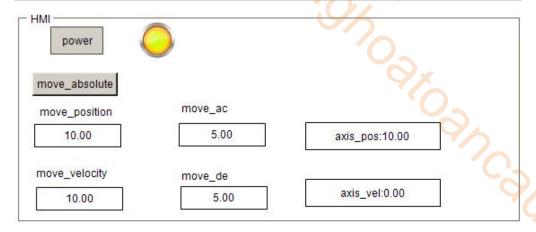

Click move\_Position and other input type controls can modify the value of the variable in real time.

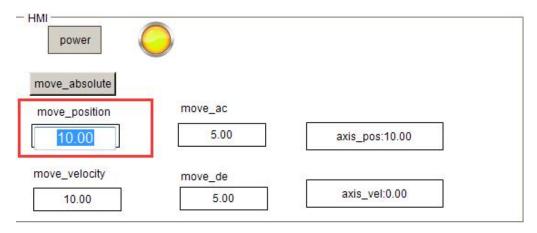

# 11.3 CODESYS and XINJE DS5C1 Ethercat communication example

This example will explain how Codesys motion control software realizes EtherCAT motion control when it is used as EtherCAT master station (Xinje XG3 series PLC is only used as a hardware platform) and Xinje DS5C1 series servo is used as slave station.

# 11.3.1 System topology

| Name          | Model          | Quantity | Note                        |
|---------------|----------------|----------|-----------------------------|
| Software      | CODESYS        | 1        | Software version: V3.5 SP13 |
|               |                |          | Patch 1                     |
| Hardware      | XG3 series PLC | 1        |                             |
| Servo         | DS5C1-20P4-PTA | 3        |                             |
| Network cable | JC-CA-3        | Some     | Connect PC and servo        |

# 11.3.2 System topology

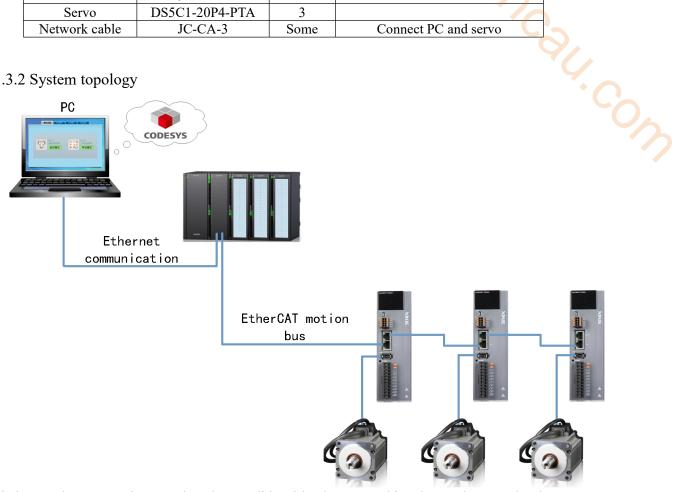

This is a Codesys control system based on traditional hard PLC. In this scheme, the PLC development system generally runs on an ordinary PC, while the traditional hard PLC only serves as a hardware platform. The real-time core of the soft PLC is installed in the traditional hard PLC, and the system program compiled by the development system is downloaded into the hard PLC. The control system diagram is shown in the above figure.

XG3 series PLC has upper and lower network ports. The upper network port is Ethernet/IP, which is used to connect the Codesys upper computer. The lower network port is an EtherCAT connection port, which is used to connect Xinje DS5C1 series servo to realize EtherCAT communication. The two communication network ports of Xinje DS5C1 series servo drivers should follow the principle of "bottom in and top out".

# 11.3.3 Debugging steps

1)New project

to open Codesys. Click New Project, input project name and save path.

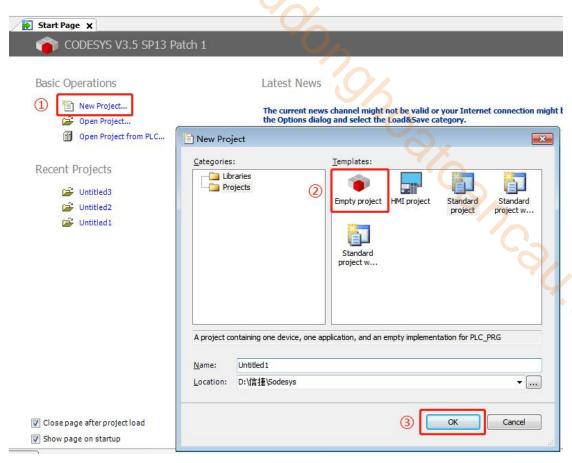

#### 2)Add XML file

Open Tools/device repository, add XML file of master and slave station. First, add the XML file of the master station device. Click Tools -- device repository in turn, click install in the pop-up dialog box, select the path where the XML file is located, find the XML file, select it, and click open.

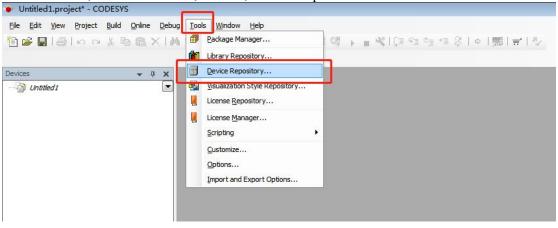

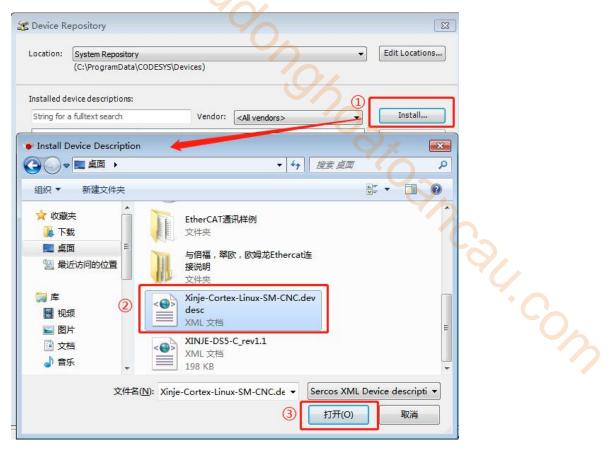

After opening, the installation is completed, as shown in the following figure. Similarly, install the slave XML file (Xinje-DS5-C rev1.1) in the same way.

After opening, the installation is completed, as shown in the following figure. Similarly, install the slave XML file (Xinje-DS5-C rev1.1) in the same way.

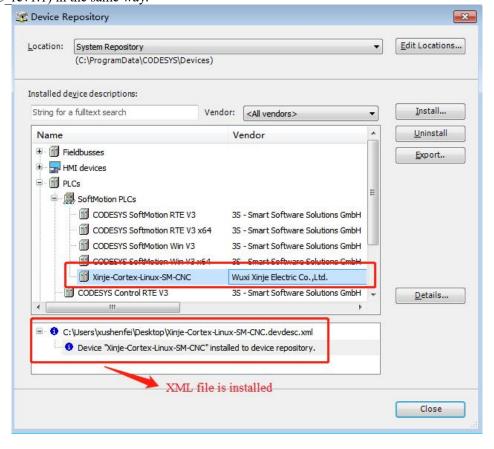

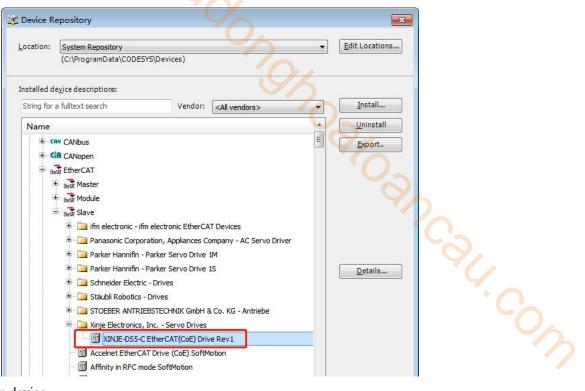

#### 3)Add master station device

Right click Untitled, click Add Device, select PLCs--SoftMotion PLCs--Xinje -Cortex-Linux-SM-CNC, click Add Device to add the PLC.

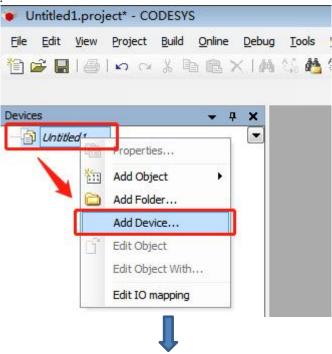

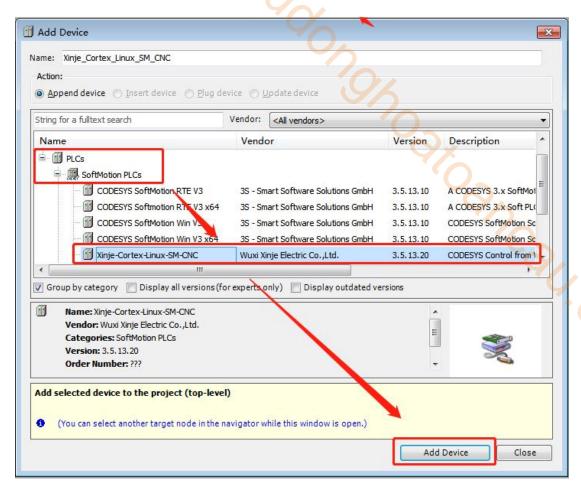

After adding a PLC, the device manager will appear on the right side of the interface. Select Xinje – Cortex Linux SM CNC, right-click, and click Add device.

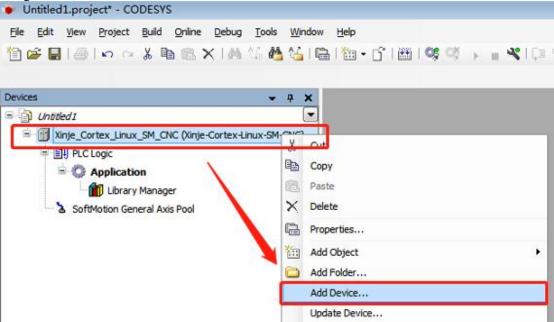

Select "EtherCAT / master/ EtherCAT master" in the "add device" dialog box, and finally click Add device.

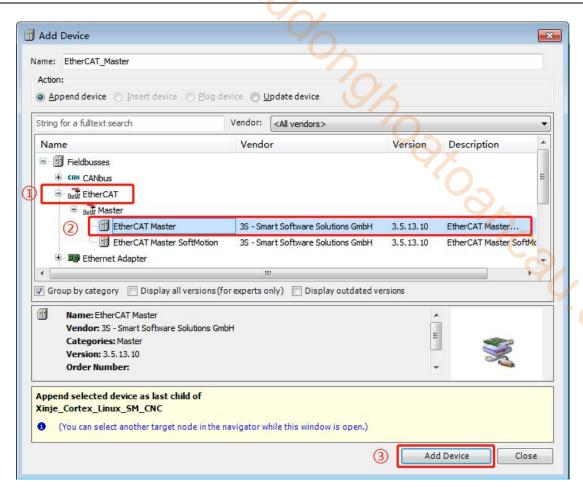

Add the device, as shown in the following figure:

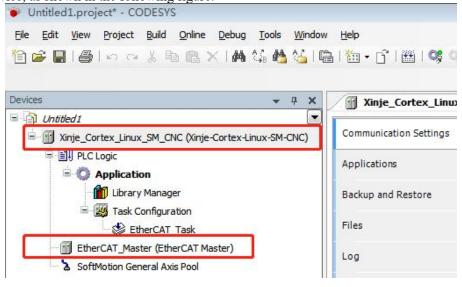

# 4)Gateway communication settings

Double click Xinje\_ Cortex\_ Linux\_ SM\_ CNC, click Scan netwook in the communication settings tab, search for PLCs in the same network segment, and click OK after finding them. As shown in the figure below, the equipment name of the PLC is XINJE-XG3.

Note: Ethernet connection requires that the IP address of the connected device (PC) and the IP address of the PLC are in the same network segment, so confirm whether the IP address setting of the PC meets the requirements before connecting.

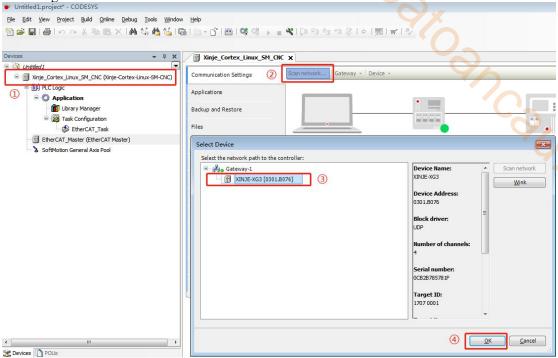

After successful communication, see the following figure:

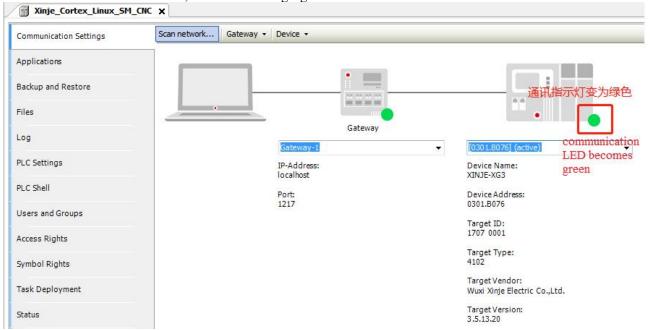

5)Scan the slave station device

In the device engineering bar, right-click EtherCAT Master, click Scan for devices.

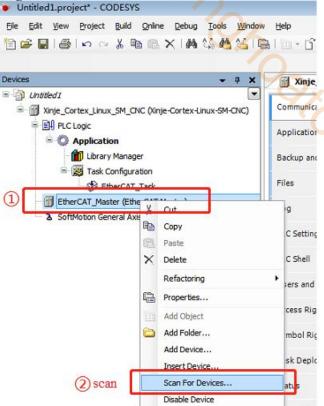

Joseph Coly

In this example, three DS5C1 series servos are connected. The scanning results are shown in the figure below. Click Copy All to Project to add all the slave stations scanned to the project.

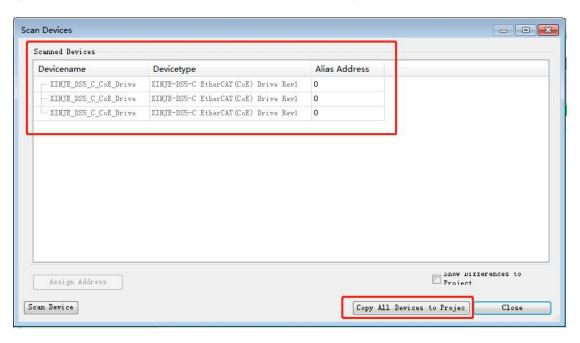

After the slave station equipment is successfully added, the "devices" is shown in the following figure.

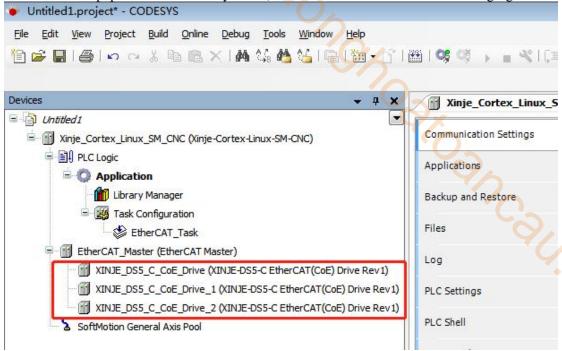

#### 6)Add motion control axis

Select slave axis device XINJE DS5 C CoE Drive, right-click, click Add SoftMotion CiA 402 Axis.

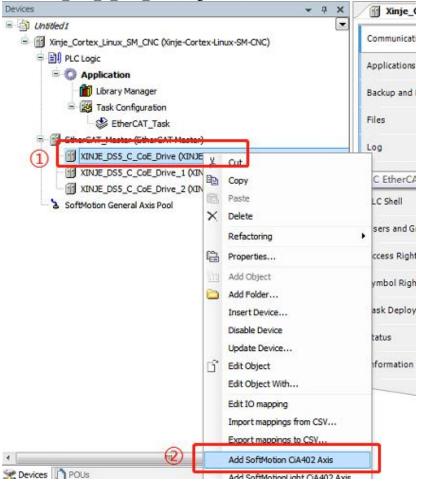

Similarly, add an axis for each slave station. After adding, it is shown in the following figure:

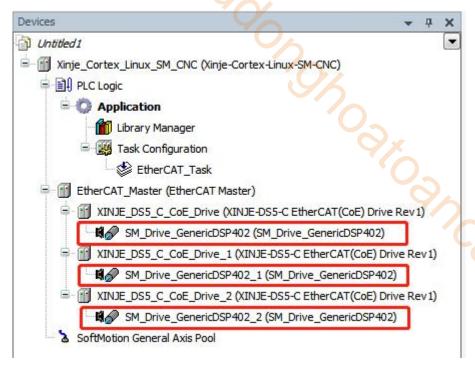

#### 7)Master station device select source address

Double click "EtherCAT\_Master", click Browse... in general tab, select corresponding MAC address, click OK, now the source address is selected.

14.COW

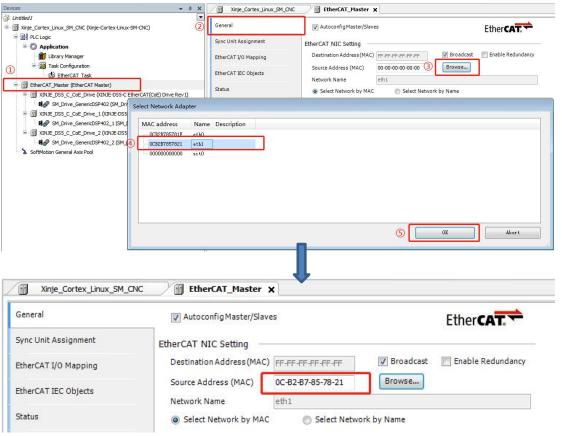

# 8)Make the program

Add POU. Right click application in the devices column and select Add object -- POU. Name the POU to be added and select the programming method, then click Add. In this example, the form of continuous function diagram (CFC) is selected for programming.

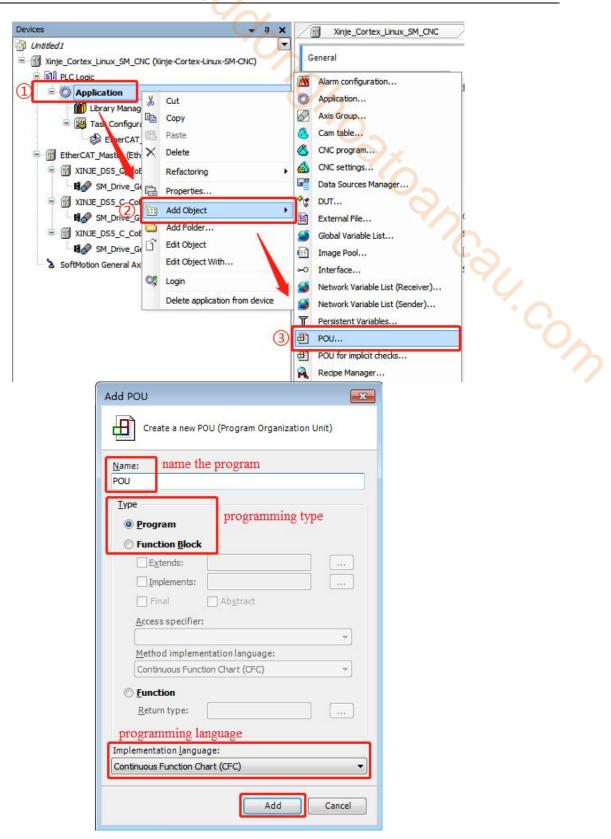

Double click the added POU to program in the POU interface.

Note: POU should be added to the task, because subsequent compilation commands only compile the programs added to the task. If the created POU is not added to the task, the compile command does not perform syntax check for the POU. Right click EtherCAT\_Task, select Add object -- Program call, fill in "POU" in the dialog box "Add Program Call", and finally click Add.

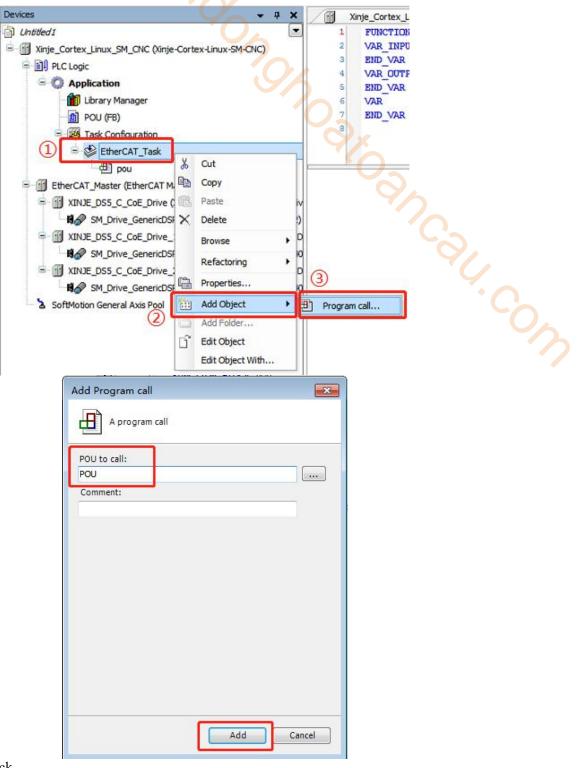

#### Call the function block

On the POU interface, calling an MC\_POWER function block to control the axis enable. Select the box in the toolbar, drag it into the programming interface, and enter  $MC_POWER$ .

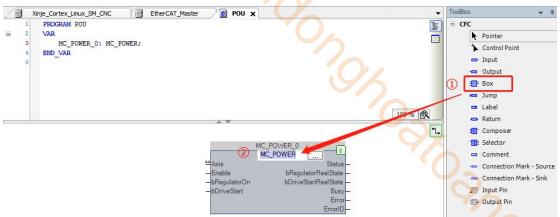

Link this function block to the variable of the first slave station axis, as shown in the figure, enter MC\_POWER\_0, the programming interface will automatically generate variables to be declared.

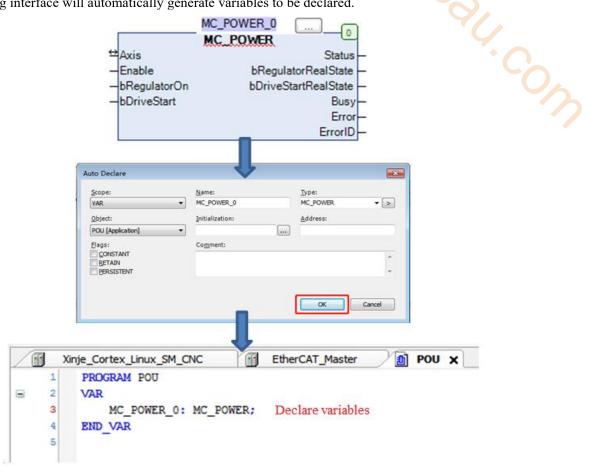

Add input and link the function block to the first slave station axis. Select Input, drag it in the programming interface, double click this object, click , select IoConfig\_Globals-- SM\_Drive\_GenericDSP402 in the Input Assistant, click OK.

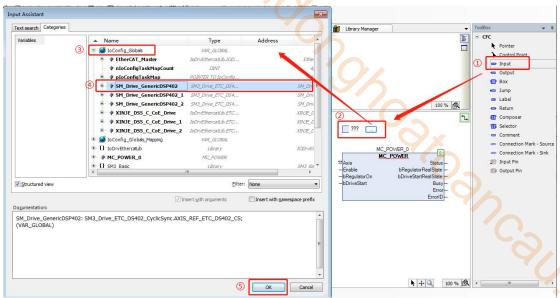

Connect the added input function block and the enable function block with wires.

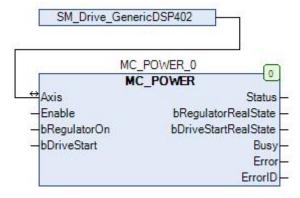

Similarly, continue to add the relative movement function block MC\_MoveRelative, Stop function block MC\_Stop, Reset function block MC\_Reset. The procedure is shown in the figure below.

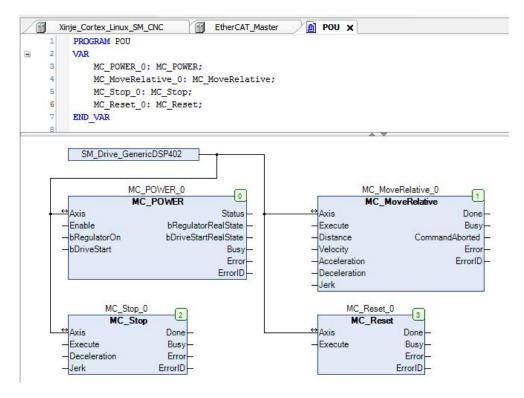

#### 9)Add visualization

Right click application in the devices column and select Add object - visualization. After naming and selecting the

programming method, click Add.

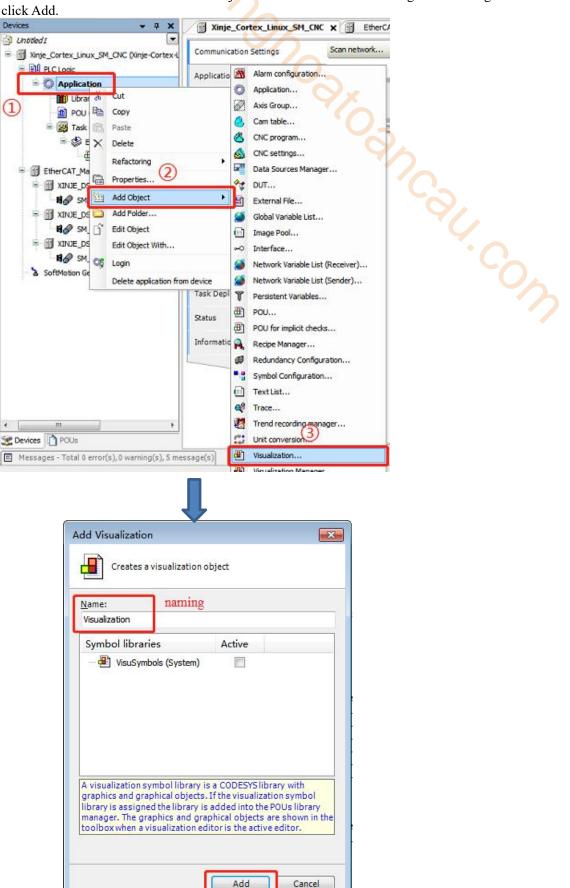

Double click visualization in the devices column to add the required visualization. For example, you can search for power in the toolbar and drag the visualization object into the screen.

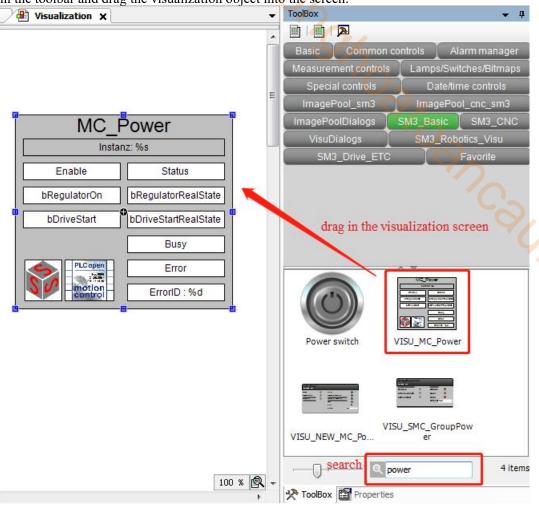

When you drag the control object into the editing area, the dialog box Assign parameters < VISU\_MC\_Power> will pop up automatically, link the control object to the corresponding declared variable. Double click the value column.

Click in, at this time, select the declared variable in the newly pop-up dialog box, and then click OK. The linked variable name will appear in the value column. Finally, click OK, that is, the variable linking is completed. Similarly, other control object follow suit.

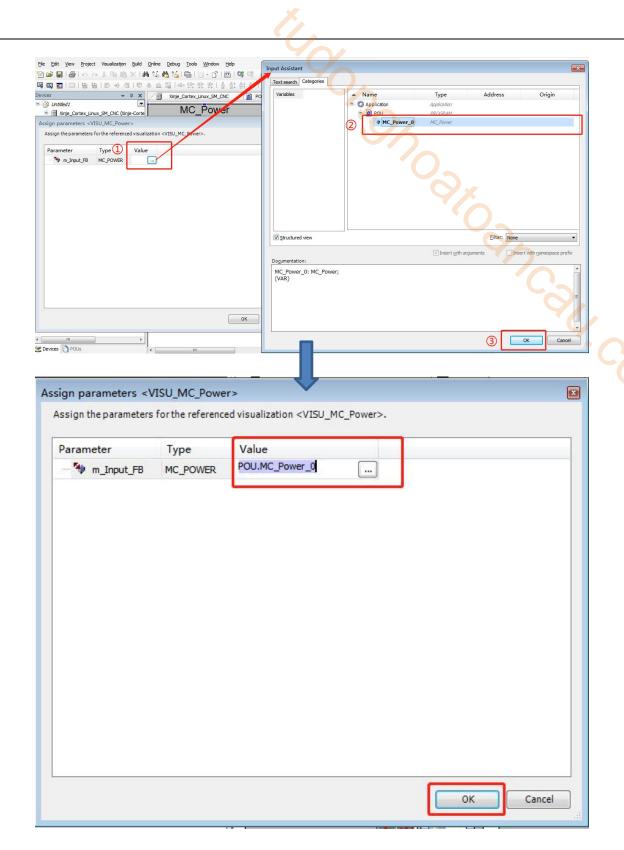

Add an object that simulates the rotation of the motor and link it to the motor axis. Add it in the same way as above.

COW. COW

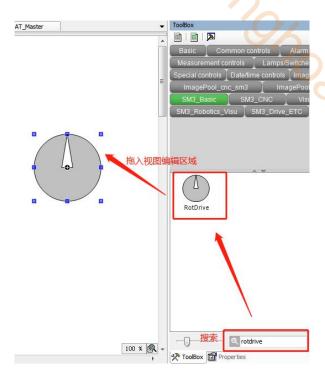

The created view is as follows:

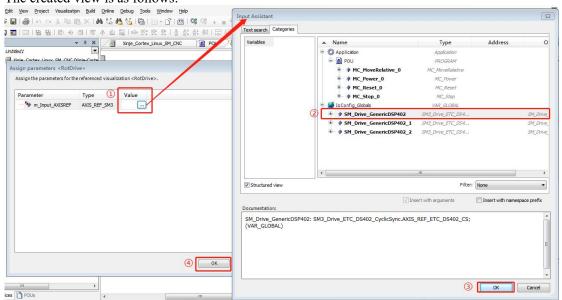

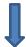

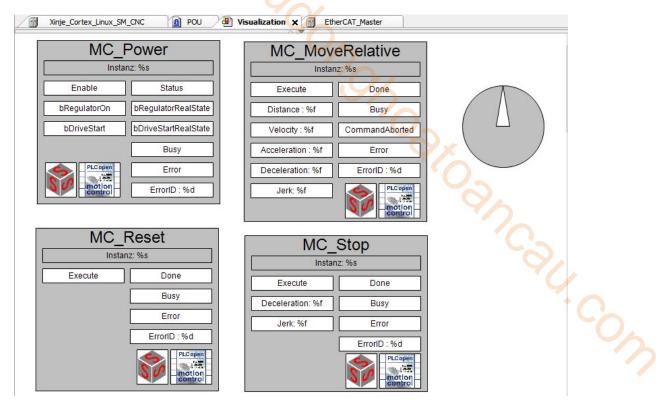

### 10) Online control

Parameter setting of axis. Double click axis 1 to set axis parameters in the Scaling/Mapping tab. ① To set the encoder accuracy, a 17-bit encoder is connected in this example, so 131072 is filled in. The relationship between settings and output: coefficient = (4\*5\*6)/(2\*3)

**Example:** when the input-output relationship coefficient is 10, the distance in the MC\_MoveRelative function block is set to 100, then 100/10\*131072 = 131070, that is, the set operating distance is 1310720 pulses, and the motor will rotate for 10 revolutions.

At this time, set the velocity value in the function block to 10, then 10/10\*131072 = 131072, that is, the motor will run at the speed of 131072/s.

Set the acceleration value to 1000, then 1000/10\*131072 = 13107200, that is, the acceleration of the motor is  $13107200/s^2$ , the deceleration setting is the same.

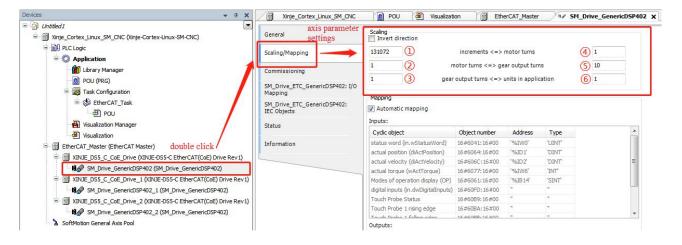

After setting parameters, compile the program for syntax check, and log in and run the program after no error is reported. Login enables the application to establish a connection with the target device and enter the online state. The precondition for correct login is to correctly configure the communication settings of the device and the application must be free of compilation errors.

Execute compile, login, run, the normal operation status is shown in the figure below:

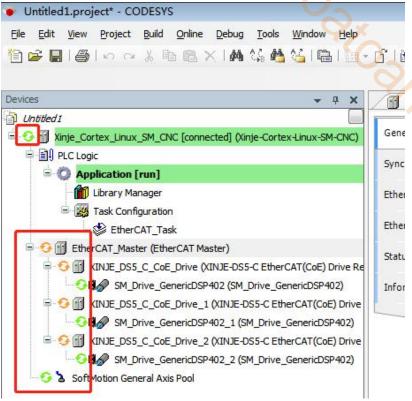

St. Com

At this time, the distance, speed and other parameters that the motor needs to move can be set in the visualization. Click bDriveStart—bRegulatorOn—Enable in turn in the MC\_Power function block to enable the motor normally. Finally, click Execute in MC\_MoveRelative function block to start relative position movement.

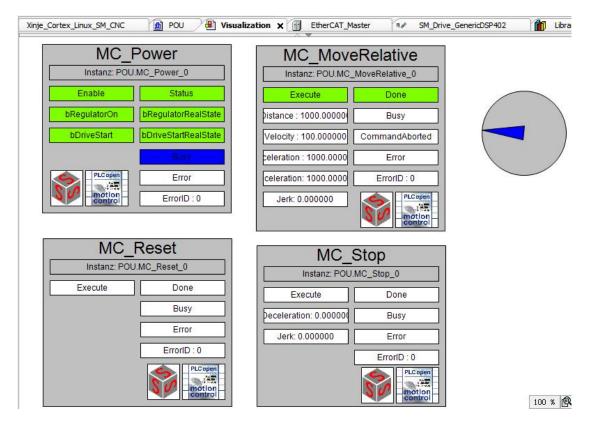

## 11.4 OMRON and DS5C1 servo Ethercat communication example

This example will explain how Omron PLC is used as EtherCAT master station and Xinje servo is used as slave station to realize EtherCAT motion control.

### 11.4.1 System configuration

| Name           | Model                   | Quantity | Note                                                                  |  |  |  |  |  |  |
|----------------|-------------------------|----------|-----------------------------------------------------------------------|--|--|--|--|--|--|
| Upper computer | Sysmac Studio           | 1        | Omron software                                                        |  |  |  |  |  |  |
| Controller     | OMRON NJ501-1500 series | 1        | 96                                                                    |  |  |  |  |  |  |
| Xinje<br>servo | DS5C1-20P4-PTA          | 1        |                                                                       |  |  |  |  |  |  |
| Network cable  | JC-CA-3                 | Some     | Used for connection between computer and PLC or between PLC and servo |  |  |  |  |  |  |
| 1.2 System to  | opology                 |          |                                                                       |  |  |  |  |  |  |
|                | PC debugging            |          |                                                                       |  |  |  |  |  |  |
|                | \$2 min. 123 min.       |          |                                                                       |  |  |  |  |  |  |

### 11.4.2 System topology

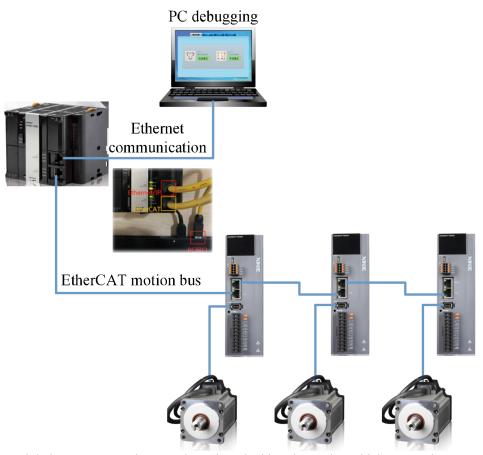

The NJ501 CPU module has two network ports, the red marked is Ethernet/IP, which are used to connect the Omron host computer SYSMAC studio to monitor and write data to the PLC. The yellow marked is EtherCAT, and the other end is connected to Xinje DS5C1 series servo to realize EtherCAT communication.

Each network port is equipped with three indicators, RUN/ERROR/ACT. After the network cable is correctly connected, RUN should be on and ACT should be on. When the communication is established and there is data interaction at the network interface, ACT flashes. Error will not light up unless it is abnormal.

### 11.4.3 Debugging steps

### 1)New project

If "new project" is selected for the first time, select model: NJ501-1500, version 1.02 in the project attribute interface, and click "create" to generate the programming interface.

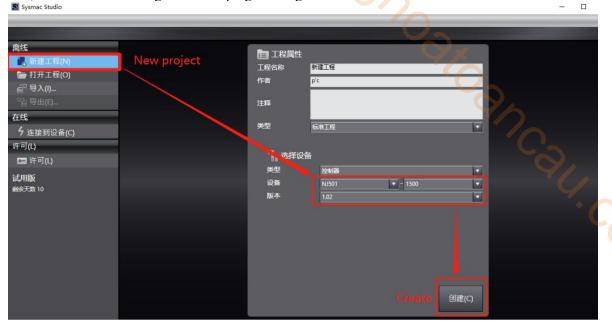

### 2)Add XML file

Double click "EtherCAT" on the main interface to call up the EtherCAT configuration interface. For the first time, you need to add XML files to the library. Right click "master device" and select "display ESI library".

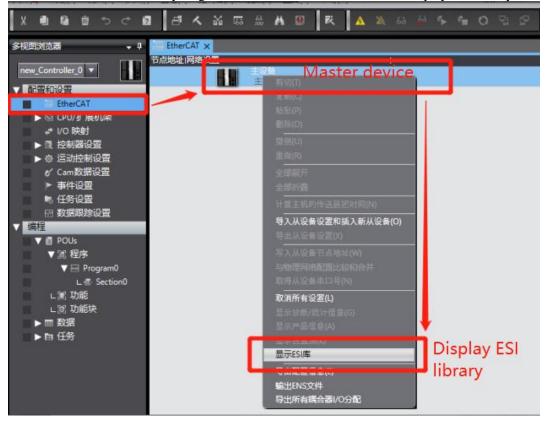

Then we need to add the XML file of DS5C1 to the pop-up ESI library. Select "this folder" to display the path of the storage folder, and put the "Xinje-DS5C-rev1.1" XML type file in the path folder.

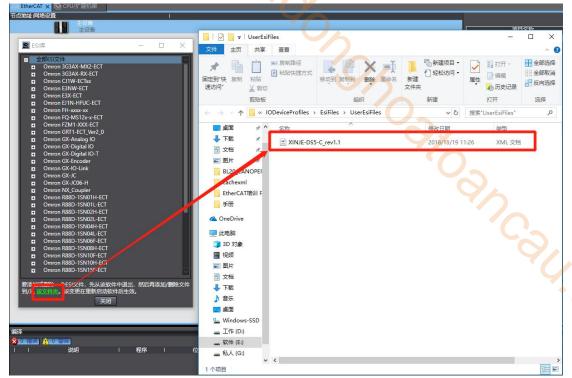

Finally, close SYSMAC studio and restart the software, browse the "ESI library" again, and the Xinje-DS5C slave station description file already exists in the library.

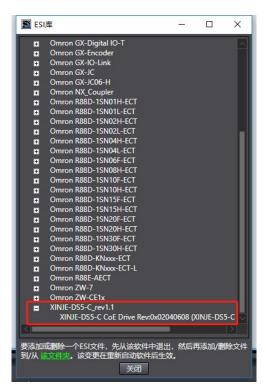

#### 3)Add device

Find "XINJE-DS5C CoE Drive Rev" on the right side of the interface, double click it to add to the node under master device.

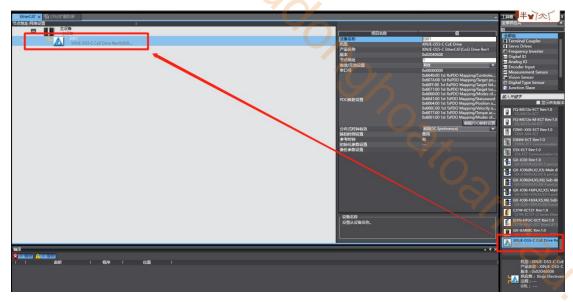

After adding a node, select the node with the cursor to display the PDO configuration of the current node. Select Edit PDO mapping settings. The pop-up interface will display the current output PDO mapping on the left and the PDO items on the right. You can add or delete PDO as required.

Select "add PDO item" to add PDO, and the pop-up window will show the PDO objects that can be added. After

selecting, click "OK", and then click "apply", and the addition is successful.

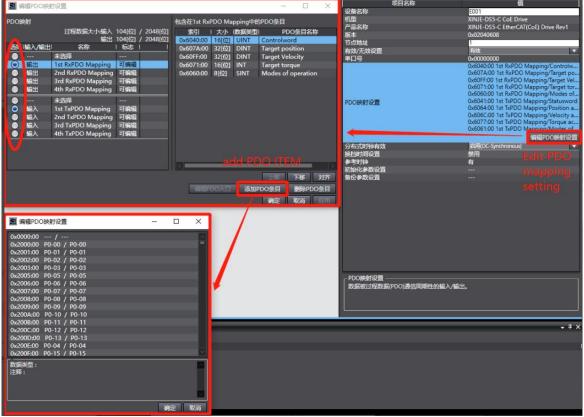

After adding, it is shown in the following figure:

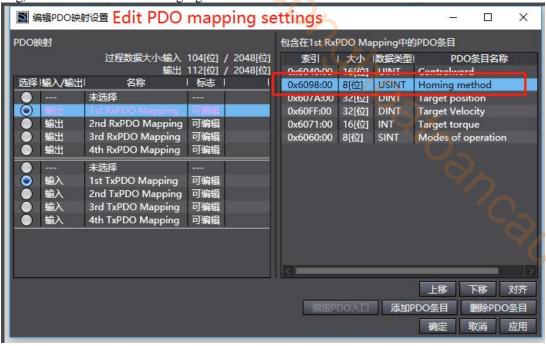

#### 4) Motion control axis settings

Double click "motion control settings", right-click "axis settings", and select "add - motion control axis".

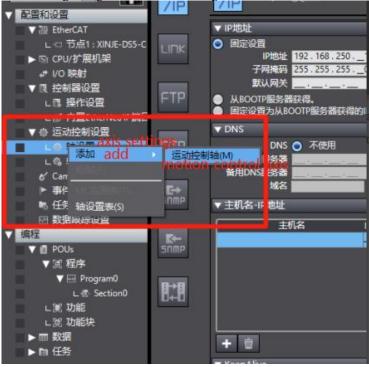

Double click "MC\_Axis000" to display the axis setting interface. The interface is divided into multiple sub interfaces.

Select "axis type - servo axis" in the "axis basic settings" interface, and select "node 1: DS5C" in the "input device".

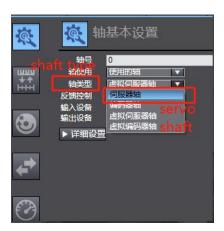

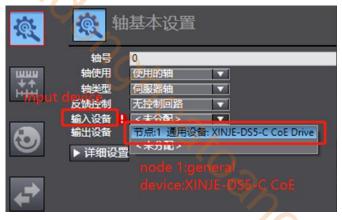

Click detailed settings, expand the configuration module. The function name needs to be mapped to the PDO mapping item on the device. It needs to be added manually here. Missing or wrong addition will affect the subsequent use of this parameter.

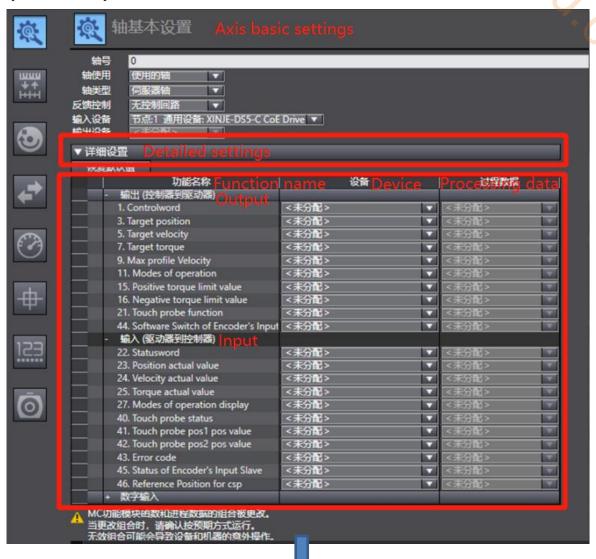

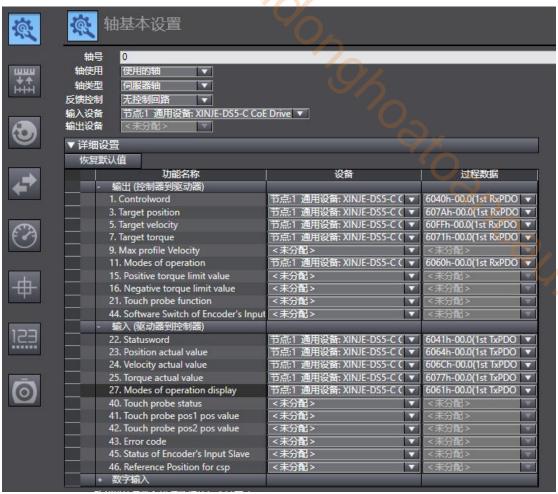

In "unit conversion setting", the number of motor encoder lines is correctly filled in the "number of command pulses per motor revolution". If 17-bit encoder is used in this example, it is modified to 131072. "Working stroke of motor for one revolution" is the equivalent stroke of motor for one revolution. The example here is modified to 131072, and the default gear ratio is 1:1.

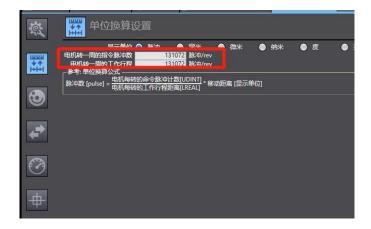

### 5)Write "round trip" program

Description of programming interface: select "programming / POUs / program / program0/ section0" and double-click "section0" to show the programming interface. By default, program0 is ladder programming. If ST programming is selected, right click "program / add / ST". The "toolbox" allows you to add various ladder elements.

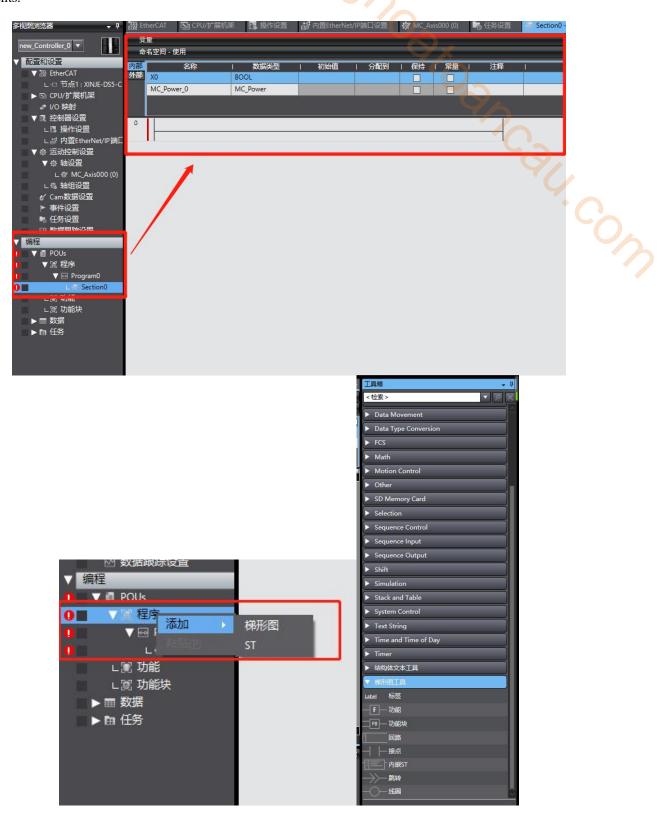

Select "contact" and drag it directly into the ladder node.

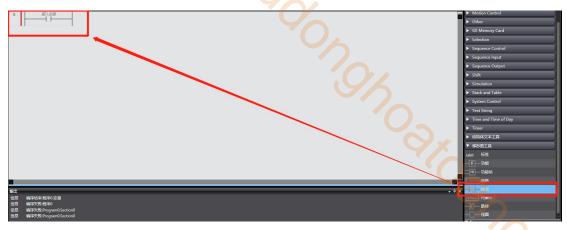

Click "input variable" to write the variable name. If it is a new variable name, a new variable will be generated. If it is an existing variable, you can directly select a variable to fill in. New variables can be viewed in the variable table. Right click variable X0 and select "jump to variable table" to expand the variable table. In the variable table, you can create variables of various data types for calling, or view all variables that have been defined.

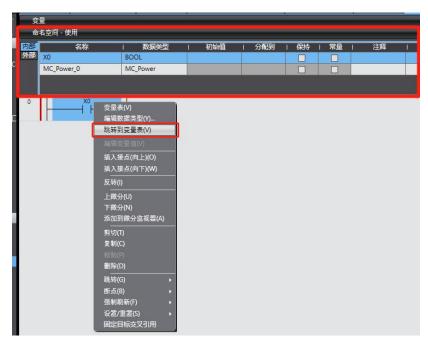

Add a "function block" in the same way as in the ladder diagram.

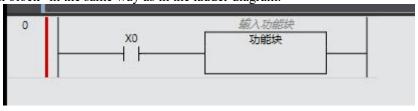

Enter a function block name to call this function block parameter. If "MC\_Power" is input, the calling function block is declared as MC Power.

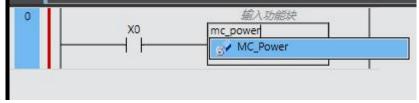

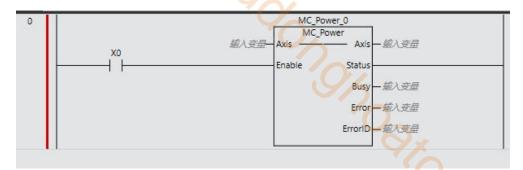

Function block "Axis" pin connected variable, input MC Axis000 indicates that the function block is applied to the axis "MC Axis000".

▼ ® 控制器设置 ∟⊪ 操作设置 MC\_Axis000 L部内置EtherNet/IP端口 Axis MC Axis000 ☆ 运动控制设置 ▼ 🕸 轴设置 - 植入变星 ∟ 稼 MC\_Axis000 (0) Error — 編入变量 € Cam数据设置 - 輸入变量 ErrorID 事件设置 任务设置

14.COW Add function block "MC\_MoveAbsolute" in the same way, and define the variable name for the pins "Position" Velocity" Acceleration Deceleration to "Pos\_1" Vel\_1" Acc\_1" Dec\_1".

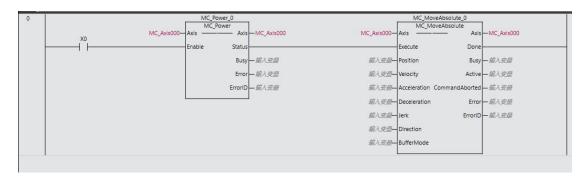

The defined variables can be written with initial values in the variable table, and the initial values take effect when the PLC is running.

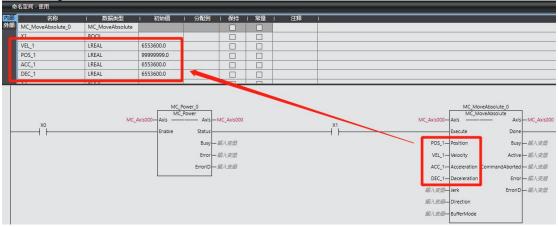

The same way to write a complete round-trip motion ladder program.

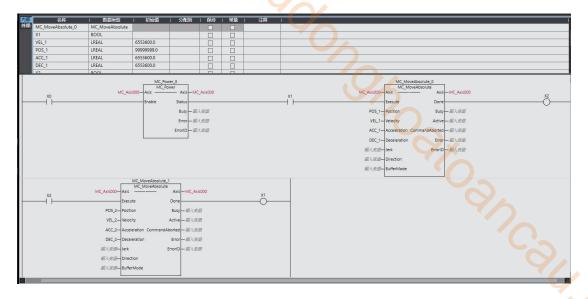

#### 6)Gateway communication settings

First, check the IP address of the PLC: in the multiview browser, select "controller settings - built-in Ethernet / IP port settings" to show the "TCP / IP settings" interface on the right. The fixed IP address setting of the current project can be viewed in the configuration interface. For a new program, the default IP address is 192.168.250.1.

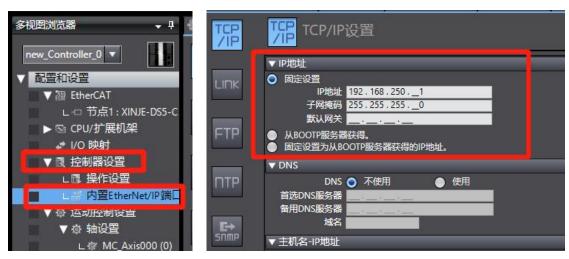

Communication configuration path: "controller - communication settings".

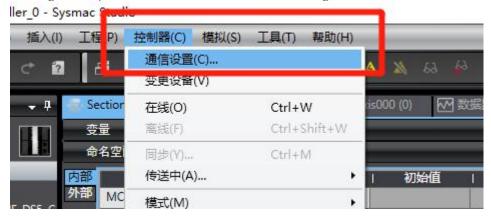

Select "Ethernet - direct connection" in the "communication setting" interface, and then click "OK" to close the interface.

Note: Ethernet connection requires that the IP address of the connected device (PC) is automatically obtained or in the PLC IP address network segment. Therefore, before connecting, confirm whether the IP address setting of the PC meets the requirements.

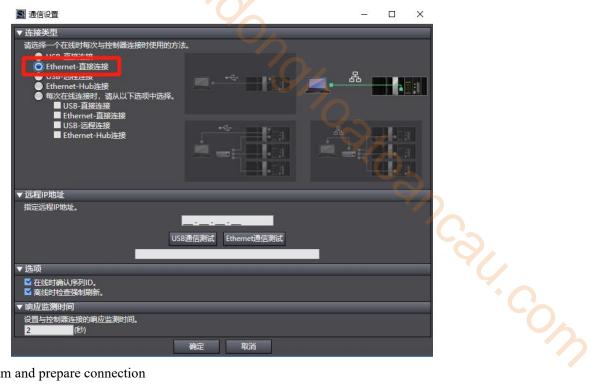

7)Compile program and prepare connection

Find "compile controller" in the toolbar to compile the project. If there is any error, check the cause of the error.

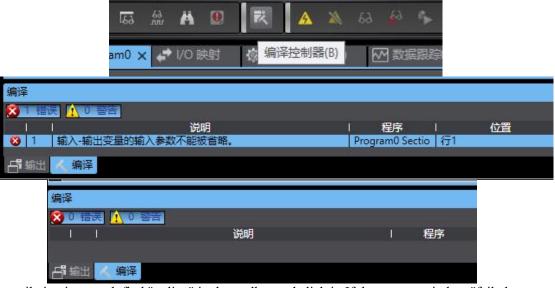

After the compilation is passed, find "online" in the toolbar and click it. If the pop-up window "failed to connect to the controller" appears, check whether the communication configuration is correct. After successful online, the upper computer switches to online status.

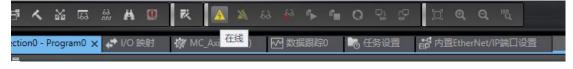

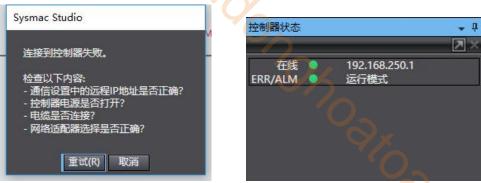

Select "synchronize" in the toolbar, and the pop-up window compares the local project with the project in the controller. The local project and the project in the controller display "out of sync". Click "transfer to controller" to download the local project and overwrite the original project of the controller.

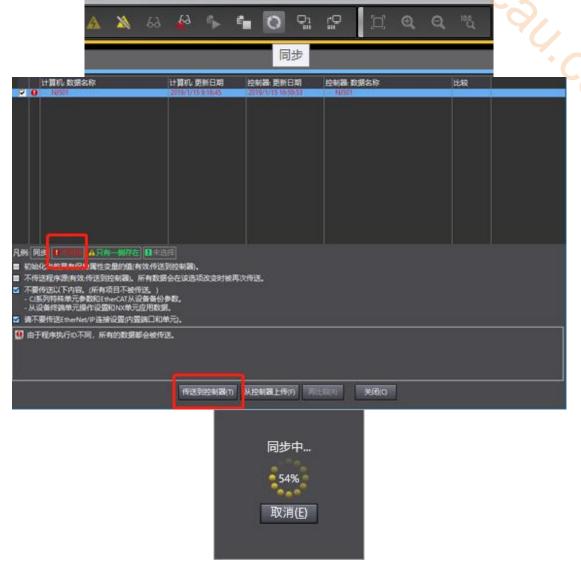

After synchronization, click "recompare" to view the synchronization items of each local project and the controller project. When the subsequent modified project is synchronized again, the different items from the controller project will be marked in detail.

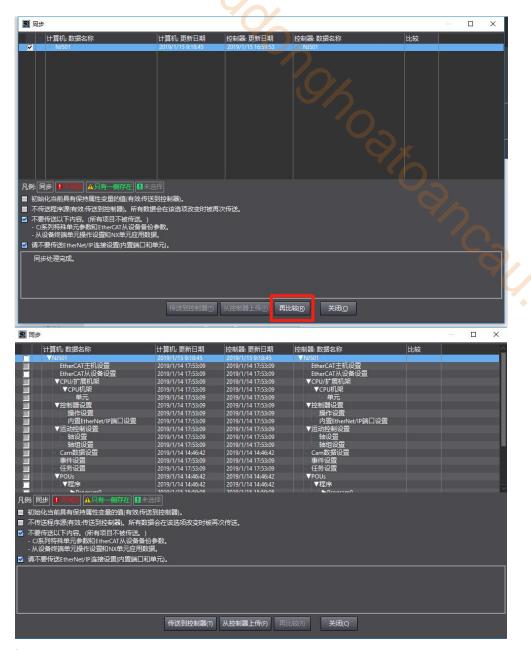

#### 8)Online control

On the "section0" interface, right-click the variable "X0", select "Edit variable value", switch BOOL to the state "True", the function block "MC\_Power" takes effect, and the servo enable is turned on. Change the state of the variable "X1" to "True" in the same way to realize the round-trip movement of the program.

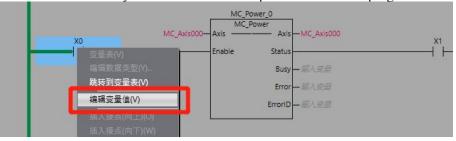

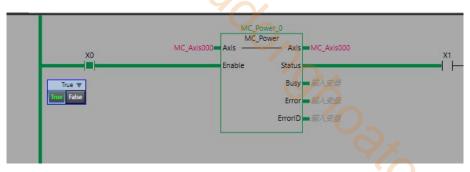

PDO object data can be monitored by "IO mapping".

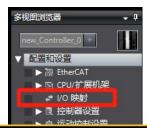

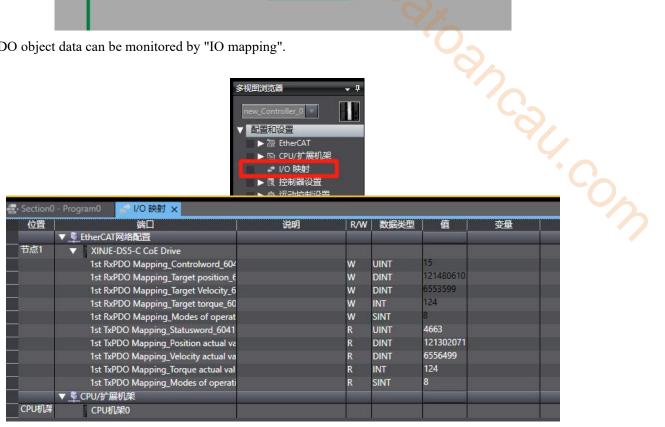

# Appendix

# Appendix 1. Driver parameters

## Appendix 1.1 PX-XX

Modification and effective:

- "o" means modifying when servo OFF and take effect at once.
- " $\sqrt{}$ " means modifying anytime and take effect at once.
- "•" means modifying when servo OFF and take effect when power on again.
- "\D" means modifying anytime and take effect when the motor doesn't rotate.

For parameters set in hexadecimal system, the prefix "n." is added to the setting value to indicate that the current setting value is hexadecimal number.

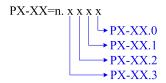

(1) P0-XX

| Parameter | Function                                                                                                    | Unit | Default<br>value     | Range | Effective | Suitable mode |
|-----------|----------------------------------------------------------------------------------------------------|------|----------------------|-------|-----------|---------------|
| P0-00     | Driver type 0:General type 1:EtherCAT type                                                                                                    | -    | 1                    | 0~1   | 0         | All           |
| P0-01     | P0-00=0:General type  1-Internal Torque Mode  3-Internal speed Model  5-Internal Location Mode  P0-00=1:EtherCat type  1-Profile position control mode(PP)  3-Profile speed control mode(PV)  4-Profile torque control mode(TQ)  6-Homing mode(HM)  8-Cyclic synchronous position control mode(CSP)  9-Cyclic synchronous velocity control mode(CSV)  10-Cyclic synchronous torque control mode(CST) | -    | 0                    | 1~10  | 0         | All           |
| P0-02     | Control mode 2 (ditto) When the/C-SEL signal is valid, the servo system will switch to the mode selected by P0-02 for operation                                                                                                    | -    | 0                    | 1~10  | 0         | All           |
| P0-03     | Enabling mode 0:not enabled 1:IO /SON enable 2:Software enable(Panel/Modbus) Write 1 to panel F1-05; Modbus: Write 1 to 0x2105 register. Write 0 disable 3:Bus Enable                                                                                                    | -    | 3                    | 0~3   | 0         | All           |
| P0-04     | Rigidity grade                                                                                                    | _    | 20P1:0<br>20P2/20P4/ | 0~63  | Δ         | All           |

| Parameter | Function                                                                                                    | Unit         | Default<br>value     | Range          | Effective                                                                                      | Suitable mode |
|-----------|----------------------------------------------------------------------------------------------------|--------------|----------------------|----------------|------------------------------------------------------------------------------------------------|---------------|
|           |                                                                                                    |              | 20P7:15<br>>=21P5:10 |                |                                                                                                |               |
| P0-05     | Definition of rotation direction 0- positive mode 1- negative mode                                                                                                    | -            | 0                    | 0~1            | •                                                                                              | All           |
| P0-07     | First inertia ratio                                                                                                    | 1%           | 500                  | 0~50000        | V                                                                                              | All           |
| P0-11     | Low bit of pulses per cycle ×1                                                                                                    | -            | 0                    | 0~9999         | 0                                                                                              | 5             |
| P0-12     | High bit of pulses per cycle × 10000                                                                                                    | -            | 0                    | 0~65535        | 0                                                                                              | 5             |
| P0-13     | Electronic Gear Numerator                                                                                                    | -            | 1                    | 1~65535        | $ \begin{array}{c} \text{o(befoe} \\ 3770) \\ \sqrt{(3770)} \\ \text{and later)} \end{array} $ | 5             |
| P0-14     | Denominator of Electronic Gear                                                                                                    | -            | 1                    | 1~65535        | 0                                                                                              | 5             |
| P0-23     | Pulse offset limit                                                                                                    | 0.01<br>turn | 2000                 | 0~65535        | <b>√</b>                                                                                       | 5             |
| P0-24     | Type selection of discharge resistance (version 3640 and before) 0: built in 1: external Power protection mode of discharge resistance (version 3700 and later) 0 - cumulative discharge time 1 - average power mode 1 2-average power mode 2 | -            | 0                    | 0~1            | 0                                                                                              | All           |
| P0-25     | Power Value of Discharge<br>Resistance                                                                                                    | W            | Set as model         | 0~65535        | 0                                                                                              | All           |
| P0-26     | Discharge resistance value                                                                                                    | Ω            |                      | 1~500          | 0                                                                                              | All           |
| P0-27     | Servo shutdown the enable stop<br>mode<br>0-Inertial Operation Stop<br>2-Deceleration stop                                                                                                    | -            | 0                    | 0, 2           | 0                                                                                              | All           |
| P0-28     | Servo Overrun Stop Mode (P0-28.0) 0-Deceleration stop 1 1-Inertial Stop 2-Deceleration stop 2 3-Alarm Stop Overtravel alarm shield switch (P0-28.1) 0-Not shield the alarm 1-Shield the alarm                                                 | -            | 0                    | 0~3            | 0                                                                                              | All           |
| P0-29     | Servo alarm cause stop mode 0-Inertial Stop 2-Deceleration stop                                                                                                    | -            | 0                    | 0, 2           | 0                                                                                              | All           |
| P0-30     | Stop timeout time                                                                                                    | 1ms          | 20000                | 0~65535        | 0                                                                                              | All           |
| P0-31     | Deceleration stop time                                                                                                    | 1ms          | 25                   | 0~5000         | 0                                                                                              | All           |
| P0-33     | Set the motor code                                                                                                    | -            |                      | 0~65535        | •                                                                                              | All           |
| P0-53     | Read motor parameter alarm shield bit not shield alarm shield alarm 1- Shield the alarm of not read valid motor parameter                                                                                                    | -            | 0                    | 0/1            | •                                                                                              | All           |
| P0-55     | Open loop rotation speed<br>(Supported in 3770 and later                                                                                                    | -            | 0                    | -6000~60<br>00 | 0                                                                                              | All           |

| Parameter                   | Function                                                                                                    | Unit | Default<br>value | Range             | Effective | Suitable mode |
|-----------------------------|----------------------------------------------------------------------------------------------------|------|------------------|-------------------|-----------|---------------|
|                             | versions)  Number of encoder communication                                                                                                    |      |                  |                   |           |               |
| P0-56                       | attempts (Supported in 3770 and later versions)                                                                                                    |      | 10               | 1~65535           | 0         | All           |
| P0-68.0~<br>P0-68.1<br>xx□□ | Number of consecutive error alarms in the update sequence of coded data (supported by 3770 and later versions)                                                                                                    | -    | 0x05             | 0x01~0xF<br>F     | •         | All           |
| P0-68.2~<br>P0-68.3<br>□□XX | E-241 Alarm filtering times<br>(Supported in 3770 and later<br>versions)                                                                                                    | -    | 0                | 0~0xFF            | ?c.       | All           |
| P0-69                       | Fan switch (P0-69.0)  0- Turn on the fan when the temperature greater than 45°C and turn off the fan when less than 42°C (hysteresis 3°C)  1 - Turn on the fan after enabling, turn off the fan when not enabling  Large motor thermocouple break alarm shield switch (P0-69.1)  0-not shield thermocouple disconnection alarm  1-shield thermocouple disconnection alarm | -    | 1                | 0/1               | √         | All           |
| P0-74                       | Blocking alarm time                                                                                                    | 1ms  | 0                | 0-65535           | V         | All           |
| P0-75                       | Blocking alarm speed                                                                                                    | 1rpm | 50               | 5~9999            | V         | All           |
| P0-79                       | Battery undervoltage alarm switch of absolute encoder (firmware version 20160304 and later) 0 - Used as absolute encoder 1 - Used as incremental encoder 2 - Used as absolute value encoder, ignoring multi turn overflow alarm                                                                                                    | ż    | 1                | 0~2               | •         | All           |
| P0-80                       | Motor thermal power protection mode 0- Current protection 1- Average thermal power protection 2 - Analog thermal power protection                                                                                                    | -    | 2                | 0~2               | •         | All           |
| P0-92~<br>P0-93             | 32-bit electronic gear ratio numerator. take effect when P0-11~P0-14 is 0. P0-92*1 + P0-93 *10000                                                                                                    | -    | 1                | 1~9999<br>1~65535 | 0         | 5             |
| P0-94~                      | 32-bit electronic gear ratio denominator.                                                                                                    | -    | 1                | 1~9999            | 0         | 5             |
| P0-95                       | P0-11~P0-14 is 0.<br>P0-94*1 + P0-95 *10000                                                                                                    |      | 1                | 1~65535           |           |               |

(2) P1-XX

| Parameter | Function                            | Unit   | Default value            | Range    | Effective | Suitable<br>mode |
|-----------|-------------------------------------|--------|--------------------------|----------|-----------|------------------|
| P1-00     | First speed loop gain               | 0.1Hz  | 20P1:400<br>Others:200   | 10~20000 | <b>√</b>  | All              |
| P1-01     | Integral Time Constant of the First | 0.01ms | 20P1:1650<br>Others:3300 | 15~51200 | √         | All              |

| Parameter | Function                                                                                       | Unit   | Default value          | Range    | Effective | Suitable mode |
|-----------|------------------------------------------------------------------------------------------------|--------|------------------------|----------|-----------|---------------|
|           | Speed Loop                                                                                     |        |                        |          |           |               |
| P1-02     | First position loop gain                                                                       | 0.1/s  | 20P1:400<br>Others:200 | 10~20000 | √         | All           |
| P1-10     | Speed feedforward gain                                                                         | 1%     | 0                      | 0~300    | √         | 5 6 7         |
| P1-11     | Speed feedforward filter time                                                                  | 0.01ms | 50                     | 0~10000  | √         | 5 6 7         |
| P1-14     | Gain switching mode setting (3770 version and later)                                           | -      | 0                      | 0~0x00A2 | √         | All           |
| P1-15     | Gain switching waiting time (3770 version and later)                                           | -      | 5                      | 0~1000   | 1         | All           |
| P1-16     | Gain switching level threshold (3770 version and later)                                        | -      | 50                     | 0~20000  |           | All           |
| P1-17     | Gain switching level hysteresis (3770 version and later)                                       | -      | 30                     | 0~20000  | 1         | All           |
| P1-18     | Position loop gain switching time (3770 version and later)                                     | -      | 3                      | 0~1000   | √         | All           |
| P1-22     | Speed Instruction Filter Selection<br>0-first order low pass filter<br>1-Smooth Average Filter | -      | 0                      | 0~1      | 0         | 3 4 7         |
| P1-23     | Speed instruction filter time                                                                  | 0.1ms  | 0                      | 0~65535  | 0         | 3 4 7         |
| P1-24     | Position command acceleration and deceleration filtering time                                  | 0.1ms  | 0                      | 0~65535  | Δ         | 5 6           |
| P1-25     | Position instruction smooth filter time                                                        | 0.1ms  | 0                      | 0~65535  | Δ         | 5 6           |
| P1-74     | Encoder zero position deviation<br>detection cycle<br>((3770 version and later)                | -      | 1000                   | 0~65535  | V         | All           |
| P1-75     | Encoder zero deviation detection<br>threshold<br>(3770 version and later)                      | -      | 10                     | 0~500    | V         | All           |

(3) P2-XX

| Parameter | Function                                                                                    | Unit | Default value | Range | Effective | Suitable mode |
|-----------|---------------------------------------------------------------------------------------------|------|---------------|-------|-----------|---------------|
| P2-00.0   | Disturbance observer switch<br>0- OFF<br>1- ON                                              | -    | 0             | 0~1   | 0         | All           |
| P2-01.0   | Adaptive mode switch<br>0- OFF<br>1- ON                                                     | -    | 0             | 0~1   | •         | All           |
| P2-01.1   | Adaptive level<br>0-High response<br>1-Low noise                                            | -    | Set as model  | 0~1   | •         | All           |
| P2-02.0   | Auto-tuning mode 1-Soft 2-Fast positioning 3-Fast positioning, control the overshoot        | -    | 3             | 1~3   | <b>√</b>  | All           |
| P2-02.2   | Load type (valid only during auto-tuning) 1-Synchronous belt 2-Screw rod 3-Rigid Connection | -    | 2             | 1~3   | V         | All           |

| Parameter | Function                                                                                                    | Unit   | Default value                             | Range        | Effective    | Suitable mode |
|-----------|----------------------------------------------------------------------------------------------------|--------|-------------------------------------------|--------------|--------------|---------------|
| P2-03.3   | Adaptive load type 0-Small Inertia Mode 1-Large Inertia Mode                                                                                                    | -      | 0                                         | 0~1          | •            | All           |
| P2-05     | Adaptive mode speed loop gain (standard)                                                                                                    | 0.1Hz  | 20P1/20P2/<br>20P4/20P7:400<br>>=21P5:200 | 1~65535      | 0            | All           |
| P2-07     | Adaptive mode inertia ratio (standard)                                                                                                    | %      | 0                                         | 0~10000      | 0            | All           |
| P2-08     | Gain of adaptive mode speed observer (standard)                                                                                                    | Hz     | 20P1/20P2/<br>20P4/20P7:60<br>>=21P5:40   | 10~1000      | 0            | All           |
| P2-12     | Maximum Inertia Ratio of Adaptive<br>Mode (Standard)                                                                                                    | -      | 30                                        | 1~10000      | 0            | All           |
| P2-15     | Inertia identification and internal instruction self-tuning maximum travel                                                                                             | 0.01r  | 100                                       | 1~3000       | <b>V</b>     | All           |
| P2-17     | Inertia identification and internal instruction self-tuning maximum speed                                                                                              | -      | 0                                         | 0~65535      | V            | All           |
| P2-18     | Initial inertia ratio of inertia identification                                                                                                    | %      | 500                                       | 1~20000      | V            | All           |
| P2-19     | Adaptive mode bandwidth                                                                                                    | %      | 20P1:100<br>20P2/20P4:70<br>>=20P7:50     | 1~100        | 0            | All           |
| P2-35     | Torque command filtering time constant 1                                                                                                    | 0.01ms | 100                                       | 0~65535      | $\checkmark$ | All           |
| P2-36     | Torque command filtering time constant 2                                                                                                    | 0.01ms | 100                                       | 0~65535      | $\sqrt{}$    | All           |
| P2-41     | Disturbance torque compensation coefficient (Non adaptive mode is valid)                                                                                               | %      | 85                                        | 0~100        | V            | All           |
| P2-47.0   | Model Loop Switch<br>0-OFF<br>1-ON                                                                                                    | -      | 1                                         | 0~f          | $\sqrt{}$    | All           |
| P2-49     | Model loop gain                                                                                                    | 0.1Hz  | 500                                       | 10~20000     | $\sqrt{}$    | 3 4 5 6 7     |
| P2-60.0   | Active Vibration Suppression Switch<br>0-OFF<br>1-ON                                                                                                    | -      | 0                                         | 0~1          | V            | 3 4 5 6 7     |
| P2-60.1   | Active Suppression Auto-tuning Switch  0-Active Vibration Suppression is not Configured in auto-tuning  1- Configure the Active Vibration Suppression when auto-tuning |        | 1                                         | 0~1          | V            | 3 4 5 6 7     |
| P2-61     | Active Vibration Suppression frequency                                                                                                    | 0.1Hz  | 10000                                     | 10~20000     | √            | All           |
| P2-62     | Active Vibration Suppression gain                                                                                                    | %      | 100                                       | 1~1000       | √            | All           |
| P2-63     | Active Vibration Suppression damping                                                                                                    | %      | 100                                       | 0~300        | V            | All           |
| P2-64     | Filtering time of active vibration suppression 1                                                                                                    | -      | 0                                         | -10000~10000 | V            | All           |
| P2-65     | Filtering time of active vibration suppression 2                                                                                                    | -      | 0                                         | -10000~10000 | <b>V</b>     | All           |

| Parameter | Function                 | Unit  | Default value | Range   | Effective | Suitable mode |
|-----------|--------------------------|-------|---------------|---------|-----------|---------------|
| P2-69.0   | Notch filter 1 switch    | -     | 0             | 0~1     | √         | All           |
| P2-69.1   | Notch filter 2 switch    | -     | 0             | 0~1     | √         | All           |
| P2-69.3   | Notch filter 3 switch    | -     | 0             | 0~1     | √         | All           |
| P2-70.0   | Notch filter 4 switch    | -     | 0             | 0~1     | √         | All           |
| P2-70.1   | Notch filter 5 switch    | -     | 0             | 0~1     | √         | All           |
| P2-71     | First notch frequency    | Hz    | 5000          | 50~5000 | √         | All           |
| P2-72     | First notch attenuation  | 0.1dB | 70            | 50~1000 | 1         | All           |
| P2-73     | First notch band width   | Hz    | 0             | 0~1000  | V         | All           |
| P2-74     | Second notch frequency   | Hz    | 5000          | 50~5000 | CV        | All           |
| P2-75     | Second notch attenuation | 0.1dB | 70            | 50~1000 | 1         | All           |
| P2-76     | Second notch band width  | Hz    | 0             | 0~1000  | 1         | All           |
| P2-77     | Third notch frequency    | Hz    | 5000          | 50~5000 | √         | All           |
| P2-78     | Third notch attenuation  | 0.1dB | 70            | 50~1000 | √         | All           |
| P2-79     | Third notch band width   | Hz    | 0             | 0~1000  | √         | All           |
| P2-80     | Fourth notch frequency   | Hz    | 5000          | 50~5000 | √         | All           |
| P2-81     | Fourth notch attenuation | 0.1dB | 70            | 50~1000 | √         | All           |
| P2-82     | Fourth notch band width  | Hz    | 0             | 0~1000  | √         | All           |
| P2-83     | Fifth notch frequency    | Hz    | 5000          | 50~5000 | √         | All           |
| P2-84     | Fifth notch attenuation  | 0.1dB | 70            | 50~1000 | √         | All           |
| P2-85     | Fifth notch band width   | Hz    | 0             | 0~1000  | √         | All           |

(4)P3-XX Speed control parameters

| Parameter | Function                                            | Unit | Default value | Range      | Effective | Suitable mode |
|-----------|-----------------------------------------------------|------|---------------|------------|-----------|---------------|
| P3-05     | Preset speed 1                                      | rpm  | 0             | -9999~9999 | √         | 3             |
| P3-06     | Preset speed 2                                      | rpm  | 0             | -9999~9999 | √         | 3             |
| P3-07     | Preset speed 3                                      | rpm  | 0             | -9999~9999 | √         | 3             |
| P3-09     | Acceleration time                                   | ms   | 0             | 0~65535    | 0         | 3             |
| P3-10     | Deceleration time                                   | ms   | 0             | 0~65535    | 0         | 3             |
| P3-12     | Zero-speed clamping mode                            | -    | 0             | 0~3        | 0         | 3             |
| P3-13     | Zero-speed clamping speed                           | rpm  | 10            | 0~300      | 0         | 3             |
| P3-14     | Forward Maximum Speed Instruction<br>Limit          | rpm  | 4000          | 0~10000    | 0         | All           |
| P3-15     | Reverse Maximum Speed Instruction<br>Limit          | rpm  | 4000          | 0~10000    | 0         | All           |
| P3-16     | Internal Forward Speed Limitation in Torque Control | rpm  | 2000          | 5~10000    | √         | 1             |
| P3-17     | Internal Reverse Speed Limitation in Torque Control | rpm  | 2000          | 5~10000    | √         | 1             |
| P3-18     | Jogging speed                                       | rpm  | 100           | 0~1000     | 0         | All           |
| P3-19     | Forward warning speed                               | rpm  | 3000          | 0~10000    | 0         | All           |
| P3-20     | Reverse warning speed                               | rpm  | 3000          | 0~10000    | 0         | All           |
| P3-21     | Forward alarming speed                              | rpm  | 4000          | 0~10000    | 0         | All           |

| Parameter | Function                      | Unit | Default value | Range      | Effective | Suitable mode |
|-----------|-------------------------------|------|---------------|------------|-----------|---------------|
| P3-22     | Reverse alarming speed        | rpm  | 4000          | 0~10000    | 0         | All           |
| P3-28     | Internal forward torque limit | %    | 300           | 0~1000     | $\sqrt{}$ | All           |
| P3-29     | Internal reverse torque limit | %    | 300           | 0~1000     | √         | All           |
| P3-30     | External forward torque limit | %    | 300           | 0~1000     | √         | All           |
| P3-31     | External reverse torque limit | %    | 300           | 0~1000     | √         | All           |
| P3-32     | Brake torque                  | 1%   | 300           | 0~1000     | √         | All           |
| P3-33     | Preset torque                 | %    | 0             | -1000~1000 | <b>√</b>  | 1             |
| P3-45     | Torque mode switching delay   | ms   | 40            | 0~9999     | V         | 1             |

(5)P4-XX Internal position parameters

| Parameter | Function                                                                                                    | Unit | Default value | Range   | Effective | Suitable<br>mode |
|-----------|----------------------------------------------------------------------------------------------------|------|---------------|---------|-----------|------------------|
| P4-00.0   | Z phase signal numbers The Z phase signal numbers after leaving the limit switch (note: stop when N+1 Z phase signal reached)                                                                                                    | -    | 2             | 0~f     | 0         | 5 6              |
| P4-00.1   | Search the origin function<br>0-OFF<br>1-ON                                                                                                    | -    | 0             | 0~1     | 0         | 5 6              |
| P4-00.2   | Return to zero overrun prohibition 0-not prohibit 1-prohibit                                                                                                    | -    | 0             | 0~1     | 0         | 5 6              |
| P4-01     | Speed of hitting the proximity switch                                                                                                    | rpm  | 600           | 0~65535 | 0         | 5 6              |
| P4-02     | Speed of leaving proximity switch                                                                                                    | rpm  | 100           | 0~65535 | 0         | 5 6              |
| P4-03.0   | Internal Location Given Mode Sets Location Mode 0-Relative positioning 1-Absolute positioning                                                                                                    | -    | 0             | 0~1     | 0         | 5                |
| P4-03.1   | Internal position setting mode Set step change mode  0 - Step change when signal is ON, recyclable  1 - Step change on the rising edge of the signal, single step execution  2 - The rising edge of the signal is started, and all the signals are executed in sequence without circulation  3 - Communication setting section number  4 -/CHSTP bilateral edge trigger  5- Terminal/PREFA (P5-57),/PREFB (P5-58),/PREFC (P5-59) select segment number, and 1~3 segments can be selected | -    | 0             | 0~5     | 0         | 5                |
| P4-03.2   | Internal position mode sets waiting mode  0-wait positioning completion  1-not wait positioning completion                                                                                                    | -    | 0             | 0~1     | 0         | 5                |
| P4-04     | Valid segment number                                                                                                    | _    | 0             | 0~35    | 0         | 5                |

| Parameter                           | Function                                               | Unit   | Default value | Range                    | Effective | Suitable<br>mode |
|-------------------------------------|--------------------------------------------------------|--------|---------------|--------------------------|-----------|------------------|
| P4-10~P4-11                         | First segment pulse                                    | 1pul   | 0             | -327689999~<br>327679999 | √         | 5                |
| P4-12                               | First segment speed                                    | 0.1rpm | 0             | 0~65535                  | √         | 5                |
| P4-13                               | First segment acceleration time                        | 1ms    | 0             | 0~65535                  | √         | 5                |
| P4-14                               | First segment deceleration time                        | 1ms    | 0             | 0~65535                  | √         | 5                |
| P4-16                               | Adjusting time                                         | 1ms    | 0             | 0~65535                  | √         | 5                |
| P4-10+(n-1)*7<br>~<br>P4-16+(n-1)*7 | Segment 1 to 35 pulse parameters (n is segment number) | -      | -             | <u> </u>                 | 1         | 5                |

Note:

(6)P5-XX Signal parameter setting

| Parameter | Function                                                                                                    | Unit                         | Default value | Range      | Effective | Suitable mode |
|-----------|----------------------------------------------------------------------------------------------------|------------------------------|---------------|------------|-----------|---------------|
| P5-00     | Positioning completion width/COIN                                                                              | Command unit                 | 11            | 1~65535    | √         | 5 6           |
| P5-01     | Location Completion Detection<br>Mode                                                                          | -                            | 0             | 0~3        | √         | 5 6           |
| P5-02     | Location completion retention time                                                                             | ms                           | 0             | 0~65535    | √         | 5 6           |
| P5-03     | Rotation Detection Speed                                                                                       | rpm                          | 50            | 0~10000    | √         | All           |
| P5-04     | Same speed detection speed                                                                                     | rpm                          | 50            | 0~10000    | √         | All           |
| P5-05     | Reached detection speed                                                                                        | rpm                          | 1000          | 0~10000    | √         | All           |
| P5-06     | Positioning near output width                                                                                  | Command unit                 | 50            | 0~65535    | √         | 5 6           |
| P5-07     | Servo OFF delay time                                                                                           | ms                           | 500           | -500~65535 | 0         | All           |
| P5-08     | Brake instruction output speed                                                                                 | rpm                          | 30            | 20~10000   | 0         | All           |
| P5-09     | Brake instruction waiting time                                                                                 | ms                           | 500           | 0~65535    | 0         | All           |
| P5-10     | User-defined output 1 trigger condition                                                                        | -                            | 0             | 0~ffff     | √         | All           |
| P5-11     | Set a value that compares with the trigger condition of custom output 1                                        | Related to trigger condition | 0             | -9999~9999 | √         | All           |
| P5-12     | Select custom output 1 mode                                                                                    | -                            | 0             | 0~3        | √         | All           |
| P5-13     | Setting custom output 1 hysteresis                                                                             | Related to trigger condition | 0             | 0~65535    | √         | All           |
| P5-14     | Custom Output 2 Trigger Condition                                                                              | -                            | 0             | 0~ffff     | √         | All           |
| P5-15     | Set a value that compares with the trigger condition of custom output 2                                        | Related to trigger condition | 0             | -9999~9999 | √         | All           |
| P5-16     | Select custom output 2 mode                                                                                    | -                            | 0             | 0~3        | √         | All           |
| P5-17     | Setting custom output 2 hysteresis                                                                             | Related to trigger condition | 0             | 0~65535    | √         | All           |
| P5-18     | IO filter time multiple                                                                                        | -                            | 1             | 0~10000    | √         | All           |
| P5-19     | Z-phase output holding time                                                                                    | ms                           | 2             | 1~65535    | √         | All           |
| P5-20.0~1 | /S-ON: servo signal<br>00: Set the signal to be invalid all<br>the time.<br>01: Input positive signal from SI1 | -                            | 0             | 0~ff       | V         | All           |

<sup>1)</sup> Set pulse number=pulse number (high bit) × 10000+pulses (low order);

<sup>2) 35</sup> sections in total; The parameters of sections 1 to 12 can be set through the panel, and the parameters of sections 13 to 35 need to be written through communication (RS232 and RS485).

| Parameter | Function                                                                                                    | Unit | Default<br>value | Range | Effective | Suitable mode |
|-----------|----------------------------------------------------------------------------------------------------|------|------------------|-------|-----------|---------------|
|           | terminal. 02: Input positive signal from SI2 terminal. 03: Input positive signal from SI3 terminal. 04: Input positive signal from SI4 terminal. 10: Set the signal to always be "valid". 11: Inverse signal is input from SI1 terminal. 12: Inverse signal is input from SI2 terminal. 13: Inverse signal is input from SI3 terminal. 14: Inverse signal is input from SI4 terminal. |      | 9%               |       |           | 24.C          |
| P5-20.2   | SI terminal filtering time                                                                                                    | ms   | 0                | 0~f   | <b>√</b>  | All           |
| P5-21.0~1 | /P-CON proportion action instruction                                                                                                    | -    | 00               | 0∼ff  | √ √       | All           |
| P5-21.2   | SI terminal filtering time                                                                                                    | ms   | 0                | 0~f   | √         | All           |
| P5-22.0~1 | In non EtherCAT mode: /P-OT: Forward drive prohibited EtherCAT mode: Control mode 6 (return to zero mode), POT inhibit signal                                                                                                    | -    | 01               | 0∼ff  | V         | All           |
| P5-22.2   | SI terminal filtering time                                                                                                    | ms   | 0                | 0~f   | √         | All           |
| P5-23.0~1 | In non EtherCAT mode: /N-OT: Reverse drive prohibited EtherCAT mode: Control mode 6 (return to zero mode), NOT inhibit signal                                                                                                    | -    | 02               | 0~ff  | V         | All           |
| P5-23.2   | SI terminal filtering time                                                                                                    | ms   | 0                | 0~f   | √         | All           |
| P5-24.0~1 | /ALM-RST: alarm clear                                                                                                    | -    | 0                | 0~ff  | √         | All           |
| P5-24.2   | SI terminal filtering time                                                                                                    | ms   | 0                | 0~f   | √         | All           |
| P5-25.0~1 | /P-CL: External Torque Limitation at Forward Rotation Side                                                                                                    | -    | 00               | 0∼ff  | √         | All           |
| P5-25.2   | SI terminal filtering time                                                                                                    | ms   | 0                | 0~f   | √         | All           |
| P5-26.0~1 | /N-CL: External Torque Limitation at Reverse Rotation Side                                                                                                    | -    | 00               | 0∼ff  | √         | All           |
| P5-26.2   | SI terminal filtering time                                                                                                    | ms   | 0                | 0~f   | √         | All           |
| P5-27.0~1 | In non EtherCAT mode: /SPD-D: Internal Speed Direction Selection In EtherCAT mode: Control mode 6 (return to zero mode), Home Origin signal                                                                                                    | -    | 03               | 0∼ff  | V         | 1 2 3 4 7     |
| P5-27.2   | SI terminal filtering time                                                                                                    | ms   | 0                | 0~f   | √         | 1 2 3 4 7     |
| P5-28.0~1 | /SPD-A: Internal Setting Speed<br>Selection                                                                                                    | -    | 00               | 0∼ff  | √         | 3 5           |
| P5-28.2   | SI terminal filtering time                                                                                                    | ms   | 0                | 0~f   | √         | 3 5           |
| P5-29.0~1 | /SPD-B: Internal Setting Speed<br>Selection                                                                                                    | -    | 00               | 0∼ff  | √         | 3 5           |
| P5-29.2   | SI terminal filtering time                                                                                                    | ms   | 0                | 0~f   | √         | 3 5           |

| Parameter   Function   Unit   value   Range   Effective   mode                                                                                                    |           |                                                                                                    |      |      | 1          |              |                  |
|----------------------------------------------------------------------------------------------------|-----------|----------------------------------------------------------------------------------------------------|------|------|------------|--------------|------------------|
| P5-30.2   SI terminal filtering time   ms   0   0-f   √   All                                                                                                    | Parameter | Function                                                                                                    | Unit |      | Range      | Effective    | Suitable<br>mode |
| P5-30.2   SI terminal filtering time   ms   0   0-f   √   All                                                                                                    | P5-30.0~1 | /C-SEL: control mode selection                                                                                                    | -    | -00  | 0~ff       | V            | A11              |
| P5-31.0-1 ZCLAMP: zero position clamping                                                                                                    |           |                                                                                                    | ms   |      |            |              |                  |
| PS-31.2   SI terminal filtering time   ms   0   0-f                                                                                                    |           |                                                                                                    | -    |      |            |              |                  |
| PS-32.0   ANHIBIT: Instruction pulse prohibition                                                                                                    |           |                                                                                                    | ms   |      |            |              |                  |
| P5-32.2   SI terminal filtering time   ms   0   0-4                                                                                                    |           | /INHIBIT: Instruction pulse                                                                                                    | -    |      |            |              |                  |
| P5-33.0-1   G-SEL: gain switching   - 00   0-ff   √ All     P5-33.2   Filtering time of SI terminal   ms   0   0-f   √   5 6     P5-34.0-1   CLR: pulse offset clear   - 00   0-ff   √   5 6     P5-34.1   SI terminal filtering time   ms   0   0-f   √   5 6     P5-35.0-1   CHGSTP: internal position mode change step signal   - 00   0-ff   √   5     P5-35.0-2   SI terminal filtering time   ms   0   0-f   √   5     P5-36.2   SI terminal filtering time   ms   0   0-f   √   All     P5-36.2   SI terminal filtering time   ms   0   0-f   √   All     P5-36.2   SI terminal filtering time   ms   0   0-f   √   All     P5-36.2   SI terminal filtering time   ms   0   0-f   √   All     P5-36.2   SI terminal filtering time   ms   0   0-f   √   All     P5-37   03 (Output to terminal   01: Output positive signal from SO1 terminal   11: Output reverse signal from SO2 terminal   12: Output reverse signal from SO3 terminal   12: Output reverse signal from SO3 terminal   13: Output reverse signal from SO3 terminal   13: Output reverse signal from SO3 terminal   15: Output reverse signal from SO3 terminal   16: Output reverse signal from SO3 terminal   17: Output reverse signal from SO3 terminal   18: Output reverse signal from SO3 terminal   19: Output reverse signal from SO3 terminal   19: Output reverse signa                                                                                                    | P5-32.2   | 1                                                                                                    | ms   | 0    | 0~f        | V            | 5 6 7            |
| PS-33.2   Filtering time of SI terminal   ms   0   0-f   √   All     PS-34.0-1   CLR: pulse offset clear   -   00   0-ff   √   5 6     PS-34.2   SI terminal filtering time   ms   0   0-f   √   5 6     PS-35.0-1   CHGSTP:internal position mode change step signal   -   000   0-ff   √   5 6     PS-35.0-1   I-SEL:Inertia ratio switching   -   00   0-ff   √   5 6     PS-36.0-1   I-SEL:Inertia ratio switching   -   00   0-ff   √   All     PS-36.2   SI terminal filtering time   ms   0   0-f   √   All     PS-36.2   SI terminal filtering time   ms   0   0-f   √   All     PS-36.2   SI terminal filtering time   ms   0   0-f   √   All     PS-36.2   SI terminal filtering time   ms   0   0-f   √   All     PS-36.2   SI terminal filtering time   ms   0   0-f   √   All     PS-36.2   SI terminal filtering time   ms   0   0-ff   √   All     PS-36.2   SI terminal filtering time   ms   0   0-ff   √   All     PS-36.2   SI terminal filtering time   ms   0   0-ff   √   All     PS-36.2   SI terminal filtering time   ms   0   0-ff   √   All     PS-37   03: Output positive signal from SO2 terminal   12: Output reverse signal from SO3 terminal   12: Output reverse Signal from SO3 terminal   12: Output reverse Signal from SO3 terminal   12: Output reverse Signal from SO3 terminal   12: Output reverse Signal from SO3 terminal   12: Output reverse Signal from SO3 terminal   12: Output reverse Signal from SO3 terminal   12: Output reverse Signal from SO3 terminal   12: Output reverse Signal from SO3 terminal   13: Output reverse Signal from SO3 terminal   12: Output reverse Signal from SO3 terminal   13: Output reverse Signal from SO3 terminal   13: Output reverse Signal from SO3 terminal   13: Output reverse Signal from SO3 terminal   14: Output reverse Signal from SO3 terminal   14: Output reverse Signal from SO3 terminal   14: Output reverse Signal from SO3 terminal   14: Output reverse Signal from SO3 terminal   14: Output reverse Signal   14: Output reverse Signal reminal   14: Output reverse Signal   15: Output reverse Signal   15: O                                                                                                    |           | _                                                                                                    | -    |      |            |              |                  |
| PS-34.0                                                                                                    |           |                                                                                                    | ms   |      |            |              |                  |
| P5-34.2   SI terminal filtering time   ms                                                                                                    |           | -                                                                                                    | -    |      |            | ·            |                  |
| P5-35.0-1   CHGSTP:internal position mode change step signal   - 00                                                                                                    |           | -                                                                                                    | ms   |      |            |              | ·                |
| P5-35.2   Sterminal filtering time   ms   0   0-f   √   5                                                                                                    |           | -                                                                                                    | 1115 |      |            |              |                  |
| P5-36.0-1   I-SEL:Inertia ratio switching                                                                                                    |           | change step signal                                                                                                    | -    |      |            |              |                  |
| P5-36.2 SI terminal filtering time ms 0 0 0-f                                                                                                    |           |                                                                                                    | ms   |      |            |              |                  |
| COIN_HD: Location Completion   Maintenance   00: No output to terminal   01: Output positive signal from SO1 terminal   02: Output positive signal from SO2 terminal   11: Output reverse signal from SO3   - 0000   0~ffff   √   5 6 terminal   11: Output reverse signal from SO1 terminal   12: Output reverse signal from SO2 terminal   13: Output reverse signal from SO3 terminal   13: Output reverse Signal from SO3 terminal   13: Output reverse Signal from SO3 terminal   13: Output reverse Signal from SO3 terminal   13: Output reverse Signal from SO3 terminal   7GOIN: positioning completion   - 0000                                                                                                    |           |                                                                                                    | -    |      |            |              |                  |
| Maintenance   00: No output to terminal   01: Output positive signal from SO1 terminal   02: Output positive signal from SO2 terminal   10: Output positive signal from SO3   - 0000   0-ffff   √   5 6 terminal   11: Output reverse signal from SO1 terminal   12: Output reverse signal from SO2 terminal   13: Output reverse Signal from SO3 terminal   13: Output reverse Signal from SO3 terminal   13: Output reverse Signal from SO3 terminal   13: Output reverse Signal from SO3 terminal   14: Output reverse Signal from SO3 terminal   15: Output reverse Signal from SO3 terminal   16: Output reverse Signal from SO3 terminal   17: Output reverse Signal from SO3 terminal   17: Output reverse Signal from SO3 terminal   18: Output reverse Signal from SO3 terminal   18: Output reverse Signal from SO3 terminal   18: Output reverse Signal from SO3 terminal   18: Output reverse Signal from SO3 terminal   18: Output reverse Signal from SO3 terminal   18: Output reverse Signal from SO3 terminal   18: Output reverse Signal   18: Output reverse Signal   18: Output rev                                                                                                    | P5-36.2   |                                                                                                    | ms   | 0    | 0~f        | √ √          | All              |
| $\begin{array}{c ccccccccccccccccccccccccccccccccccc$                                                                                                    |           | 00: No output to terminal 01: Output positive signal from SO1 terminal 02: Output positive signal from SO2 terminal 03: Output positive signal from SO3 terminal 11: Output reverse signal from SO1 terminal 12: Output reverse signal from SO2 terminal. 13: Output reverse Signal from SO3 terminal | -    |      |            |              | ·                |
| P5-40 /TGON: rotation detection   - 0000 0~ffff   √ All P5-41 /S-RDY: ready   - 0000 0~ffff   √ All P5-42 /CLT: torque limit   - 0000 0~ffff   √ All P5-43 /VLT: speed limit detection   - 0000 0~ffff   √ All P5-44 /BK: brake locking   - 0000 0~ffff   √ All P5-44 /BK: brake locking   - 0000 0~ffff   √ All P5-45 /WARN: warning   - 0000 0~ffff   √ All P5-46 /NEAR: near   - 0000 0~ffff   √ All P5-47 /ALM: alarm   - 0002 0~ffff   √ All P5-48 /Z: encoder Z phase signal output   - 0000 0~ffff   √ All P5-50 /MRUN: internal position mode motion starting signal   - 0000 0~ffff   √ All P5-51 /V-RDY: speed reached   - 0000 0~ffff   √ 5    P5-52 /USER1: User-defined output 1   - 0000 0~ffff   √ All P5-53 /USER2: User-defined output 2   - 0000 0~ffff   √ All P5-57 /PREFA: Intenral position selection signal A   - 0   × 1   ✓ 5    P5-58 /PREFB: Intenral position selection signal B                                                                                                    |           |                                                                                                    | -    |      |            |              |                  |
| P5-41 /S-RDY: ready                                                                                                    |           | _                                                                                                    | -    |      |            | -            |                  |
| P5-42 /CLT: torque limit                                                                                                    |           |                                                                                                    | -    |      |            |              |                  |
| P5-43                                                                                                    |           | -                                                                                                    | -    |      |            | <del>-</del> |                  |
| P5-44         /BK: brake locking         -         0000         0~ffff         ○         All           P5-45         /WARN: warning         -         0000         0~ffff         √         All           P5-46         /NEAR: near         -         0000         0~ffff         √         5 6           P5-47         /ALM: alarm         -         0002         0~ffff         √         All           P5-48         /Z: encoder Z phase signal output         -         0000         0~ffff         √         All           P5-48         /Z: encoder Z phase signal output         -         0000         0~ffff         √         All           P5-50         /MRUN: internal position mode motion starting signal         -         0000         0~ffff         √         5           P5-51         /V-RDY: speed reached         -         0000         0~ffff         √         3 4 7           P5-52         /USER1: User-defined output 1         -         0000         0~ffff         √         All           P5-53         /USER2: User-defined output 2         -         0000         0~ffff         √         All           P5-58         /PREFB: Intenral position selection signal B         -         0         <                                                                                                    |           |                                                                                                    | -    |      |            | ,            |                  |
| $\begin{array}{c ccccccccccccccccccccccccccccccccccc$                                                                                                    |           | -                                                                                                    | -    |      |            | <b>√</b>     | ·                |
| P5-46 /NEAR: near                                                                                                    |           |                                                                                                    | -    |      |            | ,            |                  |
| P5-47                                                                                                    |           |                                                                                                    | -    |      |            | √<br>√       |                  |
| P5-48                                                                                                    |           |                                                                                                    | -    |      |            |              | ·                |
| P5-50 /MRUN: internal position mode motion starting signal - 0000 0~ffff $\sqrt{}$ 5 P5-51 /V-RDY: speed reached - 0000 0~ffff $\sqrt{}$ 3 4 7 P5-52 /USER1: User-defined output 1 - 0000 0~ffff $\sqrt{}$ All P5-53 /USER2: User-defined output 2 - 0000 0~ffff $\sqrt{}$ All P5-57 /PREFA: Intenral position selection signal A - 0 $\times$ 1 $\times$ 5 $\times$ 1 $\times$ 5 $\times$ 1 $\times$ 5 $\times$ 2 /PREFB: Intenral position selection signal B                                                                                                    |           |                                                                                                    | -    |      |            |              |                  |
| motion starting signal - 0000 0~ffff $$ 3 4 7<br>P5-51 /V-RDY: speed reached - 0000 0~ffff $$ 3 4 7<br>P5-52 /USER1: User-defined output 1 - 0000 0~ffff $$ All<br>P5-53 /USER2: User-defined output 2 - 0000 0~ffff $$ All<br>P5-57 /PREFA: Intenral position selection signal A - 0 $\times$ 1 $$ 5<br>P5-58 /PREFB: Intenral position selection signal B                                                                                                    | P5-48     | 1 2 1                                                                                                    | -    | 0000 | 0~ffff     | √            | All              |
| $\begin{array}{c ccccccccccccccccccccccccccccccccccc$                                                                                                    | P5-50     |                                                                                                    | -    | 0000 | 0~ffff     | √            | 5                |
| P5-53 /USER2: User-defined output 2 - 0000 0~fffff $$ All P5-57 /PREFA: Internal position selection signal A - 0 $\times 1$ $$ 5 $\times 1$ $$ 5 $\times 1$ $\times 1$                                                                            | P5-51     | /V-RDY: speed reached                                                                                                    | -    | 0000 | 0~ffff     |              | 3 4 7            |
| P5-57 /PREFA: Internal position selection signal A - 0 $\times 1$ 5 $\times 1$ $\times 1$ $\times$ | P5-52     | _                                                                                                    | -    | 0000 | 0~ffff     | √            | All              |
| $\begin{array}{c ccccccccccccccccccccccccccccccccccc$                                                                                                    | P5-53     | /USER2: User-defined output 2                                                                                                    | -    | 0000 | 0~ffff     | <b>√</b>     | All              |
| P5-58 signal B                                                                                                    | P5-57     |                                                                                                    | -    | 0    | <u>*1</u>  |              | 5                |
|                                                                                                    | P5-58     | PREFB: Intenral position selection                                                                                                    | _    | 0    | <b>※</b> 1 | V            | 5                |
| To by Miles of Internal position selection                                                                                                    | P5-59     | /PREFC: Internal position selection                                                                                                    | _    | 0    | <b>%</b> 1 | √            | 5                |

| Parameter | Function                                                                                                    | Unit | Default<br>value | Range   | Effective | Suitable<br>mode |
|-----------|----------------------------------------------------------------------------------------------------|------|------------------|---------|-----------|------------------|
|           | signal C                                                                                                    |      |                  |         |           |                  |
| P5-61.0~1 | /TRAJ-START: Motion start trigger signal                                                                                                    | -    | 00               | 0∼ff    | √         | 5                |
| P5-62     | Probe function 1                                                                                                    |      | 0                | 0005    |           | EtherCAT mode    |
| P5-63     | Probe function 2                                                                                                    |      | 0                | 0006    |           | EtherCAT<br>mode |
| P5-68     | Terminal emergency alarm function                                                                                                    | -    | 0000             | 0~65535 | 1         | All              |
| P5-70     | /SRDY: Output Conditions Selection 0: This terminal is turned on after initialization of the driver is completed 1: This terminal will not turn on until enabled. | -    | 0                | 0~1     | 76        | All              |
| P5-71     | Function Selection of Directional<br>Terminal of Pulse Speed Mode                                                                                                 | -    | 0                | 0~1     | V         | 7                |

(7)P6-XX Signal parameter settings(Some parameters are reserved)

| Parameter | Function                                                  | Unit  | Default<br>value | Range   | Effective | Suitable mode |
|-----------|-----------------------------------------------------------|-------|------------------|---------|-----------|---------------|
| P6-05     | Adaptive Mode Speed Loop Gain (Large<br>Inertia)          | 0.1Hz | 200              | 1~65535 | 0         | 1 2 3 4 5 6 7 |
| P6-07     | Adaptive mode inertia ratio (Large inertia)               | %     | 50               | 0~10000 | 0         | 1 2 3 4 5 6 7 |
| P6-08     | Gain of adaptive mode speed observer (large inertia)      | Hz    | 40               | 10~1000 | 0         | 1 2 3 4 5 6 7 |
| P6-12     | Maximum Inertia Ratio of Adaptive Mode<br>(Large Inertia) | -     | 50               | 1~10000 | 0         | 1 2 3 4 5 6 7 |

(8)P7-XX Communication parameter setting(485 communication is not supported temporarily)

| Parameter | Function                                                                                                    | Unit      | Default value | Range | Effective |
|-----------|----------------------------------------------------------------------------------------------------|-----------|---------------|-------|-----------|
| P7-10     | RS232 station no.                                                                                                    | -         | 1             | 0~100 | 0         |
| P7-11.0~1 | RS232 baud rate 00:300 01:600 02:1200 03:2400 04:4800 05:9600 06:19200 07:38400 08:57600 09:115200 0A:192000 0B:256000 0C:288000 0D:384000 0E:512000 0F:576000 10:768000 11:1M 12:2M 13:3M 14:4M | Baud rate | 06            | 0~16  | 0         |

| Parameter | Function                                                 | Unit       | Default value | Range | Effective |
|-----------|----------------------------------------------------------|------------|---------------|-------|-----------|
|           | 15:5M<br>16:6M                                           |            |               |       |           |
| P7-11.2   | RS232 stop bit<br>0:2 bit<br>2:1 bit                     | Stop bit   | 2             | 0~2   | 0         |
| P7-11.3   | RS232 stop bit 0: no parity 1: odd parity 2: even parity | Parity bit | 2             | 0~2   | 0         |

(9)P8-XX

| Parameter | Function                                                            | Unit | Default<br>value | Range | Effective | Suitable mode |
|-----------|---------------------------------------------------------------------|------|------------------|-------|-----------|---------------|
| P8-25     | Panel display<br>selection(supported by 3770<br>and later versions) | -    | 0                | 0~2   | <b>A</b>  | AÎI           |

Table 1 Input Signal Distribution

| Input terminal parameters  | Servo model  | Range                          |
|----------------------------|--------------|--------------------------------|
| P5-20~P5-36<br>P5-57~P5-59 | DS5C1 series | n.0000~n.0005<br>n.0010~n.0015 |

Table 2 Input Signal Distribution

| Output terminal parameters | Servo model  | Range                          |
|----------------------------|--------------|--------------------------------|
| P5-37~P5-53                | DS5C1 series | n.0000~n.0003<br>n.0010~n.0013 |

# Appendix 1.2 FX-XX

| Code  | Contents                           |  |
|-------|------------------------------------|--|
| F0-00 | Clear the alarm                    |  |
| F0-01 | Restore to out of factory settings |  |
| F0-02 | clear the position offset          |  |
| F1-00 | Jog run                            |  |
| F1-01 | Test run                           |  |
| F1-02 | Current sampling zero calibration  |  |
| F1-05 | Panel enable                       |  |
| F1-06 | Absolute encoder clearing cycles   |  |

# Appendix 1.3 U0-XX

### U0-XX:

| Parameter | Content                      |                    | Unit              |
|-----------|------------------------------|--------------------|-------------------|
| U0-00     | Current speed of servo motor |                    | Rpm               |
| U0-01     | Input speed instruction      |                    | Rpm               |
| U0-02     | Torque instruction           |                    | % rated           |
| U0-03     | Mechanical angle             |                    | 1°                |
| U0-04     | Electric angle               |                    | 1°                |
| U0-05     | Bus voltage                  |                    | V                 |
| U0-06     | IPM temperature              |                    | 0.1°C             |
| U0-07     | Torque feedback              |                    | % rated           |
| U0-08     | Pulse offset                 | (0000~9999)*1      | Instruction pulse |
| U0-09     | ruise offset                 | (0000~65535)*10000 | msu action pulse  |

278

| Parameter      |                                                             | Content                          | Unit              |
|----------------|-------------------------------------------------------------|----------------------------------|-------------------|
| U0-10          |                                                             | 0000~9 <mark>999</mark> )*1      | Encoder pulse     |
| U0-11          |                                                             | 0000~655 <mark>35)*100</mark> 00 | Encoder pulse     |
| U0-12          |                                                             | 0000~9999)*1                     | Instruction pulse |
| U0-13          |                                                             | 0000~65535)*10000                | mstruction pulse  |
| U0-14          |                                                             | 0000~9999)*1                     | Instruction pulse |
| U0-15          | (0                                                          | 0000~65535)*10000                |                   |
| U0-16          | <del> </del>                                                | 0000~9999)*1                     | Encoder pulse     |
| U0-17<br>U0-18 | Torque current                                              | 0000~65535)*10000                | 0.01A             |
| U0-18          | Input signal status 1                                       |                                  | 0.01A             |
|                | 1 0                                                         |                                  | -                 |
| U0-22          | Input signal status 2                                       |                                  | -                 |
| U0-23          | Output signal status 1                                      |                                  | -                 |
| U0-24          | Output signal status 2                                      |                                  | <del>-</del>      |
| U0-25          | Input nulca traduancu                                       | 0000~9999)*1                     | Hz                |
| U0-26          | 1 1 (0                                                      | 0000~9999)*10000                 |                   |
| U0-41          | Instantaneous output power                                  |                                  | 1W                |
| U0-42          | Average output power                                        |                                  | 1W                |
| U0-43          | Instantaneous thermal power                                 |                                  | 1W                |
| U0-44          | Average thermal power                                       |                                  | 1W                |
| U0-49          | Position feedforward                                        |                                  | 1 Command unit    |
| U0-50          | Speed feedforward                                           |                                  | rpm               |
| U0-51          | Torque feedforward                                          |                                  | % rated           |
| U0-52          | Instantaneous Bus Capacitor Power                           |                                  | 1W                |
| U0-53          | Average Bus Capacitor Power                                 |                                  | 1W                |
| U0-54          | Encoder error count                                         |                                  | -                 |
| U0-55          | Instantaneous regenerative braking                          |                                  | 1W                |
| U0-56          | Average regenerative braking disc                           | harge power                      | 1W                |
| U0-57          | Absolute encoder present position                           | feedback low 32-bit              | Encoder Position  |
| U0-58          | 1 1                                                         |                                  |                   |
| U0-59<br>U0-60 | Absolute encoder present position                           | feedback high 32-bit             | Encoder Position  |
| U0-80          | Internal position mode error segme                          | ent number                       | _                 |
| U0-80          | Internal position mode current seg                          |                                  | -                 |
| U0-88          | Read and write motor parameter re                           |                                  | -                 |
| U0-89          | Real-time speed feedback (displaying range -99.99~99.99rpm) |                                  | 0.01rpm           |
| U0-90          | Maximum deviation of starting position under static state   |                                  | -                 |
| U0-91          | Multi-turn absolute motor circles                           |                                  | -                 |
| U0-94          |                                                             | (0000~65536)*1                   |                   |
| U0-95          | Encoder feedback position aft                               |                                  | English 1         |
| U0-96          | calibration                                                 | (0000~65536)*2^32                | Encoder pulses    |
| U0-97          |                                                             | (0000~65536)                     |                   |
| U0-98          | High power motor temperature (377                           | 70 version and later)            | 0.1°C             |

### U1-XX:

| Parameter | Contents                         | Unit              |
|-----------|----------------------------------|-------------------|
| U1-00     | Current alarm code               | -                 |
| U1-01     | Current warning code             | -                 |
| U1-02     | U phase current when alarming    | 0.01A             |
| U1-03     | V phase current when alarming    | 0.01A             |
| U1-04     | Bus voltage when alarming        | V                 |
| U1-05     | IGBT temperature when alarming   | 0.1℃              |
| U1-06     | Torque current when alarming     | 0.01A             |
| U1-07     | Excitation current when alarming | A                 |
| U1-08     | Position offset when alarming    | Instruction pulse |

| Parameter | Contents                                                                           | Unit           |
|-----------|------------------------------------------------------------------------------------|----------------|
| U1-09     | Speed value when alarm occurs                                                      | rpm            |
| U1-10     | Seconds(low 16-bit) when alarming, cumulated seconds from the first time power-on  | S              |
| U1-11     | Seconds(high 16-bit) when alarming, cumulated seconds from the first time power-on | S              |
| U1-12     | The number of errors in this operation is calculated after this power on           | -              |
| U1-13     | The number of warnings for this operation is calculated after this power on        | -              |
| U1-14     | Historical alarm amounts                                                           | -              |
| U1-15     | Historical warning amounts                                                         | -              |
| U1-16     | Recent 1st alarm code                                                              | -              |
| U1-17     | Recent 2nd alarm code                                                              | <u> </u>       |
| U1-18     | Recent 3rd alarm code                                                              | -              |
| U1-19     | Recent 4th alarm code                                                              | -              |
| U1-20     | Recent 5th alarm code                                                              | <del>-</del> - |
| U1-21     | Recent 6th alarm code                                                              | 4/-            |
| U1-22     | Recent 7th alarm code                                                              | -              |
| U1-23     | Recent 8th alarm code                                                              | - *            |
| U1-24     | Recent 9th alarm code                                                              | -              |
| U1-25     | Recent 10th alarm code                                                             | -              |
| U1-26     | Recent 11th alarm code                                                             | <del>-</del>   |
| U1-27     | Recent 12th alarm code                                                             | -              |
| U1-28     | Recent 13th alarm code                                                             | -              |
| U1-29     | Recent 14th alarm code                                                             | -              |
| U1-30     | Recent 15th alarm code                                                             | -              |
| U1-31     | Recent 16th alarm code                                                             | -              |

# U2-XX:

| Parameter |                                                                                                    | Contents                                      | Unit   |
|-----------|----------------------------------------------------------------------------------------------------|-----------------------------------------------|--------|
| U2-00     | Power on times                                                                                              |                                               | -      |
| U2-01     | Series                                                                                                    |                                               | -      |
| U2-02     | Model (low 16-bit)                                                                                          |                                               | -      |
| U2-03     | Model (high 16-bit)                                                                                         |                                               | -      |
| U2-04     | out of factory date: year                                                                                   |                                               | -      |
| U2-05     | out of factory date: month                                                                                  |                                               | -      |
| U2-06     | out of factory date: day                                                                                    |                                               | -      |
| U2-07     | Firmware version                                                                                            |                                               | -      |
| U2-08     | Hardware version                                                                                            |                                               | -      |
| U2-09     | Total running time (from the first time)                                                                    | hour                                          |        |
| U2-10     | Total running time (from the first time)                                                                    | minute                                        |        |
| U2-11     | Total running time (from the first time)                                                                    | second                                        |        |
| U2-12     | This time running time (from this time power on)                                                            |                                               | hour   |
| U2-13     | This time running time (from this time power on)                                                            |                                               | minute |
| U2-14     | This time running time (from this ti                                                                        | second                                        |        |
| U2-15     | Average output power (from the first of enabling)                                                           | st time enabled, average power in the process | 1W     |
| U2-16     | Average thermal power (from the firprocess of enabling)                                                     | 1W                                            |        |
| U2-17     | Average bus capacitor filter power (from the first time power on, average power in the process of power on) |                                               | 1W     |
| U2-18     | Accumulated motor turns (0000~9999)*1                                                                       |                                               | turn   |
| U2-19     | (0000~9999)*10000                                                                                           |                                               | turn   |
| U2-20     | Device serial no.: low 16-bit                                                                               | -                                             |        |
| U2-21     | Device serial no.: high 16-bit                                                                              |                                               | -      |

| Parameter | Contents                              | Unit |
|-----------|---------------------------------------|------|
| U2-22     | Firmware generation date: year        | -    |
| U2-23     | Firmware generation date: month/day   | -    |
| U2-24     | Firmware generation date: hour/minute | -    |

# U3-XX:

| Parameter | Contents                                                                                                  | Unit |
|-----------|----------------------------------------------------------------------------------------------------|------|
| U3-00     | Motor code automatically read by drive (including thermal power parameters)                               | -    |
| U3-01     | Motor version                                                                                             | -    |
| U3-02     | Encoder version                                                                                           | -    |
| U3-70     | Automatically read the motor code of the encoder in the motor parameters (only related to the motor code) | -    |

# U4-XX:

| Parameter | Contents                                                                                                    | Unit |
|-----------|----------------------------------------------------------------------------------------------------|------|
| U4-10     | Resonance frequency detected by fast FFT                                                                           | Hz   |
| U4-16     | Thermal power protection continuous overload operation accumulation value (supported by 3770 version and later)    |      |
| U4-17     | Thermal power protection instantaneous overload operation accumulation value (supported by 3770 version and later) | - 60 |
| U4-18     | SI terminal effective status (supported in 3790 version and later)                                                 | -    |
| U4-19     | SO terminal effective status(supported in 3790 version and later)                                                  | -    |

# Appendix 2. Object dictionary

All objects are configured in the object dictionary of each group through 4 digits 16-bit index configuration address.

The object dictionary of CoE (CANopen over EtherCAT) specified by CiA402 and the object dictionary of DS5C1 series are as follows:

| Object dict | ionary specified by CiA402 | DS5C1 series object dictionary |                        |  |
|-------------|----------------------------|--------------------------------|------------------------|--|
| Index       | Content                    | Index                          | Content                |  |
| 0000h∼0FFFh | Data type area             | 0000h∼0FFFh                    | Data type area         |  |
| 1000h∼1FFFh | COE communication area     | 1000h∼1FFFh                    | COE communication area |  |
| 2000h~5FFFh |                            | 2000h~2FFFh                    |                        |  |
|             | Factory custom area        | 3000h∼3FFFh                    | Campa manadata ana     |  |
|             |                            | 4000h~4FFFh                    | Servo parameter area   |  |
|             |                            | 5000h~5FFFh                    | 4/,                    |  |
| 6000h∼9FFFh | Profile area               | 6000h~6FFFh                    | Driver Profile area    |  |
|             | Profile area               | 7000h∼9FFFh                    | Reserved               |  |
| A000h~FFFFh | Reserved                   | A000h~FFFFh                    | Reserved               |  |

# Appendix 2.1 COE communication area (0x1000-0x1FFF)

| Index | Sub-index | Name                    | Unit | Range        | Data type | Access | PDO |
|-------|-----------|-------------------------|------|--------------|-----------|--------|-----|
| 1000h | 00h       | Device type             | -    | 0-429496795  | U32       | RO     | NO  |
| 1001h | 00h       | Error register          | -    | 0-65535      | U16       | RO     | NO  |
| 1008h | 00h       | Device                  | -    | _            | -         | RO     | NO  |
| 1009h | 00h       | Hardware version        | -    | -            | -         | RO     | NO  |
| 100Ah | 00h       | Software version        | -    | -            | -         | RO     | NO  |
|       | 00h       | Identity                | -    | _            | -         | RO     | -   |
|       | 01h       | Vendor ID               | -    | 0-255        | U8        | RO     | NO  |
| 1018h | 02h       | Product code            | -    | 0-429496795  | U32       | RO     | NO  |
|       | 03h       | Revision                | -    | 0-429496795  | U32       | RO     | NO  |
|       | 04h       | Serial number           | -    | 0-429496795  | U32       | RO     | NO  |
|       | -         | Receive PDO mapping 1   | -    | -            | -         | -      | -   |
|       | 00h       | Number of entries       | -    | 0-24         | U8        | RW     | NO  |
|       | 01h       | 1st receive PDO mapped  | -    | 0-4294967295 | U32       | RW     | NO  |
| 1600h | 02h       | 2nd receive PDO mapped  | -    | 0-4294967295 | U32       | RW     | NO  |
|       | 03h       | 3rd receive PDO mapped  | -    | 0-4294967295 | U32       | RW     | NO  |
|       |           |                         | -    | 0-4294967295 | U32       | RW     | NO  |
|       | 18h       | 24th receive PDO mapped | -    | 0-4294967295 | U32       | RW     | NO  |
|       | -         | Receive PDO mapping 2   | -    | -            | -         | -      | -   |
|       | 00h       | Number of entries       | -    | 0-24         | U8        | RW     | NO  |
|       | 01h       | 1st receive PDO mapped  | -    | 0-4294967295 | U32       | RW     | NO  |
| 1601h | 02h       | 2nd receive PDO mapped  | -    | 0-4294967295 | U32       | RW     | NO  |
|       | 03h       | 3rd receive PDO mapped  | -    | 0-4294967295 | U32       | RW     | NO  |
|       |           |                         | -    | 0-4294967295 | U32       | RW     | NO  |
|       | 18h       | 24th receive PDO mapped | -    | 0-4294967295 | U32       | RW     | NO  |
|       | -         | Receive PDO mapping 3   | -    | -            | -         | -      | 1   |
|       | 00h       | Number of entries       | -    | 0-24         | U8        | RW     | NO  |
| 1602h | 01h       | 1st receive PDO mapped  | -    | 0-4294967295 | U32       | RW     | NO  |
| 10021 | 02h       | 2nd receive PDO mapped  | -    | 0-4294967295 | U32       | RW     | NO  |
|       | 03h       | 3rd receive PDO mapped  | -    | 0-4294967295 | U32       | RW     | NO  |
|       |           |                         | -    | 0-4294967295 | U32       | RW     | NO  |

| Index   | Sub-index | Name                                        | Unit | Range                        | Data type  | Access   | PDO      |
|---------|-----------|---------------------------------------------|------|------------------------------|------------|----------|----------|
|         | 18h       | 24th receive PDO mapped                     | 4-   | 0-4294967295                 | U32        | RW       | NO       |
|         | -         | Receive PDO mapping 4                       | 7    | _                            | -          | -        | -        |
|         | 00h       | Number of entries                           |      | 0-24                         | U8         | RW       | NO       |
|         | 01h       | 1st receive PDO mapped                      |      | 0-4294967295                 | U32        | RW       | NO       |
| 1603h   | 02h       | 2nd receive PDO mapped                      | _    | 0-4294967295                 | U32        | RW       | NO       |
|         | 03h       | 3rd receive PDO mapped                      | _    | 0-4294967295                 | U32        | RW       | NO       |
|         |           |                                             | _    | 0-4294967295                 | U32        | RW       | NO       |
|         | 18h       | 24th receive PDO mapped                     | _    | 0-4294967295                 | U32        | RW       | NO       |
|         | -         | Transmit PDO mapping 1                      | _    | -                            | <b>3</b> - | -        | _        |
|         | 00h       | Number of entries                           | _    | 0-24                         | U8         | RW       | NO       |
|         | 01h       | 1st transmit PDO mapped                     | _    | 0-4294967295                 | U32        | RW       | NO       |
| 1A00h   | 02h       | 2nd transmit PDO mapped                     | _    | 0-4294967295                 | U32        | RW       | NO       |
| 1710011 | 03h       | 3rd transmit PDO mapped                     |      | 0-4294967295                 | U32        | RW       | NO       |
|         |           | ora dansini i Bo mappea                     | _    | 0-4294967295                 | U32        | RW       | NO       |
|         | 18h       | 24th transmit PDO mapped                    | _    | 0-4294967295                 | U32        | RW       | NO       |
|         | -         | Transmit PDO mapping 2                      | _    | -                            | -          | -        | 110      |
|         | 00h       | Number of entries                           | _    | 0-24                         | U8         | RW       | NO       |
|         | 01h       | 1st transmit PDO mapped                     | _    | 0-4294967295                 | U32        | RW       | NO       |
| 1A01h   | 02h       | 2nd transmit PDO mapped                     | _    | 0-4294967295                 | U32        | RW       | NO       |
| IAOIII  | 02h       | 3rd transmit PDO mapped                     | _    | 0-4294967295                 | U32        | RW       | NO       |
|         |           | Std transmit i DO mapped                    | _    | 0-4294967295                 | U32        | RW       | NO       |
|         | <br>18h   | 24th transmit PDO mapped                    | _    | 0-4294967295                 | U32        | RW       | NO       |
|         | 1011      | Transmit PDO mapping 3                      | _    | 0-4294907293                 | 032        | IX W     | NO       |
|         | 00h       | Number of entries                           |      | 0-24                         | U8         | RW       | NO       |
|         | 00h       | 1st transmit PDO mapped                     | _    | 0-4294967295                 | U32        | RW       | NO       |
| 1A02h   | 02h       | 2nd transmit PDO mapped                     | _    | 0-4294967295                 | U32        | RW       | NO       |
| IAUZII  | 02h       | 3rd transmit PDO mapped                     | _    | 0-4294967295                 | U32        | RW       | NO       |
|         |           | Sid transmit PDO mapped                     | _    | 0-4294967295                 | U32        | RW       | NO       |
|         | 18h       | 24th transmit PDO mapped                    |      | 0-4294967295                 | U32        | RW       | NO       |
|         | 1011      | **                                          | -    | 0-4294907293                 | 032        | ΚW       | NO       |
|         | 00h       | Transmit PDO mapping 4 Number of entries    | -    | 0-24                         | U8         | RW       | NO       |
|         |           |                                             | -    |                              | U32        |          | -        |
| 1 4 021 | 01h       | 1st transmit PDO mapped                     | -    | 0-4294967295                 |            | RW       | NO       |
| 1A03h   | 02h       | 2nd transmit PDO mapped                     | -    | 0-4294967295                 | U32        | RW       | NO       |
|         | 03h       | 3rd transmit PDO mapped                     |      | 0-4294967295                 | U32        | RW       | NO       |
|         | 18h       | 24th transmit DDO many d                    | -    | 0-4294967295<br>0-4294967295 | U32<br>U32 | RW<br>RW | NO<br>NO |
|         | 1011      | 24th transmit PDO mapped                    | -    | 0-4294907293                 | 032        | ΚW       | NO       |
|         | -         | Sync mangager communication type            | -    | -                            | -          | -        | -        |
|         | 00h       | Number of used sync manager                 | _    | 0-255                        | U8         | RO       | NO       |
| 1C00h   | 01h       | channels  Communication type sync manager 0 | -    | 0-4                          | U8         | RO       | NO       |
|         | 02h       | Communication type sync manager 1           | -    | 0-4                          | U8         | RO       | NO       |
|         | 03h       | Communication type sync manager 2           | -    | 0-4                          | U8         | RO       | NO       |
|         | 04h       | Communication type sync manager 3           | -    | 0-4                          | U8         | RO       | NO       |
|         | 00h       | Number of assigned PDOs                     | -    | 0-4                          | U8         | RW       | NO       |
|         | 01h       | Assigned RxPDO 1                            | _    | 1600h-1603h                  | U16        | RW       | NO       |
| 1C12h   | 02h       | Assigned RxPDO 2                            | _    | 1600h-1603h                  | U16        | RW       | NO       |
|         | 03h       | Assigned RxPDO 3                            | _    | 1600h-1603h                  | U16        | RW       | NO       |
|         | 04h       | Assigned RxPDO 4                            | _    | 1600h-1603h                  | U16        | RW       | NO       |
| 1C13h   | 00h       | Number of assigned PDOs                     | _    | 0-4                          | U8         | RW       | NO       |
| 101011  | J 5511    |                                             |      | 1                            |            |          | 1        |

| Index  | Sub-index | Name                              | 46 | Unit | Range        | Data type | Access | PDO |
|--------|-----------|-----------------------------------|----|------|--------------|-----------|--------|-----|
|        | 01h       | Assigned TxPDO 1                  |    | 4    | 1A00h-1A03h  | U16       | RW     | NO  |
|        | 02h       | Assigned TxPDO 2                  |    |      | 1A00h-1A03h  | U16       | RW     | NO  |
|        | 03h       | Assigned TxPDO 3                  |    |      | 1A00h-1A03h  | U16       | RW     | NO  |
|        | 04h       | Assigned TxPDO 4                  |    |      | 1A00h-1A03h  | U16       | RW     | NO  |
|        | -         | Sync manager 2 synchronization    |    | -    | - 1          | -         | -      | -   |
|        | 00h       | Number of sub-objects             |    |      | <b>3</b>     | U8        | RO     | NO  |
|        | 01h       | Sync mode                         |    | -    | 0-65535      | U16       | RW     | NO  |
|        | 02h       | Cycle time                        |    | ns   | 0-4294967295 | U32       | RW     | NO  |
|        | 03h       | Shift time                        |    | ns   | 0-4294967295 | U32       | RW     | NO  |
|        | 04h       | Sync modes supported              |    | -    | 0-65535      | U16       | RO     | NO  |
|        | 05h       | Minimum cycle time                |    | ns   | 0-4294967295 | U32       | RO     | NO  |
| 1C32h  | 06h       | Calc and copy time                |    | ns   | 0-4294967295 | U32       | RO     | NO  |
| 1C32fi | 08h       | Command(not support)              |    | ns   | 0-65535      | U16       | RO     | NO  |
|        | 09h       | Delay time(not support)           |    | ns   | 0-4294967295 | U32       | RO     | NO  |
|        | 0Ah       | Sync0 cycle time                  |    | -    | 0-4294967295 | U32       | RO     | NO  |
|        | 0Bh       | Cycle time too small(not support) |    | -    | 0-65535      | U16       | RO     | NO  |
|        | 0Ch       | SM-event missed(not support)      |    | -    | 0-65535      | U16       | RO     | NO  |
|        | 0Dh       | Shift time too short(not support) |    | -    | 0-65535      | U16       | RO     | NO  |
|        | 0Eh       | RxPDO toggle failed(not support)  |    | -    | 0-65535      | U16       | RW     | NO  |
|        | 20h       | Sync error                        |    | -    | 0-1          | BOOL      | RO     | NO  |
|        | -         | Sync manager 3 synchronization    |    | ı    | 0-20h        | U8        | RO     | NO  |
|        | 00h       | Number of sub-objects             |    | ı    | 0-65535      | U16       | RW     | NO  |
|        | 01h       | Sync mode                         |    | ns   | 0-4294967295 | U32       | RW     | NO  |
|        | 02h       | Cycle time                        |    | ns   | 0-4294967295 | U32       | RW     | NO  |
|        | 03h       | Shift time                        |    | ı    | 0-65535      | U16       | RO     | NO  |
|        | 04h       | Sync modes supported              |    | ns   | 0-4294967295 | U32       | RO     | NO  |
|        | 05h       | Minimum cycle time                |    | ns   | 0-4294967295 | U32       | RO     | NO  |
| 1C33h  | 06h       | Calc and copy time                |    | ns   | 0-65535      | U16       | RO     | NO  |
| 1C33n  | 08h       | Command(not support)              |    | ns   | 0-4294967295 | U32       | RO     | NO  |
|        | 09h       | Delay time(not support)           |    | ı    | 0-4294967295 | U32       | RO     | NO  |
|        | 0Ah       | Sync0 cycle time                  |    | -    | 0-65535      | U16       | RO     | NO  |
|        | 0Bh       | Cycle time too small(not support) |    | ı    | 0-65535      | U16       | RO     | NO  |
|        | 0Ch       | SM-event missed(not support)      |    | ı    | 0-65535      | U16       | RO     | NO  |
|        | 0Dh       | Shift time too short(not support) |    | •    | 0-65535      | U16       | RW     | NO  |
|        | 0Eh       | RxPDO toggle failed(not support)  |    | ı    | 0-65535      | U16       | RO     | NO  |
|        | 20h       | Sync error                        |    | -    | 0-1          | BOOL      | RO     | NO  |

# Appendix 2.2 Servo parameter area

| Index | Sub-index | Name  |
|-------|-----------|-------|
| 2000h | 00h       | P0-00 |
| 2001h | 00h       | P0-01 |
| 2002h | 00h       | P0-02 |
| 2003h | 00h       | P0-03 |
|       | •••       |       |
| 205Fh | 00h       | P0-95 |
|       |           |       |
| 2100h | 00h       | P1-00 |
| 2101h | 00h       | P1-01 |
| 2102h | 00h       | P1-02 |

| Index | Sub-index | Name  |
|-------|-----------|-------|
| 2500h | 00h       | P5-00 |
| 2501h | 00h       | P5-01 |
| 2502h | 00h       | P5-02 |
| 2503h | 00h       | P5-03 |
| •••   | •••       | •••   |
| 2547h | 00h       | P5-71 |
|       |           |       |
| 2700h | 00h       | P7-00 |
| 2701h | 00h       | P7-01 |
| 2702h | 00h       | P7-02 |

| 2103h | 00h | P1-03 |
|-------|-----|-------|
|       | ••• | •••   |
| 214Ah | 00h | P1-74 |
|       |     |       |
| 2200h | 00h | P2-00 |
| 2201h | 00h | P2-01 |
| 2202h | 00h | P2-02 |
| 2203h | 00h | P2-03 |
|       |     |       |
| 2263h | 00h | P2-99 |
|       |     |       |
| 2300h | 00h | P3-00 |
| 2301h | 00h | P3-01 |
| 2302h | 00h | P3-02 |
| 2303h | 00h | P3-03 |
|       |     | •••   |
| 232Eh | 00h | P3-46 |
|       |     |       |

|   | 2703h | 00h        | P7-03 |  |
|---|-------|------------|-------|--|
|   |       | •••        |       |  |
|   | 2715h | 00h        | P7-21 |  |
|   |       |            |       |  |
|   | 2800h | 00h        | P8-00 |  |
|   | 2801h | 00h        | P8-01 |  |
|   | 2802h | 00h        | P8-02 |  |
|   | 2803h | 00h        | P8-03 |  |
|   |       | <b>(</b> ) |       |  |
|   | 281Ah | 00h        | P8-26 |  |
|   |       |            |       |  |
| _ |       |            |       |  |

# Appendix 2.3 Driver Profile area(0x6000~0x6FFF)

| Index | Sub-index | Name                           | Unit               | Data range                  | Data<br>type | Access | PDO   |
|-------|-----------|--------------------------------|--------------------|-----------------------------|--------------|--------|-------|
| 6007h | 00h       | Abort connection option code   |                    | 0-3                         | I16          | RW     | NO    |
| 603Fh | 00h       | Error Code                     |                    | 0 - 65535                   | U16          | RO     | TxPDO |
| 6040h | 00h       | Control word                   |                    | 0 - 65535                   | U16          | RW     | RxPDO |
| 6041h | 00h       | Status word                    |                    | 0 - 65535                   | U16          | RO     | TxPDO |
| 605Ah | 00h       | Quick stop option code         | -                  | 0 - 7                       | I16          | RW     | NO    |
| 605Bh | 00h       | Shutdown option code           | -                  | 0 - 1                       | I16          | RW     | NO    |
| 605Ch | 00h       | Disable operation option code  | -                  | 0 - 1                       | I16          | RW     | NO    |
| 605Dh | 00h       | Halt option code               | -                  | 1 – 3                       | I16          | RW     | NO    |
| 605Eh | 00h       | Fault reaction option code     | 1                  | 0 - 2                       | I16          | RW     | NO    |
| 6060h | 00h       | Modes of operation             |                    | 128-127                     | I8           | RW     | RxPDO |
| 6061h | 00h       | Modes of operation display     |                    | 128-127                     | I8           | RO     | TxPDO |
| 6062h | 00h       | Position demand value [PUU]    | Command<br>unit    | -2147483648 —<br>2147483647 | I32          | RO     | TxPDO |
| 6063h | 00h       | Position actual internal value | 1 Encoder<br>unit  | -2147483648 —<br>2147483647 | I32          | RO     | TxPDO |
| 6064h | 00h       | Position actual value          | Command<br>unit    | -2147483648 —<br>2147483647 | I32          | RO     | TxPDO |
| 6065h | 00h       | Following error window         | Command<br>unit    | 0 – 4294967295              | U32          | RW     | RxPDO |
| 6066h | 00h       | Following error time out       | 1ms                | 0 – 65535                   | U16          | RW     | RxPDO |
| 6067h | 00h       | Position windows               | Command<br>unit    | 0 – 4294967295              | U32          | RW     | RxPDO |
| 6068h | 00h       | Position window                | 1ms                | 0 – 65535                   | U16          | RW     | RxPDO |
| 6069h | 00h       | Velocity sensor actual value   |                    |                             | I32          | RO     | TxPDO |
| 606Ah | 00h       | Sensor selection code          |                    |                             |              | RW     |       |
| 606Bh | 00h       | Velocity demand value          | Command<br>unit/s  | -2147483648 —<br>2147483647 | I32          | RO     | TxPDO |
| 606Ch | 00h       | Velocity actual value          | Command<br>unit /s | -2147483648 —<br>2147483647 | I32          | RO     | TxPDO |
| 606Dh | 00h       | Velocity window                | Command            | 0 – 4294967295              | U32          | RW     | RxPDO |

| Index                   | Sub-index  | Name                                      | Unit                           | Data range                          | Data | Access  | PDO          |
|-------------------------|------------|-------------------------------------------|--------------------------------|-------------------------------------|------|---------|--------------|
| 11144011                |            | 1 (11111)                                 | unit                           | 2 mm runge                          | type | 1100000 | 120          |
| 606Eh                   | 00h        | Velocity window time                      | 1ms                            | 0 – 65535                           | U16  | RW      | RxPDO        |
|                         |            | -                                         | Command                        | 7/                                  |      |         |              |
| 606Fh                   | 00h        | Velocity threshold                        | unit                           | 0 – 4294967295                      | U32  | RW      | RxPDO        |
| 6070h                   | 00h        | Velocity threshold time                   | 1ms                            | 0 – 65535                           | U16  | RW      | RxPDO        |
| 6071h                   | 00h        | Target torque                             | 0.10%                          | -32768 – 32767                      | I16  | RW      | RxPDO        |
| 6072h                   | 00h        | Max torque                                | 0.10%                          | 0 – 65535                           | U16  | RW      | RxPDO        |
| 6073h                   | 00h        | Max current                               | 0.10%                          | 0 - 65535                           | U16  | RO      | NO<br>T. PDO |
| 6074h                   | 00h        | Torque demand value                       | 0.10%                          | -32768 – 32767                      | I16  | RO      | TxPDO        |
| 6075h                   | 00h<br>00h | Motor rated current                       | 1mA                            | 0 – 4294967295                      | U32  | RO      | TxPDO        |
| 6076h                   |            | Motor rated torque                        | Mn·m<br>0.10%                  | 0 – 4294967295<br>-32768 – 32767    | U32  | RO      | TxPDO        |
| 6077h                   | 00h<br>00h | Torque actual value  Current actual value |                                |                                     | I16  | RO      | TxPDO        |
| 6078h<br>6079h          | 00h        | DC link circuit voltage                   | 0.10%<br>mV                    | -32768 – 32767                      | I16  | RO RO   | TxPDO        |
| 00/911                  | UUII       | De link circuit voltage                   | 111 V                          | 21.47.492.649                       |      | KO      |              |
| 607Ah                   | 00h        | Target position                           | Command<br>unit                | -2147483648 –<br>2147483647<br>E208 | I32  | RW      | RxPDO        |
|                         |            | Positi                                    | on rang limit                  |                                     |      |         | -            |
|                         | 00h        | Number of entries                         | -                              | 2                                   | U8   | RO      | NO           |
| 607Bh                   | 01h        | Min position range limit                  | Command<br>unit                | -2147483648 –<br>2147483647         | I32  | RW      | RxPDO        |
|                         | 02h        | Max position range limit                  | Command<br>unit                | -2147483648 —<br>2147483647         | I32  | RW      | RxPDO        |
| 607Ch                   |            | Home Offset                               | Command<br>unit                | -2147483648 —<br>2147483647         | I32  | RW      | RxPDO        |
| Software position limit |            |                                           |                                |                                     |      |         | -            |
|                         | 00h        | Number of entries                         | -                              | 2                                   | U8   | RO      | NO           |
| 607Dh                   | 01h        | Min position limit                        | Command<br>unit                | -2147483648 –<br>2147483647         | I32  | RW      | RxPDO        |
|                         | 02h        | Max position limit                        | Command<br>unit                | -2147483648 —<br>2147483647         | I32  | RW      | RxPDO        |
| 607Eh                   | 00h        | Polarity                                  | -                              | 0 – 255                             | U8   | RW      | NO           |
| 607Fh                   | 00h        | Max Profile velocity                      | Command<br>unit /s             | 0 – 4294967295                      | U32  | RW      | RxPDO        |
| 6080h                   | 00h        | Max motor speed                           | r/min                          | 0 – 4294967295                      | U32  | RW      | RxPDO        |
| 6081h                   | 00h        | Profile velocity                          | Command<br>unit /s             | 0 – 4294967295                      | U32  | RW      | RxPDO        |
| 6082h                   | 00h        | End velocity                              | Command<br>unit/s              | 0 – 4294967295                      | U32  | RW      | RxPDO        |
| 6083h                   | 00h        | Profile acceleration                      | Command<br>unit/s <sup>2</sup> | 0 – 4294967295                      | U32  | RW      | RxPDO        |
| 6084h                   | 00h        | Profile deceleration                      | Command<br>unit/ s²            | 0 – 4294967295                      | U32  | RW      | RxPDO        |
| 6085h                   | 00h        | Quick stop deceleration                   | Command<br>unit/ s²            | 0 – 4294967295                      | U32  | RW      | RxPDO        |
| 6086h                   | 00h        | Motion profile type                       | -                              | -32768 – 32767                      | I16  | RW      | RxPDO        |
| 6087h                   | 00h        | Torque slope                              | 0.1%/S                         | 0 – 4294967295                      | U32  | RW      | RxPDO        |
| 6088h                   | 00h        | Torque profile type                       | -                              | 0-65535                             | I16  | RW      | RxPDO        |
|                         | -          | Position encoder resolution               | -                              | -                                   | -    | -       | -            |
| 608Fh                   | 00h        | Number of entries                         |                                | 2                                   | U8   | RO      | NO           |
|                         | 01h        | Encoder increments                        | pulse                          | 1 – 4294967295                      | U32  | RO      | NO           |

| Index  | Sub-index | Name                            | Unit                                                                                                    | Data range                  | Data type  | Access   | PDO        |
|--------|-----------|---------------------------------|----------------------------------------------------------------------------------------------------|-----------------------------|------------|----------|------------|
|        | 02h       | Motor revolutions               | r (motor)                                                                                                    | 1 – 4294967295              | U32        | RO       | NO         |
|        | -         | Gear ratio                      | -                                                                                                    | 0,,-                        | -          | -        | -          |
| 60011  | 00h       | Number of entries               | -                                                                                                    | 2                           | U8         | RO       | NO         |
| 6091h  | 01h       | Motor revolutions               | r (motor)                                                                                                    | 1 – 4294967295              | U32        | RW       | NO         |
|        | 02h       | Shaft revolutions               | r (shaft)                                                                                                    | 1 – 4294967295              | U32        | RW       | NO         |
|        |           | Fe                              | ed constant                                                                                                    | 9)                          |            |          | -          |
|        | 00h       | Number of entries               | -                                                                                                    | 2                           | U8         | RO       | NO         |
| 6092h  | 01h       | Shaft revolutions               | Command<br>unit                                                                                                    | 1 – 4294967295              | U32        | RW       | NO         |
|        | 02h       | Homing method                   | r (shaft)                                                                                                    | 1 – 4294967295              | U32        | RW       | NO         |
| 6093h  | 00h       | Position factor                 |                                                                                                    | No supp                     | orted      | 4        |            |
| 6098h  | 00h       | Homing method                   | -                                                                                                    | -128 – 127                  | 18         | RW       | RxPDO      |
|        |           |                                 | ning speeds                                                                                                    |                             |            |          |            |
|        | 00h       | Number of entries               | -                                                                                                    | 2                           | U8         | RO       | NO         |
| 6099h  | 01h       | Speed during search for switch  | Command<br>unit/S                                                                                                    | 0 – 4294967295              | U32        | RW       | RxPDO      |
|        | 02h       | Speed during search for zero    | Command<br>unit/S                                                                                                    | 0 – 4294967295              | U32        | RW       | RxPDO      |
| 609Ah  | 00h       | Homing acceleration             | -                                                                                                    | 0 – 4294967295              | U32        | RW       | RxPDO      |
| 60A3h  | -         | Profile jerk use                |                                                                                                    |                             |            |          |            |
|        | 00h       | Number of entries               |                                                                                                    |                             |            |          |            |
| 60A4h  |           | Profile jerk1                   | Not support                                                                                                    |                             |            |          |            |
|        | 02h       | Profile jerk2                   |                                                                                                    |                             |            |          |            |
| 60B0h  | 00h       | Position offset                 | These three pa                                                                                                    | rameters are used           | for the th | ree loon | control of |
| 60B1h  | 00h       | Velocity offset                 | These three parameters are used for the three loop control of the drive. Since the servo bottom layer algorithm does not       |                             |            |          |            |
| 60B2h  | 00h       | Torque offset                   | support feedforward control, these three parameters are not used temporarily, and the modification will not affect the effect. |                             |            |          |            |
| 60B8h  | 00h       | Touch probe function            | _                                                                                                    | 0 - 65535                   | U16        | RW       | RxPDO      |
| 60B9h  | 00h       | Touch probe status              | -                                                                                                    | 0 - 65535                   | U16        | RO       | TxPDO      |
| 60BAh  | 00h       | Touch probe pos1 pos value      | Command<br>unit                                                                                                    | -2147483648 –<br>2147483647 | I32        | RO       | TxPDO      |
| 60BBh  | 00h       | Touch probe pos1 neg value      | Command<br>unit                                                                                                    | -2147483648 —<br>2147483647 | I32        | RO       | TxPDO      |
| 60BCh  | 00h       | Touch probe pos2 pos value      | Command<br>unit                                                                                                    | -2147483648 —<br>2147483647 | I32        | RO       | TxPDO      |
| 60BDh  | 00h       | Touch probe pos2 neg value      | Command<br>unit                                                                                                    | -2147483648 —<br>2147483647 | I32        | RO       | TxPDO      |
|        | _         | Interpolation time period       | -                                                                                                    | -                           | -          | _        |            |
| 60C21- | 00h       | Number of entries               | -                                                                                                    | 2                           | U8         | RO       | TxPDO      |
| 60C2h  | 01h       | Interpolation time period value | -                                                                                                    | 0-4294967295                | U32        | RW       | TxPDO      |
|        | 02h       | Interpolation time index        | -                                                                                                    | 0-4294967295                | U32        | RW       | TxPDO      |
| 60C5h  | 00h       | Max acceleration                | Command<br>unit/s²                                                                                                    | 0 – 4294967295              | U32        | RW       | RxPDO      |
| 60C6h  | 00h       | Max deceleration                | Command<br>unit/s <sup>2</sup>                                                                                                 | 0 – 4294967295              | U32        | RW       | RxPDO      |
| 60E0h  | 00h       | Positive torque limited         | (Effective in version 3771 and later)                                                                                          |                             |            |          |            |
| 60E1h  | 00h       | Negative torque limited         |                                                                                                    |                             |            |          |            |
| COE 21 |           |                                 | d Homing meth                                                                                                    |                             |            | ĺ        | TxPDO      |
| 60E3h  | 00h       | Number of entries               | -                                                                                                    | 1 - 254                     | U8         | RO       | TxPDO      |
|        |           | i                               | 1                                                                                                    | i                           |            |          |            |

| Index  | Sub-index | Name                         | Unit               | Data range                  | Data<br>type | Access | PDO   |
|--------|-----------|------------------------------|--------------------|-----------------------------|--------------|--------|-------|
|        | 01h       | 1st supported Homing method  | -                  | 0 - 32767                   | U16          | RO     | TxPDO |
|        |           |                              | :                  |                             | ••           |        |       |
|        | 20h       | 32nd supported Homing method | -                  | 0 - 32767                   | U16          | RO     | TxPDO |
| 60F2h  | 00h       | Positioning option code      |                    |                             |              |        |       |
| 60F4h  | 00h       | Following error actual value | Command<br>unit    | -2147483648 –<br>2147483647 | I32          | RO     | TxPDO |
| 60FAh  | 00h       | Following error actual value | Command<br>unit /s | -2147483648 —<br>2147483647 | 132          | RO     | TxPDO |
| 60FCh  | 00h       | Position demand value        | Pulse              | -2147483648 —<br>2147483647 | 132          | RO     | TxPDO |
| 60FDh  | 00h       | Digital inputs               | Digital inputs     |                             |              |        |       |
|        | -         | Digital outputs              |                    |                             |              |        |       |
| 60FEh  | 00h       | Number of entries            | No symmen          |                             | mantad .     |        | 7     |
| OUFEII | 01h       | Physical outputs             | No supported       |                             |              |        | (C)   |
|        | 02h       | Bit mask                     | 1                  |                             |              |        |       |
| 60FFh  | 00h       | Target velocity              | Command unit /s    | 0 – 4294967295              | U32          | RW     | RxPDO |
| 6502h  | 00h       | Supported drive modes        |                    | 0-4294967295                | U32          | RO     | TxPDO |

#### Note:

(1)607Bh(Position rang limit) and 607Dh(Software position limit)

The default values of these two object dictionaries are: Min range limited: - 2147483648; Max range limited: 2147483647.

This parameter modification does not work.

### (2)6086h(Motion profile type)

0: step type 1: slope type

This parameter is only applicable to HM mode.

In PP, PV mode, slope type directly used in trajectory planning.

In CSP and CSV modes, this parameter is not required, and the trajectory planning is completed in the master station

### (3) 6088h (Torque profile type)

0: step type 1: slope type

In TQ mode, the slope type is directly used for torque planning. Modifying this parameter does not work.

# Appendix 3. Glossary of Terms

| Term/abbreviation | Full name                                                                |  |  |  |
|-------------------|--------------------------------------------------------------------------|--|--|--|
| EtherCAT          | Ethernet for Control Automation Technology                               |  |  |  |
| COE               | CANopen Over EtherCAT                                                    |  |  |  |
| FMMU              | Fieldbus Memory Management Unit                                          |  |  |  |
| SM                | Sync Manager                                                             |  |  |  |
| pp                | Profile position                                                         |  |  |  |
| pv                | Profile velocity                                                         |  |  |  |
| tq                | Torque profile                                                           |  |  |  |
| csp               | Cyclic synchronous position mode                                         |  |  |  |
| hm                | Homing mode                                                              |  |  |  |
| csv               | Cyclic synchronous velocity mode                                         |  |  |  |
| cst               | Cyclic synchronous torque mode                                           |  |  |  |
| DC                | Distributed Clock                                                        |  |  |  |
| SDO               | Service Data Object                                                      |  |  |  |
| PDO               | Process Data Object                                                      |  |  |  |
| TxPDO             | -                                                                        |  |  |  |
| RxPDO             | -                                                                        |  |  |  |
| ESM               | EtherCAT State Machine                                                   |  |  |  |
| ESC               | EtherCAT Salve Controller                                                |  |  |  |
| PHY               | Physical layer device that converts data from the Ethernet controller to |  |  |  |
| FIII              | electric or optical signals.                                             |  |  |  |
| PDI               | Process Data Interface or Physical Device Interface                      |  |  |  |
| EEPROM            | Electrically Erasable Programmable Read Only Memory                      |  |  |  |
| ESI               | EtherCAT Slave Information, stored in ESI EEPROM(formerly known as       |  |  |  |
| 1201              | SII)                                                                     |  |  |  |

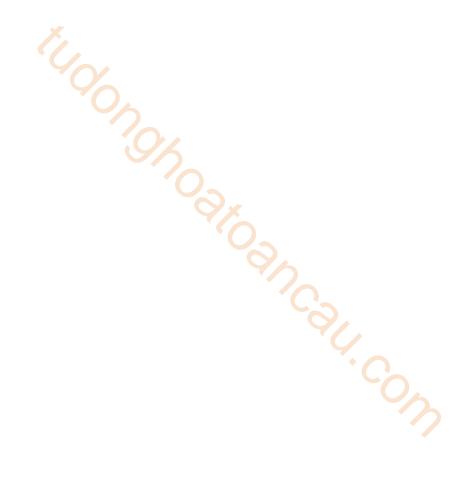

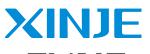

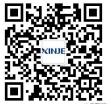

We chat ID

### WUXI XINJE ELECTRIC CO., LTD.

No.816, Jianzhu West Road, Binhu District, Wuxi City, Jiangsu Province, China 214072

Tel: (510) 85134136 Fax: (510) 85111290 www.xinje.com